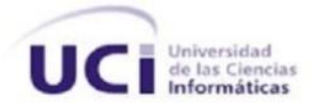

## **Universidad de las Ciencias Informáticas**

**Facultad 10**

Trabajo de Diploma para optar por el título de Ingeniero en Ciencias Informáticas

**Propuesta de un modelo de interoperabilidad entre los componentes de una Universidad Virtual para la Universidad de las Ciencias Informáticas**

### **Autores:**

Mairelis Méndez Osorio Rolando Ernesto Sotomayor Alarcón

### **Tutores:**

Msc. Daymy Tamayo Ávila Ing. Roxana Cañizares González Ing. Jesús Hidalgo Guillén

**Ciudad de la Habana, 17 de junio del 2009.**

## **DECLARACIÓN DE AUTORÍA**

Declaramos ser autores de la presente tesis y reconocemos a la Universidad de las Ciencias Informáticas los derechos patrimoniales de la misma, con carácter exclusivo.

Para que así conste firmamos la presente a los XX días del mes de Junio del año 2007.

Mairelis Méndez Osorio **Rolando Ernesto Sotomayor Alarcón** 

Firma de la Autora **Firma del Autor** 

\_\_\_\_\_\_\_\_\_\_\_\_\_\_\_\_\_\_\_\_\_\_\_\_\_\_\_ \_\_\_\_\_\_\_\_\_\_\_\_\_\_\_\_\_\_\_\_\_\_\_\_\_\_

Msc. Daymy Tamayo Ávila \_\_\_\_\_\_\_\_\_\_\_\_\_\_\_\_\_\_\_\_\_\_\_\_\_\_ Firma de la Tutora Ing. Roxana Cañizares González \_\_\_\_\_\_\_\_\_\_\_\_\_\_\_\_\_\_\_\_\_\_\_\_\_\_ Firma de la Tutora Ing. Jesús Hidalgo Guillén \_\_\_\_\_\_\_\_\_\_\_\_\_\_\_\_\_\_\_\_\_\_ Firma del Tutor

**MSc. Daymy Tamayo Ávila:** Especialista de la Dirección de Teleformación, Profesora de Metodología de Investigación. Facultad 10, Universidad de Ciencias Informáticas (UCI). Ciudad de La Habana. Cuba. daymy@uci.cu Ingeniera Informática, Universidad de Holguín, 2005. Máster en Informática Aplicada, UCI-CUJAE, 2007. Culminó sus estudios con índice académico de 4.94 puntos, obteniendo Título de Oro. Fue Alumna de Alto Aprovechamiento Académico y Alumna Ayudante en la Disciplina de Técnicas de Programación de Computadoras desde el segundo año de su carrera. Participó en un Proyecto de Educación a Distancia en la Universidad del 2001 hasta el 2005, año en el que comenzó a trabajar en la Universidad de Ciencias Informáticas. Ha participado en un gran número de eventos nacionales e internacionales. Ha sido tutora de varios Trabajos de Curso y Diploma, y de Alumnos Ayudantes. Actualmente perteneciente al Polo Teleformación, desempeñando el rol de arquitecta principal.

**Ing. Roxana Cañizares González:** Profesora de la asignatura de Práctica Profesional V. Facultad # 10, Universidad de las Ciencias Informática (UCI). Carretera a San Antonio de los Baños Km. 2 ½, Torrens, Boyeros, Ciudad de La Habana. Cuba. rcanizares@uci.cu Ingeniera en Ciencias Informáticas, UCI, 2007. Culminó sus estudios con un índice académico de 4.5 puntos. Fue Alumna Ayudante durante dos cursos en la Universidad de las Ciencias Informática en las Disciplinas de Ingeniería de Software, Metodología de la investigación y Seminario de Tesis. Se encontraba vinculada a proyectos productivos desde su tercer año de carrera, ocupando cargos de analista, jefa de proyecto y líder del grupo "Herramientas para la gestión de contenidos educativos reutilizables‖, perteneciente al Polo Teleformación. Una vez graduada continuó en dicha universidad ocupando el cargo de Jefa del Polo Teleformación y vinculada a la docencia.

**Ing. Jesús Hidalgo Guillén**: Profesor de la asignatura de Introducción a la Programación. Facultad # 10, Universidad de las Ciencias Informática (UCI). Ciudad de La Habana. Cuba. jhidalgo@uci.cu Ingeniero en Ciencias Informáticas, UCI, 2007. Culminó sus estudios con un índice académico de 4.5 puntos. Fue Alumno Ayudante en la Universidad de las Ciencias Informática en las Disciplinas de Programación. Se encontraba vinculado a proyectos productivos desde su tercer año de carrera, ocupando cargos de desarrollador, jefe de proyecto y líder del grupo "Personalización de herramientas para la Teleformación", perteneciente al Polo Teleformación. Una vez graduado continuó en dicha universidad ocupando el cargo de líder del grupo "Personalización de herramientas para la Teleformación" y vinculada a la docencia.

II

*A mis padres por apoyarme siempre, por la dedicación y atención que han tenido conmigo durante toda mi vida y mis estudios.* 

*A mi grupo 10503 por brindarme un espacio tan lindo donde estar.* 

*A mis tutores por su dedicación y paciencia, en especial a Roxana Cañizares, por ayudarme tanto.*

*A todos los que de una forma u otra han aportado, al menos, con la simple pregunta ¿Cómo va la tesis?*

*Muchas Gracias.*

*Mairelis*

*A mis padres Orlando y Maria Isabel por ser una fuente inagotable de inspiración, por su apoyo, por su guia certera y por la educacion que me han dado. Gracias además por su ejemplo día a dia, su sacrificio, la confianza depositada en mi y su amor eterno.Les debo todo lo que soy. A mi hermano Orlandito, a quien adoro. El también ha sido mi inspiración. A mi Abuela María por su apoyo incondicional, por considerarme y acogerme siempre como un hijo. A mi familia, quienes de una forma u otra me han ayudado a llegar hasta aquí. Gracias por su apoyo y confiar en mi.*

*A gley por su cariño, por ser mi amiga y comprenderme.A sus padres por todo su apoyo.*

*A mi duo de tesis (Mairelis), por su paciencia, entrega y dedicacion en este trabajo.Gracias por tu esfuerzo y sacrificio.*

*A mis tutores por su apoyo, especialmente a Roxana.*

*A mis compañeros de proyecto.*

*A mi grupo de la universidad y todos los que han contribuido en mi formación profesional.en el transcurso de mis años de estudio.*

*A todos mis amigos, nunca olvidaré su ayuda en los momentos difíciles de mi carrera, son tantos que no quisiera pasar por alto el nombre de ninguno de ustedes, saben lo mucho que representan para mí. Gracias por compartir lo mejor de sí mismos y aceptarme en sus vidas.*

*A todos los que aún sin conocerme me brindaron desinteresadamente su ayuda.*

*A Fidel, a Raul, la UCI y la Revolucion.*

*A todos, mi eterna gratitud.*

*Rolando*

## **DEDICATORIA**

*A mi mamá y mi papá porque de no ser por su amor, dedicación y sacrificio no hubiera sido posible hoy estar aquí, porque en cada hoja de este trabajo hay reflejada una palabra de aliento suya y me ayudaron a conseguir mi sueño y a pesar de estar lejos de mi, me cuidaron y mimaron como lo más preciado de su vida.*

*A mi novio Alexander que me ha apoyado muchísimo en estos cuatros años de relación.*

*A todas las personas que me brindaron una sonrisa o un gesto de cariño, y que contribuyeron con mi educación. Gracias por existir y apoyarme en todo momento.* 

*Mairelis.*

*A mis padres por su inmenso amor, su apoyo incondicional y por confiar en mí; por su sacrificio, entrega y por ser mi guía en este largo camino recorrido. A ellos porque se que éste era uno de sus sueños.*

*A mi hermano y a mi abuela.*

*A mi familia en general.*

*A gley por los momentos de felicidad y por permanecer a mi lado.*

*A mis amigos.*

*De Todos, es también este su resultado.*

*Rolando*

### **RESUMEN**

La evolución del uso de las Tecnologías de la Información y las Comunicaciones (TICs) en la educación, ha potenciado un desarrollo exponencial del e-learning y con ello, la necesidad de una formación continua en niveles superiores de enseñanza, trasladando actividades de su entorno formal hacia la virtualidad, es así que surgen y se manifiestan como propuestas innovadoras, las Universidades Virtuales (UVs).

Innumerables herramientas de soporte al aprendizaje a distancia vía electrónica o digital han surgido con el objetivo de facilitar esta modalidad de enseñanza, como son: LMS, LCMS, Repositorios de Objetos de Aprendizaje (ROA), Herramientas de Autor (HA), Sistema de Gestión Académico (SGA), Bibliotecas Virtuales (BV), Laboratorios Virtuales (LV), etc. Para lograr un entorno integrado, donde todos estos componentes sean interoperables entre sí y mantengan una comunicación e intercambio de datos de forma segura se hace necesario el uso de estándares.

El presente trabajo propone un modelo para lograr la interoperabilidad entre componentes de una Universidad Virtual (UV) para la Universidad de las Ciencias Informáticas (UCI), teniendo en cuenta el envío seguro de los datos a través de los mismos. Con tales objetivos se hace un estudio en el que se identifican y proponen los componentes LMS, ROA, SGA, HA, BV, LV para la UV de la UCI, usando los estándares abiertos de interoperabilidad IMS-DRI, SQI, OKI mediante sus OSIDs, Z39.50, IMS Enterprise Services, IMS-LIP y WS-Security para tratar aquellos aspectos referentes a la seguridad en el sistema y se propone una arquitectura orientada a servicios que admite la inclusión y exclusión de otros componentes sin alterar el funcionamiento, flexibilidad y sencillez a la misma.

#### **PALABRAS CLAVES**

Componentes, Estándares, E-learning, Interoperabilidad, Modelo, Universidad Virtual.

# ÍNDICE DE CONTENIDO

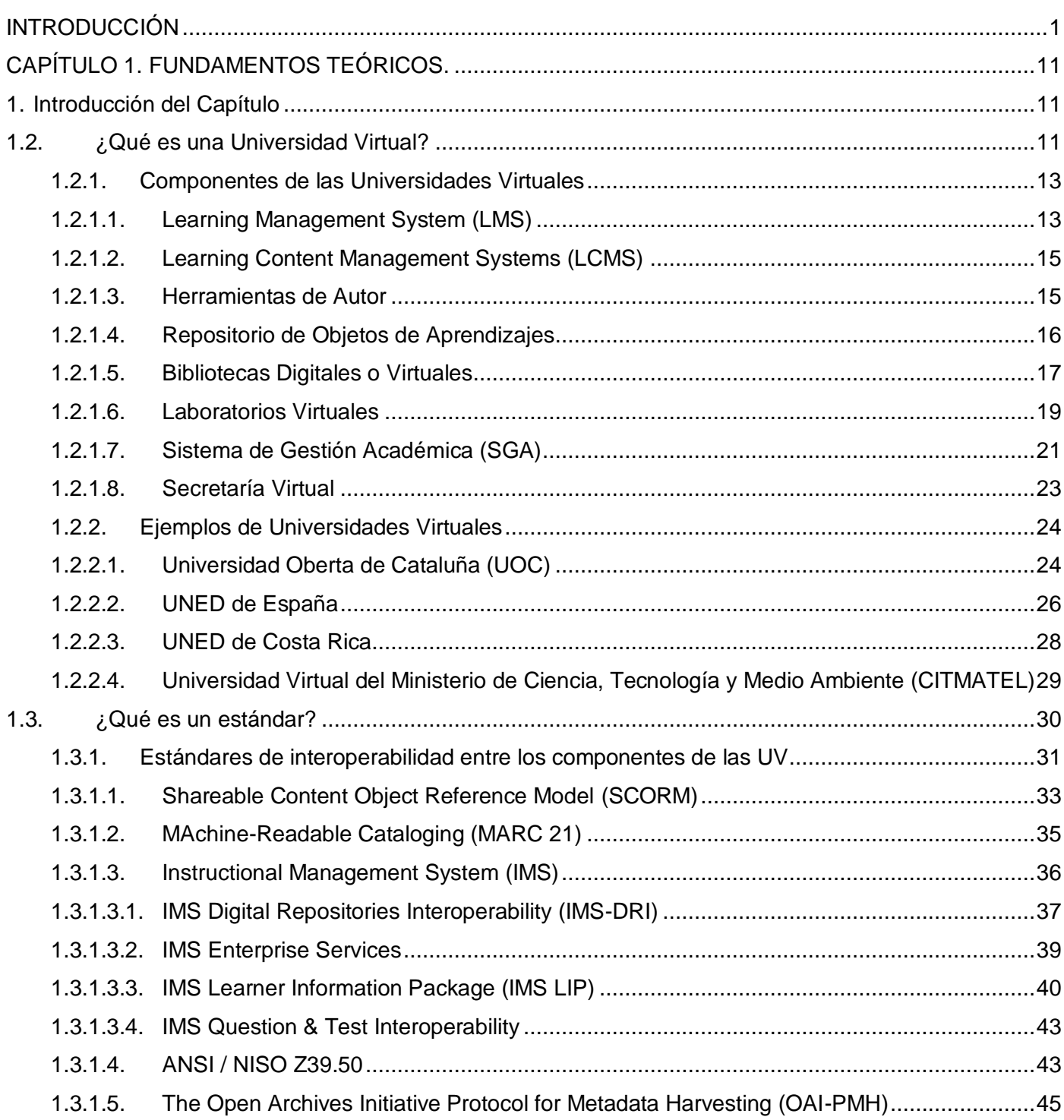

# ÍNDICE DE CONTENIDO

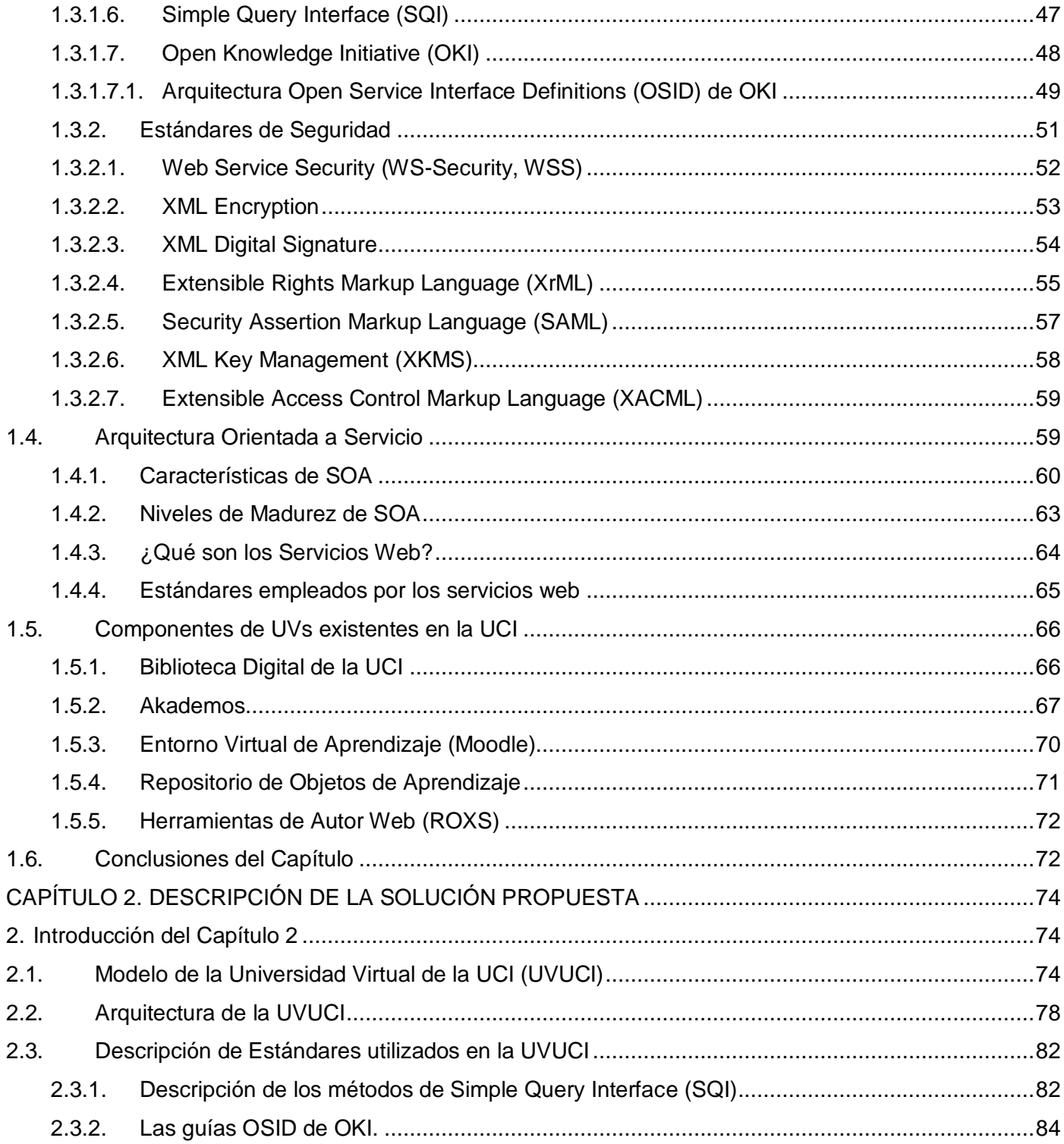

# ÍNDICE DE CONTENIDO

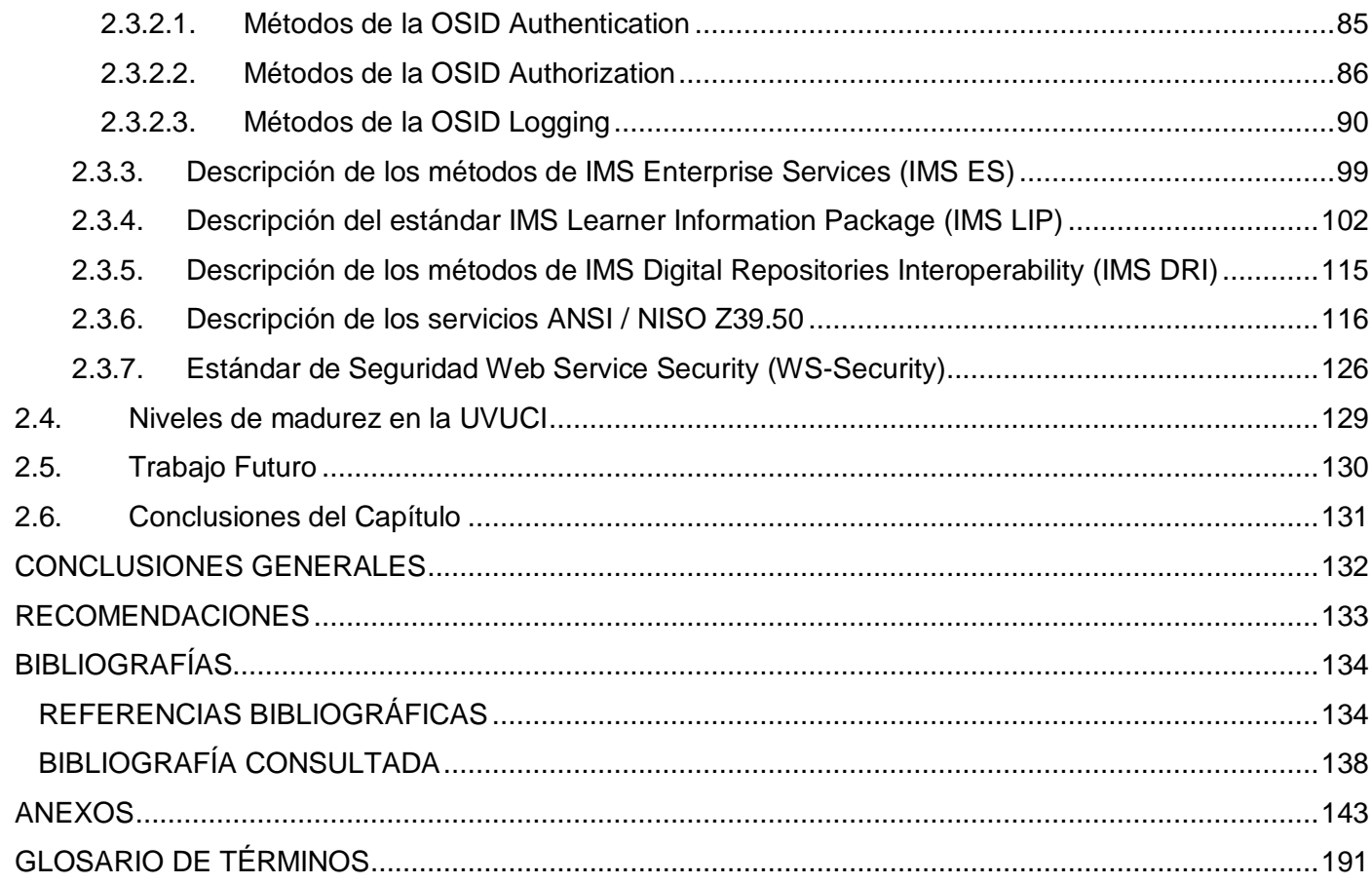

## **ÍNDICE DE FIGURAS**

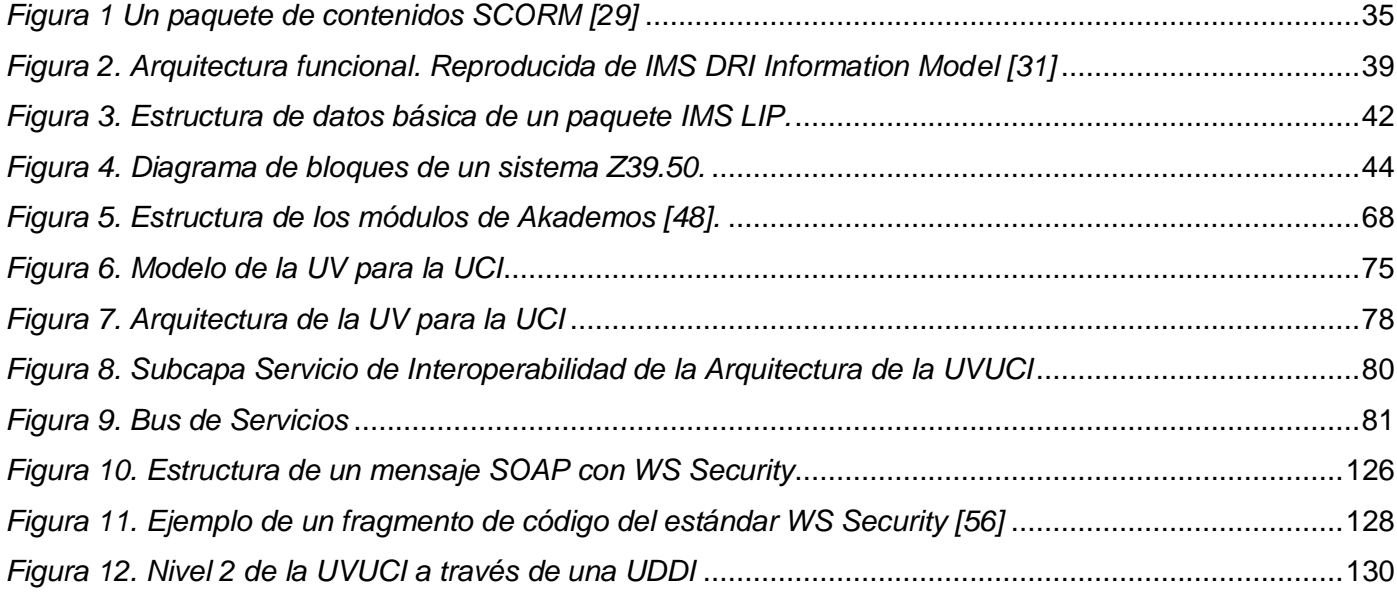

#### **INTRODUCCIÓN**

<span id="page-10-0"></span>En nuestros días, las tecnologías de la información y las comunicaciones (TICs) favorecen el aprendizaje de estudiantes, técnicos, trabajadores, y profesionales en general. Los sistemas de educación a distancia, han dejado de ser sólo una alternativa más de enseñanza para convertirse en un modelo educativo de innovación en el presente siglo.

Es por ello que la sociedad de la información y el conocimiento demanda cada día y con mayor fuerza nuevas alternativas educacionales que resuelvan aquellos problemas referentes al progreso de la enseñanza, y que permita formas flexibles de aprendizaje con una participación activa individual y en grupos, acorde con la existencia global de un acceso desigual a las TICs.

Es precisamente en este entorno condicionado por las TICs, que los seres humanos interactúan con atractivas propuestas de formación tales como: el *e-learning<sup>1</sup>* (Electronic Learning).

Existen diferentes formas de definir e-learning, en el presente trabajo se tomará como el *"conjunto de tecnologías, aplicaciones y servicios orientados a facilitar la enseñanza y el aprendizaje a través de Internet/Intranet, que facilitan el acceso a la información y la comunicación con otros participantes"* [1]

Con el e-learning la institución educativa se desarrolla en un nuevo nivel, en el que la tecnología se convierte en una aliada para la formación profesional de los alumnos y el desarrollo continuo de los profesores. El poder de Internet por otro lado, pone a su servicio la posibilidad de crear redes educativas que anulan las limitaciones geográficas y temporales. Así mismo la combinación de la educación tradicional con las nuevas tecnologías de aprendizaje optimiza exponencialmente el proceso educativo [2].

Con la necesidad de una formación continua en niveles superiores de enseñanza en esta nueva sociedad de la información y aparejado al vertiginoso desarrollo de la informática y las redes de comunicación, muchas universidades comienzan a trasladar paulatinamente actividades de su entorno presencial hacia

 $\overline{\phantom{a}}$ 

 $^{\rm 1}$  Traducido al español es Aprendizaje Electrónico pero para no variar su significado se citará en inglés.

la virtualidad<sup>2</sup>. Se apuesta en estos espacios virtuales por una mejora y optimización continua de la gestión del conocimiento y los procesos de la enseñanza del aprendizaje.

Es precisamente, en este contexto, que surgen y se desarrollan aceleradamente nuevas formas de adquirir conocimientos basados en el e-learning, ejemplo de ello lo constituyen las Universidades Virtuales (UVs) o Campus Virtuales $3$  (CVs).

Existen varias formas de definir las UVs, en el presente trabajo se basa en "una forma flexible de *enseñanza especializada a distancia que utiliza avanzadas tecnologías de comunicaciones, esto permite ofrecer una formación de excelencia, cumpliendo con los estándares académicos internacionales*―[3]. Además genera nuevos espacios para que la comunidad universitaria pueda llevar a cabo sus procesos de comunicación, gestión, servicios e investigación.

Técnicamente, las UVs basan su funcionamiento en la integración de una serie de *componentes<sup>4</sup>* o *piezas funcionales de un conjunto integrado*, así como el empleo de tecnologías como: estándares de interoperabilidad y seguridad, Web Services, Arquitectura Orientada a Servicio (SOA), etc. A pesar de ello, un número significativo de las UVs existentes, sólo hacen referencia a plataformas e-learning como los Learning Management Systems (LMS) o Sistemas para la Administración del Aprendizaje.

Estas plataformas permiten la creación y gestión de cursos sin la necesidad de conocimientos profundos de programación o de diseño gráfico, ya que brindan una interfaz cómoda para su confección y de gran accesibilidad para el usuario [4]. Independientemente de las ventajas y posibilidades que brinda este tipo de plataforma, las mismas carecen de herramientas<sup>5</sup> que faciliten el aprovechamiento y gestión del aprendizaje optimizando así estos procesos. De tal modo esta desventaja pone en evidencia la imposibilidad de los LMS para establecerse como una UV.

 2 Proceso de representar electrónicamente y en forma numérica digital, los objetos que se encuentran en el mundo real.

 $^3$ En este documento se emplea el término Campus Virtuales para hacer referencia a una Universidad Virtual

 $<sup>4</sup>$  Un componente se refiere a una pieza funcional de un conjunto integrado que son la UVs.</sup>

<sup>&</sup>lt;sup>5</sup> Repositorios de Objetos de Aprendizaje, Herramientas de Autor, Bibliotecas digitales y otras.

El contenido didáctico gestionado dentro las UVs se puede representar en pequeñas unidades que permiten ser archivadas, localizadas y reutilizadas en infinidad de contextos dentro de una UV. Dichas unidades reciben la denominación de Objetos de Aprendizaje (OA $6$ ).

Para una mejor gestión de los OA, estos son almacenados en un Repositorio de Objetos de Aprendizaje (ROA) los cuales ―permiten realizar búsquedas eficientes a través de los metadatos‖ [5]. Para la creación de los OA se hace necesario el uso de las Herramientas de Autor (HA), las que permiten la creación de contenidos (es decir, OAs), asignarles características<sup>7</sup> y la generación de los mismos a través de estándares, para lograr su reutilización. Estos dos componentes (ROA y HA) se pueden encontrar dentro de los Learning Content Management Systems (LCMS).

Los LCMS son plataformas que se presentan con regularidad dentro de una UV como componentes de las mismas, son sistemas que aprovechan las capacidades de creación y almacenamiento de contenidos de los CMS. A diferencia de los LMS, los LCMS permiten gestionar el desarrollo de contenidos, su acceso y almacenamiento posibilitando así que las UVs puedan prescindir de otros componentes como los LMS, ROA y HA dado que estas herramientas se encuentran contenidas dentro de un LCMS, lo que indudablemente permitiría conformar un sistema más sencillo en cuanto al número de componentes que se integran pero con menor riqueza en cuanto a funcionalidad sin mencionar además la lentitud de los LCMS propiciado por la complejidad en su implementación.

Las UVs brindan una extensa gama de funcionalidades mediante las cuales los usuarios del sistema pueden conocer sus evaluaciones, sus registros, horarios docentes, etc., a través de la utilización de los Sistemas de Gestión Académicas (SGA) los que proveen mecanismos automatizados que facilitan la planificación, organización, gestión y control académico.

Además, otro de los componentes principales de una UV es una Biblioteca Virtual (BV), que básicamente: *"es una biblioteca que tiene la tecnología que permite llevar millones de volúmenes enriquecidos con* 

 6 OA es "cualquier recurso con una intención formativa, compuesto de uno o varios elementos digitales, descrito con metadatos, que pueda ser utilizado y reutilizado dentro de un entorno e-learning".[27].

<sup>&</sup>lt;sup>7</sup> Estas características se refieren a los metadadtos.

*sonido e imagen en movimiento y bases de datos a miles de kilómetros de distancia ocupando solo el espacio del computador"* [6].

Otro componente que se añade en las UVs, permite controlar y gestionar las transacciones existentes entre miembros, afiliados y usuarios, con la plataforma, a la hora de realizar el proceso de matriculación a los cursos, consultar los expedientes académicos, calificaciones, estado de la solicitud de beca y el estado de la solicitud del título, una denominación común para dicho componente es el término de Secretaría Virtual (SV).

Para poner en práctica los conocimientos adquiridos en una UV es necesario contar con uno o varios Laboratorios Virtuales, en dependencia de las asignaturas que lo necesiten. Un Laboratorio Virtual (LV) ―*es un sistema informático que pretende simular el ambiente de un laboratorio real y que mediante simulaciones interactivas permite desarrollar las prácticas de laboratorio que son de gran utilidad pues ayudan al usuario a desarrollar este tipo de habilidad (relacionada con el experimento) a distancia"*. [7]

Las UVs como se ha mencionado hasta el momento, disponen de un grupo considerable de componentes que deben establecerse como un todo para poder realizar el intercambio de información, este es el punto exacto en el que juega su papel la interoperabilidad, definida por la IEEE<sup>8</sup> como "*la habilidad de dos o más sistemas o componentes para intercambiar información y para usar la información que ha sido intercambiada*‖.

Para alcanzar la interoperabilidad se pueden utilizar un conjunto de estándares<sup>9</sup> que son normas de obligatorio cumplimiento en un entorno determinado. Entre los estándares de interoperabilidad se destacan: Simple Query Interface (SQI), The Open Archives Initiative Protocol for Metadata Harvesting (OAI-PMH), Open Knowledge Initiative (OKI), Z39.50<sup>10</sup>, IMS Digital Repositories Interoperability (IMS-DRI) y otros. Además es recomendado el uso y consumo de los servicios web<sup>11</sup> que cada uno de estos

 $^8$  IEEE the Institute of Electrical and Electronics Engineers (http://www.ieee.org).

<sup>&</sup>lt;sup>9</sup> Es una norma, tipificación o un patrón de cómo realizar algo.

 $^{10}$  Z39.50 también conocida por "ANSI/NISO Z39.50". Se explicará en el capítulo 1.

 $11$  Son una buena práctica de programación que permite intercambiar datos e información en una red de computadores.

componentes publique, siguiendo una Arquitectura Orientada a Servicio (SOA), que de acuerdo con [8], es una evolución de la llamada computación distribuida, basada en el paradigma de pregunta / respuesta para aplicaciones síncronas y asíncronas. En ellas las lógicas de negocio o las funciones individuales son presentadas como servicios para aplicaciones consumidoras / clientes.

Asimismo, son implementados dentro una UV estándares de seguridad como: Web Service Security (WS-Security, WSS), XML Encription, XML Digital Signature, eXtensible Rights Markup Language (XrML), Security Assertion Markup Language (SAML), XML Key Management (XKMS) y otros, los cuales tienen por objetivo proveer mecanismos al sistema que garanticen una comunicación y transferencias de datos seguras.

Son disímiles las propuestas e iniciativas de UVs a nivel mundial. Destacan entre ellas de acuerdo a [9], por sus resultados, las excelentes críticas recibidas así como su posicionamiento en internet las universidades de: Universidad Oberta de Catalunya (UOC), el Instituto Tecnológico de Monterrey, la Universidad de Islas Baleares (UIB<sup>12</sup>), The Open University<sup>13</sup> de Inglaterra, UNED<sup>14</sup> en España y la UNED en Costa Rica.

En Cuba, varias son las instituciones que han invertido recurso y tiempo para contar con una UV, tal es el caso de la Universidad Virtual del Ministerio de Ciencia, Tecnología y Medio Ambiente (CITMA), como parte del Programa Ramal científico técnico del CITMA, nombrado Red de la Ciencia. Esta UV está integrada por un aula, una biblioteca, un museo, un laboratorio, algunos eventos, todos estos virtuales y gestionados a través de una oficina [4].

Otra institución que ha perseguido semejantes objetivos es el Ministerio de Salud (MINSAP), que ha accionado en este ámbito mediante la propuesta "Universidad Virtual de Salud (UVS)", actualmente está soportada utilizando software libre. Sus principales componentes son: plataforma para la gestión docente centralizada, plataforma educativa, repositorio de contenidos que permite sindicación y los metadatos

<sup>&</sup>lt;sup>12</sup> http://www.uib.es/ca/

 $13$  http://www.open.ac.uk/

<sup>&</sup>lt;sup>14</sup> http://portal.uned.es/portal/page? pageid=93,1,93\_150635&\_dad=portal&\_schema=PORTAL

utilizan el estándar LOM<sup>15</sup> para la referenciación y búsqueda [10]. Pero esta UV no es lo suficientemente interoperable pues los contenidos no son referenciados y no son diseñados como OA.

De gran interés resulta la Universidad de la Ciencias Informáticas (UCI), la que desde sus inicios se propone impulsar los procesos docentes en general (pregrado y postgrado), de la comunidad universitaria, de una manera diferente, flexible y para que no solamente fuesen empleados los métodos convencionales de enseñanza en los que intervienen la relación estudiante-profesor a través de un aula, haciendo uso de recursos físicos como elementos en formato duro y otros. Con tales propósitos queda resuelta a utilizar e implementar una serie de herramientas y aplicaciones digitales accesibles desde la red, aprovechando la infraestructura tecnológica disponible. Debe resaltarse que aunque la UCI no cuenta con una UV como tal, si posee gran parte de los recursos necesarios para matarializarla, de momento solo atesora atractivas inciativas.

Una de las herramientas con mayor aceptación y resultados en cuanto a la gestión de los procesos de aprendizaje vía electrónica en la UCI, se da a conocer en el año 2005 con la implantación de un Entorno Virtual de Aprendizaje (EVA) basado en el LMS Modular Object-Oriented Dynamic Learning Environment  $(MOODLE<sup>16</sup>)$ , una de las plataformas de aprendizajes más difundidos y exitosos a nivel mundial.

Paralelamente, un grupo de trabajo perteneciente al "Polo Teleformación"<sup>17</sup> en la Facultad # 10 concibe y desarrolla las primeras versiones de las herramientas: Repositorio de Objetos de Aprendizaje (ROA, nombre representativo del repositorio) y Herramienta de Autor (ROXS) cuyos objetivos se centran en la gestión de OAs basados en el estándar SCORM 1.2<sup>18</sup> y la creación de dichos OAs respectivamente.

<sup>&</sup>lt;sup>15</sup> Learning Object Meta-Data (LOM).Estándar utilizado para la descripción de los metadatos, con el objetivo de crear descripciones estructuradas de recursos educativos.

<sup>&</sup>lt;sup>16</sup> Entorno de Aprendizaje Dinámico Orientado a Objetos y Modular.

<sup>&</sup>lt;sup>17</sup> Grupo o área de Investigación + Desarrollo dividida en subgrupos cuyas labores se centran sobre líneas diferentes y/o Desarrollo, extensión, personalización, instalación y soporte de herramientas para el e-learning, basado en los estándares de mayor aceptación internacionalmente, teniendo en cuenta criterios arquitectónicos modernos y Seguridad.

<sup>&</sup>lt;sup>18</sup> Shareable Content Object Reference Model (Modelo de Referencia de Objetos de Contenido Compartibles) orientado a empaquetar OA descritos mediante LOM.

Ambas herramientas tienen como propósito la gestión de los recursos didácticos utilizados en el proceso docente, pero las mismas no implementaban una vía de comunicación directa entre ellas, teniendo como único enlace el intercambio de OAs, exponiendo así una gran limitante al no estar enfocadas en lograr la interoperabilidad.

A raíz de esta limitante surge una investigación en la que obtiene un Framework Integrador<sup>19</sup> para la gestión de contenidos educativos reutilizables (FI), el mismo tiene en cuenta la incorporación de estándares como SQI e IMS-DRI pero no es hasta la concepción de éste, que tales estándares son incluidos a ROA en pos de lograr una comunicación con el LMS. Dicho FI está basado en estándares de interoperabilidad e igualmente facilita, que herramientas para la gestión de contenidos tales como: un LMS, un Repositorio de Objetos de Aprendizaje, y una Herramienta de Autor se comuniquen. Este FI propone que las herramientas ROA y ROXS sean desarrolladas nuevamente, teniendo en cuenta una arquitectura orientada a servicios y en el caso del LMS propiciar su integración a los dos componentes mencionados con anterioridad mediante pasarelas [4].

El FI a pesar de estar orientado a la interoperabilidad entre sistemas que gestionen contenidos educativos puede ser tomado como una primera aproximación a desarrollar e implementar una UV, pues el mismo sólo contempla la comunicación e interoperabilidad entre tres componentes básicos y necesarios en una UV (un LMS, un Repositorio de Objetos de Aprendizaje, y una Herramienta de Autor). Otros componentes como las SV, los LV, los SGA y las BV son excluidos pues no estaban dentro de los objetivos de este Framework. Otro inconveniente a tener en cuenta en el FI es que es que no se hace hincapié en aspectos referentes al intercambio de información de forma segura.

Otro componente desarrollado en la UCI es Akademos, un SGA cuyo objetivo principal es proveer a la universidad mecanismos automatizados que faciliten la planificación, organización, gestión y control académico, encargado de mostrarles a los estudiantes su expediente, sus evaluaciones hasta la fecha y realizar búsquedas para acceder a las evaluaciones de otros estudiantes. En la última versión disponible

<sup>&</sup>lt;sup>19</sup> Representa una arquitectura de software referida a un dominio, de modo que modele las relaciones entre las entidades de dicho ámbito. [4]

en la universidad, sólo es capaz de comunicarse con el EVA para comunicar aspectos referentes a la estructura de los grupos docentes, no así para la actualización de evaluaciones realizadas en la plataforma, no utilizan ningún estándar de interoperabilidad y no es desarrollado basado en una arquitectura orientada a servicio.

Por otra parte la biblioteca de tipo automática<sup>20</sup>, existente en la UCI, permite proporcionar servicios especializados de búsqueda en catálogos y en bases de datos internacionales sobre disímiles temas de la especialidad y productos de información de alto valor agregado que apoyan las funciones principales de la universidad referentes a los procesos de: docencia, investigación, extensión universitaria y producción, mediante la selección adecuada de las fuentes de información y la utilización de las tecnologías de la información y las comunicaciones [11]. Esta biblioteca está en un proceso de cambio y de transformación en la que se plantean mejoras a través del uso de un conjunto de estándares que faciliten el intercambio y la interoperabilidad, por ejemplo el MARC  $21^{21}$  que define un formato de datos para el resultado de consultas bibliográficas y  $Z39.50^{22}$  para la recuperación de información basada en la estructura cliente/servidor, pero en estas mejoras no se incluye una implementación basada en una arquitectura orientada a servicio.

De manera general todas las herramientas y componentes existentes en la UCI o en fase de desarrollo no cuentan con los medios suficientes y necesarios para poder integrarse unas con otras.

Por todo lo expuesto anteriormente se plantea como **problema investigativo** ¿Cómo lograr la interoperabilidad y transferencia segura de datos entre los componentes de una Universidad Virtual para la Universidad de las Ciencias Informáticas (UCI)?

El **objeto de investigación** lo constituye la interoperabilidad y el envío seguro de datos entre herramientas e-learning y como **campo de acción** los estándares para lograr la interoperabilidad y

<sup>&</sup>lt;sup>20</sup> La biblioteca automática es la que cuenta con sistemas de gestión que le permite una ágil y correcta administración de usuarios y de los materiales que resguarda, principalmente en papel.

 $^{21}$  Es el acrónimo de Catalogación legible por máquina. Se explicará en el capítulo 1.

<sup>&</sup>lt;sup>22</sup> Se explicará en el Capítulo 1.

transferencia segura de datos entre componentes de una Universidad Virtual para la Universidad de las Ciencias Informáticas.

Como **idea a defender** la interoperabilidad y la transferencia segura de datos entre los componentes de una Universidad Virtual puede alcanzarse a través del uso de estándares.

El **objetivo general** es proponer un modelo<sup>23</sup> para lograr la interoperabilidad y el envío seguro de datos entre componentes de una Universidad Virtual para la Universidad de las Ciencias Informáticas.

#### Los **objetivos específicos** son:

 $\overline{a}$ 

- Identificar los componentes de una Universidad Virtual para la UCI.
- Analizar los estándares para lograr la interoperabilidad y la transferencia segura de datos entre componentes de una UV.
- Proponer el modelo de interoperabilidad entre los componentes de la UV teniendo en cuenta la transferencia segura de datos.

Para dar cumplimiento a los objetivos se plantean las siguientes **tareas**:

- Identificar y analizar las universidades virtuales con mayor prestigio a nivel mundial.
- Identificar los componentes de la Universidad Virtual.
- Analizar los componentes existentes en la UCI.
- Realizar la propuesta definitiva de los componentes para la UCI.
- Analizar e identificar los estándares de interoperabilidad entre los componentes que fueron identificados para la UV de la UCI.
- Identificar los estándares de seguridad entre herramientas e-learning para el envío seguro de datos.
- Analizar las ventajas que ofrece una arquitectura orientada a servicio para su aplicación en la propuesta de solución.

<sup>&</sup>lt;sup>23</sup> Un modelo en este trabajo identifica elementos importantes de un contexto o una realidad y establece relaciones entre éstos con el fin de explicar dicha realidad.

• Realizar la propuesta del modelo de interoperabilidad entre los componentes de la UV para la UCI teniendo en cuenta la transferencia segura de datos entre estos componentes.

Los métodos que se utilizan para el desarrollo de la investigación son el **Análisis Histórico – Lógico** para hacer un estudio de cómo ha evolucionado el e-learning y las tendencias actuales de la interoperabilidad entre herramientas que lo soportan, refiriéndose a las UVs**,** el método **Análisis - Síntesis** para el análisis de la documentación existente relacionada con el tema, extrayendo los elementos más importantes y necesarios para dar solución al problema existente y el método de **Entrevista** para obtener información acerca de las necesidades primarias en una UV y la manera de satisfacerlas, así como consejos y comprensión por parte del entrevistado en pos obtener mejores resultados en el modelo de UV a proponer.

El presente trabajo consta de introducción, dos capítulos, conclusiones generales, recomendaciones, bibliografía y anexos.

**En el capítulo 1. "Fundamentos Teóricos"** se abordan de forma general los aspectos teóricos más importantes relacionados con el e-learning y sus tendencias actuales. Se realizará una descripción de los componentes de las UVs, los estándares de interoperabilidad teniendo en cuenta aquellos que proveen seguridad. Se realizará un estudio de algunas de las más notables propuestas de UVs a nivel mundial y en Cuba, teniendo en cuenta aspectos relacionados a la interoperabilidad, la seguridad en el envío de datos, así como el uso de estándares.

**En el capítulo 2. "Descripción de la solución propuesta"** se expone una descripción detallada de la solución propuesta para una mejor comprensión del modelo de interoperabilidad entre los componentes de la UV para la UCI propuesto. Además de algunas acciones a realizar para futuras iteraciones.

#### **CAPÍTULO 1. FUNDAMENTOS TEÓRICOS.**

#### <span id="page-20-1"></span><span id="page-20-0"></span>**1. Introducción del Capítulo**

En este capítulo se realiza un análisis de los principales temas afines a una UV. Se hace un estudio de los principales componentes que definen el marco conceptual de las mismas, tales como: los Sistemas de Administración de Aprendizaje, los Sistemas de Gestión Académicas, Bibliotecas Digitales, Laboratorios Virtuales, Secretarias Virtuales y Repositorios de Objetos de Aprendizaje entre otros.

Se analizan un conjunto de UVs, las cuales constituyen excelentes ejemplos y propuestas en esta modalidad de universidad y que además sirven de referencia en el presente trabajo. Además se hace un estudio de los principales estándares de interoperabilidad que se podrían utilizar para la integración de los componentes de UV tales como: la familia IMS, SQI, OKI, y otros, así como los estándares de seguridad para el intercambio seguro de datos e información entre herramientas e-learning, así como, el provecho de las características y ventajas que ofrece una Arquitectura Orientada a Servicios (SOA) para la interoperabilidad.

#### <span id="page-20-2"></span>**1.2. ¿Qué es una Universidad Virtual?**

Según bibliografía consultada, muchas son las definiciones de las UVs, a continuación se citan algunos ejemplos:

―…es *una forma flexible de enseñanza especializada a distancia que utiliza avanzadas tecnologías de comunicaciones, esto permite ofrecer una formación de excelencia, cumpliendo con los estándares académicos internacionales…*― [3]

―…*Un Campus Virtual es un espacio digital al que puede acceder la comunidad de una Institución Educativa ya sean profesores/as, alumnos/as o PAS. Una Universidad Virtual sería aquella cuyos servicios son accesibles a través de la red. Paralelamente las Universidades "tradicionales" están* 

*incorporando progresivamente nuevos servicios a su oferta presencial mediante la utilización de Campus Virtuales*…‖ [12]

*"…es una iniciativa producto de nuestra apuesta por una educación de calidad, abierta e interactiva, donde se rompan las barreras del tiempo y la distancia…"* [13]

Partiendo del análisis de los temas estudiados y las definiciones anteriores, se podría conceptualizar a juicio de los autores de este trabajo investigativo que una UV es una forma flexible de enseñanza especializada a distancia que utiliza avanzadas tecnologías de comunicación, esto permite ofrecer una formación de excelencia, cumpliendo con estándares académicos internacionales. Genera además nuevos espacios para que la comunidad universitaria pueda llevar a cabo sus procesos de comunicación, gestión, servicios e investigación.

Como se puede apreciar, existe gran similitud en las definiciones de UVs dadas con anterioridad. Una UV ofrece un ambiente virtual en el que se encuentran representadas todas las actividades docentes y de administración de una universidad tradicional, por tales motivos en la mayoría de los casos se requiere la cooperación e integración de varias herramientas con la responsabilidad de guiar los diferentes procesos dentro de las mismas.

Existe gran uniformidad en la selección de dichas herramientas o componentes, siendo común la utilización de plataformas e-learning como: los LMS o los LCMS para la gestión del aprendizaje del estudiante. Debe aclararse que aunque estos componentes mencionados con anterioridad juegan un rol protagónico dentro del CV, no son los únicos, ni suficientes para catalogarse como UV, siendo este un error común cometido por algunas instituciones que incursionan en la enseñanza a distancia y solo poseen un LMS o LCMS. Éstos y otros componentes que conforman una UV serán descritos a continuación.

#### <span id="page-22-0"></span>**1.2.1.Componentes de las Universidades Virtuales**

Desde la perspectiva de una UV, el e-learning recoge una amplia gama de utilidades y herramientas que en ocasiones aparecen combinadas formando alguno de los componentes considerables en una UV. Como ha sido mencionado anteriormente, un elemento distintivo dentro del e-learning son las plataformas de aprendizaje, las cuales sirven de soporte a este tipo de enseñanza y no son más que herramientas a través de las cuales se facilita el cursar, la gestión, administración y evaluación de las actividades docentes así como la gestión de los recursos educativos que conforman estas actividades y cursos. Estas plataformas tales como los LMS y LCMS son además una parte modular dentro de las UV, tanto que constituyen uno de sus principales componentes.

Una Secretaría Virtual, una Herramienta de Autor, un Repositorio de Objetos de Aprendizaje, un Sistema de Gestión Académica, un Laboratorio Virtual y una Biblioteca Virtual en agregación de los dos componentes mencionados con anterioridad (LMS y LCMS) son otros compontes que también se integran dentro de una UV y serán descritos en los próximos acápites.

#### <span id="page-22-1"></span>**1.2.1.1. Learning Management System (LMS)**

Learning Management System (LMS) son herramientas empleadas en la administración, distribución y control de materiales y actividades didácticas y formativas, gestión de cursos, gestión de clases, herramientas para la comunicación, herramientas para los discentes, gestión del contenido, herramientas de evaluación y gestión de organismos y entidades educativas [14]. Generalmente estos LMS atienden a una estructura modular que permite administrar y configurar diversidad de procesos tales como: la gestión de alumnos y profesores, la creación y calificación de exámenes, la estructuración de cursos, la asignación de los mismos a los estudiantes matriculados y mejoran el aprendizaje del conocimiento y posibilitan que el mismo pueda ser adquirido de una manera centralizada o distribuida.

Según [15], los LMS poseen las siguientes características:

Perfiles de acceso para ello se definen varios roles (alumno, tutor, profesor, coordinador, administrador), cada uno con diferentes privilegios.

- Las herramientas de comunicación tanto síncronas como asíncronas aspecto fundamental para el aprendizaje y para las relaciones sociales.
- Los servicios y áreas configurables es importante que dependiendo del curso tanto los servicios como las áreas sean configurables.
- La gestión académica y administrativa que permite tener un sistema de gestión de expedientes administrativos, expedientes académicos, control de perfiles de usuarios, administración de cursos, etc.
- Los sistemas de gestión de calificaciones que permiten recoger tanto los resultados obtenidos en pruebas objetivas, como las notas insertadas por los profesores para calificar otras actividades evaluables.

Entre las plataformas LMS más comunes se encuentran Blackboard<sup>24</sup>, WebCT<sup>25</sup>, EduStance<sup>26</sup>, Moodle<sup>27</sup> y Claroline<sup>28</sup>, en el caso de las dos últimas son de código abierto. En los LMS se puede utilizar varias normas o estándares que varía según la plataforma que sea (de los ejemplos antes expuestos), pero en general los comunes en ellas son el SCORM<sup>29</sup>, IMS CP<sup>30</sup>, IMS Learning Design (IMS LD<sup>31</sup>), IMS Question and Test Interoperability (IMS  $QT1^{32}$ ) y otros.

Cabe destacar, que a pesar de las muchas ventajas y facilidades que los LMS ofrecen, los mismos no pueden crear sus propios contenidos, es decir, no integran en él, medios o herramientas que les permita crear lo contenidos, solo se centran en distribuir y gestionar recursos con fines educativos creados en

 $\overline{a}$ 

<sup>28</sup> http://www.claroline.net/

<sup>29</sup> Es el estándar con el objetivo de empaquetar los contenidos para importarse y exportarse entre plataformas y compartir, reutilizar, importar y exportar OAs.

<sup>30</sup> Es el estándar de empaquetado de contenido propuesto por IMS.

<sup>31</sup> Es una especificación para describir las estrategias de enseñanza (modelos pedagógicos) y los objetivos educativos.

 $32$  Describe la forma de representar preguntas individuales o ítems y gestionar evaluaciones o exámenes completos.

<sup>24</sup> http://www.blackboard.com/

 $^{25}$  http://www.webct.com/

<sup>26</sup> http://www.edustance.com/

<sup>27</sup> http://moodle.org/

fuentes externas. Existen otras plataformas que brindan estas facilidades y se focalizan principalmente en la creación de contenidos, tal es el caso de los LCMS (Learning Content Management Systems).

#### <span id="page-24-0"></span>**1.2.1.2. Learning Content Management Systems (LCMS)**

Los LCMS basan su funcionamiento en los CMS (Content Management System) los mismos tienen por objetivo simplificar la creación y la administración de los contenidos en línea. Los LCMS siguen el concepto básico de los CMS, que es la administración de contenidos, pero orientados al ámbito educativo, administrando y concentrando únicamente recursos con una intención formativa y no todo tipo de información [14].

Así como los LMS, los LCMS garantizan el control y gestión de los procesos de aprendizajes del estudiante por parte del profesor pero desde una óptica diferente y más viable ya que facilitan la creación, almacenamiento y reparto de los contenidos. Con tales fines, los LCMS incorporan una herramientas de autor con el fin de facilitar la creación de OA, los cuales serán a su vez almacenados en el repositorio y un Repositorio de Objetos de Aprendizaje<sup>33</sup> para permitir que los recursos almacenados sean consultados de manera organizada y reutilizados por diferentes usuarios sin que la integridad de la información sea dañada.

El desarrollo de los LCMS es muy lento, principalmente por su complejidad a la hora de implementarlos lo que ha provocado que sean los LMS los más utilizados a nivel mundial.

#### <span id="page-24-1"></span>**1.2.1.3. Herramientas de Autor**

Como se había mencionado anteriormente, las Herramientas de Autor (HA) se encargan de la creación de OA siguiendo varias normas y rigiéndose por varios estándares, tal es el caso de IMS Content Package (IMS CP) y SCORM estándar mediante el cual es posible empaquetar dichos OA, estas herramientas a su vez emplean los metadatos<sup>34</sup> con el objetivo de describir los recursos dentro del objeto, para ello se guía

 $\overline{\phantom{a}}$ 

<sup>&</sup>lt;sup>33</sup> Se verán más adelante

 $34$  Son un conjunto de atributos o elementos necesarios para describir un recurso.

por el estándar Learning Object Metadata (LOM, que es por el que se basa SCORM para la descripción de los recursos a través de los metadatos), el cual recoge en nueve categorías todos los metadatos con los cuales se maniobra en la descripción del OA.

Aunque pocas son las herramientas que trabajan con estos estándares de empaquetado, es válido mencionar a: Reload<sup>35</sup>, Lompad<sup>36</sup>, eXeLearning<sup>37</sup> y Autore<sup>38</sup>, figurando como las más utilizadas a nivel mundial en la actualidad, aunque cabe destacar que estas herramientas carecen de la utilización de estándares de interoperabilidad entre sistemas.

#### <span id="page-25-0"></span>**1.2.1.4. Repositorio de Objetos de Aprendizajes**

En el apartado sobre los LCMS se destaca que gran parte de las ventajas que poseen respecto a los LMS radica no solo en las potencialidades que aprovecha de los CMS, sino de la incorporación además de los ROA, dado que los mismos facilitan la colección o almacenamiento, gestión y reutilización de OA o de información, preservando en todo momento la integridad de los mismos.

Un ROA según [16] "es una colección de OA que tienen información (metadatos) detallada que es accesible vía Internet. Además de alojar los OA los ROA pueden almacenar las ubicaciones de aquellos objetos almacenados en otros sitios, tanto en línea como en ubicaciones locales‖.

Ahora, por la forma en la que se concentran los recursos, principalmente se identifican dos tipos de ROA [17] y [18]:

Los que contienen los objetos de aprendizaje y sus metadatos, en éstos los objetos y sus descriptores se encuentran dentro de un mismo sistema e incluso dentro de un mismo servidor.

 $\overline{\phantom{a}}$ 

<sup>35</sup> http://www.reload.ac.uk/editor.html

<sup>36</sup> http://sourceforge.net/projects/lompad

<sup>37</sup> http://exelearning.org/

<sup>&</sup>lt;sup>38</sup> http://www.autore.ehu.es/AUTORe

Los que contienen sólo los metadatos, en este caso el repositorio contiene sólo los descriptores y se accede al objeto a través de una referencia a su ubicación física que se encuentra en otro sistema o repositorio de objetos.

También es común encontrar repositorios mixtos, en los que se hace una combinación de estos dos tipos mencionados.

Otros apuntes del mismo autor indican que de acuerdo a la forma en la que los catálogos de metadatos se organizan, se diferencian dos modelos de ROA: *centralizados* y *distribuidos*. Los más comunes son los centralizados, en los cuales, los metadatos de los OA están contenidos en un mismo servidor, aunque el objeto esté localizado en alguno otro. El modelo distribuido opera a través de varios servidores, cada uno contiene diferentes grupos de metadatos y se comunican entre ellos para intercambiarlos.

En los ROA, existe diversidad en cuanto a los estándares de interoperabilidad de contenido que se utilizan, por ejemplo en algunos para la descripción de los metadatos se hace uso del estándar LOM, además de incorporar estándares para el empaquetado como el SCORM, IMS CP y otros y para la comunicación con otras aplicaciones el IMS DRI, la OSID Repositories de OKI, SQI, etc.

Las UVs, con un ROA como componente pueden almacenar, clasificar, localizar, administrar y recuperar los OA, así como, compartirlos con otros sistemas para diversas aplicaciones, pero esto no es suficiente para apoyar y enriquecer el conocimiento adquirido, es preciso introducir una Biblioteca Virtual (BV) que permita evacuar las necesidades de los estudiantes o profesores referentes al acceso a bibliografías actualizadas, referencias a bases de datos internacionales sobre otros temas de interés que no estén incluidos en los cursos.

#### <span id="page-26-0"></span>**1.2.1.5. Bibliotecas Digitales o Virtuales**

Las bibliotecas digitales, han permitido a los usuarios tener una disponibilidad a tiempo completo de contenidos digitales que ayuden en su formación permitiendo el acceso universal a los recursos, sin limitantes de tiempo ni espacio, así pueden atender a más usuarios a la vez y gestionar eficientemente dichos contenidos, como nota importante se debe resaltar que las bibliotecas digitales han sido adoptadas por las bibliotecas tradicionales debido a las muchas ventajas que ofrecen, complementándose así con las mismas.

Por ello, cuando las colecciones de recursos digitales tienen un objetivo claro y se forman con una selección de contenidos organizados con un sistema descriptivo a través de metadatos (catalogación), y además se les asocian algunas facilidades para la búsqueda y uso de la información (servicios), estas colecciones se categorizan como bibliotecas digitales [19].

El contenido almacenado en los repositorios de las bibliotecas digitales es contemplado como Objetos de Información<sup>39</sup> que facilitan el acceso a sus contenidos mediante internet y las telecomunicaciones en general. Algunas veces se confunden las bibliotecas digitales con otros tipos de bibliotecas que también hacen uso de la tecnología, pero hay notables diferencias entre unas y otras [20]:

- *Biblioteca automatizada* es aquélla que cuenta con sistemas de gestión que le permite una ágil y correcta administración de usuarios y de los materiales que resguarda, principalmente en papel. Asimismo, cuenta con sistemas de telecomunicaciones que permiten acceder a su información de manera remota o local. Proporciona principalmente catálogos y listas de las colecciones que se encuentran físicamente dentro de un edificio.
- *Biblioteca virtual* es aquélla que hace uso de la realidad virtual para mostrar una interfaz y emular un ambiente que sitúe al usuario dentro de una biblioteca tradicional. Hace uso de la más alta tecnología multimedia para guiar al usuario a través de diferentes sistemas conectados a través de sistemas de cómputo y telecomunicaciones. Usualmente se requiere de equipos especiales como guantes y cascos para entrar en el espacio virtual que se simula.

Por su parte [21] realizan otra definición de bibliotecas como:

 $\overline{\phantom{a}}$ 

<sup>&</sup>lt;sup>39</sup> Término genérico mediante el cual se puede referir a todo tipo de objeto capaz de proveer información, dígase imágenes, videos, animaciones y multimedios.

*Biblioteca electrónica* es una expansión de las bibliotecas automatizadas en la que se facilita también el acceso a fuentes o recursos de información electrónica.

Considerando estas definiciones se puede entonces acotar que las bibliotecas en una UV son las Bibliotecas Virtuales pues son las bibliotecas que haciendo uso de las más altas tecnologías de multimedia muestran una interfaz y emulan el ambiente para que el usuario se encuentre como si estuviera en una biblioteca tradicional, pero facilitando además acceso a fuentes o recursos de información electrónica.

En las BV se pueden encontrar estándares como: Circulation Interchange Protocol (NCIP<sup>40</sup>), Z39.50<sup>41</sup> Versión 3, eXtensible Markup Language (XML<sup>42</sup>), MARC 21<sup>43</sup>, Dublin Core<sup>44</sup>, The Open Archives Initiative Protocol for Metadata Harvesting (OAI-PMH<sup>45</sup>) y otros.

Las BV como uno de los componentes de las UVs, le brinda la posibilidad a sus usuarios de acceder a información actualizada, pero en las UVs además de poder obtener información que no necesariamente sea referente a los cursos, debe permitirle a sus alumnos adquirir además del conocimiento teórico, un conocimiento práctico y esto se hace a través de los Laboratorios Virtuales.

#### <span id="page-28-0"></span>**1.2.1.6. Laboratorios Virtuales**

Un Laboratorio Virtual (LV) es un sistema informático que pretende simular el ambiente de un laboratorio real y que mediante simulaciones interactivas permite desarrollar las prácticas de laboratorio que son de gran utilidad pues ayudan al usuario a desarrollar este tipo de habilidad (relacionada con el experimento) a distancia; ayudan en el tratamiento de conceptos básicos, observar, investigar, realizar actividades, así

<sup>40</sup> Es una norma para la libre circulación de la información y las solicitudes de préstamos inter-bibliotecarios.(Ver http://ncip.envisionware.com/)

 $41$  Se verá en un próximo acápite.

<sup>42</sup> Lenguaje extendido de marcado(en español)

<sup>&</sup>lt;sup>43</sup> Se verá en un próximo acápite.

<sup>&</sup>lt;sup>44</sup> Estándar para la descripción de metadatos en bibliotecas digitales.

<sup>&</sup>lt;sup>45</sup> Se verá en un próximo acápite

como también apoyan al estudiante en la elaboración e intercambio de resultados; asumiendo un importante rol en la educación a distancia ya que permite realizar las referidas prácticas de laboratorio desde cualquier computadora fuera y dentro del recinto universitario sin necesidad de cumplir con un horario preestablecido [7].

Estos surgen fundamentalmente, por la necesidad de crear medios de apoyos al estudiante para la realización de las prácticas de laboratorio, con el objetivo de complementar, de una manera óptima el tiempo que éste dedica a la realización de dichas prácticas.

Existen diferentes tipos de laboratorios virtuales [22]:

- I. Laboratorios software.
- II. Laboratorios web.
- III. Laboratorios remotos.

#### **I. Laboratorios software(LS)**

Estos laboratorios son programas software que simulan el funcionamiento de un conjunto de instrumentos en los que el alumno sencillamente debe instalarlo en su PC, la cual no necesita conexión a Internet [22].

Por estas características particulares los LS tienen varias desventajas por ejemplo:

- Problemas de versiones.
- Hay ocasiones en que los alumnos no tienen las últimas versiones.
- No existen herramientas colaborativas que permitan el trabajo en grupo.
- No existe posibilidad de que el tutor pueda evaluar de forma continua los progresos realizados por el alumno.
- No trabaja con instrumentos reales.

#### **II. Laboratorios web (LW)**

En los LW a diferencia de los LS el alumno se conecta a un servidor web, que es el encargado de servir el programa de simulación, para ello es necesario una PC con conexión a Internet. La principal desventaja de este tipo de laboratorios es que el alumno no trabaja con instrumentos reales y en ocasiones existen problemas con la conectividad al servidor.

#### **III. Laboratorios remotos(LR)**

Este laboratorio es basado principalmente en Internet, pues el alumno se conecta a un servidor web que le mostrará las imágenes reales de los instrumentos que va a manejar, las acciones que puede realizar y los resultados de esas acciones. La principal desventaja es la necesidad de una buena conexión a Internet.

Los LV recomendados a utilizar en las UVs son los laboratorios remotos porque a pesar de que se tiene que contar con una buena conexión a internet borra las barreras del tiempo y el espacio, que es el principal objetivo de las UVs, sin obviar que los mismos pueden intercambiar información con otras aplicaciones como un LMS, utilizando el estándar IMS-QTI<sup>46</sup>, por mencionar uno.

En general en los LV se evalúan los conocimientos teóricos adquiridos, a través de prácticas de laboratorios, pero estas evaluaciones deben ser registradas en las UVs, siendo este uno de los tantos motivos por los cuales se incorpora otro componente como los Sistemas Gestión Académicos que no solo brindan estas funcionalidades, sino también otras que serán vistas en el próximo acápite.

#### <span id="page-30-0"></span>**1.2.1.7. Sistema de Gestión Académica (SGA)**

En la actualidad existe una gran variedad de conceptos o definiciones acerca de los SGA, en los que se destacan los siguientes:

<sup>&</sup>lt;sup>46</sup> Se explicará en un próximo acápite.

*"…es una solución de gestión y de análisis que agrupe toda la información relacionada con la labor académica y que, por tanto, incluya todos los procesos de la institución. " Al mismo tiempo, todos estos procesos están integrados con el resto de sistemas de información de la organización, es decir, con la gestión de recursos humanos y la económica"* [23].

*"…es un sistema de gestión de alumnos que registra y administra todas las actividades académicas de la universidad, desde que los alumnos ingresan como aspirantes hasta que obtienen el diploma. Pasando por un proceso de matriculación, el registro de cursado de materias y de resultados académicos, los pedidos de equivalencia y la gestión del egresado…"* [24].

Lugo de ver analizado los temas de SGA y las definiciones anteriores se podría conceptualizar que:

Un Sistemas de Gestión Académicas (SGA) es una herramienta que les permita a la universidad administrar la gestión de alumnos en forma segura, con la finalidad de obtener información consistente para los niveles operativos y directivos y que además proveen mecanismos automatizados que facilitan la planificación, organización, gestión y control académico, brindando servicios a los alumnos, docentes, personal administrativos y autoridades de todo el sistema universitario.

Los SGA para el intercambio de información con otras aplicaciones utilizan varios estándares encaminados a favorecer la interoperabilidad, como son: el IMS Learner Information Package (IMS LIP<sup>47</sup>), IMS Enterprise Service (IMS  $ES^{48}$ ), LTSC PAP $I^{49}$ , etc.

Estos SGA permiten administrar y registrar todas las actividades académicas de la universidad, a lo largo de todo el proceso, desde que el estudiante ingresa como aspirante hasta que obtiene el diploma, incluyendo en algunos casos los procesos de matriculación en la UV, pero en el caso en que el SGA implantado no lo contemple, es necesario la implantación de una Secretaría Virtual, para realizar esta

 $47$  Se explicará en un próximo acápite.

<sup>&</sup>lt;sup>48</sup> Se analizará más adelante.

<sup>&</sup>lt;sup>49</sup> Learning Technology Standardization Committee (LTSC) Public and Private Information (PAPI) es el estándar que se dedica a apoyar el intercambio de datos de alumnos entre diferentes sistemas. Se especifica tanto la sintaxis y la semántica de un "Modelo de Aprendizaje", que caracterizan a un alumno y sus conocimientos y habilidades.

operación, llevar a cabo procesos de gestión económica, de carácter administrativo y otras actividades afines a una SV.

#### <span id="page-32-0"></span>**1.2.1.8. Secretaría Virtual**

La Secretaría Virtual (SV) es la web para la gestión on-line y/o descarga de impresos de solicitudes para servicios de informática. A través de las SV se puede consultar los expedientes académicos, calificaciones, estado de la solicitud de beca, estado de la solicitud de título y el estado de su matrícula y además se puede realizar el pago online de la matrícula a determinado curso [25].

En una SV son brindadas y convergen una serie de facilidades y funcionalidades en general que responden a las necesidades de gestión e información por parte de estudiantes y de la comunidad universitaria. Una de las principales funcionalidades en esta modalidad de secretarias recae sobre la *búsqueda de información*, la cual se concibe lo más flexible y exhaustiva posible de modo tal que el estudiante tenga en tiempo real la información correcta y más actualizada sobre sus exámenes, plan de estudio, cursos y otras noticias y eventos, etc.

Otras de las funciones de una SV está ligada a la *realización de trámites académicos*, entiéndase por ello a la realización de cualquiera de las gestiones habituales en una universidad tales como matricularse, solicitar convalidaciones, la expedición de documentos oficiales (certificados, etc), becas, ayudas al estudio, confección de sus calendarios de prueba , etc.

Otro de los elementos básicos de una SV y de gran valor tanto por la información que contiene, como por la utilidad que tiene para la comunidad universitaria, particularmente para los estudiantes y sus tutores. Se trata del *expediente académico*. En él pueden recogerse diversos tipos de información, desde la más clásica, relativa a las calificaciones del estudiante, hasta la más innovadora, relativa al estado de las solicitudes realizadas por el estudiante o al efecto que la aplicación de la normativa universitaria haya podido producir en el expediente académico, y todo ello en tiempo real. Así mismo, se puede disponer de la información sobre la resolución de las convalidaciones que se han solicitado, las sanciones que pueda tener su expediente, las autorizaciones que se hayan producido, su duración, etc. Este suele ser uno de

los servicios más solicitados dentro de una SV ya que no solo permite a un estudiante saber del estado de sus expediente sino que permite a profesores y tutores adquirir información muy importante a la hora de valorar la situación del estudiante [25].

Por último, la secretaría puede disponer de otros elementos accesorios que facilitan la difusión transversal de la información académica, tales como el *calendario académico*, desde donde se recuerdan las fechas clave de cada mes y se facilita el acceso directo a la información correspondiente y a la solicitud de los trámites que corresponda, y el tablón o pizarra virtual de anuncios, una reproducción virtual de lo que vendría a ser el tradicional tablón de anuncios de cualquier secretaría destinado a recoger aquellas informaciones generales de interés. Es por ello que existe una estrecha relación entre la SV y el SGA.

De forma general son varios los estándares que son utilizados en las SVs tales como: el IMS Learner Information Package (IMS LIP), IMS Enterprise Service (IMS ES), LTSC PAPI y otros.

En resumen estos son algunos de los componentes que contienen las UVs estudiadas, en el próximo apéndice se ejemplifican algunas de ellas.

#### <span id="page-33-0"></span>**1.2.2.Ejemplos de Universidades Virtuales**

Son disímiles las propuestas de UVs en todos los continentes, en las próximas acápites se tratarán aspectos de tres Universidades que han encaminado esfuerzos en el desarrollo de la educación a distancia, que son destacadas en el Ranking Web de Universidades del Mundo por sus resultados, las excelentes críticas recibidas así como su posicionamiento en internet, incorporando además la Universidad Virtual del CITMA en Cuba por sus esfuerzos en la integración de sus componentes y por ser una de las propuestas que más se acerca a las UVs a nivel mundial en el país.

#### <span id="page-33-1"></span>**1.2.2.1. Universidad Oberta de Cataluña (UOC)**

Nacida como UV en Barcelona en el año 1994, la Universidad Oberta de Cataluña (UOC) ofrece un CV que permite la comunicación de toda la comunidad universitaria, estudiantes, profesores y personal de gestión y se pueden ver reproducidos en él, los servicios de cualquier campus universitario tradicional, pero adaptados a un entorno virtual, en el que, a su vez, desaparecen la mayoría de las limitaciones impuestas por horarios, distancias, etc.

En el CV de la UOC se incluye una BV para consultar información relacionada con los cursos que se imparten y documentación de otros aspectos que no sean docentes, utilizando el Campo<sup>50</sup> 856 que se encuentra dentro de los formatos LCMARC<sup>51</sup> para la catalogación de documentos electrónicos, el formato Tagged Image File Format (TIFF<sup>52</sup>) para el envío a los usuarios de las peticiones de documentos, etc.

Además, contiene una SV a través de la cual se pueden realizar trámites académicos, tales como: matricularse, solicitar convalidaciones, la expedición de documentos, becas y ayudas al estudio, así como configurarse su propio calendario de exámenes, eligiendo los días, las horas y el lugar que más le convengan para la realización de los mismos, etc. , contiene el catálogo de servicios en el que puede encontrar y, sobre todo, identificar, el servicio que precisa, así como las informaciones adicionales inherentes al mismo, tales como: si está sujeto al pago de una tasa o no, si se necesita alguna autorización especial, si se generará una resolución formal, etc.

Además la UOC cuenta con un sistema de gestión académica telemática (GAT), que permite gestionar los procesos académico-administrativos relacionados con los estudiantes, los docentes y los usuarios de administración, utilizando para el intercambio de información de los estudiantes con el LMS los estándar IMS LIP e IMS Enterprise Information Model (IMS EIM<sup>53</sup>). Asimismo, para todo el proceso de gestión del conocimiento utiliza el LMS Moodle y un ROA, utilizando para el intercambio de contenido el estándar SCORM que le permite a la plataforma importar, exportar y visualizar materiales de aprendizaje que cumplan con este estándar.

<sup>&</sup>lt;sup>50</sup> Una sección del documento.

<sup>51</sup> Denominación inicial del estándar MARC 21.

<sup>52</sup> Formato de archivo de imágenes con etiquetas que describen las imágenes (*"Tagged Image File Format"*).

<sup>&</sup>lt;sup>53</sup> Es una especificación que define la interoperabilidad de sistemas que residen dentro de la misma organización.

La UOC basa la interoperabilidad entre sus componentes tomando como referencia el proyecto CAMPUS<sup>54</sup>, el cual define una estructura de integración en la que intervienen entre otros elementos; una pasarela o gateway y un Bus de OKIS<sup>55</sup>, dicho Bus permite usar en forma de web services los OSIDs<sup>56</sup> básicas de OKI (autenticación, autorización, seguimiento y configuración) para conectar una aplicación. Este Bus demanda además la existencia de un LMS (Moodle, Sakai, etc.), así como una pasarela que permita el entendimiento entre el Bus de OKI y el LMS correspondiente<sup>57</sup>.

Entre las disímiles ventajas que se han mencionado de la UOC hay que destacar una de sus desventajas radica en los precios para obtener los cursos, pues es sumamente caro, sin incluir que los libros que complementan los estudios en la UOC no se incluyen dentro del precio de la matrícula y para acceder a ellos hay que comprarlos.

#### <span id="page-35-0"></span>**1.2.2.2. UNED de España**

La Universidad Nacional de Educación a Distancia (UNED) de España fue fundada en 1972 tras la idea de la Universidad Abierta del Reino Unido para garantizar la calidad de la educación superior a través del sistema de educación a distancia.

Una de las características de la UNED es que imparte cursos a distancia por medio de apoyo audiovisual e internet y contiene un CV donde se le ofrece al estudiante todos los servicio necesarios para su desarrollo en el proceso de aprendizaje, permitiendo a los alumnos tener acceso al material docente, BV, foros y debates, tablón de noticias, gestión de documentos y de proyectos, charlas, agenda, enlaces favoritos y correo electrónico, entre otros medios pedagógicos. Para poder realizar el proceso de aprendizaje a distancia en el CV de la UNED se utiliza la plataforma de aprendizaje e-learning ALF<sup>58</sup>,

 $\overline{\phantom{a}}$ 

<sup>&</sup>lt;sup>54</sup> Ver http://www.campusproject.org o http://www.campus.cat

<sup>&</sup>lt;sup>55</sup> Se verá más adelante

<sup>&</sup>lt;sup>56</sup> Se explicará más adelante

<sup>57</sup> Para más información consultar http://www.campusproject.org.

<sup>58</sup> http://www.innova.uned.es/index
desarrollada por la propia universidad, que permite enviar y recibir información, gestionar y compartir documentos, crear y participar en comunidades temáticas, etc.

En este CV por la diversidad de sus alumnos, se realiza la comunicación entre sus componentes a través del RDSI<sup>59</sup> (Red Digital de Servicios Integrados) y el RTC<sup>60</sup> (Red Telefónica Conmutada). Además contiene un Sistema de Tele-Presencia, el cual permite a los usuarios recibir y transmitir video y/o audio captada por una cámara, utilizando la norma H.323<sup>61</sup> para la comunicación punto a punto [26].

Además tiene una SV para realizar los procesos relacionados con trámites administrativos como: consulta de matrícula, estado de la matrícula, el estado de la solicitud de beca y acceso al expediente académico, así como el pago de las matrículas de los cursos. Incoepora un Repositorio digital en el que se puede localizar la producción científica de la universidad a texto completo, siendo éste el espacio de los contenidos digitales de la UNED, que utiliza el middleware de integración Fedora<sup>62</sup> con arquitectura SOA y maneja para el control de acceso al mismo, el estándar XACML<sup>63</sup> y como el formato de empaquetado de los OA el estándar SCORM.

La UNED además contiene un conjunto de LV de diferentes asignaturas para poner en práctica los conocimientos teóricos adquiridos en los cursos, integrándolo con el LMS a través de un middleware capaz de utilizar los diferentes servicios ofrecidos por el LMS(seguimiento de alumnos, gestión de contenidos, evaluación, etc.), los estándares e-learning (SCORM, IMS-QTI, etc) y el componente práctico que aportan los laboratorios virtuales [22], un ejemplo de laboratorio en la UNED es el "Laboratorio Virtual y Remoto‖ para los estudiantes que están matriculado en la asignatura de Automática I de la especialidad de Física Industrial en la carrera de Ciencias Físicas de la UNED.

 $\overline{a}$ 

<sup>&</sup>lt;sup>59</sup>Facilita conexiones digitales extremo a extremo para proporcionar una amplia gama de servicios, tanto de voz como de otros tipos, y a la que los usuarios acceden a través de un conjunto de interfaces normalizados

<sup>&</sup>lt;sup>60</sup> Es una red de comunicación diseñada para la transmisión de voz, aunque pueda también transportar datos.

 $61$  Es una familia de estándares definidos por el ITU para las comunicaciones multimedia sobre redes LAN, siendo una tecnología de principio básico para la transmisión en tiempo real de audio, vídeo, y comunicación de datos punto a punto.

 $62$  http://www.fedora-commons.org/

<sup>&</sup>lt;sup>63</sup> Se verá más adelante

También cuenta con una Biblioteca para acceder a información de interés del usuario e información acerca de la distribución de los libros, sus números y las colecciones especiales, donde se ofrece un catálogo, los libros electrónicos, acceso a las bases de datos, tesis doctorales, revistas, recursos de Internet, etc. La Biblioteca de la UNED utiliza el Sistema Integrado de Gestión de Biblioteca, UNICORN<sup>64</sup> el cual está diseñado para soportar estándares como: Circulation Interchange Protocol (NCIP<sup>65</sup>), Z39.50<sup>66</sup>, eXtensible Markup Language (XML*<sup>67</sup>*), The Open Archives Initiative Protocol for Metadata Harvesting (OAI-PMH*<sup>68</sup>*), MARC 21*<sup>69</sup>*, Dublin Core*<sup>70</sup>* y otros.

La UNED de España presenta demoras en las evaluaciones, las herramientas docentes virtuales están infrautilizadas y el campus virtual no es muy usable pues es lento y engorroso [27].

#### **1.2.2.3. UNED de Costa Rica**

La Universidad Estatal a Distancia de Costa Rica (UNED) es otra propuesta de UV pero en la región latinoamericana, fue creada por Ley de la República, el 22 de febrero de 1977, desde su creación se ha caracterizado por la producción académica de calidad; la investigación en el campo del uso de los recursos tecnológicos y en los procesos de inducción y acompañamiento a los estudiantes.

Desde el año 1995 incursionó en el uso de aplicaciones tecnológicas para la virtualización de procesos académicos. El uso de plataformas de aprendizaje en línea es complementado con otros recursos como: videoconferencias, audiovisuales, multimedia o material impreso.

 $\overline{a}$ 

<sup>64</sup> Ver<http://www.sirsi.es/unicorn.html>

<sup>&</sup>lt;sup>65</sup> Es una norma para la libre circulación de la información y las solicitudes de préstamos inter-bibliotecarios.(Ver http://ncip.envisionware.com/)

<sup>&</sup>lt;sup>66</sup> Se verá en un próximo acápite.

 $67$  Lenguaje extendido de marcado(en español)

<sup>&</sup>lt;sup>68</sup> Se verá en un próximo acápite

<sup>&</sup>lt;sup>69</sup> Se verá en un próximo acápite.

 $^{70}$  Estándar para la descripción de metadatos en bibliotecas digitales.

En la UNED de Costa Rica, los procesos de virtualización comenzaron con la plataforma Microcampus, que es un LMS creado fundamentalmente por la Universidad de Alicante, pero éste no era suficiente para cubrir todas las necesidades de la universidad, luego se decide la transformación de la Unidad de Microcampus (que era un analista y un administrador para capacitar operativamente a los profesores en el uso de la plataforma y cómo administrarla) en lo que se conoce como el Programa de Aprendizaje en Línea(PAL), junto con esto se adquiere la plataforma WebCT y da inicio a los procesos de desarrollo y pilotaje de la plataforma de fuente abierta Moodle.

Además la UNED cuenta con una BV en la que se puede encontrar los reglamentos a texto completo, catálogos para acceder a la información tanto académica como institucional y el desglose del sistema de bibliotecas, utilizando para el intercambio de datos el estándar Extended Markup Language (XML). Posee un conjunto de LV que dan soporte y ponen en práctica los conocimientos de varias asignaturas que se imparten en la misma.

La UNED de Costa Rica presenta varias desventajas, algunas de ellas están referida a los LVs que se utilizan, los cuales son del tipo Laboratorios Software los cuales se les entrega en un CD a los estudiantes para realizar sus prácticas, pero para evaluarse tienen que dirigirse a las sedes de la misma, no existe posibilidad de que el tutor pueda evaluar de forma continua los progresos realizados por el alumno, no existen herramientas colaborativas que permitan el trabajo en grupo y además se ve un poco engorroso el uso de tantos LMS (Microcampus, WebCT, Moodle y PAL) para el aprendizaje.

## **1.2.2.4. Universidad Virtual del Ministerio de Ciencia, Tecnología y Medio Ambiente (CITMATEL)**

CITMATEL es la Universidad Virtual del Ministerio de Ciencia, Tecnología y Medio Ambiente (CITMA) de Cuba, destinada a la educación a distancia, donde se integran aulas, bibliotecas, eventos, y museos virtuales, así como ambientes de trabajo colaborativo. El ambiente del aula virtual se presenta sobre páginas web con la guía metodológica y sirve de base para contenidos complementarios particulares. Para la descripción de los recursos de información gestionados dentro del sistema, fue utilizado Dublín Core con el objetivo de ayudar en su organización y Recuperación [28].

Además en la Universidad Virtual del CITMA se trabajan con los laboratorios virtuales de Física y Matemáticas y tiene un Sistema de Gestión del Aprendizaje que incorpora servicios de comunicación sincrónica y asincrónica.

Los servicios que brinda CITMATEL constituyen una opción para facilitar la instrucción y el adiestramiento, están basados en la aplicación de las TIC, que permiten el aprendizaje sin las limitaciones del lugar, tiempo, ocupación o edad de los estudiantes que a ella se matriculen. Se ofrece con carácter limitado a organizaciones o personas a través de una clave de acceso obtenida al matricular a uno de los cursos. Para el proceso de matriculación de los cursos y pago de los mismos, CITMATEL remite el pago a través de la tienda virtual" bazar virtual<sup>71</sup>" en la sección referente a los Cursos en Línea.

Esta universidad aún es muy insipiente pues no contempla componentes como los sistemas de gestión académicos y además contiene una cantidad de usuarios restringida por el carácter limitado de matriculación a organizaciones o personas a través de una clave de acceso obtenida al matricular a uno de los cursos y por el pago de los cursos es con moneda convertible.

Para lograr una transferencia e intercambio efectivo de información entre los componentes de una UV se requiere el uso estándares. A continuación serán tratados temas referentes a estándares, en especial los de interoperabilidad entre aplicaciones y seguridad.

## **1.3. ¿Qué es un estándar?**

El estándar es definido por diferentes autores de varias formas, pero todas en esencia se basan en un patrón, una tipificación o una norma de cómo realizar algo [12], que es de obligado cumplimiento en un entorno determinado, pero antes de establecer un estándar primero se realizan las especificaciones que

 $\overline{a}$ 

<sup>&</sup>lt;sup>71</sup> http://www.bazar-virtual.com/

son las descripciones detallada y completas de las características, naturaleza o forma de realizarse un objeto o procedimiento para obtener un resultado deseable.

Con los estándares se puede garantizar que existan normas que rijan el intercambio de información, a estos, se les conoce como estándar de interoperabilidad.

## **1.3.1.Estándares de interoperabilidad entre los componentes de las UV**

En la actualidad son disímiles los esfuerzos realizados por diferentes instituciones que desarrollan especificaciones y estándares orientados hacia una forma común de identificar, definir y comunicar a todos los recursos involucrados en un entorno e-learning, las más reconocidas son:

- **AICC<sup>72</sup>(Aviation Industry Computer-Based Training Comitee)**. Es una asociación de entrenamiento profesional basado en tecnología, especializado en el sector de la aviación pero que se ha permeado también a otros sectores. Se reconoce como una de los precursores de la estandarización de materiales del entrenamiento profesional.
- **IMS Global Consortium Inc.**<sup>73</sup>. Cuenta con miembros de organizaciones comerciales, educativas y gubernamentales dedicadas a definir y distribuir arquitecturas abiertas para actividades de educación en línea. Uno de sus resultados es lo que se conoce como el estándar IMS y sus especificaciones
- **Advanced Distribuited Learning (ADL<sup>74</sup>)**. El ADL es una iniciativa lanzada por Departamento de Defensa de Estados Unidos y la Oficina de Ciencia y Políticas Tecnológicas de la Casa Blanca en 1997 que permite proveer acceso de la más alta calidad en educación y entrenamiento, en cualquier lugar y en cualquier momento creando el modelo SCORM.
- **ARIADNE<sup>75</sup>(Alliance of Remote Instructional Authoring and Distribution Networks for Europe)**. Es un proyecto de investigación y de desarrollo tecnológico de telemática para la educación y el entrenamiento, patrocinado por la Unión Europea. El proyecto se enfoca al desarrollo de herramientas

 $\overline{\phantom{a}}$ 

<sup>72</sup> http://www.aicc.org/

<sup>73</sup> http://www.imsproject.org/

<sup>74</sup> http://www.adlnet.org/

<sup>75</sup> http://www.ariadne-eu.org

y metodologías para producir, administrar y reutilizar elementos pedagógicos basados en computadora, así como el currículo de entrenamiento a distancia.

- **MIT (Instituto Tecnológico de Massachusetts)** es una de las principales instituciones dedicadas a la docencia y a la investigación en Estados Unidos.
- **Prolearn**. Es una red de excelencia financiada que tiene como misión reunir a los más importantes grupos de investigación en el área de aprendizaje profesional y la formación, así como otras organizaciones clave y socios industriales.
- **IEEE/LTSC<sup>76</sup>(Institute of Electrical and Electronics Engineers/Learning Technology Standards Committee)**. El IEEE es una asociación internacional, cuya misión es promover los procesos ingenieriles para la creación, desarrollo, integración, compartición y aplicación del conocimiento sobre tecnologías electrónicas y de información. Dentro de su organización cuenta con el Comité de Estándares para Tecnología del Aprendizaje o LTSC, que se encarga de desarrollar estándares técnicos, recomendaciones y guías para la tecnología educativa.
- **W3C<sup>77</sup>(World Wide Web Consortium)**. El consorcio W3C se encarga del desarrollo de tecnologías interoperables (especificaciones, normas, software y herramientas) para aprovechar todo el potencial del Web. Aunque este consorcio no está directamente vinculado con el desarrollo del e-learning es importante mencionarlo ya que de la interoperabilidad de la web dependen muchas de las funciones de la educación en línea.

Todos estos grupos de desarrollo han llevado adelante la estandarización del e-learning de un modo o de otro, pero las más reconocidas y aplicadas son las propuestas de IMS Learning Consortium, la de ADL, el MIT y Prolearn, que han tenido como resultado las especificaciones IMS, el modelo SCORM, el estándar OKI junto a las OSID y el estándar SQI, respectivamente [4].

En las siguientes secciones se describen con más detalle éstos y otros estándares de interoperabilidad pero antes de proseguir con la descripción de los mismos debe aclararse que a pesar de haber dedicado esta sección al tratamiento y descripción de aquellos estándares que posibilitan la interoperabilidad entre diversas aplicaciones y sistemas, se ha decido incorporar el estándares SCORM ya que establece normas

 $\overline{\phantom{a}}$ 

<sup>76</sup> http://www.ieee.org

<sup>77</sup> http://www.w3.org

de empaquetado que permiten la reutilización de los contenidos en diversos contextos y por diferentes herramientas. Se incluyen además los estándares: Marc 21 e ISO 2709 para la catalogación de recursos bibliográficos.

## **1.3.1.1. Shareable Content Object Reference Model (SCORM)**

SCORM (*Shareable Content Object Reference Model*) es una inciativa de ADL que consiste en un conjunto de especificaciones y estándares, elaborados por distintos grupos o instituciones (IEEE, AICC e IMS) que se postula como el modelo común para los OA. Este está diseñado para compartir, reutilizar, importar y exportar OA, además describe cómo las unidades de contenidos se relacionan unas con otras a diferentes niveles de granularidad, cómo se comunican los contenidos con el LMS, define cómo empaquetar los contenidos para importarse y exportarse entre plataformas, y describe las reglas que un LMS debe seguir a fin de presentar un aprendizaje específico.

SCORM está encaminado a permitir que se compartan contenidos educativos estándar entre diferentes sistemas, facilitando la interoperabilidad y potenciando la reutilización de los contenidos educativos, para ello define esencialmente dos libros a partir de las versiones 1.2 y un libro adicional (Secuenciamiento y navegación de contenidos (SN - *Sequencing and Navigation*) a partir de la versión de 2004 [29]:

- **Agregación de contenidos (CAM–***Content Aggregation Model***):** Este modelo brinda la posibilidad, a través de una descripción, de conocer cómo deben ser descritos los OA para facilitar su búsqueda y localización (proponiendo utilizar el estándar de metadatos IEEE LOM<sup>78</sup>), define cómo agruparlos y empaquetarlos para crear unidades más complejas, que se puedan transportar entre diferentes sistemas y además, especificar las reglas para establecer una secuencia de OA que conformen unidades más complejas (tales como cursos).
- **Entorno de ejecución (RTE –** *Run-Time Environment***):** En éste se describe cómo se debe realizar el proceso de ejecución de los contenidos, es decir, que se pueda visualizar, escuchar, obtener, etc. de manera correcta el OA, en la computadora del usuario final y define un modelo de datos estándar

 $\overline{a}$ 

<sup>78</sup> IEEE LOM ( *Learning Object Metadata* ) es el estándar de metadatos para objetos de aprendizaje elaborado por IEEE

con el que se pueda obtener información significativa sobre el alumno y la experiencia educativa que lleva a cabo mientras utiliza los contenidos.

**Secuenciamiento y navegación de contenidos (SN -** *Sequencing and Navigation***):** En el modelo SN se define cómo interpretar las reglas de secuenciación de los contenidos y la secuencia de contenidos para un usuario.

Para el funcionamiento del SCORM todos los contenidos se convierten en paquetes SCORM que además del contenido, este paquete estará formado por los metadatos y una lista completa de los contenidos del mismo.

En la figura 1 se muestra la estructura de un paquete SCORM el cual contiene un fichero xml denominado ―manifiesto‖ y es el encargado de recoger la información del paquete así como la estructura organizacional del paquete a generar. Este archivo xml se divide principalmente en cuatro secciones fundamentales según [29]:

- **Meta-data:** metadatos del paquete.
- **Organizations:** Contiene uno o varios elementos <organization> que pueden reflejar diferentes estructuras para los mismos contenidos (secuenciales, jerárquicas, etc.)
- **Resources:** Ficheros físicos almacenados en el manifiesto (que pueden ser assets o SCOs) y referencias a recursos externos.
- **Sub-Manifest(s):** se utilizan cuando existe agregación de contenidos en un mismo paquete, es decir, existencia de unos paquetes dentro de otros.

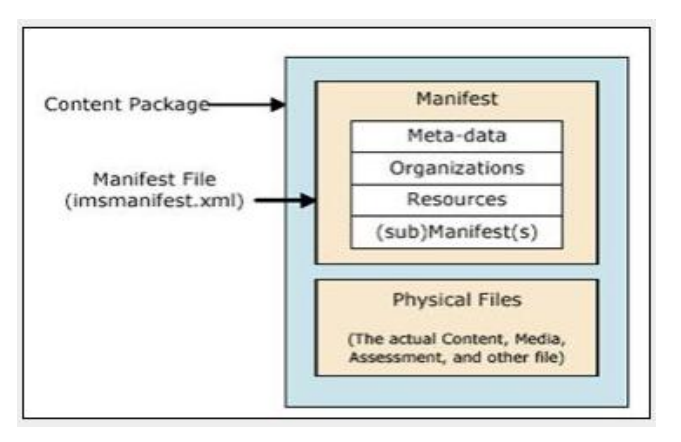

*Figura 1 Un paquete de contenidos SCORM [29]*

Para la solución se propone utilizar el estándar SCORM porque además de proporcionar la funcionalidad para describir y empaquetar materiales de aprendizaje, tales como cursos individuales o una colección de cursos, en paquetes interoperables y distribuibles, también direcciona la descripción, estructura y ubicación de materiales de aprendizaje en línea, así como la definición de algunos tipos específicos de contenidos y asegura la compatibilidad, la importación y la exportación con cualquier herramienta que soporte esta especificación junto con la de IMS, pues esta engloba la especificación de empaquetamiento de contenidos IMS CP<sup>79</sup>.

## **1.3.1.2. MAchine-Readable Cataloging (MARC 21)**

 $\overline{\phantom{a}}$ 

MARC (MAchine- Readable Cataloging) es un registro catalográfico legible por máquina, es decir, es un registro bibliográfico que contiene la información que tradicionalmente se presenta en una ficha de catálogo de biblioteca donde un tipo particular de máquina o computadora, puede leer e interpretar los datos contenidos en ese registro [30].

<sup>&</sup>lt;sup>79</sup> Especificación del estándar IMS para describir y empaquetar contenidos de forma que puedan ser procesados por otro LMS diferente.

El objetivo principal es permitir el intercambio de datos, o importar datos de diferentes instituciones o exportar datos de su institución para otros sistemas o redes de bibliotecas a través de los programas de ordenador creado específicamente para ello.

Asimismo la Biblioteca del Congreso de Washington que sirve como repositorio oficial de las publicaciones de los Estados Unidos de América desarrolló el Formato LC MARC, como un sistema de aplicación de números, letras y símbolos en registros catalográficos que permitiera marcar diversos tipos de información, luego este el formato original LCMARC se transformó en MARC 21 [30].

MARC 21 es basado en la norma ISO 2709<sup>80</sup> y ha sido diseñado para servir como portador de la información bibliográfica relativa a: materiales textuales impresos y manuscritos, archivos de computador, mapas, música, recursos continuos, materiales visuales y materiales mixtos. La información bibliográfica comúnmente incluye: títulos, nombres, tópicos, notas, datos de publicación e información sobre la descripción física de un ítem o elemento.

## **1.3.1.3. Instructional Management System (IMS)**

 $\overline{a}$ 

El estándar IMS es el resultado de varios esfuerzos de la IMS Global Consortium Inc, para facilitar las actividades de aprendizaje sobre tecnología web, principalmente para el intercambio de contenidos y de información sobre los estudiantes. IMS tiene muchas especificaciones ya que cada una de ellas está enfocada en una necesidad distinta del proceso de enseñanza. Las especificaciones IMS son el resultado de una activa iniciativa que está desarrollando y proponiendo especificaciones basadas en tecnologías abiertas (XML), que cubre, entre otras facilidades, accesibilidad y adaptación del estudiante, la definición de competencias, el empaquetamiento de contenidos, información de agentes del proceso educativo, el diseño del aprendizaje a través de un lenguaje para expresar diferentes modelos pedagógicos, así como la formación de repositorios de contenidos digitales.

Todas las especificaciones de IMS cuentan con al menos tres documentos [14]:

<sup>&</sup>lt;sup>80</sup> Es un estándar de la Organización Internacional para la Estandarización (ISO) destinado a la descripción bibliográfica.

*Information Model* (Modelo de Información). Describe de manera conceptual la estructura de los datos, elementos y demás componentes que dan cuerpo a la especificación.

*Best Practice and Implementation* Guide (Guía de buenas prácticas y de implementación). Explica cómo implementar una especificación IMS a un sistema específico, orienta al equipo de desarrollo durante el proceso de implementación.

*XML Binding* (Ligadura XML). Este documento es una guía de notas e información sobre cómo representar el Modelo de Información a través de elementos XML, explicando las convenciones de los esquemas XML que se utilizan e incluyendo el código.

A continuación se describen en detalle algunas de las especificaciones consideradas para este trabajo.

#### **1.3.1.3.1. IMS Digital Repositories Interoperability (IMS-DRI)**

Esta especificación provee recomendaciones para la interoperabilidad de las funciones más comunes entre repositorios. En el nivel más general, define los repositorios digitales como colecciones de recursos con acceso a través de una red, sin conocimiento previo de la estructura de la colección. Los repositorios pueden contener los objetos o los metadatos que los describen y no importa si los objetos y los metadatos se encuentran en diferentes repositorios.

Esta especificación se propone para la interoperabilidad entre servicios o aplicaciones que tienen las funciones más comunes de un repositorio: buscar, exponer, colectar, enviar, almacenar, pedir, entregar y alertar. Entre estas funciones, se reconocen cinco combinaciones como actividades principales las cuales se explican en la siguiente tabla [4]:

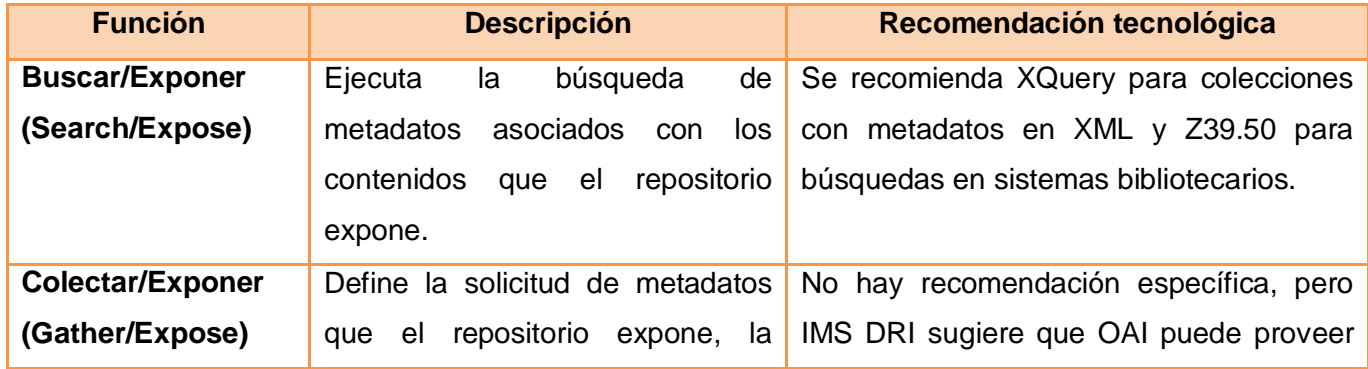

# **CAPÍTULO 1. FUNDAMENTOS TEÓRICOS**

|                         | agregación de los metadatos para       | una funcionalidad adecuada.                  |
|-------------------------|----------------------------------------|----------------------------------------------|
|                         |                                        |                                              |
|                         | utilizarse<br>búsquedas<br>en          |                                              |
|                         | subsecuentes y la agregación de        |                                              |
|                         | metadatos<br>para crear<br>nuevos      |                                              |
|                         | repositorios.                          |                                              |
| <b>Enviar/Almacenar</b> | Se enfoca a la manera en la que        | Se recomienda el uso de paquetes IMS a       |
| (Submit/Store)          | objeto<br>mueve<br>se<br>a<br>un<br>un | través de Simple Object Access Protocol      |
|                         | repositorio<br>desde<br>sitio<br>un    | $(SOAP81)$ .                                 |
|                         | accesible por red y cómo el objeto     |                                              |
|                         | representado<br>será<br>en<br>el       |                                              |
|                         | repositorio para su acceso.            |                                              |
| <b>Pedir/Entregar</b>   | Permite, que una vez que el            | Recomendación<br>utilizar<br>general<br>para |
| (Request/Deliver)       | localizado<br>usuario<br>a<br>los      | HTTP y FTP, para diferentes tipos de         |
|                         | metadatos en la función Buscar,        | recursos. También IMS CP.                    |
|                         | pueda solicitar al repositorio el      |                                              |
|                         | acceso al recurso.                     |                                              |
| Alertar/Exponer         | Función clave, en la que a través      | No hay recomendación específica ya que       |
| (Alert/Expose)          | de correo electrónico se notifica a    | esta función sale del alcance de esta        |
|                         | los usuarios sobre eventos en el       | especificación.                              |
|                         | repositorio,<br>está<br>pero<br>no     |                                              |
|                         | contemplada todavía en<br>esta         |                                              |
|                         |                                        |                                              |
|                         | versión de la especificación.          |                                              |

*Tabla 1. Descripción y recomendaciones tecnológicas para las funciones de un repositorio*

En la figura 2 se exhibe una arquitectura funcional que toma como partida las funciones vistas en la tabla 1. Además se muestran los roles, los componentes funcionales y los servicios que definen el espacio de

 $\overline{a}$ 

 $81$  Es el protocolo de comunicación para los Servicios Web.

interacción completo, pero IMS DRI no incluye a todas éstas, sólo se enfoca a la interoperabilidad de las funciones que se han mencionado. (Ver Figura 2)

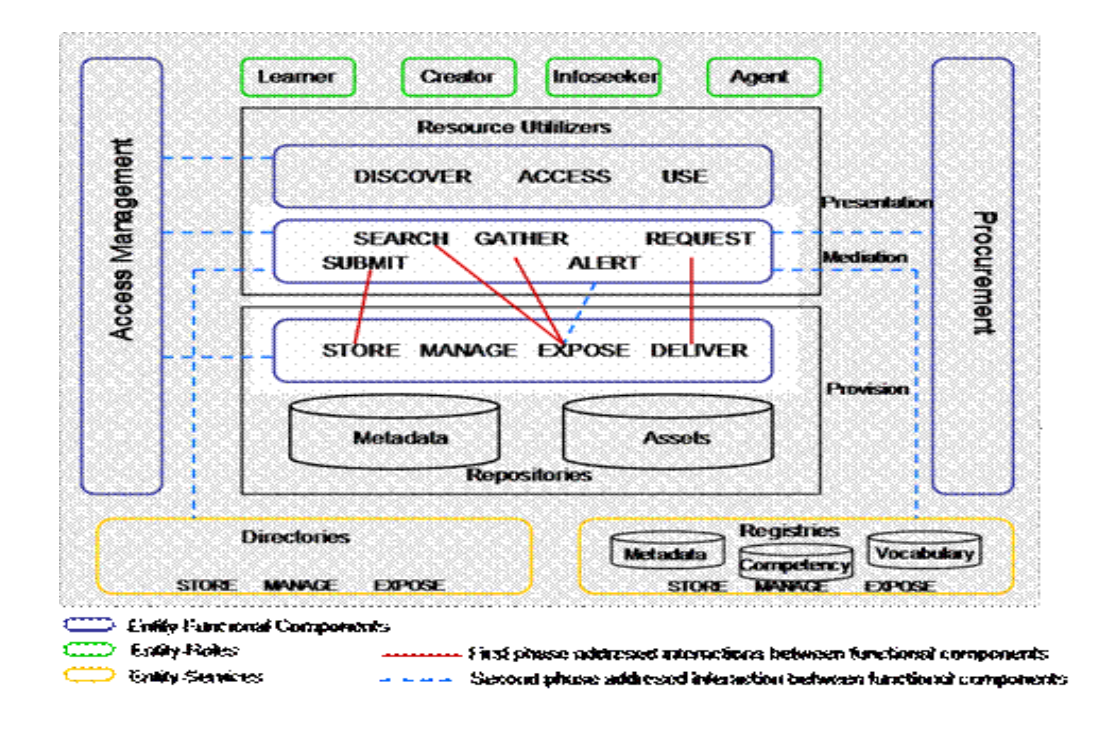

*Figura 2. Arquitectura funcional. Reproducida de IMS DRI Information Model [31]*

Este estándar como se expuso en el "Framework Integrador para la interoperabilidad entre herramientas que gestionan contenidos educativos reutilizables" por [4], será uno de los utilizados en la solución de este trabajo, debido a que define cuáles son las funciones necesarias para que los repositorios se comuniquen entre sí, aunque en algunos casos no serán utilizados los estándares que recomienda la especificación para cada función.

#### **1.3.1.3.2. IMS Enterprise Services**

IMS Enterprise Services es un estándar internacional de formato de archivo XML que puede utilizarse para especificar matrículas / anulaciones en los cursos, información del curso, información de usuario, mantenimiento de expedientes y administración de grupos desde el punto de vista administrativo [15]. Además es la definición de cómo gestionar el intercambio de información que describe personas, grupos y compañías en el contexto de aprendizaje. La especificación Enterprise Services se basa en los conceptos de [32]:

**Interoperabilidad:** Esencialmente para centrarse en el intercambio de información entre los sistemas de la empresa.

**Orientada a Servicios**: Esta especificación define el intercambio de información en términos de servicios que se suministran por la colaboración de otros sistemas.

**Basado en Componentes:** En este el conjunto de los servicios serán ofrecidos de manera que se pueden combinar para formar una gama de servicios.

**Múltiples Enlaces** – El modelo de información de Enterprise Services se define utilizando el Lenguaje Unificado de Modelado (UML). Esto posibilita el mapeo de la información en el modelo a través de diferentes enlaces. Los enlaces son de importancia inmediata para el Lenguaje de descripción de servicios Web. (WSDL).

**Adopción** - Enterprise Services se basan en la especificación original del modelo de datos de la empresa. Si bien hay cambios significativos, en el modelo de datos subyacente, se mantiene la esencia y las estructuras permanecen.

Par este trabajo se propone esta especificación para utilizarla en el sistema de gestión académico para realizar los procesos de matrícula.

#### **1.3.1.3.3. IMS Learner Information Package (IMS LIP)**

IMS Learner Information Package (IMS LIP) es una especificación de IMS que permite intercambiar información sobre un estudiante.Esta información es intercambiada entre diferentes sistemas, por otra lado se facilita la interoperabilidad entre estos sistemas y otros que soportan el ambiente de aprendizaje en Internet. Permite definir un conjunto de información del estudiante o de un productor de contenido de aprendizaje (autores, proveedores). La intención de esta especificación es definir un conjunto de paquetes que pueden ser usados para importar y extraer datos de estudiantes de un servidor compatible con IMS para lo cual define una estructura en XML para el intercambio de información sobre los alumnos

(individuales o grupos) entre diferentes LMS, sistemas de recursos humanos, sistemas de gestión del conocimiento, etc.

En esta especificación se indica qué información se almacena referente a un alumno (o grupo de alumnos) o incluso a un productor de contenido educativo, y cómo debe almacenarse.

La existencia de formatos consensuados para la definición de expedientes de alumnos permite su exportación entre sistemas educativos heterogéneos. Es necesario decidir qué información debe incluirse en el expediente y el formato para representarla. Dentro de los estándares para perfiles y expedientes debe contemplarse tanto la información estática (no depende de la interacción con el sistema, datos personales) como la dinámica (aquella que se genera o se modifica a medida que el alumno avanza en su proceso de aprendizaje, ej. calificaciones).

En la Figura 3 se puede observar la estructura de datos básica de un paquete IMS LIP. En los que se debe especificar los siguientes aspectos [33]:

- $\bullet$ **Identificación**: En este se coloca la biografía y los datos demográficos relevantes para el aprendizaje.
- **Objetivo:** Sobre el aprendizaje, la carrera y otros objetivos y aspiraciones.  $\bullet$
- **Títulos, Certificaciones y Licencias (qcl):** En este se sitúan las calificaciones, certificaciones y licencias concedidos por autoridades reconocidas.
- **Actividad**: Cualquier actividad relacionada con el aprendizaje en cualquier estado de finalización. Podría ser auto-reporte. Incluye la educación formal e informal, formación, experiencia laboral, y el servicio civil o militar.
- **Transcripción:** Un registro que se utiliza para proporcionar un nivel institucional basado en un  $\bullet$ resumen de los logros académicos. La estructura de este registro puede tomar de muchas formas.
- **Interés:** Información que describe los pasatiempos y actividades recreativas.
- **Competencia**: Habilidades, conocimientos y habilidades adquiridos en el desarrollo cognitivo, afectivo y / o dominios psicomotor.
- **Afiliación**: Miembro de las organizaciones profesionales, etc.
- **Accesibilidad**: Accesibilidad general de la información de los estudiantes, tal como se define a través de las capacidades del lenguaje, discapacidad y el aprendizaje cognitivo incluyendo preferencias (por ejemplo, cuestiones de estilo de aprendizaje), las preferencias de física (por ejemplo, una gran preferencia por la impresión), y preferencias tecnológicas (por ejemplo, una preferencia para una plataforma de computadora).
- **Llave de seguridad:** El conjunto de contraseñas y claves de seguridad asignadas a los alumnos para las transacciones con los alumnos, los sistemas de información y servicios.
- **Relación:** El conjunto de las relaciones entre los componentes básicos. El núcleo no dispone de estructuras dentro de los mismos identificadores que enlazan con las principales estructuras. En lugar de todas esas relaciones se plasman en un único núcleo de la estructura de modo que los vínculos más simples de identificar y gestionar.

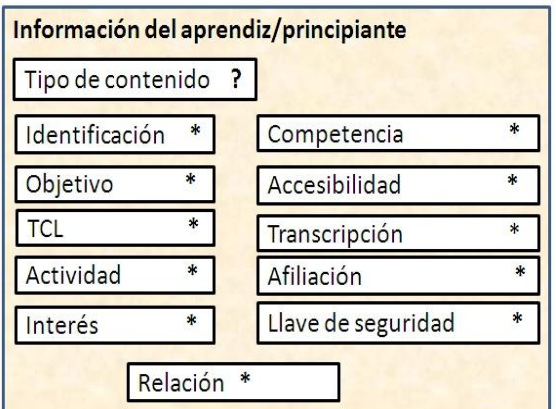

*Figura 3. Estructura de datos básica de un paquete IMS LIP.*

Estas categorías han sido elegidas para cumplir los requisitos de una gran variedad de casos de uso y para facilitar la cartografía entre IMS y otras especificaciones pertinentes. Dentro de cada categoría los datos y la estructura de los elementos están definidos. Algunos de estos se especifican explícitamente como tipos de datos (cadenas de idioma, en su mayor parte) y otros se definen como estructuras jerárquicas recursivas. Además, los datos pueden ser definidos por los mecanismos de referencia. La referencia a los mecanismos de apoyo son referencias internas, las referencias a un sistema de información alumno externo, y las referencias a través de un URI.

Esta especificación se propone para la solución en el intercambio de información de los estudiantes o involucrados en el aprendizaje, principalmente entre el gestor académico y el LMS.

#### **1.3.1.3.4. IMS Question & Test Interoperability**

Esta especificación describe la forma de representar preguntas individuales o ítems (assesment item) y gestionar evaluaciones o exámenes completos (assessment). Su objetivo es conseguir que tanto las evaluaciones cómo los resultados sean intercambiables entre los diferentes LMS. Así, se podría disponer de almacenes de preguntas y bases de datos con los resultados obtenidos por los alumnos a los que cualquier sistema de enseñanza electrónica que se habilite podrá acceder.

IMS QTI define una estructura de datos XML para almacenar las preguntas independientemente del sistema o la herramienta de autoría utilizada para crearlas. Esto permite, por ejemplo, la integración de las preguntas o exámenes desarrollados con distintas herramientas en un único LMS. Por otro lado se propone un sistema coherente para que los sistemas puedan informar de cuál es el resultado de una evaluación.

Esta especificación permite la construcción de almacenes o repositorios de preguntas que sean directamente utilizables en distintos sistemas (e incluso para crear exámenes tipo test que los alumnos realicen por escrito).

#### **1.3.1.4. ANSI / NISO Z39.50**

ANSI / NISO Z39.50 es un protocolo para la búsqueda y recuperación de información basado en la estructura cliente/servidor que facilita la interconexión de sistemas informáticos, preferentemente es más conocido por Z39.50 por haber sido desarrollado por el comité número 39 de la American National Standards Institute (ANSI) y por ser el estándar 50 de la National Information Standards Organization (NISO).

Z39.50 tiene como objetivo fundamental permitir al usuario realizar búsquedas en bases de datos que cuenten con un servidor Z39.50, sin tener que conocer para ello, la sintaxis de búsqueda que utilicen dichos sistemas. Este estándar es utilizado para bibliotecas digitales y según [14], ofrece a los usuarios una interfaz de acceso única, que les permite tanto la búsqueda en el sistema local como en cualquier sistema remoto que soporte el mismo.

El estándar Z39.50, para desarrollar aplicaciones distribuidas, sigue las líneas del modelo cliente/servidor en el cual la parte cliente se llama "origen" y la parte servidora "destino". Como se muestra en la Figura 5, si un usuario hace una petición en su sistema local, con la interfaz que éste le ofrece, el módulo origen Z39.50 que reside en su sistema traduce esta petición a un formato estandarizado y la emite a los sistemas remotos que convenga, siempre que disponga el mismo de un servidor Z30.50. Este servidor realiza la búsqueda en el sistema remoto, traduciendo de nuevo la petición al lenguaje de comandos o procedimientos que use el servidor, y devuelve el resultado al módulo origen [4]:

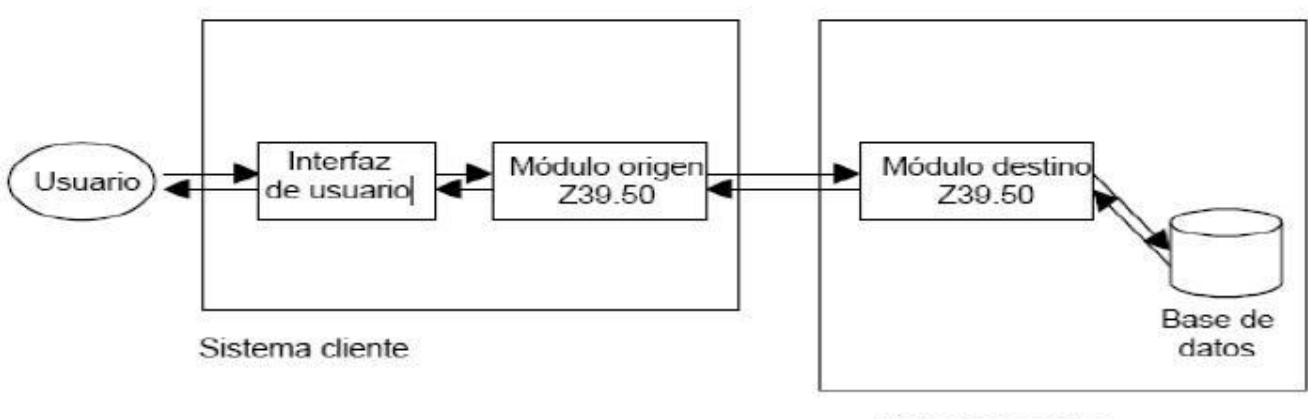

Sistema servidor

*Figura 4. Diagrama de bloques de un sistema Z39.50.*

Para lograr el intercambio de mensajes entre cliente y servidor, se realizan 11 servicios que permiten la transferencia de información, estos son: initialization, search, retrieval, result-set-delete, access control, accounting/resource control, sort, browse, explain, extended services, termination [4].

Z39.50 tienen una funcionalidad más completa que la OAI-PMH (será explicada en el próximo acápite), por ejemplo, tratan cuestiones como el manejo de sesiones, gestión de conjuntos de resultados y permiten la especificación de predicados para filtrar los resultados obtenidos. Sin embargo, esta funcionalidad acarrea un incremento en la complejidad de la implementación, genera un flujo de datos por las redes, produciendo demoras y problemas de tráficos así como un aumento en los costes. Independientemente de las desventajas que acarrea este estándar en su implementación, el mismo será propuesto en la solución final con vistas a lograr la interoperabilidad y la comunicación de la BV con otras herramientas.

#### **1.3.1.5. The Open Archives Initiative Protocol for Metadata Harvesting (OAI-PMH)**

La Open Archives Initiative Protocol for Metadata Harvesting (denominado OAI-PMH) proporciona una interoperabilidad independientemente de aplicaciones basado en la recopilación de metadatos. Hay dos clases de participantes en el marco de OAI-PMH: los datos de Proveedores de administración de sistemas que apoyen el OAI-PMH como medio de exposición de los metadatos y los proveedores de servicios de uso de metadatos recolectados a través de la OAI-PMH como base para la creación de servicios de valor añadido [34].

OAI-PMH es una interfaz sumamente sencilla para acceder a la información bibliográfica disponible en un archivo o repositorio. Por lo que cualquiera puede realizar una implementación del mismo para poner a disposición de la comunidad Internet los datos que hasta ese momento estaban ocultos en bases de datos o catálogos.

Las peticiones OAI-PMH se expresan como las peticiones HTTP, para emitir preguntas y conseguir respuestas entre un servidor o archivo y un cliente o servicio recolector de metadatos. Las solicitudes OAI-PMH deben presentarse utilizando los métodos GET o POST de HTTP para no imponer limitaciones en cuanto a la duración de los argumentos, existiendo una sola base de URL para todas las solicitudes, en la cual se especifica la dirección de URL de Internet y el puerto [4].

Existen seis peticiones que un cliente puede realizar a un servidor las cuales se muestran en la siguiente tabla [4]:

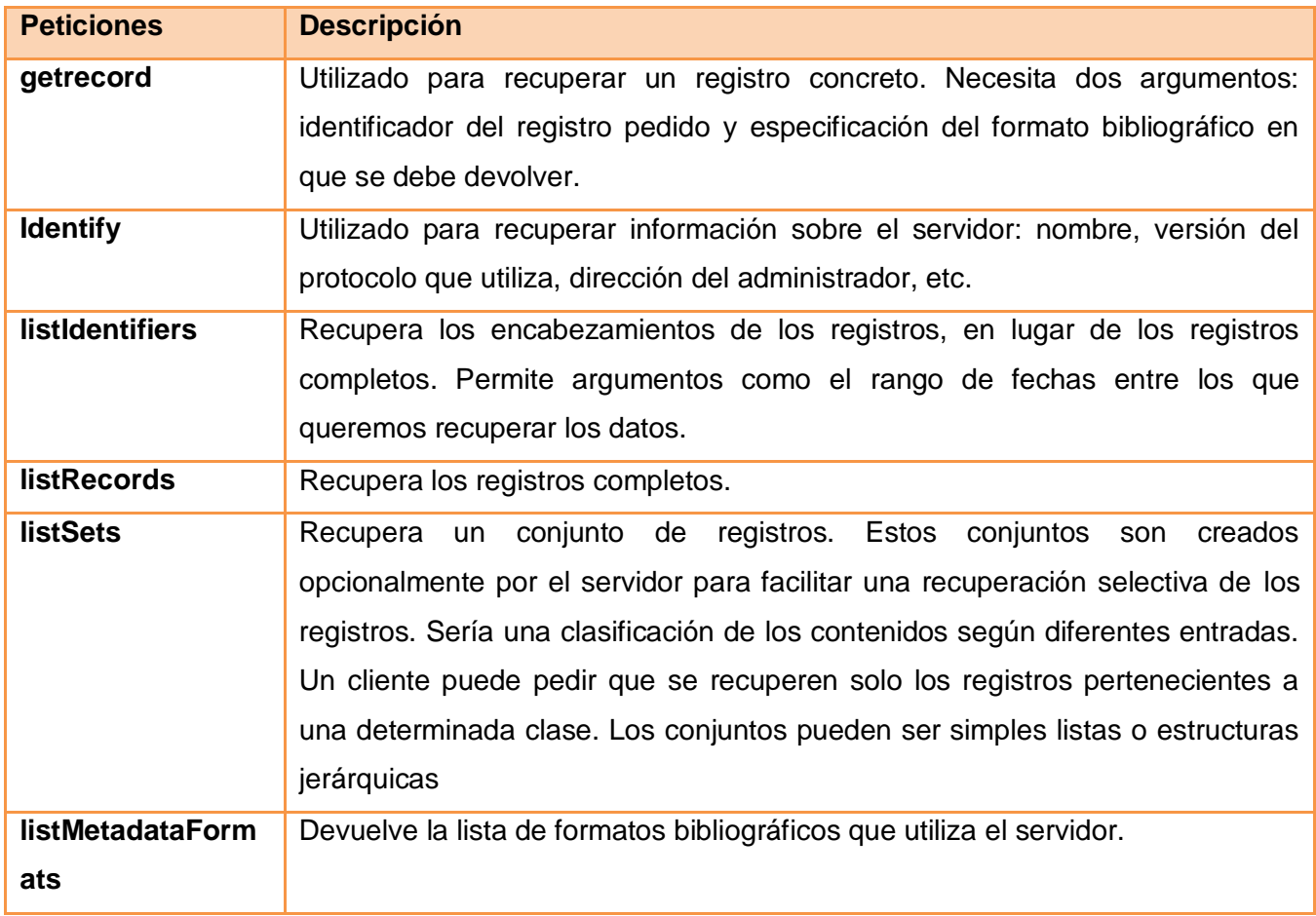

*Tabla 2. Peticiones de un cliente que se pueden realizar en un servidor*

Las cinco primeras peticiones (getrecord, Identify, listIdentifiers, listRecords y listSets) son creados opcionalmente por el servidor para facilitar una recuperación selectiva de los registros.

El protocolo OAI-PMH soporta múltiples formatos para expresar los metadatos, no obstante requiere que todos los servidores ofrezcan los registros utilizando Dublin Core no calificado, codificado en XML.

Este protocolo no trata aspectos relacionados con la gestión o autorización para el acceso de los clientes. El servidor deberá recurrir a métodos externos si desea limitar los clientes a los que sirva información y relacionado con esto, tampoco trata aspectos relacionados a cómo los clientes pueden localizar aquellos servidores que contengan los datos que necesitan.

## **1.3.1.6. Simple Query Interface (SQI)**

Simple Query Interface<sup>82</sup> (comúnmente llamado SQI) se trata de una especificación, enmarcada en el entorno de los ROAs, que define una capa para facilitar las búsquedas de contenidos.

Especifica un estándar y un Application Program Interfaces (API<sup>83</sup>) para resolver las problemáticas de las búsquedas de contenidos digitales en entornos heterogéneos como Internet, el establecimiento de sesión y la realización de consultas síncronas y asíncronas, que define los servicios que un repositorio puede tener disponibles para recibir y responder consultas de otros repositorios.

Como en SQI, es de mayor interés hacer accesibles los repositorios vía web, lo más idóneo es proveer este servicio mediante los Servicios Web y SOAP los cuales serán explicados más adelante.

El API define una serie de primitivas que permiten a los usuarios, considerar los repositorios digitales como ―peers‖ (pares) de una comunicación en la que un repositorio puede actuar como fuente de consultas y otro como objetivo de las mismas [35].

SQI no establece la forma en la que los repositorios realizan la catalogación ni almacenan los metadatos de sus contenidos, ni define la manera en la que resuelven las consultas. Pero detalla, en el API, el mecanismo necesario para configurar tanto el lenguaje utilizado en la búsqueda, como el lenguaje de la respuesta, es decir, de lo único de lo que se preocupa es de enviar y recibir consultas, no de la estructura de las mismas, lo cual significa que SQI es mínimo y sencillo de implementar en una gran variedad de sistemas.

Este estándar define tres servicios básicos como son: gestión de la sesión, servicios de autenticación y servicios de aplicación como gestión de las consultas y un conjunto de métodos que se encuentran agrupados por categorías las que se muestran en la siguiente Tabla [36]:

 $\overline{\phantom{a}}$ 

<sup>82</sup> En español Interfaz de Consulta Simple.

<sup>83</sup> En español Interfaz de Programa de Aplicación.

## **CAPÍTULO 1. FUNDAMENTOS TEÓRICOS**

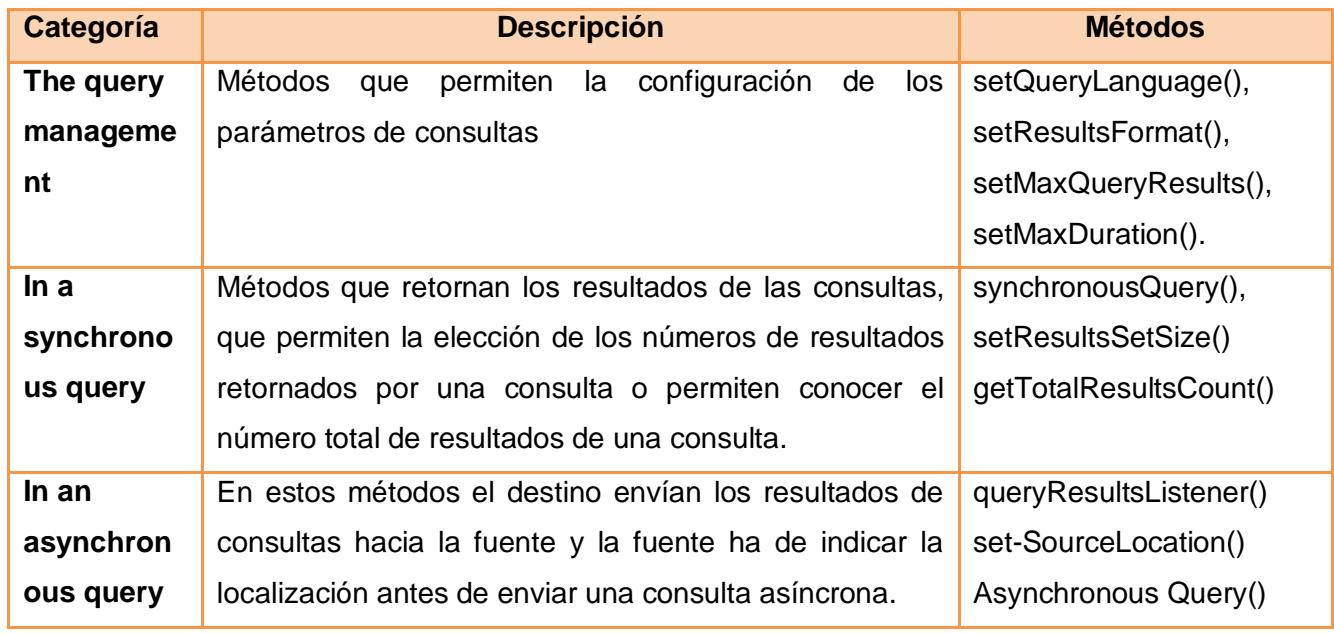

*Tabla 3. Método por categorías de SQI*

Teniendo en cuenta las ventajas y características anteriormente expuestas sobre este estándar, en este trabajo la comunicación con el repositorio, estará basada en SQI tal y como fuese propuesto en el FI que rige esta investigación. Igualmente es utilizado por el FI el estándar OKI el cual se describe en la próxima sección.

## **1.3.1.7. Open Knowledge Initiative (OKI)**

Open Knowledge Initiative (OKI), es el nombre que recibe el estándar surgido como iniciativa del MIT, otras instituciones de estandarización y varias universidades con el propósito de desarrollar y promover las especificaciones que describen cómo los componentes de un entorno de software son capaces de comunicarse unos con otros.

OKI detalla cómo utilizar los servicios y con qué restricciones, siendo una propuesta concreta para el desarrollo de los mismos, describiendo así muchos de los servicios que están presentes en la mayoría de entornos de aprendizaje.

OKI brinda una gran variedad de interfaces para la definición de servicios denominados OSID's (Open Service Interface Definitions) y facilita una implementación de referencia para cada uno de ellos.

#### **1.3.1.7.1. Arquitectura Open Service Interface Definitions (OSID) de OKI**

OSID (Open Service Interface Definition) son cada una de las interfaces de servicios desarrolladas por OKI, es decir, son especificaciones de carácter formal que definen cómo construir un sistema de elearning y cuáles son los servicios que debería tener. Cada interfaz detalla cuál es la funcionalidad que cada servicio ofrece.

Las OSID en cuanto al lenguaje de implementación son neutras, por lo que se pueden cambiar a otros lenguajes o incluso sería factible implantarlas en forma de servicio web, no hacen exaltaciones acerca de los detalles de la implantación.

Estas guías OSID contiene un conjunto de especificaciones de acuerdo al servicio que se pretenda brindar, pero no es necesario tener implementado todas las interfaces, igualmente no hay obligación de utilizar o implementar todos los métodos que propone cada interfaz, lo que posibilita que se pueda aplicar una metodología de desarrollo incremental. Algunas de las guías OSID son las siguientes [37]:

- **osid\_authentication:** Soporta invocar procesos de autenticación. La implementación de estos servicios son responsables de garantizar cualquier información apropiada para llevar a cabo la autenticación. Los servicios que maneja esta OSID permiten probar si un usuario es autenticado, para ello devuelve el identificador que corresponde a cada usuario, los tipos de autenticación posible y además destruyen todas las autenticaciones o solo aquellas de un tipo dado.
- **osid\_authorization:** Esta OSID provee una forma de definir quién, está haciendo qué y cuándo.
- **osid\_Repository**: Esta osid, abarca el almacenamiento y recuperación de contenido digital, denominado Asset<sup>84</sup> (que pueden ser: documentos, material del curso, el tema de evaluación, imágenes, vídeo de audio, etc.), así como información sobre los Asset.

 $\overline{a}$ 

<sup>84</sup> En español es *Activo*

- **osid\_Identifier (Id):** Este servicio es realmente un servicio compartido por otros servicios. Se usa para crear, recuperar y guardar identificadores únicos. Hay muchos contextos que necesitan a un identificador sin ambigüedades, en este caso servirá para identificar estudiantes, cursos, títulos, etc.
- **osid\_Agent**: Representa a un usuario o proceso que invoca un servicio. Un Agente es un representante. Representa a un usuario o a un proceso dentro del Sistema. Por ejemplo un Agente específico sería el estudiante David Poll. Éste tendrá un identificador (por ejemplo 1239), un nombre a visualizar (Poll, David) y un tipo que podría indicar, por ejemplo, que es un estudiante.
- **osid\_Locale:** Este servicio, permite realizar las conversiones de cadenas de texto, unidades de medida, moneda, fechas, etc. a los de un país, región o área geográfica específica y en el idioma que corresponda.
- **osid\_Configuration:** Este da soporte a la hora de configurar, administrar y visualizar los valores de configuración que tendrán las aplicaciones y/o los diferentes servicios.
- **osid\_Logging:** En este servicio se utiliza cuando las aplicaciones necesitan de lectura y grabación de ciertos tipos de trazas para poder hacer una serie de controles del Sistema, así como del desarrollo, del rendimiento, para obtener datos de seguimiento, etc. Un mecanismo de este tipo tiene que permitir diferentes tipos de formatos de trazas, así como de diferentes tipos de prioridad de éstas.
- **· osid Messaging:** Servicio que permite el envío de mensajes para comunicar entre ellos los diferentes componentes o aplicaciones empresariales.
- **osid\_transaction:** Proporciona los medios en el que múltiples sesiones OSID puedan coordinarse.
- **· osid cataloging:** Proporciona un medio para la organización de objetos en los catálogos, establece la definición básica de las funciones usadas en todas las OSIDs y ayuda en la capacidad de adaptación de las estructuras de catalogación.
- **Osid.hierarchy:** Proporciona un medio de acceso, gestiona las relaciones padre-hijo entre elementos y apoya que sean recursivo y con múltiples nodos de los padres. Las autorizaciones de los usuarios normalmente se almacena como una jerarquía.

Todas estas especificaciones son basadas en una funcionalidad específica, por lo que para este trabajo se propone utilizar las OSIDs: osid authorization, osid authentication, y la osid Logging las que serán analizadas en el próximo capítulo. Parte considerable de este trabajo se basa en el FI, el cual propone en su solución la utilización de las dos primeras OSIDs de OKI mencionadas con anterioridad.

Los estándares vistos hasta el momento solo se encargan de facilitar la interacción e integración de herramientas e-learning y la interoperabilidad entre dichas herramientas de manera general. Aún cuando estos estándares permiten que varios sistemas se comuniquen, los mismos no garantizan que esta comunicación se lleve a cabo de forma segura. En los próximos acápites serán abordados algunos estándares de seguridad cuyo objetivo es proveer mecanismos para la comunicación e intercambio de información y datos entre aplicaciones de una manera segura.

#### **1.3.2.Estándares de Seguridad**

La seguridad es un requisito indispensable cuando se desea garantizar que la comunicación entre aplicaciones, los servicios web y el flujo de datos en general que fluye a través de la web se realice de manera segura y confiable, tanto como sea posible. Por este motivo el área de seguridad crece rápidamente, pero hay muchas dificultades a la hora de manejar datos con estructuras jerárquicas y con subgrupos de datos con diferentes requisitos en lo que se refiere a confidencialidad, derechos de acceso o integridad.

Es por ello que la seguridad debe contar al menos con los siguientes requisitos:

- **Confidencialidad:** garantizar que la información no es visible a extraños.
- **Autenticación:** garantiza que el acceso a la información sólo puede ser realizado por quienes proporcionan la identidad adecuada.
- **Integridad:** asegurar que el mensaje no ha sido modificado accidental o deliberadamente.
- **No repudiación:** garantiza que el emisor del mensaje no puede negar haberlo enviado.

A continuación se describen algunos de los principales estándares desarrollados para hacer frente los problemas antes mencionados.

#### **1.3.2.1. Web Service Security (WS-Security, WSS)**

El estándar Web Service Security o WSS fue publicado por la OASIS (Organization for the Advancement of Structured Information Standards) en el año 2004. WS–Security es un protocolo de comunicación que provee los medios necesarios para aplicar seguridad a los servicios web. Este protocolo contiene especificaciones que de alguna manera garantiza la integridad y seguridad en mensajería entre servicios web. WSS contiene detalles referentes al uso de SAML (Security Assertion Markup Language) y Kerberos, un protocolo de autenticación de redes de ordenador que permite a dos computadores en una red insegura demostrar su identidad mutuamente de manera segura, WSS incluye además formatos de certificado como X.509, que es un estándar UIT-T <sup>85</sup>para infraestructuras de claves públicas, que especifica, entre otros aspectos, formatos estándar para certificados de claves públicas y un algoritmo de validación de la ruta de certificación [38]. Este estándar puede utilizar otras tecnologías de encriptación tal como la Public-Key Infraestructure-PKI, y el protocolo Secure Socket Layer / Transport Layer Security (SSL/TLS) que provee lo básico para dotar de seguridad extremo a extremo a las comunicaciones sobre la Internet.

WS–Security describe mejoras relacionadas con la seguridad aplicadas al SOAP messaging que atienden a la integridad y la confidencialidad del mensaje, incorporando para ello nuevas características en el encabezado de un mensaje SOAP y puede utilizar XML Signature<sup>86</sup> para definir la manera como se firmará el mensaje (las claves usadas y la firma), otra información puede ser cifrada con XML Encryption e incluirse en el encabezado de WS-Security. WSS transfiere las credenciales de los clientes a partir del *UserNameToken*, o cuando se utilizan datos binarios se usa *BinarySecurityToken* [38]. Integridad significa que un mensaje SOAP no es manipulado en su viaje desde un cliente hasta su destino final. Confidencialidad significa que un mensaje SOAP sólo es visualizado por los receptores a los que está destinado.

 $\overline{a}$ 

<sup>85</sup> El Sector de Normalización de las Telecomunicaciones de la Unión Internacional de Telecomunicaciones (UIT-T).

<sup>86</sup> Se verá más adelante

Este estándar presenta como inconvenientes el hecho de que solo se firma o codifica una parte del mensaje en vez del mensaje completo y que el mensaje puede ser enviado a través de diferentes protocolos de transporte HTTP, SMTP, FTP y TC, pero aún así garantiza la seguridad en los servicios web pues para la propuesta de este trabajo se tienen en cuenta este estándar.

## **1.3.2.2. XML Encryption**

Uno de los formatos de mayor uso mundialmente para la distribución y el intercambio de información es sin duda el XML que a pesar de ser inicialmente un formato de documento, el mismo no contiene elementos vinculados a la seguridad.

Por todo ello surge XML Encryption como una recomendación del consorcio web (W3C) capaz de especificar un proceso de cifrado de datos y representar la información cifrada a su vez en un XML apto para viajar de manera segura por los medios de transmisión.

XML Encryption es un lenguaje cuya función principal es asegurar la confidencialidad de partes de documentos XML a través de la encriptación parcial o total del documento transportado. XML Encryption se puede aplicar a cualquier recurso Web, incluyendo contenido que no es XML [39].

XML Encryption establece que para cifrar un elemento (o un contenido textual de un elemento), este va a ser sustituido por otro elemento establecido por la especificación que contendrá el dato cifrado y la información necesaria para el procesamiento, como puede ser la identificación del algoritmo utilizado o datos sobre la clave empleada. Este elemento es <*EncryptedData*>, de tal modo que podría aparecer como raíz del nuevo documento generado tras el proceso, o como hijo de otros elementos ya existentes previamente [40]. Otros elementos contenidos dentro de <*EncryptedData*> son:

- EncryptionMethod.
- KeyInfo.
- CipherData.

Por otro lado, la especificación establece XML Schema (un lenguaje de esquema utilizado para describir la estructura y las restricciones de los contenidos de los documentos XML de una forma muy precisa, más allá de las normas sintácticas impuestas por el propio lenguaje XML.) como esquema de modelo de datos. Dicho Schema puede ser consultado en la especificación de XML Encryption y es necesario para conocer la sintaxis a emplear.

Así mismo XML Encryption permite granular el cifrado de documentos XML .Establece que es posible cifrar datos a distintos niveles de granularidad, desde elementos simples hasta documentos enteros. Algunos niveles de cifrado para un documento tienen que ver con:

- Cifrando de un elemento: Para cifrar un único elemento.
- Cifrando elementos hijos: Se puede optar por no cifrar todo el elemento completo sino algunos datos en concreto.
- Cifrando contenido textual: Si se desea proteger por ejemplo el contenido textual de un único elemento en particular.
- Cifrando documentos enteros : Cuando se necesita que toda la información sea protegida es posible cifrar todo un documento XML
- Súper-cifrado (cifrando datos previamente cifrados): Dado que es posible cifrar cualquier tipo de información, nada nos impide cifrar datos que ya estaban cifrados. Esto se conoce como Súpercifrado y puede ser utilizado siempre que se respete la siguiente limitación: se debe cifrar el elemento <EncryptedData> al completo.

Este estándar es de mucha importancia para el cifrado de documentos XML por lo que se propone para la solución dado que WS Security lo utiliza en el cifrado de los datos del mensaje SOAP.

## **1.3.2.3. XML Digital Signature**

Desarrollado por la W3C; provee mecanismos y especificaciones para crear firmas digitales basadas en XML. Este estándar asegura la integridad de partes de documentos XML transportados y define un esquema para capturar el resultado de la operación de firmas digitales y aplicarlas a los metadatos. También proporciona la autenticación de mensajes y/o servicios de autenticación de firma para datos de cualquier tipo, tanto si se encuentra en el XML que incluye la firma o en cualquier otra parte [38]. Puede aplicarse a cualquier contenido digital (objeto de datos), incluyendo XML.

Lo que hace principalmente XML Signature es asociar claves con los datos de consulta. XML Signature representa un sistema que a través de una firma digital permite ofrecer autenticidad de los datos. Con la firma digital se confirma la identidad del emisor, la autenticidad del mensaje y su integridad, sin olvidar que los mensajes no serán repudiados.

XML Digital Signature permite demostrar la identidad y autenticidad del documento, tiene por objetivo: lograr la integridad y autenticación. Este estándar se rige por la siguiente estructura [39]:

SignedInfo contiene la información que es firmada. Incluye:

**CanonizalizationMethod:** algoritmo utilizado para canonizar el elemento **SignatureMethod:** algoritmo para convertir signedInfo en signatureValue **Reference:** incluye el método para obtener la firma (digest) y el valor, así como otras transformaciones realizadas.

- SignatureValue incluye el valor de la firma.
- KeyInfo indica la clave a utilizar para validar la firma.

Este estándar posee disímiles ventajas que se han expuesto anteriormente por lo que se propone utilizarlo en la solución para el firmado de los mensajes SOAP y sin olvidar la desventaja que presenta este, de no contener la certeza sobre la fecha y la hora en la que el documento fue firmado.

## **1.3.2.4. Extensible Rights Markup Language (XrML)**

La Organización para el Avance de Estándares de Información Estructurados (OASIS) facilitó la disponibilidad del Extensible Rights Markup Language (XrML) como un estándar para la especificación y gestión de derechos, unido a fuentes tales como contenidos digitales y servicios web.

XrML (eXtensible Rights Markup Language), puede ser utilizado en contenidos centrales, así como en los modelos de negocio basados en los servicios. Estandarizado por International Standards Organization (ISO) como MPEG-21 Rights Expression Language, está siendo revisado por la OASIS y ya cuenta con el soporte de firmas como Xerox, Microsoft, Adobe, Audible.com, Hewlett-Packard, OverDrive y Portal Software en programas de tratamiento de textos, edición, gestión del contenido y otros productos de seguridad [41].

Como principal ventaja, cabe destacar que el estándar soporta interoperabilidad entre plataformas DRM (Digital Rights Managment) mientras permite establecer modelos de acceso que se extienden desde lo simple a lo complejo.

XrML permite usar políticas sobre contenidos digitales en la forma de licencias. Estas licencias XrML definen quién puede acceder a un contenido determinado y cómo se protege y distribuye; asimismo, controlan los derechos de uso en múltiples detalles, como los permisos temporales y las operaciones para las que se autoriza la impresión [41]. Para ello, cuando un autor protege un contenido, que puede estar en múltiples formatos, desde los de documento de texto o de hoja de cálculo a informes Web, se encripta para prevenir accesos no autorizados. XrML, acelerara la distribución de contenido digital y las iniciativas de servicios web, permitiendo la interoperabilidad entre los componentes del sistema o servicios.

Una limitación de XrML es que carece de métodos para realizar seguimientos de las acciones de los usuarios sobre los contenidos protegidos, y en consecuencia, realizar auditorías. Por otro lado, esta norma aporta un mecanismo aceptable para la creación de una estructura común que permita definir y expresar los derechos que protegen el contenido electrónico.

Los siguientes pasos indican el funcionamiento de XrML, el cual expresa los derechos y condiciones que protegen el contenido electrónico de usos no autorizados [41]:

1. El servidor de licencias lanza al servidor de contenidos las licencias de acceso y uso sobre un contenido específico.

2. El servidor de licencias ofrece licencias a diferentes aplicaciones que controlan el uso de los contenidos por parte de cada una de ellas.

3. El servidor de credenciales proporciona licencias de credenciales a aquellos usuarios que comunican su identidad o el rol que desempeñan.

4. Las aplicaciones A y B pueden tener acceso al mismo contenido protegido. El uso de un lenguaje único de derechos permite la interoperabilidad.

## **1.3.2.5. Security Assertion Markup Language (SAML)**

Con el advenimiento de tecnologías como SOAP, XML-RPC y "Servicios Web", SAML proporciona un idioma común para el despliegue de toda la infraestructura de seguridad.

SAML (Security Assertion Markup Language) permite compartir información de autentificación entre aplicaciones y se encuentra basado en autoridades que emiten aserciones. Transmite varios tipos de aserciones [42]:

- Aserción de autenticación
- Aserción de atributo

Es un framework que permite intercambiar información de identificación, como infraestructuras de llave pública PKI. Es un entorno basado en XML que facilita el intercambio de autenticación y autorización [38]. Esencialmente, el estándar formula un conjunto de procesos para intercambiar los datos de identificación de los usuarios y de los controles de acceso. Ha sido propuesto por fabricantes de productos de seguridad (PKI, Single Sign-On) como Tivoli, Entegrity, RSA, EnTrust, etc.

SAML proporciona en esencia un protocolo de mensajes tipo pregunta-respuesta para que los dominios de seguridad implicados gestionen las decisiones necesarias de autenticación y autorización. Aplicado al uso de servicios web, las aserciones de SAML son válidas en los mensajes SOAP para proporcionar seguridad en las transacciones de web services, soportando firma única (SSO o Single Sign-On). Single Sign-On es un procedimiento de autenticación que habilita al usuario para acceder a varios sistemas con una sola instancia de identificación.

De entre las ventajas que incorpora este framework, es muy importante destacar el nivel de abstracción que supone en el modelo de seguridad y que le hace independiente de plataformas y soluciones comerciales particulares por lo que se propone este estándar para que se utilice conjuntamente con WS-Security para intercambiar información de autenticación entre aplicaciones.

## **1.3.2.6. XML Key Management (XKMS)**

XML Key Management (Especificación XML para manejo de claves, XKMS en idioma inglés) es un protocolo para distribuir y registrar claves públicas [38]. Lo que hace es ocultar la parte compleja que surge con PKI (Infraestructura de Clave Pública). Además es compatible para su uso en conjunto con XML-SIG (Especificación XML de firma digital) y XML-Enc (Especficación XML de cifrado). XKMS tiene por objetivo principal: ocultar al usuario la complejidad subyacente en PKI.

XKMS consta de dos partes o dicho de otra manera, la especificación XKMS encapsula 2 estándares las que se muestran a continuación [38]:

#### **Registro de clave pública**

**XKISS - XML Key Information Service Specification** (Especificación XML de Servicio de Información de claves). Este estándar define un conjunto de protocolos para el procesamiento, y despacho de la información asociada a las llaves en un firmado XML (XML Signature) y la información de las claves públicas y privadas de los datos cifrados (XMLEncrypted).Procesar el campo KeyInfo contenido en las firmas digitales.

#### **Información de clave pública**

**XKRSS - XML Key Registration Service Specification** (Especificación XML de Servicio de registro de claves). Especifica un conjunto de protocolos que soportan el registro de un par de claves para las gestiones de infraestructura pública y privada. El Objetivo de X-KRSS es responder a los requerimientos completos para gestionar todo el ciclo para la gestión del intercambio de claves, en general, estos pasos pueden ser registro, revocación y recuperación de claves. La generación de claves se puede realizar por el cliente o al momento del registro en el servidor. Buscar la clave pública de alguien y comprobar si es buena.

#### **1.3.2.7. Extensible Access Control Markup Language (XACML)**

Extensible Access Control Markup Language (XACML) fue aprobado en febrero de 2003, XACML está diseñado para que las políticas de control de accesos no estén escritas en lenguajes propietarios específicos de cada dispositivo o aplicación. Incluye un lenguaje de control de accesos y un lenguaje de pregunta/respuesta que permite a los desarrolladores escribir políticas, que dicten los usuarios que pueden acceder a los recursos internos o de Internet. Para ello, la norma estará presente en cortafuegos, servidores y software de gestión de accesos Web, así como en gateways o pasarelas, que conecten dispositivos de políticas de control de accesos. XACML se complementa con SAML para ofrecer autenticación, gestión de identidades y autorización de servicios Web.

En este contexto los estándares SAML y XACML estandarizan el intercambio de los datos de autenticación y autorización generados por el proveedor de identidad e interpretados por las aplicaciones.

## **1.4. Arquitectura Orientada a Servicio**

Evolucionada de la computación distribuida, una Arquitectura Orientada a Servicios (SOA) se encuentra basada en el paradigma de pregunta / respuesta para aplicaciones síncronas y asíncronas. A su vez, este tipo de arquitectura brinda una forma estándar de exposición e invocación de servicios (no exclusivamente servicios web), lo cual facilita la interacción entre diferentes sistemas propios o de terceros, permitiendo que las funciones o lógica de negocio de las aplicaciones sean presentadas como servicios a otras aplicaciones consumidoras /clientes. Su aporte respecto a modelos anteriores es el principio fundamental que rige en su práctica: Agilidad del negocio.

#### **1.4.1.Características de SOA**

Una de las principales características presentes en los servicios que ofrece una arquitectura SOA tiene que ver con su naturaleza desacoplada (o bajo acoplamiento), lo cual significa que la interfaz de dichos servicios es indiferente de la implementación de los mismos, es decir, un servicio puede ser implementado en un determinado lenguaje y la aplicación que consume este servicio puede estar implementada o soportada por un lenguaje o plataforma totalmente diferente a la de este servicio, permitiéndole así un alto grado de interoperabilidad [43]. En otras palabras, SOA facilita la comunicación y el intercambio de datos, entre medios (aplicaciones) heterogéneos al abstraerse completamente de plataformas, hardware, sistemas operativos y lenguajes de programación, facilitando la integración de disímiles tecnologías. Con esta arquitectura, se pretende que los componentes software desarrollados sean muy reusables, ya que la interfaz se define siguiendo un estándar.

Toda arquitectura SOA tiene las siguientes características [44]:

- Los servicios SOA auto describen su interfaz en documentos XML que son independientes de la plataforma. WSDL (Web Service Description Language) es el lenguaje utilizado para describir los servicios.
- Los servicios SOA se comunican con mensajes formalmente definidos vía un esquema XML. La comunicación entre consumidores y proveedores de servicios típicamente ocurre en un ambiente heterogéneo, con poco o ningún conocimiento sobre el proveedor.
- Los servicios SOA son mantenidos en una empresa por un registro que actúa como un directorio. Las aplicaciones pueden mirar los servicios en este registro e invocarlos. UDDI (Universal Description, Definition and Integration).
- Cada servicio SOA tiene una calidad de servicio asociada con el (QoS).Algunos de los ejemplos clave de la QoS son los requerimientos de seguridad, como la autenticación y la autorización, mensajería confiable y políticas definiendo quién puede acceder a los servicios.

Otros tipos de arquitecturas de software, con el objetivo de evitar en lo posible la modificación de las mismas por los costes que esto implicaría, se ven forzadas a implementar middleware o pasarelas que le permitan acceder a los servicios de otras aplicaciones. Esta, a pesar de ser una solución, no es la idónea para comunicar aplicaciones heterogéneas que no cuentan con una arquitectura SOA.

Dos de los principales elementos de una arquitectura SOA refieren a las funciones y a la calidad de servicios. Dentro de las funciones [45] se identifican:

- **Transporte:** es el mecanismo utilizado para llevar las demandas de servicio desde un consumidor de servicio hacia un proveedor de servicio, y las respuestas desde el proveedor hacia el consumidor.
- **Protocolo de comunicación de servicios:** es un mecanismo acordado a través del cual un proveedor de servicios y un consumidor de servicios comunican qué está siendo solicitado y qué está siendo respondido.
- **Descripción de servicio:** es un esquema acordado para describir qué es el servicio, cómo debe invocarse, y qué datos requiere el servicio para invocarse con éxito.
- **Servicios:** describe un servicio actual que está disponible para utilizar.
- **Procesos de Negocio:** es una colección de servicios, invocados en una secuencia particular con un conjunto particular de reglas, para satisfacer un requerimiento de negocio.
- **Registro de Servicios:** es un repositorio de descripciones de servicios y datos que pueden utilizar proveedores de servicios para publicar sus servicios, así como consumidores de servicios para descubrir o hallar servicios disponibles.

Y dentro de Calidad de Servicio (QoS) quedan recogidos los elementos:

- **Política:** es un conjunto de condiciones o reglas bajo las cuales un proveedor de servicio hace el servicio disponible para consumidores.
- **Seguridad:** es un conjunto de reglas que pueden aplicarse para la identificación, autorización y control de acceso a consumidores de servicios.
- **Transacciones:** es el conjunto de atributos que podrían aplicarse a un grupo de servicios para entregar un resultado consistente.
- **Administración:** es el conjunto de atributos que podrían aplicarse para manejar los servicios proporcionados o consumidos.

Otros atributos de QoS como la coordinación entre socios y las transacciones que involucran múltiples servicios están siendo tratados en las especificaciones WS-Coordination y WS-Transaction.

Un Bus de Servicios Empresariales (ESB, Enterprise Service Bus) es uno de los componentes presentes en una arquitectura SOA. Dicho componente proporciona una comunicación fiable entre los distintos recursos tecnológicos tales como aplicaciones, plataformas y servicios, que están distribuidos en múltiples sistemas por toda la empresa. Los ESB constituyen los cimientos de una SOA y pueden complementarse con capacidades de productividad adicionales, como la orquestación de servicios y los registros. Es además un elemento de integración que combina mensajería, servicios web, transformación de datos, enrutamiento, políticas de seguridad, entre otras. [46] Identifica las principales características de un ESB:

- Validación de la información, de los mensajes entrantes, sobre los que se pueden aplicar distintas condiciones y verificaciones que hagan cumplir los requisitos establecidos.
- Enriquecimiento de los mensajes, posibilidad de añadir información o meta información adicional para cumplir las necesidades de integración en cada momento.
- Transformación de los mensajes, normalmente entre los diversos modelos de datos del conjunto de servicios y aplicaciones a integrar.
- Ruteo: la mayoría de los ESB permiten definir procesos, ofreciendo alguna (mínimas) lógica de flujos, como estructuras iterativas, condicionales, procesamiento en paralelo, invocación de otros servicios, entre otras.
- Seguridad Incorporada: normalmente cada ESB trae incorporada su propia seguridad referida a la autenticación y autorización de usuarios. También soportan protocolos de comunicación segura, mediante HTTPS.
- Interfaz de usuario: algunos ESB brindan la posibilidad de administrar el bus a través de una interfaz amigable.
- Orquestación de servicios: a través de lenguajes estándares como BPEL, permiten la coordinación y organización de la invocación de los distintos servicios. De esta manera es posible definir procesos del negocio dentro de los ESB.

Igualmente, los Business Process Management (BPM) son otro tipo de componentes. Con la aplicación de los **BPM**, las áreas orientan sus necesidades en torno a procesos de negocio, independientemente de la
tecnología. Los procesos de negocio se componen en unidades de trabajo bien definidas, con una función específica y deben poder aplicarse en el contexto de diferentes procesos, es por ello que los BPM se encargan de facilitar el análisis, definición, ejecución, monitoreo, y control de los mismos.

Los BPM permiten el ahorro de tiempo y costes de programación, los procesos se ejecutan, monitorizan y optimizan directamente por el personal de una empresa, y permite que los procesos puedan rehacerse indefinidamente sobre la marcha para adaptarse a nuevas necesidades o mejoras. [47].

#### **1.4.2.Niveles de Madurez de SOA**

Otro aspecto a tener en cuenta son los niveles de madurez de SOA, los que homólogamente igualan en número y tienen relación directa con los niveles de madurez que propone CMM. Efectivamente, SOA cuenta con 5 niveles que a diferencia de CMM estos se focalizan más a aspectos técnicos referentes de la propia arquitectura. Estos niveles son:

- **Initial Services:** Indica fases de exploración y adopción SOA, se logra que en los proyectos de desarrollo se integre SOA como parte de la arquitectura, se utilizan como estándar WSDL, SOAP, XML, J2EE y .NET, en este nivel existen servicios creados para necesidades inmediatas NO para servicios de negocio. Se lleva a cabo mayormente en proyectos pequeños.
- **Architected Services:** En este nivel entra la mediación de servicios, aquí entra en juego las características de un ESB (producto que se obtiene en este nivel), mensajería confiable (WS-RM), transformación (Xquery), etc. Además de contar con un registro de los servicios como lo es UDDI. En este nivel se encuentra la integración a bases de datos mediante EII. Una meta a alcanzar en este nivel es reducir los costos y lograr que múltiples aplicaciones sean integradas sin importar la heterogeneidad de las mismas.
- **Business Services/Collaborative Services:** Para estar en este nivel, ya se debe contar con el desarrollo de servicios de negocio. Existe también la colaboración de servicios para lograr procesos que den mayor sentido a la organización así como aumentar la agilidad del negocio, aquí es donde tiene sentido lo que se conoce como Business Process Management (BPM). Utiliza como estándares a WS-BPEL.
- **Mesuared Business Services:** Aquí el punto principal es el monitoreo de procesos. En este nivel puedes tener métricas de los procesos de negocio basados en servicios.
- **Optimized Business Services:** Dado que ya se obtienen métricas de los procesos de negocio en el nivel que le precede, este nivel tiene como propósito la optimización de estos procesos. Aquí entra una cultura de mejoramiento continuo.

## **1.4.3.¿Qué son los Servicios Web?**

Un Web Service (Servicio Web en español) es un conjunto de protocolos y estándares que sirven para intercambiar datos entre aplicaciones. Diversidad de aplicaciones y software hacen uso y se benefician de los servicios web dado la flexibilidad y ventajas que ofrecen los mismos. Los servicios web son una buena práctica de programación que permite intercambiar datos e información en una red de computadores (ejemplo internet), los mismos son capaces de ejecutarse sobre diferentes plataformas y facilita la comunicación entre aplicaciones implementadas en diversos lenguajes de programación.

Algunas de las ventajas que ofrecen los servicios Web son:

- Aportan interoperabilidad entre aplicaciones de software independientemente de sus propiedades o de las plataformas sobre las que se instalen.
- Los servicios Web fomentan los estándares y protocolos basados en texto, que hacen más fácil acceder a su contenido y entender su funcionamiento.
- Al apoyarse en HTTP, los servicios Web pueden aprovecharse de los sistemas de seguridad firewall sin necesidad de cambiar las reglas de filtrado.
- Permiten que servicios y software de diferentes compañías ubicadas en diferentes lugares geográficos puedan ser combinados fácilmente para proveer servicios integrados.
- Permiten la interoperabilidad entre plataformas de distintos fabricantes por medio de protocolos estándar y abiertos. Las especificaciones son gestionadas por una organización abierta, la W3C, por tanto no hay secretismos por intereses particulares de fabricantes concretos y se garantiza la plena interoperabilidad entre aplicaciones.

A continuación se describen brevemente algunos estándares empleados por los servicios web.

#### **1.4.4.Estándares empleados por los servicios web**

Organizaciones como OASIS y W3C son los comités responsables de la arquitectura y reglamentación de los servicios Web. Para mejorar la interoperabilidad entre distintas implementaciones de servicios Web se creó el organismo WS-I, encargado de desarrollar diversos perfiles para definir de manera más exhaustiva estos estándares.

- **Web Services Protocol Stack:** Denominación que recibe el conjunto de servicios y protocolos de los servicios Web.
- **XML (Extensible Markup Language o «lenguaje de marcas ampliable»):** Es el formato estándar para los datos que se vayan a intercambiar y permite la compatibilidad entre sistemas, facilitando la información de una manera segura, fiable y fácil.
- **SOAP (Simple Object Access Protocol) o XML-RPC (XML Remote Procedure Call):** Protocolos sobre los que se establece el intercambio. SOAP es un protocolo que establece un formato común de mensajes para el intercambio de datos entre clientes y servicios.
- **Otros protocolos:** Los datos en XML también pueden enviarse de una aplicación a otra mediante protocolos normales como HTTP (Hypertext Transfer Protocol), FTP (File Transfer Protocol), o SMTP (Simple Mail Transfer Protocol).
- **WSDL (Web Services Description Languages):** Es el lenguaje de la interfaz pública para los servicios Web. Es una descripción basada en XML de los requisitos funcionales necesarios para establecer una comunicación con los servicios Web listados en su catálogo. Las operaciones y mensajes que soporta se describen en abstracto y se ligan después al protocolo concreto de red y al formato del mensaje.
- **UDDI (Universal Description, Discovery and Integration):** UDDI es uno de los estándares básicos de los servicios Web cuyo objetivo es ser accedido por los mensajes SOAP y dar paso a documentos WSDL, en los que se describen los requisitos del protocolo y los formatos del mensaje solicitado para interactuar con los servicios Web del catálogo de registros. Permite comprobar qué servicios web están disponibles.
- **WS-Security (Web Service Security):** Protocolo de seguridad aceptado como un estándar por OASIS (Organization for the Advancement of Structured Information Standards). Garantiza la

autenticación de los actores y la confidencialidad de los mensajes enviados. Este estándar fue tratado en secciones anteriores de este acápite con mayor amplitud.

A continuación serán analizados algunos de los componentes de UVs existentes en la Universidad de las Ciencias Informáticas (UCI).

## **1.5. Componentes de UVs existentes en la UCI**

No existe en la actualidad una Universidad Virtual para la UCI pero en ella se dispone de un conjunto de componentes, algunos en funcionamiento y otros en desarrollo así como novedosas líneas de investigación sobre las más diversas temáticas referentes a la educación a distancia y la virtualización de la enseñanza.

En esta sección serán tratados aquellos componentes existentes en la UCI y que figuran como posibles candidatos a ser parte estructural en la propuesta de UV para la misma.

### **1.5.1.Biblioteca Digital de la UCI**

En la UCI existe la Biblioteca Digital, que proporciona servicios especializados de búsqueda en catálogos y en bases de datos internacionales, sobre disímiles temas de la especialidad y otros aspectos y productos de información de alto valor agregado, que apoyan las funciones principales de la universidad referentes al proceso docente (docencia, investigación, extensión universitaria y producción), mediante la selección adecuada de las fuentes de información y la utilización de las TICs.

Esta biblioteca se clasifica dentro de las bibliotecas automatizada pues no todos sus procesos han borrado las dificultades del tiempo y el espacio pues aún hay procesos a los que hay que dirigirse personalmente al local, para erradicar estos inconvenientes se está realizando la Biblioteca Electrónica de la UCI la cual no va a estar orientada a servicio, pero si van a publicar tres servicios básicos como el servicio de Adquisición a través del cual se publican todos los materiales nuevos de la Biblioteca, el servicio de Impresión para realizar todos los procesos de presentación de documentos , las copias, etc., al

departamento de Impresión sin tener que dirigirse al lugar y el servicio de pregunta a Expertos, donde el estudiante realiza preguntas y un conjunto de expertos la analizan y las responden, todo esto de forma online.

A raíz de una entrevista realizada al líder de proyecto de la nueva versión de la biblioteca de la UCI (aún en desarrollo) se evidenció que la misma cuenta con varios módulos como:

- **Módulo de Catalogación:** En este módulo se recogen todos los datos del catálogo, además de agregar registros, autoridades y publicar periódicos.
- **Módulo de Circulación:** En este se realizan las devoluciones de los libros, transferencias, etc.
- **Módulo de Adquisición:** Este se relaciona con los nuevos libros de la Biblioteca.
- **Módulo de Administración:** Todos los procesos de administración del sitio.

Todos estos módulos se conciben con el objetivo de automatizar los procesos de biblioteca.Por otro lado utiliza un conjunto de estándares, por ejemplo el MARC 21 que define un formato de datos para el resultado de consultas bibliográficas, ISO 27/09 y Z39.50 para la recuperación de información basada en la estructura cliente/servidor. Debe resaltarse que hasta la fecha actual la Biblioteca no es interoperable con ningunos de los componentes UCI candidatos a una UV.

### **1.5.2.Akademos**

Durante el curso docente que comprende al período 2004/2005, la UCI pone en funcionamiento un Sistema de Gestión académica que recibe por nombre Akademos (nombre de su primera versión). Esta primera versión del sistema se centra en una aplicación Web que usa tecnologías ASP.NET y Servicios Web XML para facilitar la interoperabilidad y la comunicación con otros sistemas , cuenta con siete módulos principales (ver figura 5) que permiten satisfacer las exigencias de los clientes. Con vista a una mejor comprensión de este sistema algunos de estos módulos se abordan a continuación [48]:

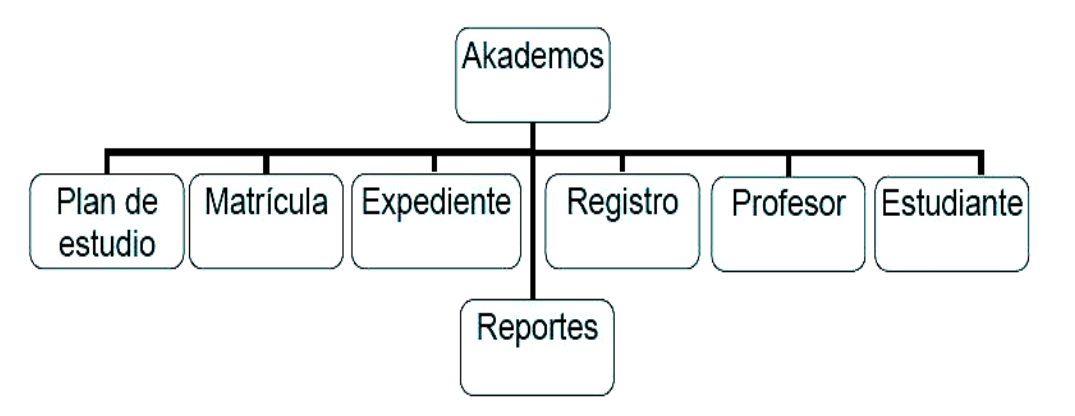

*Figura 5. Estructura de los módulos de Akademos [48].*

#### **Módulo Plan de Estudio**

Este módulo permite la creación del plan de estudio de la carrera definiendo los niveles divididos en momentos que los estudiantes deben vencer una vez concluidas las asignaturas. También permite la definición de los diferentes perfiles y disciplinas en las que se agrupan las asignaturas.

#### **Módulo Matrícula**

Este módulo es el encargado de mantener el control de los estudiantes una vez que ingresan al centro así como la gestión de los movimientos que se le aplican a un estudiante durante su paso por la universidad. El módulo además es el encargado de definir la estructura del centro de estudios en la cual se agrupa un conjunto de estructuras organizadas jerárquicamente.

#### **Módulo Expediente**

Este módulo almacena de forma digital un conjunto de información referente al desempeño académico y a otros aspectos del comportamiento de un estudiante en su paso por la universidad.

#### **Módulo Reportes**

Este módulo cuenta con diferentes herramientas que permiten al usuario el diseño y publicación de nuevos reportes que involucren diferentes aspectos de los estudiantes. Los reportes pueden ser generados dinámicamente u obtenidos de manera estática por parte de los usuarios que interactúan con este módulo, permitiéndoles personalizarlos de acuerdo a sus necesidades.

#### **Módulo Registro**

Este módulo es el encargado de permitir a un profesor llevar el control de las asistencias y las evaluaciones aplicadas a sus estudiantes.

#### **Módulo Profesor**

Este módulo permite mantener el control de la plantilla de profesores y la carga docente relativa a los mismos que no es más que las asignaturas que imparte en cada uno de los grupos que atiende.

#### **Módulo Estudiante**

Este módulo permite al estudiante interactuar con el sistema con el objetivo de consultar el registro de sus evaluaciones, así como realizar búsquedas de las evaluaciones de otros estudiantes.

El módulo de seguridad (no aparece en la figura anterior) gestiona y controla el acceso de los usuarios al sistema, verificando los permisos que poseen los mismos. De igual manera registra las incidencias de las acciones de los usuarios en su interacción con la aplicación.

A raíz de una entrevista realizada a la líder del proyecto Akademos, sale a relucir que la nueva versión de Akademos no utiliza estándares de interoperabilidad a pesar de brindar información a aplicaciones externas como son el Entorno Virtual de Aprendizaje, el Sistema de Control de Acceso, y los Directorios de Personas y Telefónicos, igualmente no cumple con todas las necesidades de gestión para los estudiantes de la universidad.

Por tales motivos actualmente se trabaja en la nueva versión funcional de Akademos, la cual además de mantener las funciones de la versión anterior, incluirá otras funcionalidades relacionadas con la matriculación y la titulación tanto para pregrado como para posgrados.

Las versión del SGA que sucederá a la actual versión en funcionamiento, no aprovechará las ventajas que ofrece una Arquitectura Orientada a Servicios (SOA).Su lógica de negocio no estará orientada a una arquitectura SOA; pero algunos procesos dentro del negocio sí serán implementados auxiliándose de los

Servicios Web. Como desventaja debe resaltarse el hecho de que no se utilizarán ni implementarán estándares de interoperabilidad para la integración de este SGA con otras herramientas y sistemas externos.

### **1.5.3.Entorno Virtual de Aprendizaje (Moodle)**

Un componente presente en la UCI y con grandes posibilidades de insertarse como unidad medular en la propuesta de UV para esta institución, recae indudablemente sobre el Entorno Virtual de Aprendizaje (EVA), construido a partir de una plataforma tecnológica de e-learning como es el LMS moodle, una de las plataformas de aprendizaje más difundidos y exitosas a nivel mundial, el EVA permite acceder a diferentes espacios como: foros, chat, diálogos, actividades, etc. y permite adquirir una mayor comunicación entre quiénes cursen la carrera y el profesorado responsable, para que el proceso de enseñanza-aprendizaje sea logrado con la mayor eficacia posible.

Generalizando, un EVA ofrece un espacio virtual donde los miembros de una comunidad educativa interaccionan con la finalidad de desarrollar un proceso formativo mediante la aplicación de las TIC [49].

Por otro lado el EVA ofrece beneficios como los que se listan a continuación:

- Es un entorno centrado en la comunicación y las actividades de enseñanza/aprendizaje, incluyendo herramientas para gestionar materiales.
- Contiene una amplia flexibilidad y usabilidad debido al diseño modular del entorno que posibilita que pueda dar soporte a cualquier tipo de modalidad educativa y a que presta mayor atención a la interfaz del usuario.
- Está desarrollada en PHP y MySQL para Linux y Windows.

 $\overline{a}$ 

El diseño modular de moodle le confiere gran flexibilidad, ya que permite que otros módulos<sup>87</sup> le sean añadidos en pos de extender la gama de funcionalidades, beneficios y utilidades que ofrece. Tal es el caso de C2SCORM (Course to Site o Curso a SCORM), módulo concebido dentro del Polo Teleformación

 $87$  Componentes auto-controlados que extienden las funcionalidades de una aplicación.

y capacitado para insertarse como una solución factible dentro del EVA (moodle, versión 1.8.x) con la finalidad de compartir, reutilizar y exportar los contenidos de Moodle, permitiendo reutilizarlos en cualquier plataforma compatible. Para ello, es capaz de exportar dichos cursos a paquetes SCORM [50].

Referente a la interoperabilidad con otros sistemas, moodle trae habilitado estándares como el IMS ES que le confieren la capacidad de comunicarse con SGA (Sistemas de Gestión Académica). El Polo Teleformación, en su investigación FI propone y describe un modelo de arquitectura en la que se tienen en cuenta estándares de interoperabilidad como: SQI y OKI, los cuales posibilitan la comunicación con otros sistemas como ROA (Repositorio de Objetos de Aprendizaje) y ROXS (Herramienta de Autor), otras herramientas igualmente concebidas dentro de este polo.

#### **1.5.4.Repositorio de Objetos de Aprendizaje**

ROA, nombre que recibe el Repositorio de Objetos de Aprendizaje de la UCI, tiene como objetivo fundamental almacenar y gestionar los OA, proporcionando la reutilización de los mismos y reforzando el proceso de capacitación existente en cualquier institución; es una aplicación Web modular y multiplataforma. Dispone de un lugar común, accesible a través de un navegador, se rige por el estándar SCORM 1.2, cuenta con una amplia gama de funcionalidades que se agrupan en los siguientes módulos:

- Módulo para gestionar los paquetes SCORM que serán almacenados en el repositorio.
- Módulo para organizar los contenidos una vez subidos al repositorio, a través de categorías.
- Módulo para propiciar la comunicación entre los diferentes usuarios del repositorio, de acuerdo a su rol.
- Módulo para permitir búsquedas en el repositorio, basándose en los metadatos del estándar LOM.
- API (Application Programming Interface) para garantizar la interoperabilidad entre el repositorio y el ADA de PDVSA, basada en el estándar SQI.
- Módulo para generar reportes estadísticos sobre los usuarios y paquetes del sistema.
- Módulo para gestionar las cuentas de los usuarios y los privilegios correspondientes.
- Módulo para configurar las variables globales que inciden en el funcionamiento del sistema.
- Módulo para generar reportes con información sobre las acciones que realizan los usuarios del sistema.

La versión actual de ROA es capaz de intercambiar información con otras herramientas como el EVA y ROXS, basándose en los estándar IMS-DRI y SQI, a raíz del FI el cual constituye piedra angular en la combinación y comunicación de estos componentes.

#### **1.5.5.Herramientas de Autor Web (ROXS)**

Desarrollada en la UCI y como resultado del Polo Teleformación se obtiene una primera versión de la Herramienta de Autor: ROXS. A diferencia de otras herramientas de autor existentes en el mundo, tales como Reload (programadas para escritorio), Lompad, eXeLearning, etc. ésta es una aplicación web. Además, ROXS es de carácter modular y multiplataforma, que permite la creación de contenidos (paquetes) de acuerdo a las especificaciones SCORM 1.2 (utiliza LOM para la descripción con metadatos) a partir de OA, posibilitando la reutilización de los contenidos didácticos en herramientas e-learning que soporten este estándar. ROXS, al ser una herramienta web ofrece un entorno flexible, de fácil administración y uso general, con una interfaz amigable y accesible al usuario. Los paquetes SCORM generados por esta herramienta pueden ser utilizados en la elaboración de cursos dentro de un LMS y en cualquier herramienta que de manera general acepte o manipule recursos que sigan las normas de empaquetado SCORM.

Como inconvenientes, cabe resaltar que ROXS no hace uso de estándares en la implementación de una vía que garantice que esta herramienta sea interoperable a nivel de sistema con otras aplicaciones, aunque para ello fueron propuestos algunos mecanismos y soluciones que así lo permiten y las mismas se encuentran recogidas dentro de un FI. Los aportes de este framework son tomados como base en otras investigaciones que también involucran a ROXS como herramienta de autor. Esta herramienta aún está en fase de desarrollo

#### **1.6. Conclusiones del Capítulo**

Con el desarrollo de este capítulo se han analizados los conceptos básicos relacionados con la UV, sus componentes: LMS, ROA, HA, SGA, SV, BV y LV. Algunos ejemplos de UV a lo largo del mundo tales como: la UOC, UNED de España y UNED de Costa Rica. Se expusieron además, algunos estándares de interoperabilidad para facilitar la comunicación entre dichos componentes utilizando servicios Web a través de una Arquitectura SOA, resaltando entre ellos: IMS DRI, IMS ES, IMS QTI, IMS LIP, OKI, SQI, OAI-PMH, Z39.50 y otros. Para el envio seguro de datos fueron analizados los estándares de seguridad WS Security, XML Encryption, XML Digital Signature, SAML, XKMS, XrML y XACML.

#### **2. Introducción del Capítulo 2**

En el presente capítulo se pretende brindar la propuesta y descripción de la solución definitiva para el modelo de interoperabilidad entre los componentes de la Universidad Virtual para la UCI (UVUCI). Con tales propósitos y para una mejor comprensión, se enuncian los componentes definitivos que reúne la UVUCI. Se describirá la arquitectura de la misma, así como los principales métodos que dotan de funcionalidad y operatividad a la solución propuesta a través de los estándares de interoperabilidad aplicados, se explicará el proceso a seguir para garantizar la seguridad en el envío de datos mediante la aplicación de estándares de seguridad y se mencionarán las pautas y las propuestas futuras a incorporar en la UVUCI.

#### **2.1. Modelo de la Universidad Virtual de la UCI (UVUCI)**

El modelo de UVUCI, está centrado en la selección de un conjunto de componentes que garantizan las funcionalidades básicas en una UV, que puedan interactuar de manera transparente para el usuario y sean flexibles a nivel de sistema. El estudio de otras universidades de renombre como: la UOC, la UNED de España, etc., arrojaron gran parte de los componentes, tecnologías y estándares a utilizar en la propuesta para la UVUCI. En homología con las UVs previamente mencionadas, se identificaron y trataron de aprovechar aquellos componentes en funcionamiento o en desarrollo dentro de la UCI.

Para el modelo definitivo de UVUCI fueron seleccionados los siguientes componentes: LMS, ROA, HA, BV, LV y SGA.

Es válido aclarar que a pesar de las muchas ventajas que aportaría tener en la propuesta de solución un componente como la SV, el mismo no será incluido en la propuesta final dado que sólo interesan procesos particulares de una SV tales como: Acreditación, Certificación, Titulación y no todo lo que una SV puede ofrecer o es responsable de llevar a cabo como el pago de los cursos en línea, gestión de horarios docentes, etc. En su lugar estas funciones serán gestionadas desde el nuevo SGA que se desarrollará que tendrá por nombre RP Universitario. Con esto se pretende simplificar el modelo de interoperabilidad, con una arquitectura menos dependiente y sencilla respecto al número de componentes y menos compleja.

Por otro lado, el LV a utilizar es el laboratorio remoto pues a pesar de la alta conectividad a internet que la misma demanda ofrece mayores ventajas a los usuarios. Asimismo, se utilizará en la propuesta definitiva una biblioteca electrónica por ser una extensión de las bibliotecas digitales y además añade otros servicios y funcionalidades. Convenientemente, Biblioteca Virtual o BV serán las denominaciones recibidas para las bibliotecas electrónicas en la solución final.

Para un mejor entendimiento de la propuesta para la UVUCI (Ver Figura 6), se dividirá el modelo en dos secciones: **Acceso al entorno e-learning** y **Flujo básico de eventos dentro del entorno**.

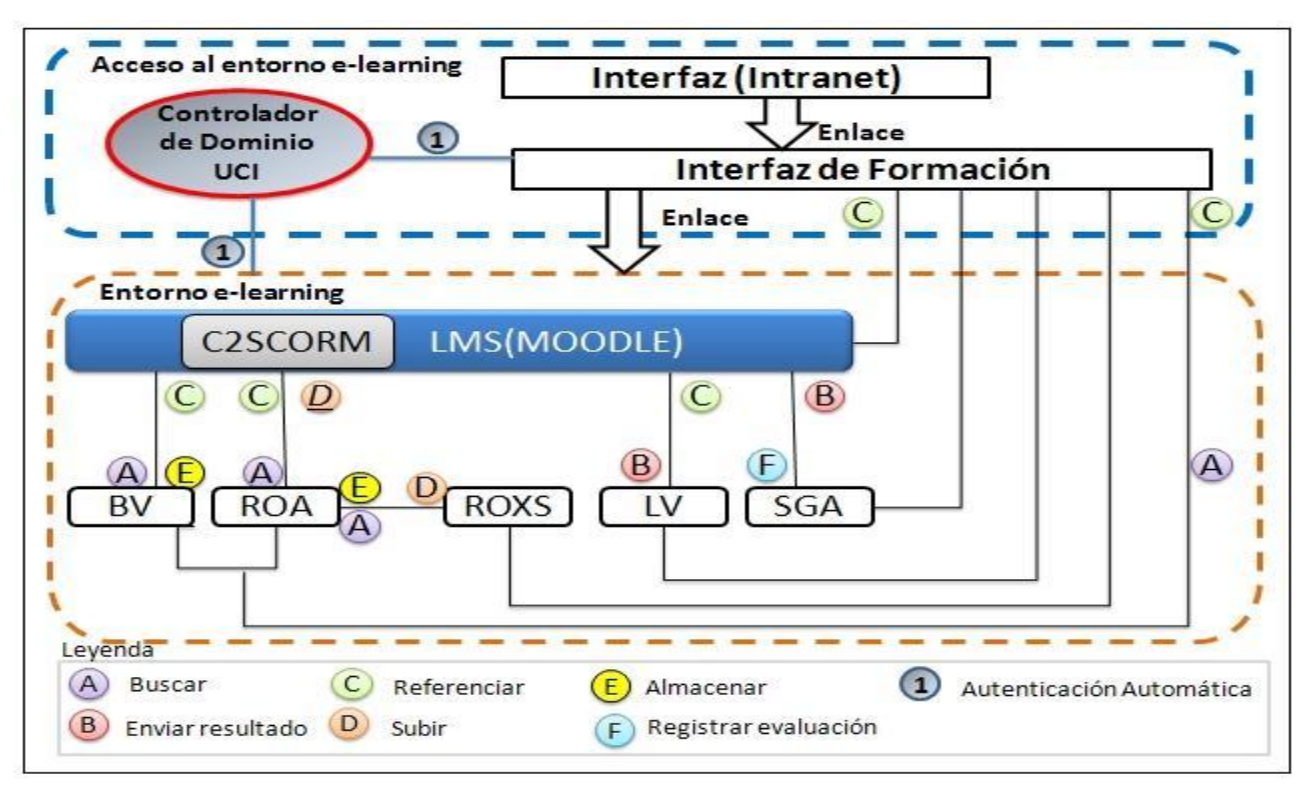

*Figura 6. Modelo de la UV para la UCI*

#### **Acceso al entorno e-learning**

 $\overline{a}$ 

El acceso al entorno e-learning tiene como primer paso el acceso a una interfaz general (Intranet<sup>88</sup>) desde la cual se puede acceder a una interfaz de formación y los procesos educativos en la UCI. Dicha interfaz es el puente o vehículo fundamental para acceder a la UVUCI. Aquí se muestra información sobre el campus. Desde esta interfaz se pueden realizar búsquedas en la BV así como en el Repositorio de Objetos de Aprendizaje, los resultados obtenidos en estas búsquedas son referenciados en la interfaz, de igual modo son referenciados: cursos, maestrías, posgrados, etc. que se estén ofertando, tomados del SGA o LMS.

Referente al entorno de formación o campus virtual en cuestión, debe resaltarse que existen dos vías para acceder al mismo:

- La primera de estas vías brinda acceso como invitado, dado que el usuario puede navegar libremente por el campus, realizar búsquedas, visualizar contenidos y consumir otros servicios, pero no dispone de un acceso pleno a todas las funcionalidades del CV. A pesar de poder accederse de manera independiente al campus, el acceso estándar debe realizarse a través de la interfaz general la cual facilita acceso a una interfaz de formación que a su vez nos abre las puertas del entorno de formación.
- La otra vía de acceso es a través de un controlador de dominio que permite identificar al usuario y el rol al que pertenece, de esta manera se pueden hacer personalizaciones de las vistas, interfaces que interactúan y los servicios que puede consumir ese usuario. Por este medio se puede navegar por todo el campus con autenticación única, es decir, sin necesidad de autenticarse nuevamente en otros sistemas dentro del mismo.

<sup>&</sup>lt;sup>88</sup> Es una red de ordenadores privados que utiliza tecnología Internet para compartir de forma segura cualquier información o programa del sistema operativo

#### **Flujo básico de eventos dentro del entorno**

El flujo básico de eventos dentro del entorno describe las principales relaciones y cómo interactúan los componentes que conforman dicho entorno. El LMS es el componente medular del campus dado que tiene por actividad fundamental la gestión del aprendizaje del estudiante, el resto de los componentes sirven como complemento (no por ello menos útiles e importantes) a esta actividad. A continuación serán detalladas cada una de las interacciones entre los componentes del entorno:

- La primera relación a destacar es la que se establece entre los componentes ROXS (Herramienta de Autor) y ROA (Repositorio de Objeto de Aprendizaje).ROXS es el componente encargado de la creación y edición de los OAs, para la edición de un OA almacenado en ROA, el mismo es buscado y subido por ROA a ROXS, luego de editarse es almacenado nuevamente en el repositorio. Un proceso similar ocurre en la creación de estos OAs, estos son creados en ROXS y luego almacenados en ROA.
- La segunda interacción ocurre entre el LMS y el ROA. El LMS posee una referencia de los OA existentes en ROA, asimismo puede realizar búsquedas en ROA de OAs y utilizar los contenidos almacenados. C2SCORM es uno de los módulos integrados a moodle y el mismo permite exportar los cursos contenidos en el LMS como paquetes SCORM para luego ser almacenados en el ROA, debe resaltarse que como en el LMS solo se poseen referencias a los OAs y recursos utilizados en los cursos, los mismos deben ser subidos a moodle (excepcionalmente) dado que C2SCORM para generar los paquetes SCORM necesita tener una copia temporal de los contenidos que utiliza el curso. C2SCORM, a pesar de estar capacitado para gestionar referencias a los OAs de un curso, en el momento de generar el paquete SCORM no utiliza referencias, sino los OAs en sí. Una vez generado el paquete SCORM el mismo es almacenado en ROA.
- Otra de las relaciones ocurre entre el LMS y la BV. El LMS busca información en la Biblioteca y son referenciada en el LMS los resultados de estas búsquedas así como recursos de la biblioteca.
- Además se incluye la comunicación con el SGA para que moodle pueda registrar las evaluaciones realizadas por los estudiantes y a su vez tomar la estructura de los grupos docentes.
- La última interrelación representada es entre el LV y el LMS, en el cual el LMS referencia la práctica de laboratorio existentes y el LV a su vez envía los resultados o los cuestionarios realizados en las prácticas, hacia el LMS.

No debe omitirse, que cada una de las herramientas y sistemas que se integran dentro del modelo de UVUCI a pesar de trabajar relacionadas, tienen puntos independientes de acceso y están capacitadas para brindar sus servicios sin afectar al resto de los componentes, así como colaborar con los mismos. Se puede apreciar entre otras cosas el grado de flexibilidad que poseen la arquitectura concebida en la solución. En el siguiente apéndice se describe el modelo arquitectónico general de la UVUCI a través de una arquitectura en capas.

### **2.2. Arquitectura de la UVUCI**

La arquitectura de la UVUCI descansa y tiene por basamento el FI propuesto en [4]. En el "Framework Integrador para la interoperabilidad entre herramientas que gestionan contenidos educativos reutilizables", se logra la interoperabilidad entre los componentes ROA, ROXS y el LMS moodle a partir de estándares que facilitan la comunicación y el intercambio entre diferentes herramientas. Este FI propone en su solución una arquitectura orientada a servicios (SOA).

En la siguiente Figura, se muestra una arquitectura en capas que refiere al esquema general e ideal para aplicaciones desarrolladas desde cero con SOA. Se presenta una arquitectura base, compuesta por tres capas: la de Presentación, la de Servicios (Generales y de Interoperabilidad) y la de Acceso a Datos.

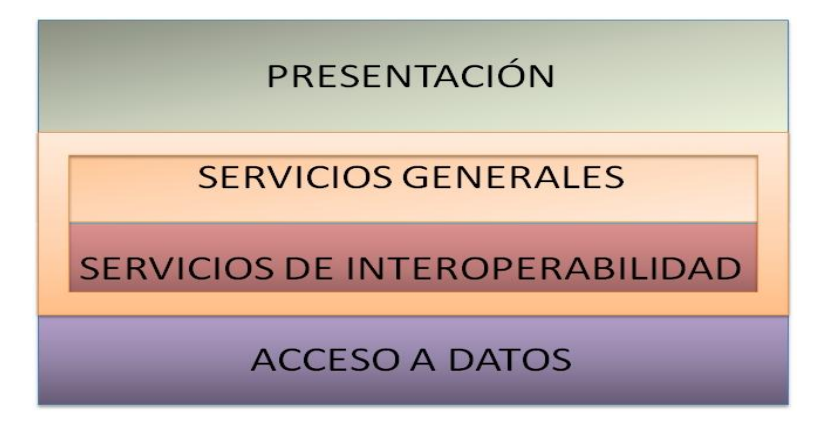

*Figura 7. Arquitectura de la UV para la UCI*

La capa de **Presentación** es la capa a través de la cual interactúa el usuario de la aplicación con la misma. Esta capa maneja todo lo referente al usuario y es la mediadora a la capa de servicios.

La capa de **Servicios** incluye tanto servicios generales<sup>89</sup> como los servicios que posibilitan la interoperabilidad entre los diferentes componentes de la UV, manejando todos los procesos o la lógica del negocio del sistema. Según [4] la responsabilidad de la misma es implementar lógica de negocio que será consumida por la interfaz del sistema y por otros sistemas a través de los servicios compartidos. Dichos servicios se basan en un conjunto de estándares de comunicación, como son XML para la representación de datos, SOAP para el intercambio de datos y el lenguaje WSDL para describir las funcionalidades de un servicio web.

La tercera y última capa de la arquitectura, la de **Acceso a Datos** es accedida desde el BUS de servicios residente en la capa inmediata superior, proporcionando el enlace de la capa de servicios con los datos que ésta necesita para funcionar.

En la subcapa de **Servicios de Interoperabilidad** como se puede ver en la Figura 8, están contemplados los componentes ROXS, ROA, SGA, BV, LV y el LMS moodle (definidos para el modelo de la UV en la sección anterior), que son herramientas que por su complejidad, tamaño y el coste que representaría desarrollarlas desde cero siguiendo una arquitectura orientada a servicios se opta por no cambiar la arquitectura de los mismos y en su lugar se proveen mediante pasarelas o gateways de comunicación, los mecanismos necesarios para llevar a cabo la traducción de las peticiones y las repuestas de estos componentes hacia y desde las capas inferiores en donde residen el Bus de Servicios y otros componentes. Estas pasarelas incluyen un conjunto de APIs<sup>90</sup> que proporcionen la interpretación de los servicios.

 $\overline{\phantom{a}}$ 

<sup>&</sup>lt;sup>89</sup> Servicios adicionales y específicos de cada herramienta proveídos de manera independiente.

<sup>&</sup>lt;sup>90</sup> Application Programming Interface.

El LMS se encuentra en el extremo inferior separado de los demás componentes precisamente porque el modelo se basa en la comunicación de los otros componentes con el LMS Moodle que es quien guía el proceso de aprendizaje del estudiante.

Todos estos componentes contienen un conjunto de estándares (SCORM, IMS CP, Marc 21) que no son para la integración de herramientas pero favorecen el intercambio de información o de contenido entre las diferentes aplicaciones, por ejemplo el componente ROXS como se vio en el Capítulo 1 incluye el estándar SCORM con el fin de empaquetar los contenidos para importarse y exportarse entre plataformas, compartir, reutilizar, importar y exportar OAs y el IMS CP para describir y empaquetar contenidos de forma que puedan ser procesados por otro LMS diferente. Para el caso del ROA contempla el SCORM e IMS CP, en el SGA no contempla ningún estándar, la BV contempla el Marc 21 para la catalogación de los recursos, el LV utiliza el IMS QTI para el intercambio de cuestionarios con la plataforma<sup>91</sup> y el LMS incluye el SCORM, IMS ES y el IMS QTI.

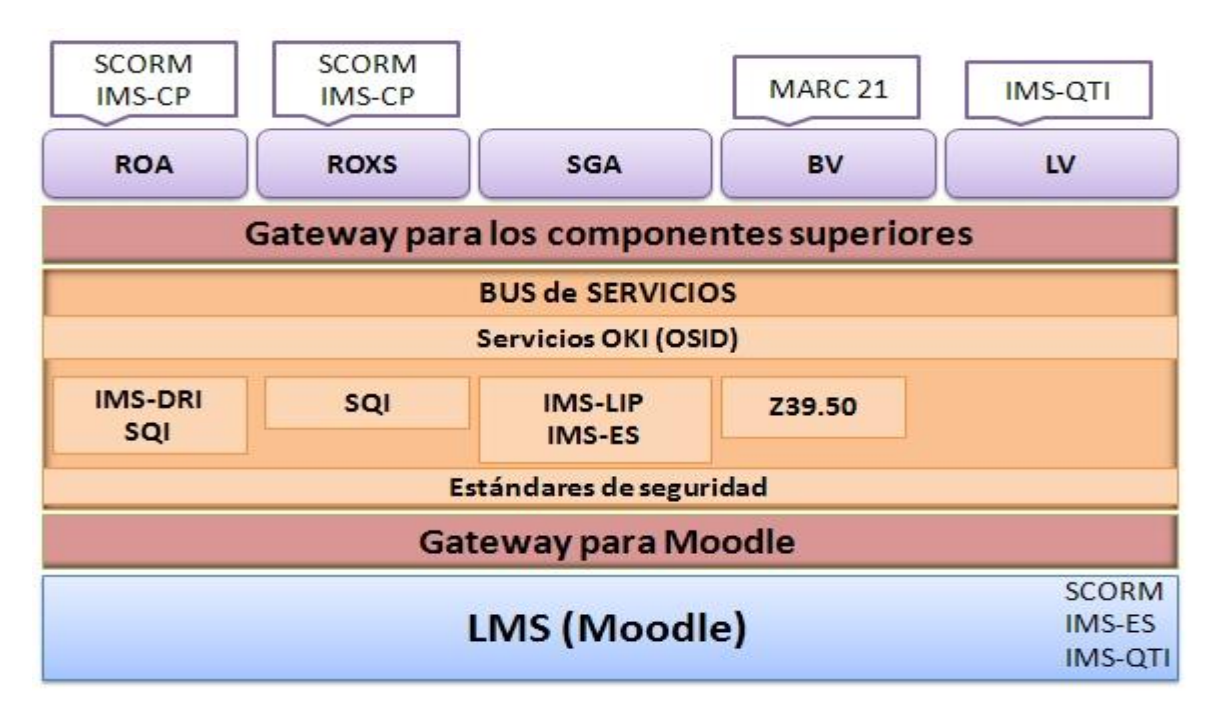

*Figura 8. Subcapa Servicio de Interoperabilidad de la Arquitectura de la UVUCI*

 $\overline{a}$  $91$  Se refiere al LMS.

En el Bus de Servicios (Ver figura 9.) se inserta una capa de Servicios de OKI (OSID) que permite usar en forma de servicios web algunas de las OSIDs básicas (Autenticación, Autorización y Logging) de OKI para conectar las aplicaciones. Se adhieren a este bus de servicios los estándares SQI para Solicitar/Entregar y Buscar/Entregar en ROXS y ROA, el IMS DRI para Enviar/Almacenar en ROA, el Z39.50 para búsqueda y recuperación de información en la BV, el IMS LIP para definir un conjunto de paquetes que pueden ser usados para importar, extraer e intercambiar datos de estudiantes desde el punto de vista educativo entre el SGA y LMS, el IMS ES puede utilizarse para especificar matrículas / anulaciones en los cursos, información del curso, información de usuario, mantenimiento de expedientes y administración de grupos desde el punto de vista administrativo en el SGA y por último la capa de los Estándares de Seguridad, incluyendo WS-Security, XML Encription, XML Digital Signature y SAML para que se realice la transferencia de información de forma segura.

| IMS-DRI (ROA): | IMS-LIP: Conjunto de paquetes para  |
|----------------|-------------------------------------|
|                | importar, extraer e intercambiar    |
|                | datos de estudiantes.               |
|                |                                     |
|                | IMS-ES: Matrículas / anulaciones en |
|                | los cursos, información del curso e |
|                | información de usuario              |
|                |                                     |
|                | Enviar/Almacenar                    |

*Figura 9. Bus de Servicios*

Como es apreciable a grandes rasgos, el lograr la interoperabilidad entre estas herramientas no sería tarea fácil sin la inclusión de estándares en la solución propuesta. Los estándares son los pilares principales que permiten la comunicación entre las aplicaciones que conforman la UVUCI.

A continuación se hace una explicación detalla de los mismos, algunos de ellos ya fueron vistos en el capítulo 1.

#### **2.3. Descripción de Estándares utilizados en la UVUCI**

En la arquitectura de la UVUCI (como se vio anteriormente) se utilizan de los estándares propuestos por el FI a: SQI, IMS-DRI así como las guías OSID de OKI: Authentication y Authorization. Se determinó no utilizar la osid Repository pues la interoperabilidad con el repositorio ya se tiene en cuenta con IMS DRI y SQI y para el CV inicialmenmte existe un solo ROA. Son añadidos al modelo UVUCI además de los estándares antes mencionados: Z39.50, IMS ES, IMS LIP y la osid Logging. A continuación será descrita la forma de utilizar estos estándares.

#### **2.3.1.Descripción de los métodos de Simple Query Interface (SQI)**

Este estándar como se ha dicho antes fue propuesto por [4] en el "Framework Integrador para la interoperabilidad entre herramientas que gestionan contenidos educativos reutilizables" para búsquedas de contenidos digitales en ROA.

A continuación se describirán los 10 métodos de SQI teniendo en cuenta una breve descripción basándose en la especificación de SQI de [36]:

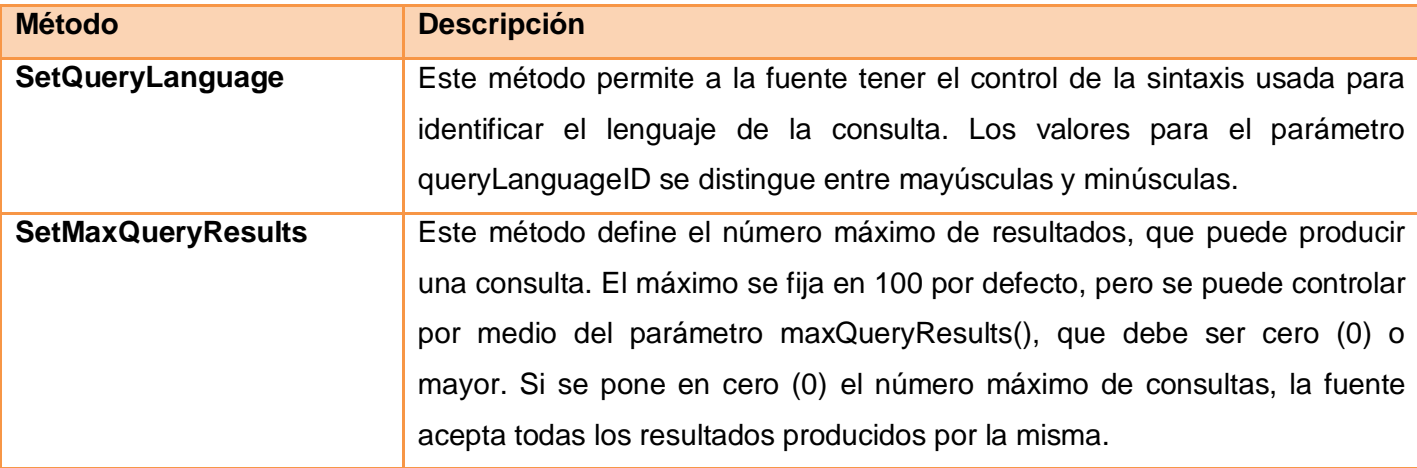

| setMaxDuration       | Este método permite a la fuente establecer un tiempo de consulta en caso                 |
|----------------------|------------------------------------------------------------------------------------------|
|                      | de una interfaz de consulta asincrónica. Los valores de maxDuration deben                |
|                      | ser cero (0) o mayor, y son interpretados en milisegundos, si no se define               |
|                      | un valor, toma por defecto cero (0).                                                     |
| setResultsFormat     | Este método permite a la fuente tener el control del formato de resultado                |
|                      | retornado por el destino y que es especificado por el parámetro                          |
|                      | resultsFormat.                                                                           |
| setResultsSetSize    | Este método define el número máximo de resultados. El tamaño de los                      |
|                      | resultados está establecido por 25 registros por defecto, pero puede ser                 |
|                      | controlado por el método resultsSetSize que puede ser cero (0) o mayor.                  |
| synchronousQuery     | Este método envía una consulta al destino conformado por varios                          |
|                      | parámetros, uno de ellos es queryStatement, el cual contiene el cuerpo de                |
|                      | la consulta, y targetSessionID que identifica la sesión, el método devuelve              |
|                      | los resultados dependiendo de la cantidad de coincidencias encontradas. El               |
|                      | parámetro startResult identifica el comienzo de una serie de resultados, y               |
|                      | que éste debe estar entre el rango 1 y el número total de resultados que se              |
|                      | define por el método setResultsSetSize <sup>92</sup> , y el máximo permitido está dado   |
|                      | por setMaxQueryResults.                                                                  |
| getTotalResultsCount | Este método retorna el número total de resultados disponibles por una                    |
|                      | consulta. Se le pasa como parámetro el targetSessionID para identificar la               |
|                      | sesión y el cuerpo de la consulta a través del parámetro queryStatement.                 |
| setSourceLocation    | Este método es requerido antes de que se produzca una consulta                           |
|                      | asíncrona. El parámetro sourceLocation especifica la localización del                    |
|                      | listener <sup>93</sup> de la fuente para que el destino pueda ubicarlo, esto es a través |
|                      | de una URL.                                                                              |
| asynchronousQuery    | Este método permite a la fuente enviar una consulta al destino, mientras los             |
|                      | resultados son retornados en un modo asincrónico. El cuerpo de la consulta               |
|                      |                                                                                          |

<sup>&</sup>lt;sup>92</sup> Visto anteriormente.

 $\overline{\phantom{a}}$ 

<sup>&</sup>lt;sup>93</sup> Un escuchador que espera por los resultados.

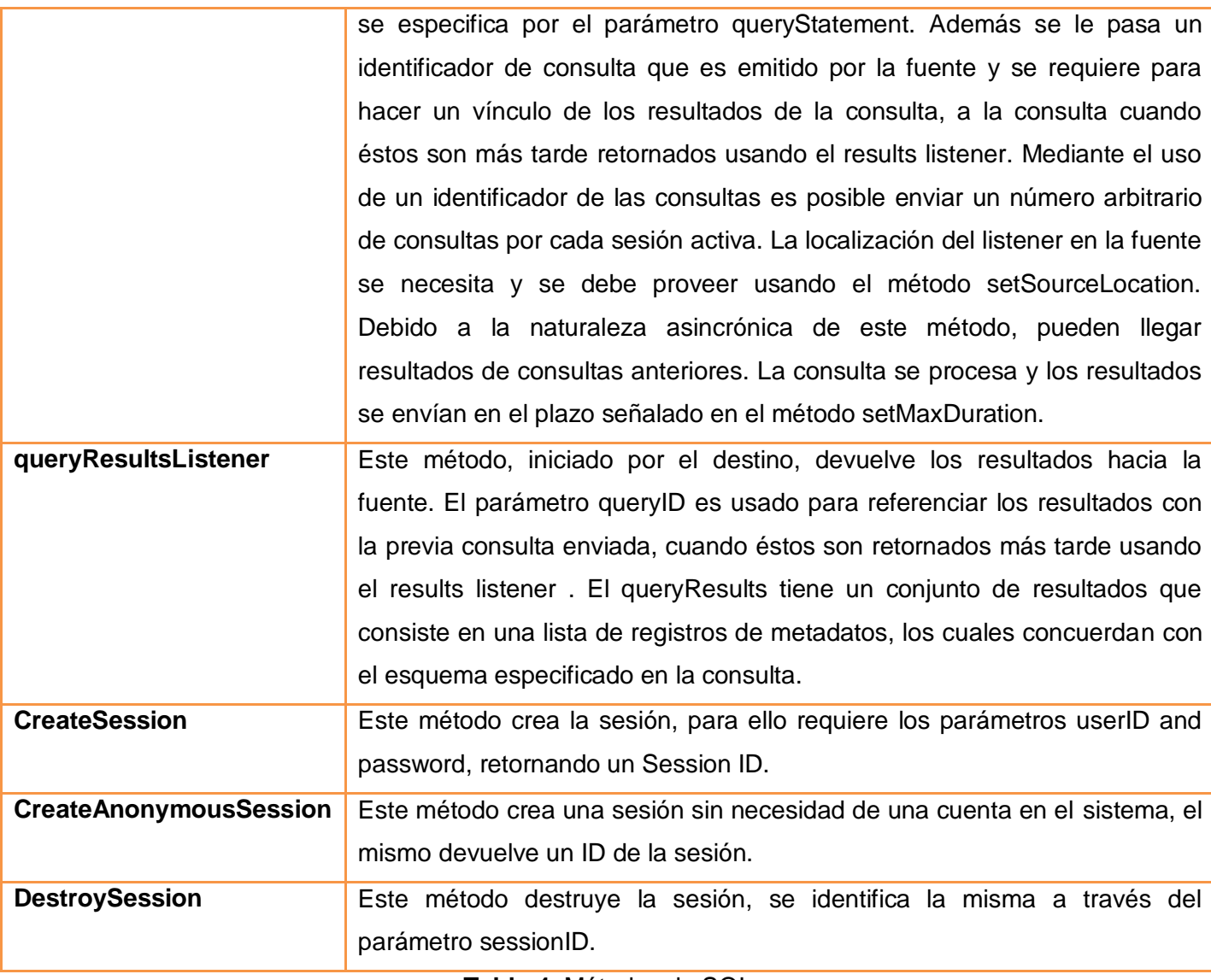

**Tabla 4.** Métodos de SQI.

## **2.3.2.Las guías OSID de OKI.**

Para la UVUCI se tiene en cuenta diferentes OSID de OKI, como la Authentication, Authorization y Logging las cuales contienen un conjunto de interfaces y métodos que se explicará en los próximos acápites.

#### **2.3.2.1. Métodos de la OSID Authentication**

En capítulo anterior se vio que la OSID Authentication les proporciona a los consumidores adquirir y validar las credenciales de autenticación sin tener que gestionar los detalles de un entorno de autenticación. Soporta invocar procesos de autenticación y la implementación de estos servicios son responsables de garantizar cualquier información apropiada para llevar a cabo este proceso.

A continuación se explicarán algunos métodos que se deben implementar para la UVUCI. Estos métodos<sup>94</sup> fueron definidos por [51].

| <b>Método</b>                 | <b>Descripción</b>                                                         |
|-------------------------------|----------------------------------------------------------------------------|
| GetAuthenticationTypes()      | Este método devuelve los tipos de autenticación que son soportados         |
|                               | por la implementación.                                                     |
| <b>GetAuthenticationTypes</b> | Este método devuelve los tipos de autenticación que son soportados         |
|                               | por la implementación.                                                     |
| authenticateUser              | Invoca el proceso de autenticación del tipo especificado para identificar  |
|                               | al usuario. Puede ser necesario llamar a isUserAuthenticated () para       |
|                               | comprobar el estado de autenticación. Este estándar limita el tiempo de    |
|                               | autenticación de los usuarios; para ello requiere consultas explícitas del |
|                               | estado de autenticación. El control del estado de autenticación se         |
|                               | producirá con más frecuencia que invocar el mecanismo para                 |
|                               | autenticar al usuario.                                                     |
| destroyAuthentication         | Destruye la autenticación para todos los tipos de autenticación.           |
| destroyAuthenticationForType  | la autenticación para<br>autenticaciones<br>Destruye<br>los<br>tipos<br>de |
|                               | especificadas.                                                             |
| getUserId                     | Retorna un único ID del agente que representa al usuario para un tipo      |
|                               | de autenticación específica. Estos agentes son administrados en la         |
|                               | Shared OSID <sup>95</sup> .                                                |

<sup>&</sup>lt;sup>94</sup> En algunos de los casos se mantendrán palabras en inglés para no alterar su significado.

 $\overline{\phantom{a}}$ 

<sup>95</sup> Otra OSID que puede ser consultada en http://www.okiproject.org/.

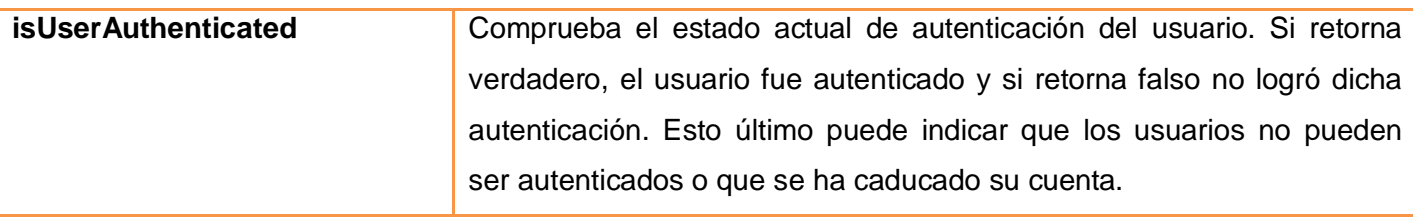

*Tabla 5. Métodos de la osid autenticación*

#### **2.3.2.2. Métodos de la OSID Authorization**

La OSID Authorization, como se evidenció en el capítulo 1, provee una forma de definir quién está autorizado para hacer qué y cuándo, asociando las autorizaciones de agentes<sup>96</sup>, que representan el usuario u otro actor en el sistema, con funciones y Calificadores<sup>97</sup>.

A continuación se explicarán algunos métodos que fueron definidos por [52] y que son propuestos para que se implementen en la UVUCI.

| <b>Método</b>            | <b>Descripción</b>                                                         |
|--------------------------|----------------------------------------------------------------------------|
| agentExists              | Retorna verdadero si el agentid existe en el servicio de autorización      |
|                          | y falso en caso contrario.                                                 |
| createAuthorization      | Crea una nueva autorización para que un agente realice funciones           |
|                          | con un calificador <sup>98</sup> . Usa la fecha y el tiempo actual como la |
|                          | effectiveDate y no modifica la fecha de expiración.                        |
| createDatedAuthorization | Crea una nueva autorización para que un agente realice una función         |
|                          | con un calificador.                                                        |
| createFunction           | Los IDs en Autorización son definidos en el exterior y su singularidad     |
|                          | es forzada por la aplicación.                                              |
| createQualifier          | Los IDs en autorización son definidos en el exterior y su singularidad     |
|                          | es forzada por la aplicación. Crea un nuevo calificador en el servicio     |

 $^{96}$  Una representación de un director o actor conocido a un sistema.

 $\overline{a}$ 

<sup>&</sup>lt;sup>97</sup> Es un identificador para el objeto de la acción de una función. Un Calificador tiene un y sólo un Tipo de Calificador.

<sup>98</sup> Un identificador para el objeto de una acción de una Function. Un calificador tiene uno y sólo un QualifierType.

|                     | de autorización. Esto es diferente a hacer una nueva instancia de un           |
|---------------------|--------------------------------------------------------------------------------|
|                     | calificador local ya que el calificador será insertado en el servicio de       |
|                     | autorización.                                                                  |
| createRootQualifier | Crea un nuevo calificador en el servicio de autorización que no tiene          |
|                     | padres. Esto es diferente de la realización de una nueva instancia de          |
|                     | un objeto clasificatorio a nivel local ya que este será insertado en los       |
|                     | servicios de autorización.                                                     |
| deleteAuthorization | Elimina una autorización existente.                                            |
| deleteFunction      | Elimina una function <sup>99</sup> por ID.                                     |
| deleteQualifier     | Elimina un calificador por Id. El calificador raíz no puede ser                |
|                     | eliminado.                                                                     |
| getAllAZs           | un calificador<br>functionId<br>devuelve<br>Dada una<br>V<br>todas<br>las      |
|                     | autorizaciones que permitirán a los agentes hacer la function con el           |
|                     | calificador. Este método difiere de getAuthorizations en que busca             |
|                     | cualquier autorización que permite hacer la function con el                    |
|                     | calificador, incluso si el calificador de autorización pasa a ser un           |
|                     | padre de este argumento calificatorio.                                         |
| getAllAZsByFuncType | Dada una FunctionType y un calificador devuelve todas las                      |
|                     | autorizaciones que permitan a los agentes hacer función en el                  |
|                     | con el calificador. Este<br>FunctionType<br>método<br>difiere<br>de            |
|                     | getAuthorizations en que este método busca cualquier autorización              |
|                     | que permite hacer la function con el calificador, incluso si el                |
|                     | calificador de la autorización pasa a ser un padre del argumento               |
|                     | calificatorio.                                                                 |
| getAllUserAZs       | calificador<br>functionId<br>devuelve<br>Dada<br>y un<br>todas<br>una<br>las   |
|                     | autorizaciones que permiten al usuario hacer la función con el                 |
|                     | calificador.<br>método<br>difiere<br>Este<br>de<br>la<br>forma<br>simple<br>de |

<sup>&</sup>lt;sup>99</sup> Una acción o rol que uno puede ser autorizado a tomar. Una función tiene una y solo una FunctionType.

 $\overline{a}$ 

| que permite hacer la función con el calificador, incluso si el<br>calificador de la autorización pasa a ser un padre de este argumento<br>calificador.<br>getAllUserAZsByFuncType<br>Dada una FunctionType y un calificador devuelve todas las<br>autorizaciones que permiten al usuario realizar las functions en el<br>FunctionType<br>el calificador.<br>difiere<br>Este<br>método<br>con<br>de<br>getAuthorizations en que este método busca cualquier autorización<br>que permite hacer la función con el calificador, incluso si el<br>calificador de la autorización pasa a ser un padre del argumento<br>calificador.<br>getExplicitAZs<br>Dado un agentid, un functionid, y un qualifierid (al menos uno de<br>nulo)<br>debe<br>devuelve<br>las<br>estos<br>ser<br>no<br>correspondientes<br>autorizaciones.<br>getExplicitAZsByFuncType<br>Dado un agentid, un Function Type, y un calificador (ya sea agentid o<br>qualifierId debe ser no nulo) devuelve las correspondientes<br>autorizaciones. Las autorizaciones deben ser para las funciones<br>dentro de los Function Type dado.<br>getExplicitUserAZs<br>Dado un functionId y calificador (uno no debe ser no nulo) devuelve<br>las correspondientes autorizaciones de usuarios.<br>getExplicitUserAZsByFuncType<br>Dado un FunctionType y calificador devuelve las correspondientes<br>autorizaciones de usuarios. Las autorizaciones deben ser para las<br>funciones dentro de los Function Type dado.<br>Dado un implícito <sup>100</sup> devuelve las correspondientes autorizaciones<br>getExplicitUserAZsForImplicitAZ<br>explícitas del usuario. Autorizaciones explícitas<br>pueden<br>ser<br>modificadas. | getAuthorizations en que este método busca cualquier autorización |
|----------------------------------------------------------------------------------------------------|-------------------------------------------------------------------|
|                                                                                                    |                                                                   |
|                                                                                                    |                                                                   |
|                                                                                                    |                                                                   |
|                                                                                                    |                                                                   |
|                                                                                                    |                                                                   |
|                                                                                                    |                                                                   |
|                                                                                                    |                                                                   |
|                                                                                                    |                                                                   |
|                                                                                                    |                                                                   |
|                                                                                                    |                                                                   |
|                                                                                                    |                                                                   |
|                                                                                                    |                                                                   |
|                                                                                                    |                                                                   |
|                                                                                                    |                                                                   |
|                                                                                                    |                                                                   |
|                                                                                                    |                                                                   |
|                                                                                                    |                                                                   |
|                                                                                                    |                                                                   |
|                                                                                                    |                                                                   |
|                                                                                                    |                                                                   |
|                                                                                                    |                                                                   |
|                                                                                                    |                                                                   |
|                                                                                                    |                                                                   |
|                                                                                                    |                                                                   |
|                                                                                                    |                                                                   |

<sup>&</sup>lt;sup>100</sup> Una autorización que no fue creada utilizando AuthorizationManager y que tiene el agente, función, y calificador o calificador Descendiente (véase jerarquía calificadora) de una autorización explícita. La autorización implícita, a diferencia de la explícita, no se puede modificar directamente. Pueden ser modificadas sólo a través de una autorización explícita que contiene un ancestro calificador.

 $\overline{\phantom{a}}$ 

| getFunction             | Devuelve todas las funciones.                                                   |
|-------------------------|---------------------------------------------------------------------------------|
| getFunctions            | Devuelve todas las funciones dado un tipo específico.                           |
| getFunctionTypes        | Obtener todos los Function Types soportados por la implementación               |
|                         | de autorización.                                                                |
| getQualifier            | Retorna los calificadores existentes                                            |
| getQualifierChildren    | Dado un qualifierId existente retorna los Ids de sus calificadores              |
|                         | hijos.                                                                          |
| getQualifierDescendants | Dado un qualifierId existente retorna los Ids de todos<br>los                   |
|                         | descendientes incluyendo los calificadores de su hijo.                          |
| getQualifierHierarchies | Devuelve las Qualifier Hierarch <sup>101</sup> soportadas por la implementación |
|                         | de autorización. Las Qualifier Hierarchy son referenciadas por Id y             |
|                         | pueden ser conocida y administradas a través de la Jerarquía                    |
|                         | $OSID102$ .                                                                     |
| getQualifierTypes       | Retorna todos los QualifierTypes soportados por la implementación               |
|                         | de autorización.                                                                |
| getRootQualifiers       | Dado un hierarchyld, devuelve los calificadores de la raíz de la                |
|                         | jerarquía especificada.                                                         |
| getWhoCanDo             | Dada una functionId y un calificador devuelve el ID de todos los                |
|                         | agentes autorizados a hacer la función con el calificador. Un                   |
|                         | calificador nulo es tratado como un comodín <sup>103</sup> .                    |
| <b>isAuthorized</b>     | Dado un agentid, functionid, y calificador devuelve verdadero si el             |
|                         | agente está autorizado actualmente para realizar la función con el              |
|                         | calificador.                                                                    |
| <b>isUserAuthorized</b> | Dada una functionId y calificador devuelve verdadero si el usuario              |
|                         | está autorizado actualmente para realizar la función con el                     |

<sup>&</sup>lt;sup>101</sup> Una organización de los calificadores en los nodos de tal forma que todas las autorizaciones concedidas para un ancestro nodo se conceden a todos los nodos descendientes.

 $\overline{a}$ 

<sup>102</sup> Consultar www.okiproject.org

 $103$  Puede ser cualquier calificador.

|                     | calificador.                                                           |
|---------------------|------------------------------------------------------------------------|
|                     |                                                                        |
| supportsDesign      | Este método indica si esta implementación soporta los métodos          |
|                     | AuthorizationManager: createFunction (), deleteFunction (). Métodos    |
|                     | Función:                                                               |
|                     | UpdateDescription (), updateDisplayName ().                            |
| supportsMaintenance | Este método indica si esta implementación soporta los métodos          |
|                     | AuthorizationManager:createAuthorization,createDatedAuthorization,     |
|                     | createQualifier,<br>createRootQualifier, deleteAuthorization,          |
|                     | deleteQualifier, getFunctionTypes, getQualifier, getQualifierChildren, |
|                     | getQualifierDescendents, GetQualifierHierarchies, getQualifierTypes,   |
|                     | getRootQualifiers, getWhoCanDo.                                        |
|                     | Función métodos: getDescription, getDisplayName, getFunctionType,      |
|                     | getId, GetQualifierHierarchy. Calificador métodos: addParent,          |
|                     | changeParent, getChildren, getDescription, getDisplayName, getId,      |
|                     | isParent, getParents, getQualifierType, isChildOf, isDescendentOf,     |
|                     | removeParent, updateDescription, updateDisplayName.                    |

*Tabla 6. Métodos de la osid Authorization*

## **2.3.2.3. Métodos de la OSID Logging**

La OSID Logging será utilizada con el objetivo de proporcionar un medio que permita la lectura y escritura de registros. Un registro puede representar a una colección de registros de entrada. Así mismo cada uno de estos registros se encuentra compuesto por un tipo de prioridad, fecha y hora, agente y el contenido escrito. Igualmente estos registros pueden ser organizados en federaciones de jerarquías pudiendo hacer visibles las entradas de los registros hijos a través de los registros de sus correspondientes padres.

A continuación serán descritos los métodos que se utilizarán de esta OSID según [53], los cuales se encuentran agrupados en las *interfaces: osid.logging.LoggingProfile, osid.logging.LoggingSession, osid.logging.LogEntry y osid.logging.Log*

**Interface osid.logging.LoggingProfile***:* Esta interfaz describe el perfil de la interoperabilidad entre  $\bullet$ los servicios de registro.

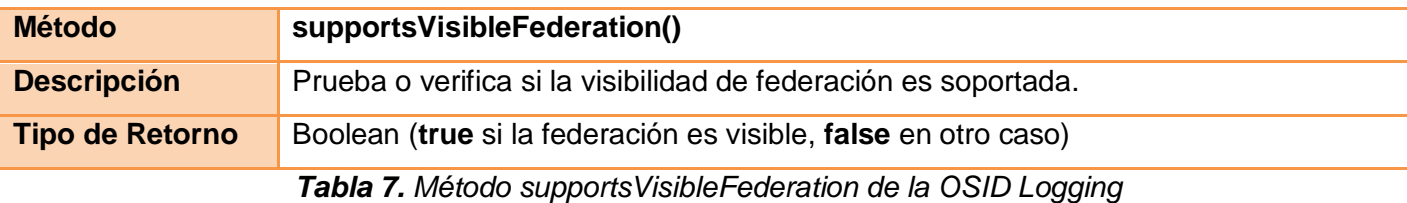

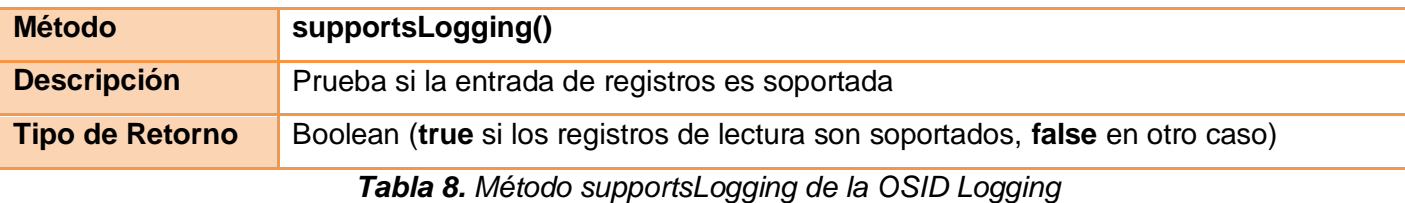

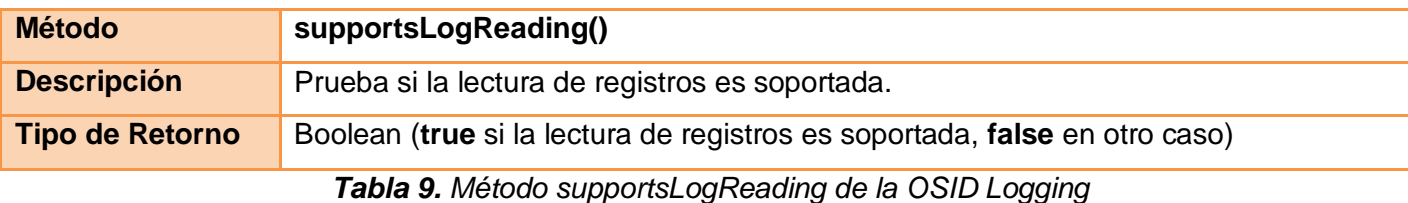

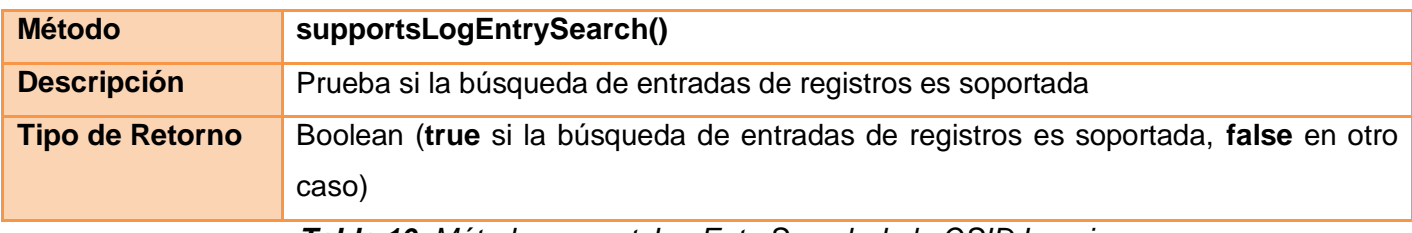

*Tabla 10. Método supportsLogEntrySearch de la OSID Logging*

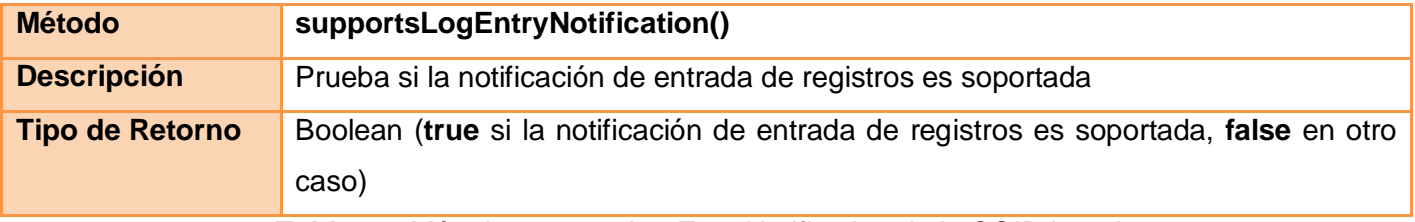

*Tabla 11. Método supportsLogEntryNotification de la OSID Logging*

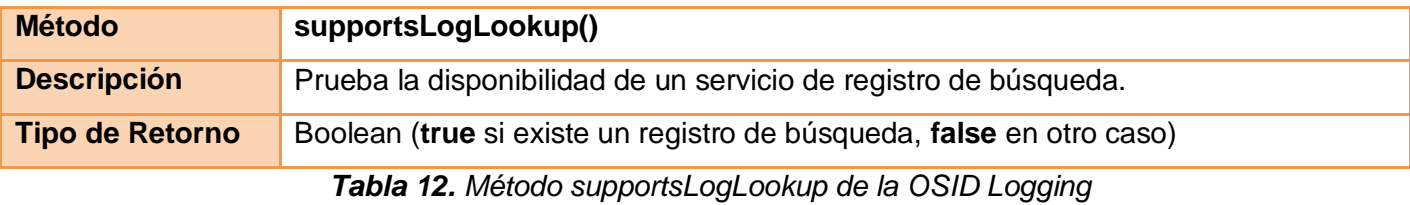

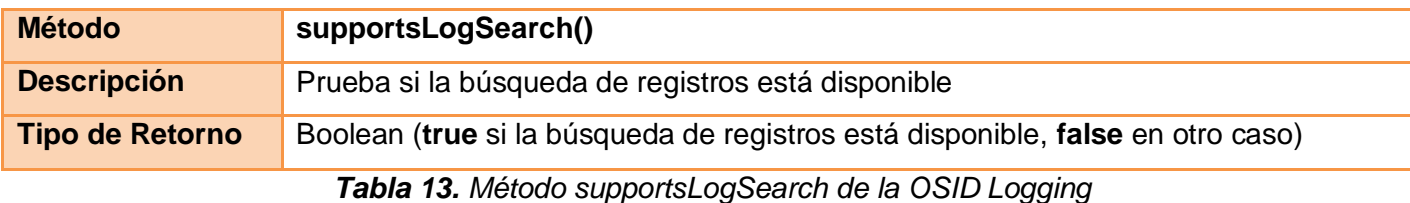

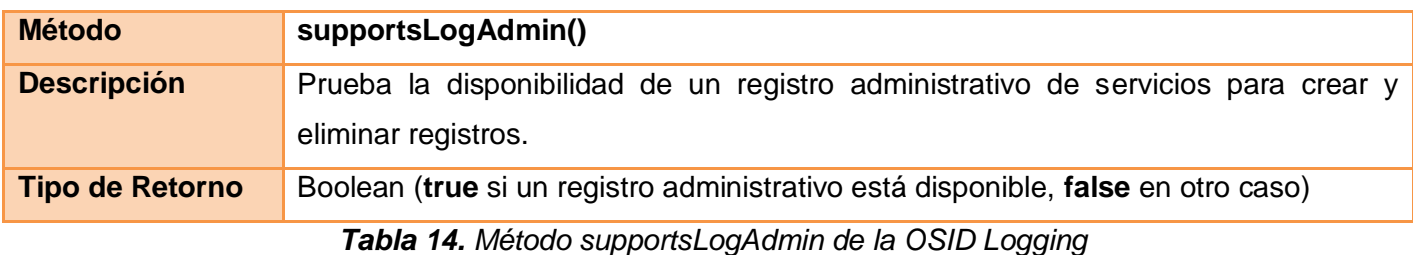

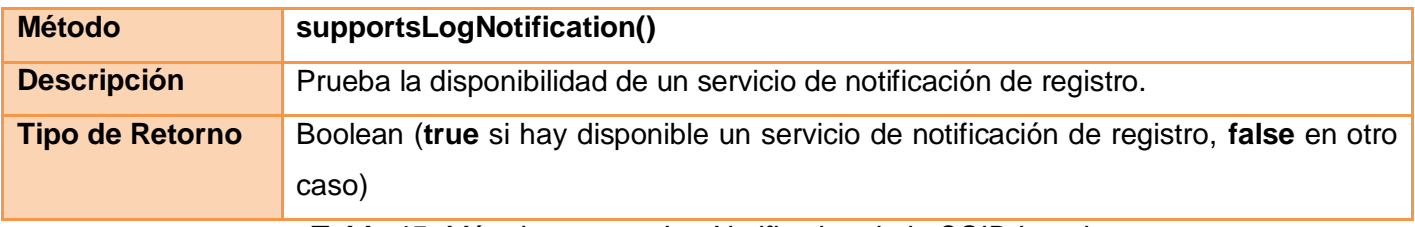

*Tabla 15. Método supportsLogNotification de la OSID Logging*

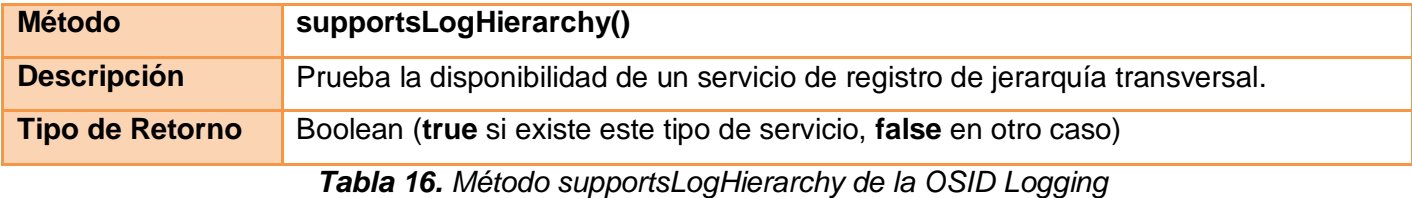

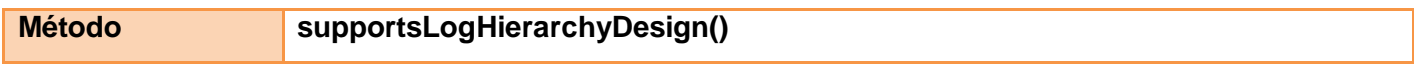

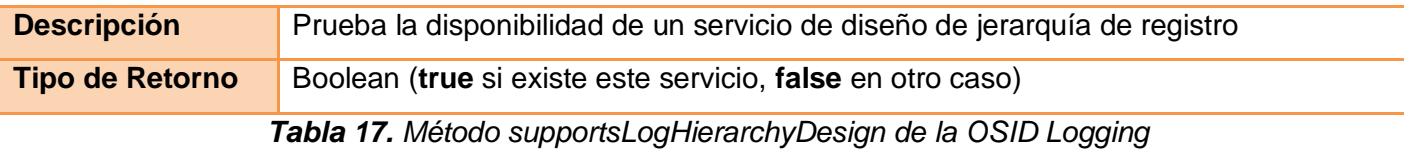

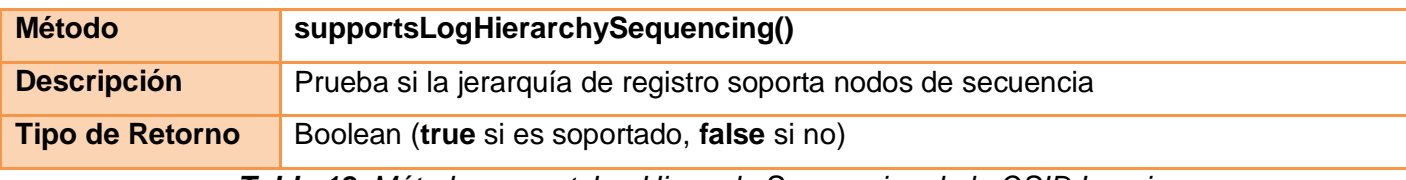

*Tabla 18. Método supportsLogHierarchySequencing de la OSID Logging*

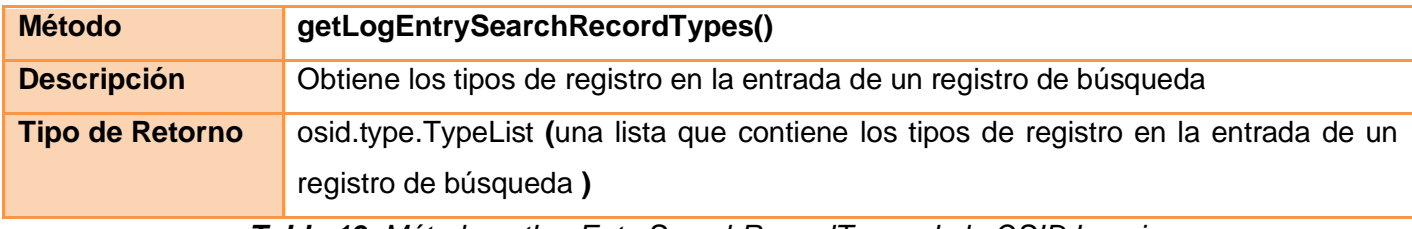

*Tabla 19. Método getLogEntrySearchRecordTypes de la OSID Logging*

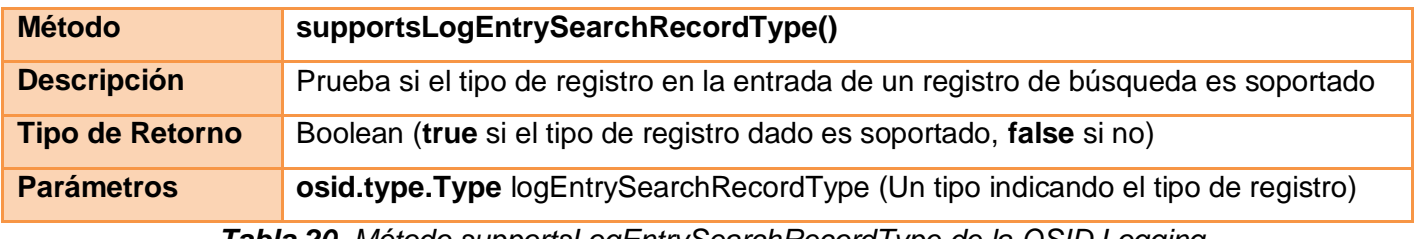

*Tabla 20. Método supportsLogEntrySearchRecordType de la OSID Logging*

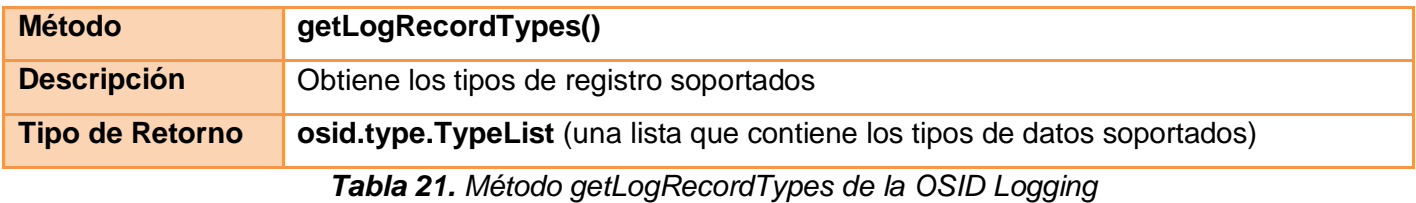

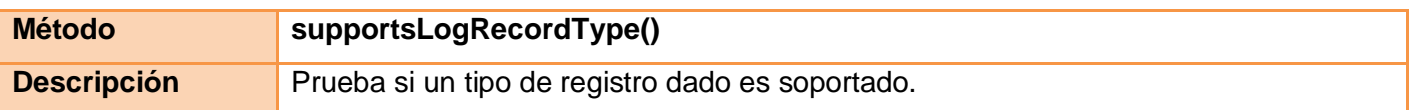

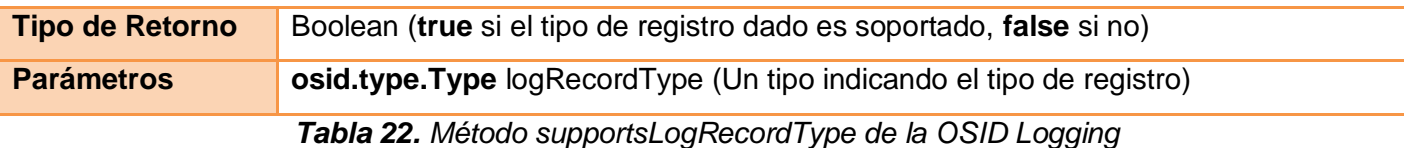

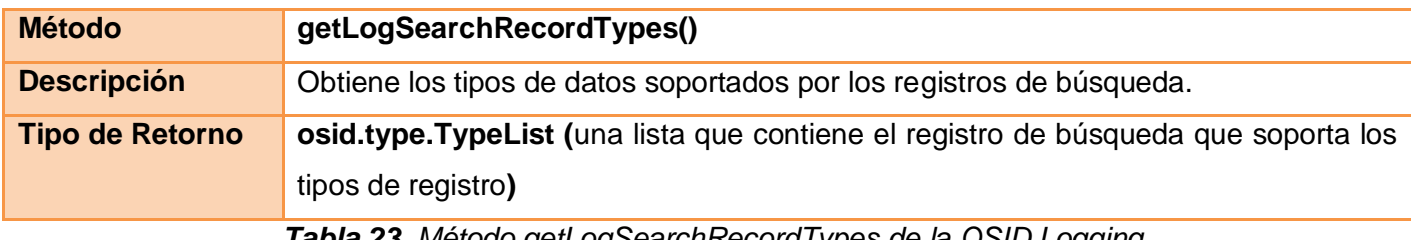

**Tabla 23.** Metodo getLogSearchRecordTypes de la OSID Logging

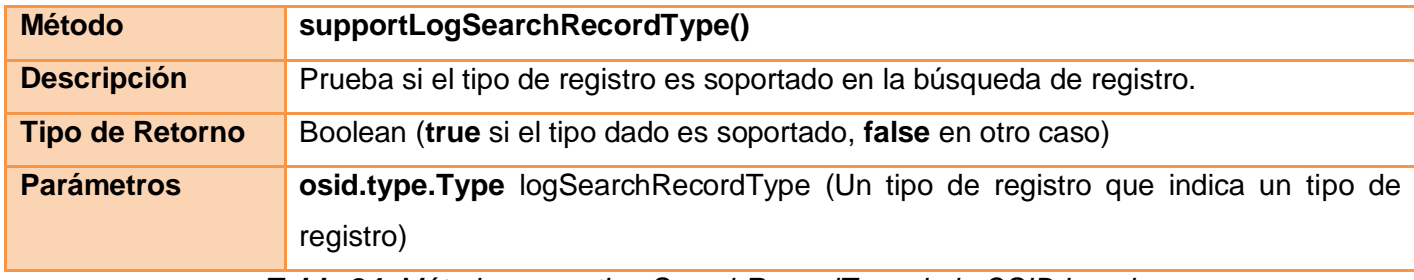

*Tabla 24. Método supportLogSearchRecordType de la OSID Logging*

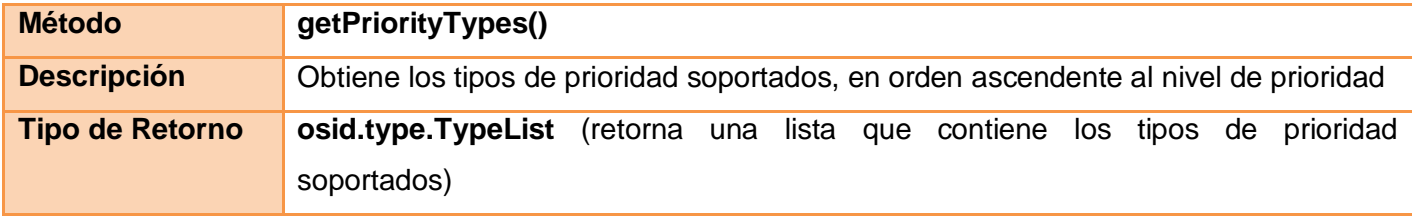

*Tabla 25. Método getPriorityTypes de la OSID Logging*

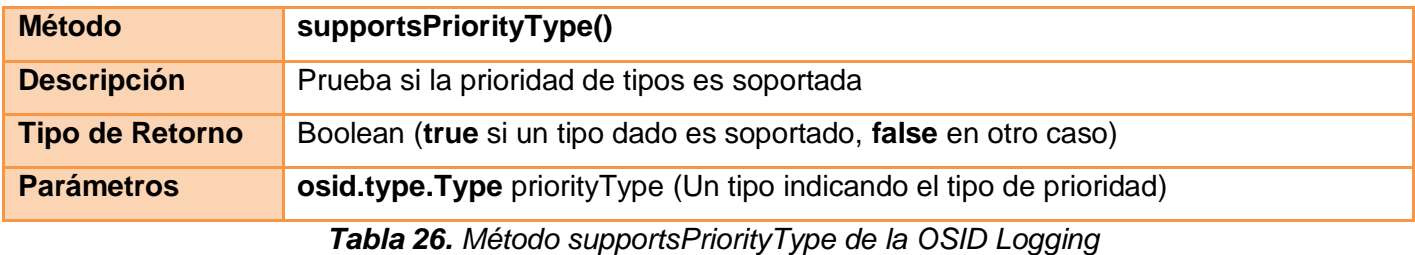

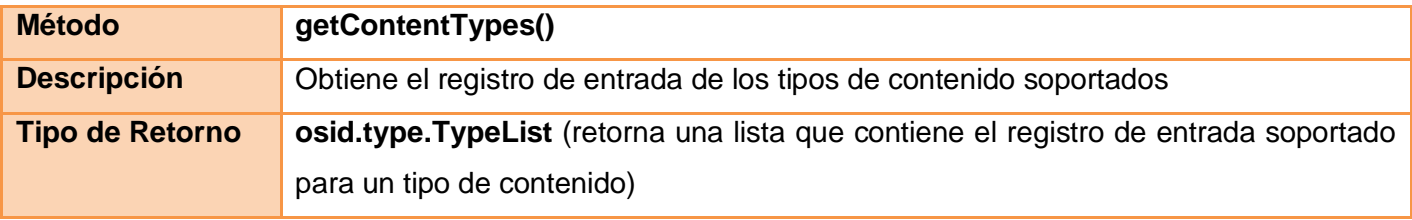

*Tabla 27. Método getContentTypes de la OSID Logging*

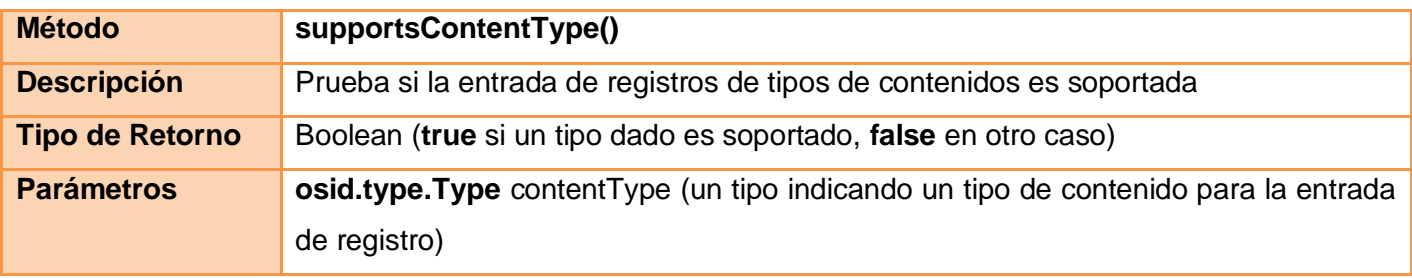

*Tabla 28. Método supportsContentType de la OSID Logging*

**Interface osid.logging.LoggingSession:** Esta sesión se utiliza para hacer entradas de registro a un registro.

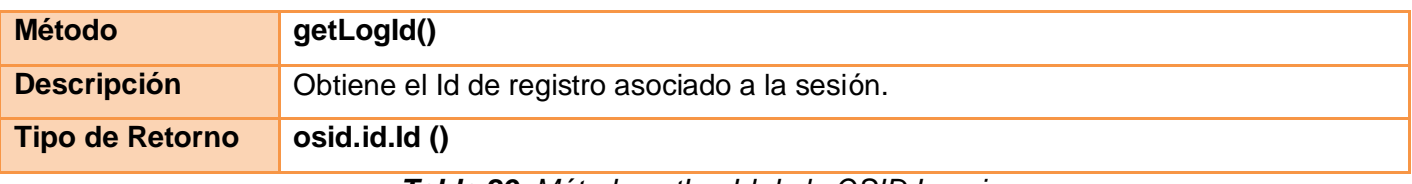

### *Tabla 29. Método getLogId de la OSID Logging*

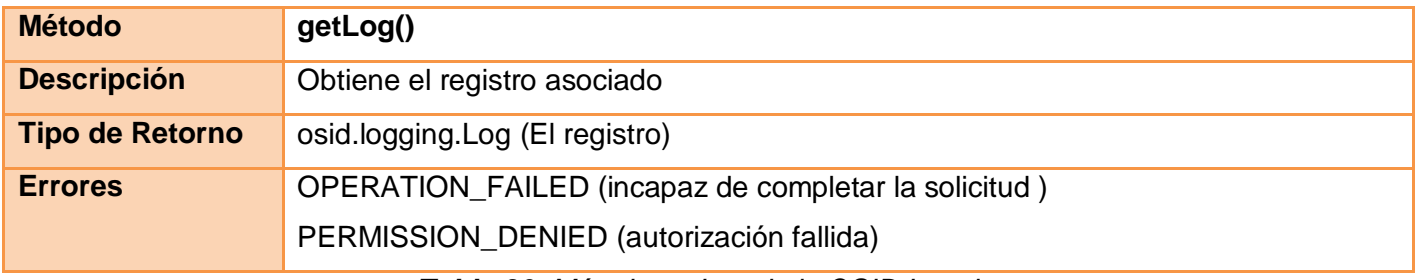

#### *Tabla 30. Método getLog de la OSID Logging*

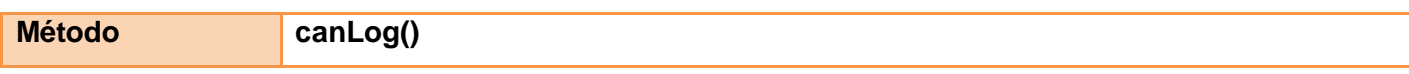

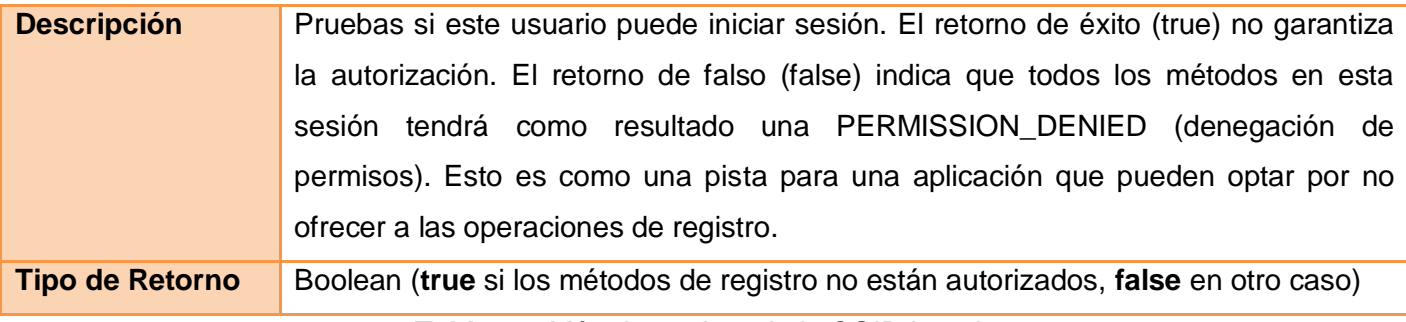

*Tabla 31. Método canLog de la OSID Logging*

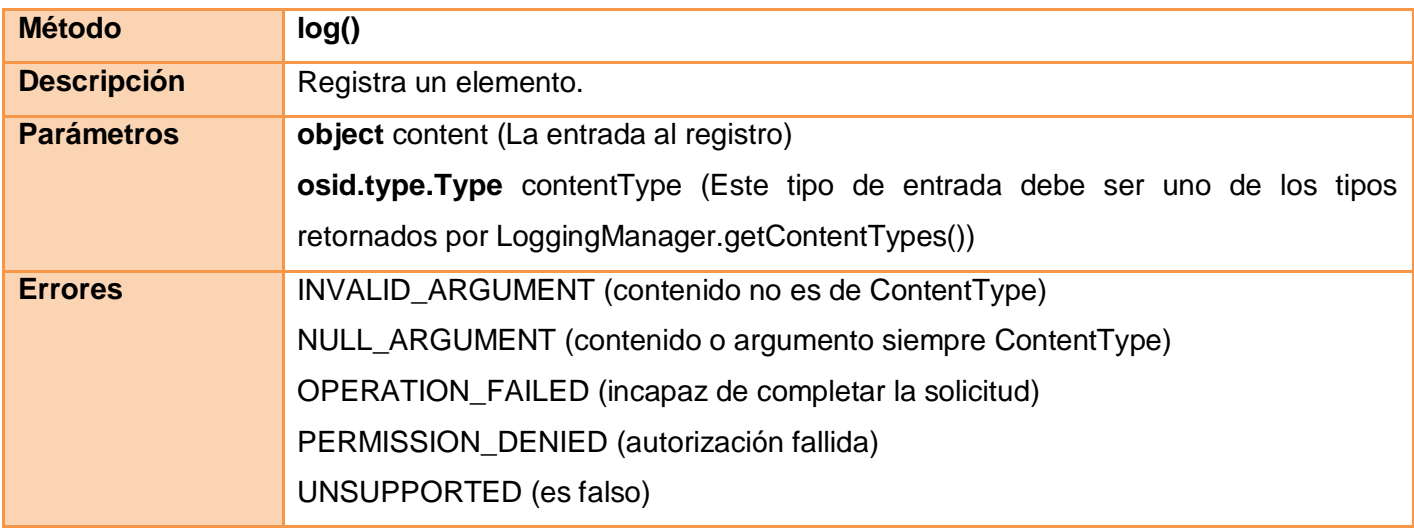

*Tabla 32. Método log de la OSID Logging*

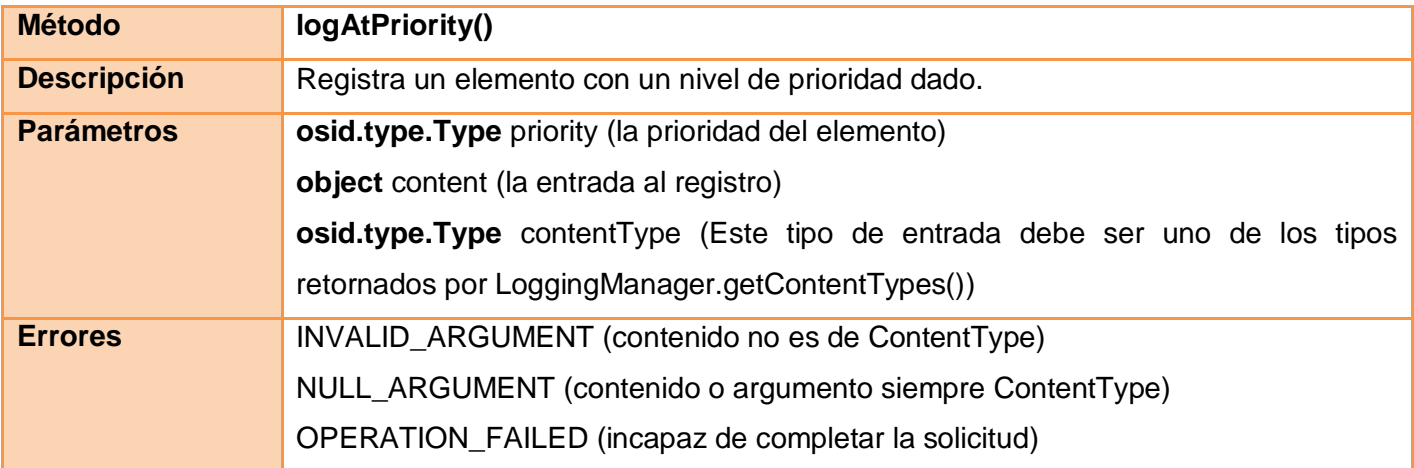

PERMISSION\_DENIED (autorización fallida) UNSUPPORTED (es falso)

#### *Tabla 33.Método logAtPriority de la OSID Logging*

**Interface osid.logging. LogEntry:** Esta interfaz permite trabajar con entradas de registros. Una entrada de registro se compone de un tiempo, un agente, y de algunos contenidos.

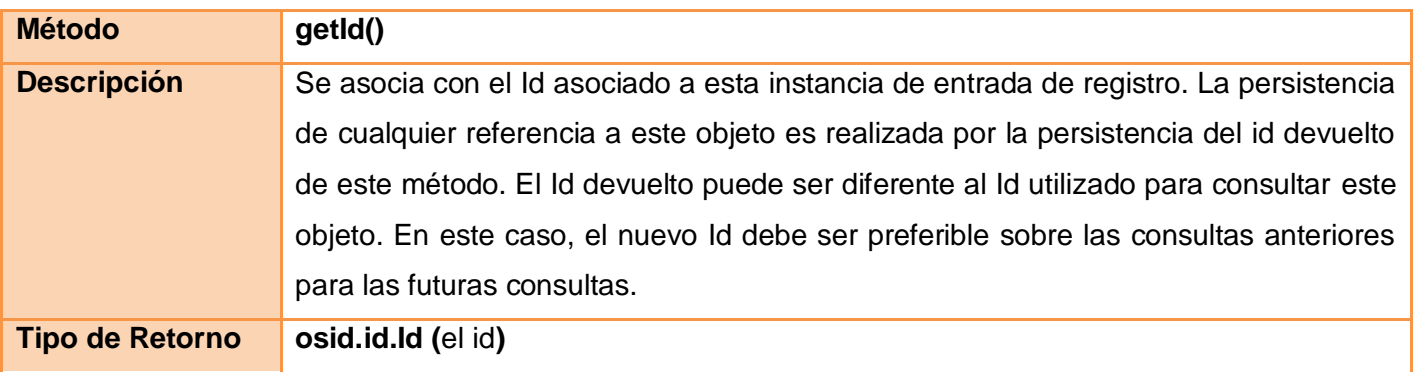

*Tabla 34. Método getId de la OSID Logging*

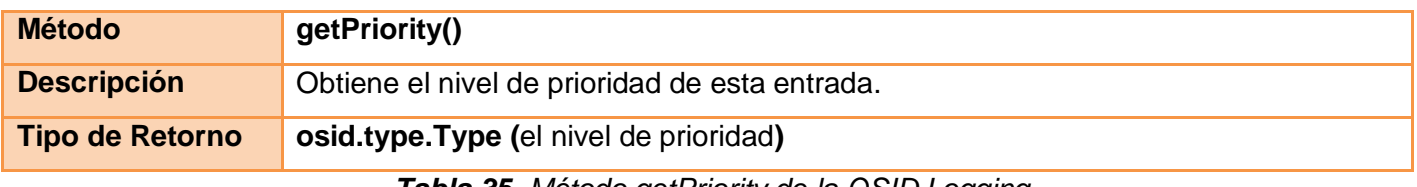

#### *Tabla 35. Método getPriority de la OSID Logging*

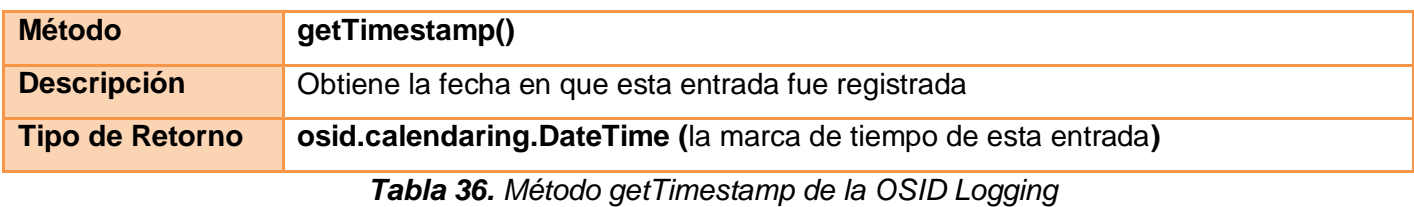

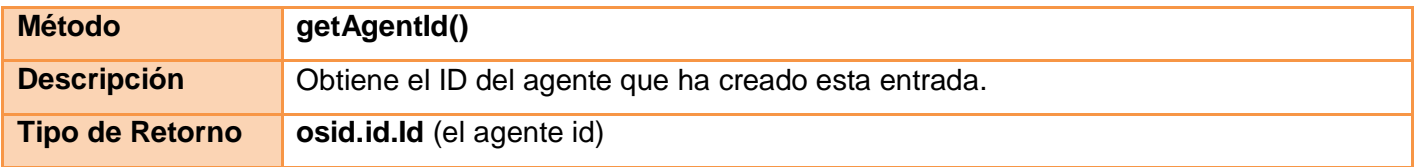

#### *Tabla 37. Método getAgentId de la OSID Logging*

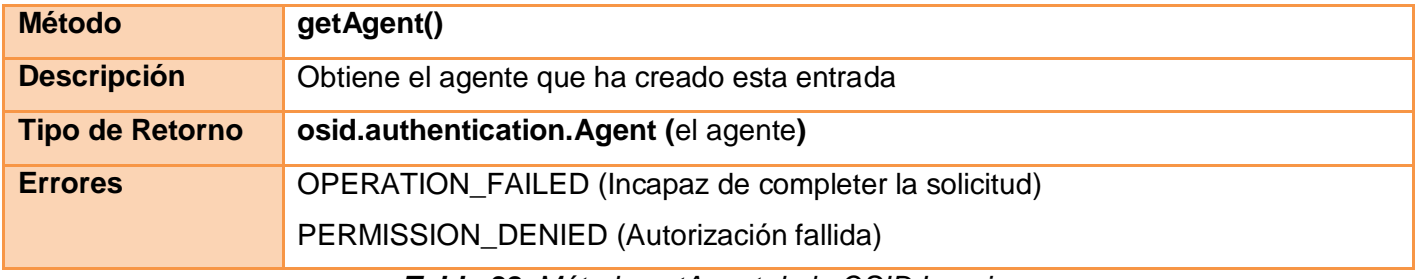

*Tabla 38. Método getAgent de la OSID Logging*

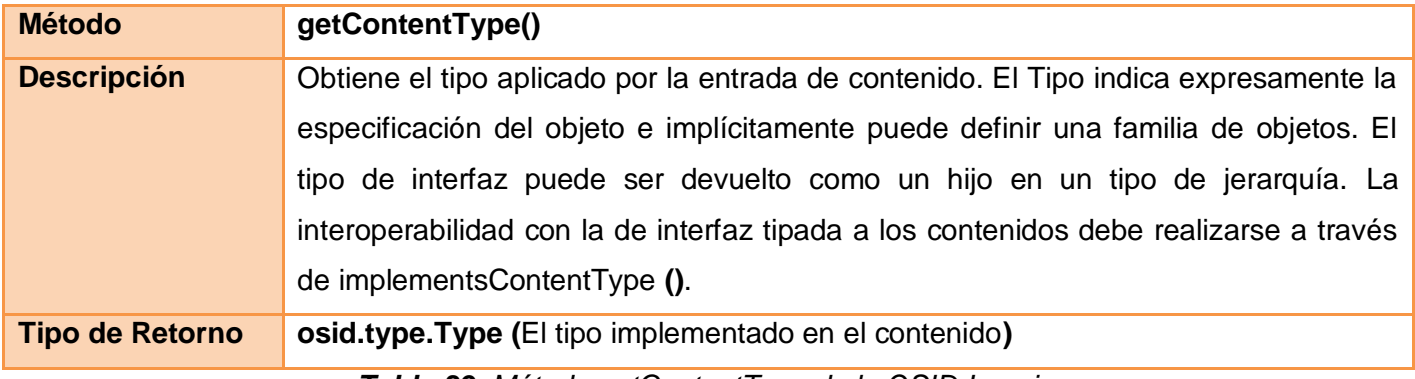

*Tabla 39. Método getContentType de la OSID Logging*

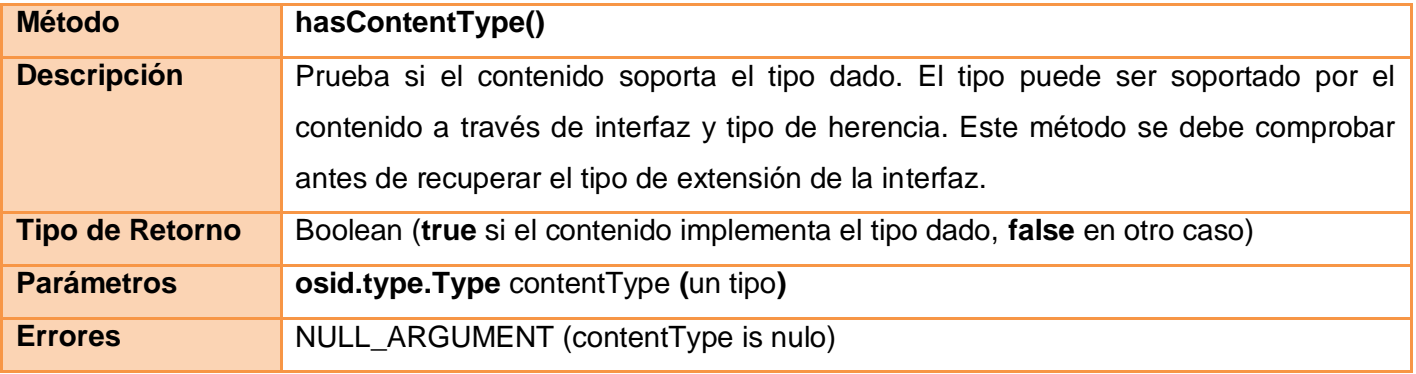

*Tabla 40. Método hasContentType de la OSID Logging*

**Interface osid.logging.Log:** Un registro representa una colección de entradas. Al igual que todos los objetos OSID, un registro se identifica por su Id y cualquier referencia persistente debe utilizar el id.
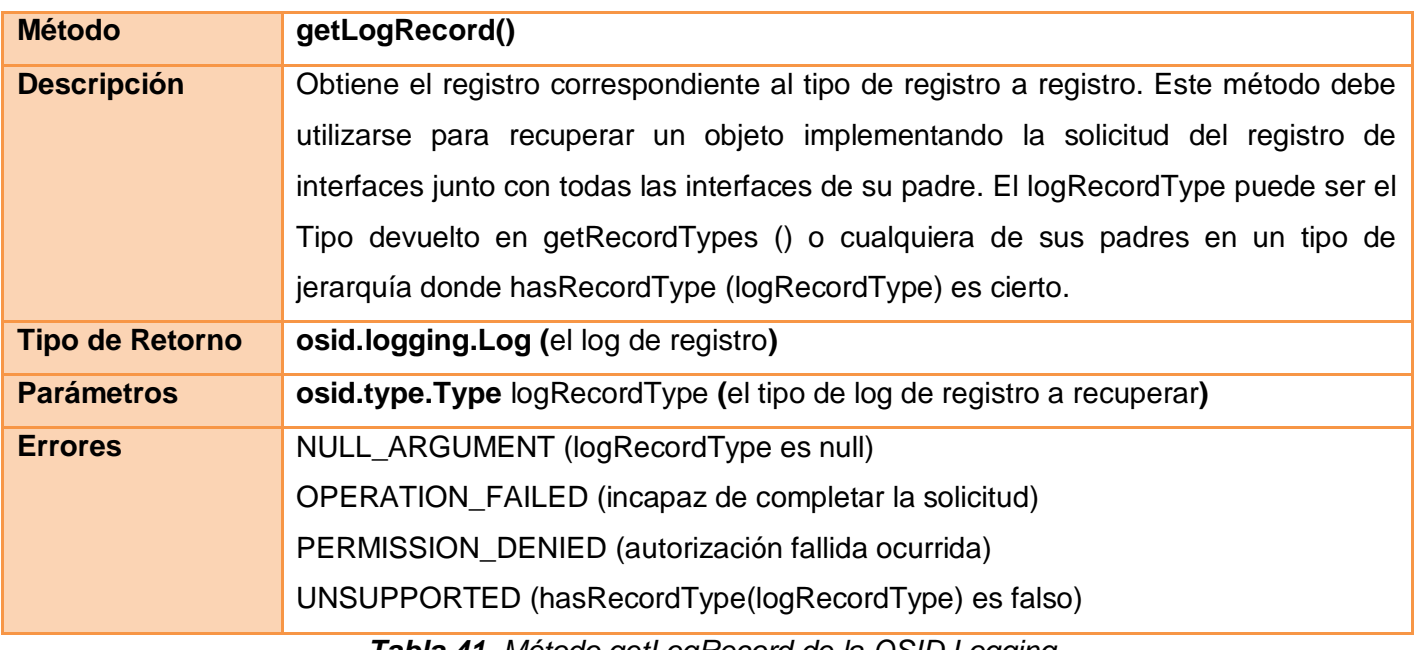

*Tabla 41. Método getLogRecord de la OSID Logging*

### **2.3.3.Descripción de los métodos de IMS Enterprise Services (IMS ES)**

La especificación IMS Enterprise Services como se vio en el capítulo 1, define cómo gestionar los sistemas de intercambio de información que describe personas, grupos y membrecías en el contexto del aprendizaje. A continuación se explican algunos métodos a desarrollar de esta especificación definidos por [32]:

**Interfaz PersonManager:** Es responsable de manipular la información sobre las personas. Esta interfaz apoya la manipulación de un solo objeto persona y cuenta con los siguientes métodos:

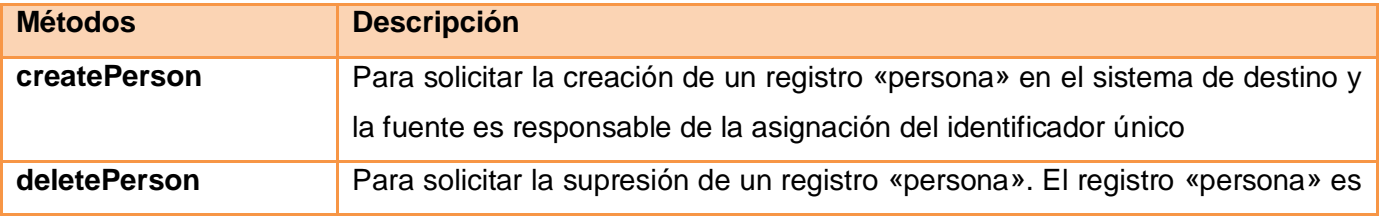

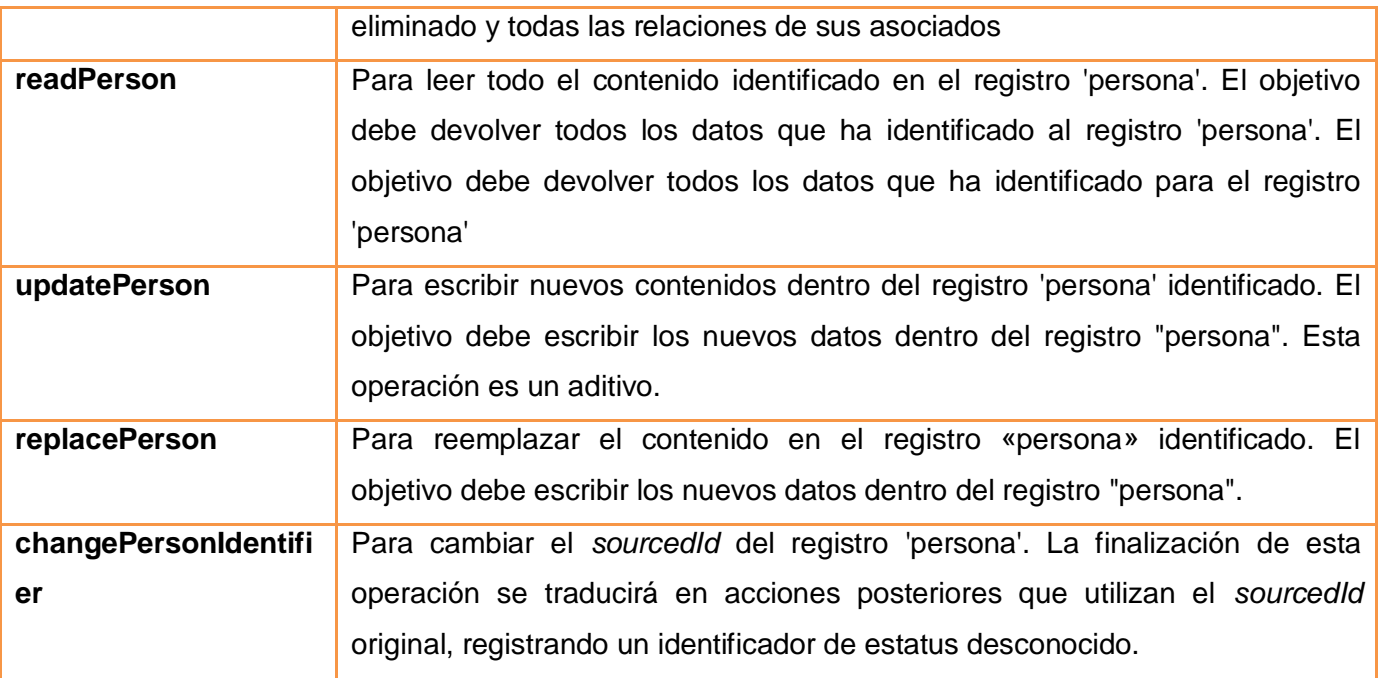

*Tabla 42. Métodos de la interfaz PersonManager de la especificación IMS ES*

**Interfaz GroupManager:** Es responsable de manipular la información sobre los grupos, apoya la manipulación de un solo objeto grupo y cuenta con los siguientes métodos:

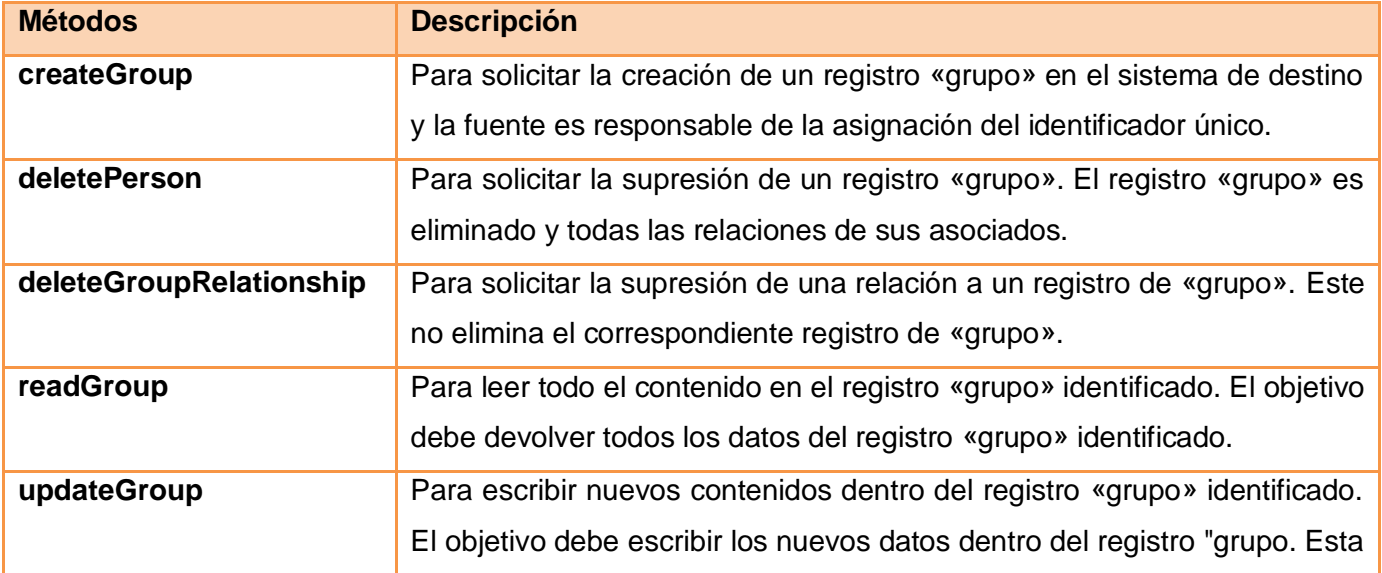

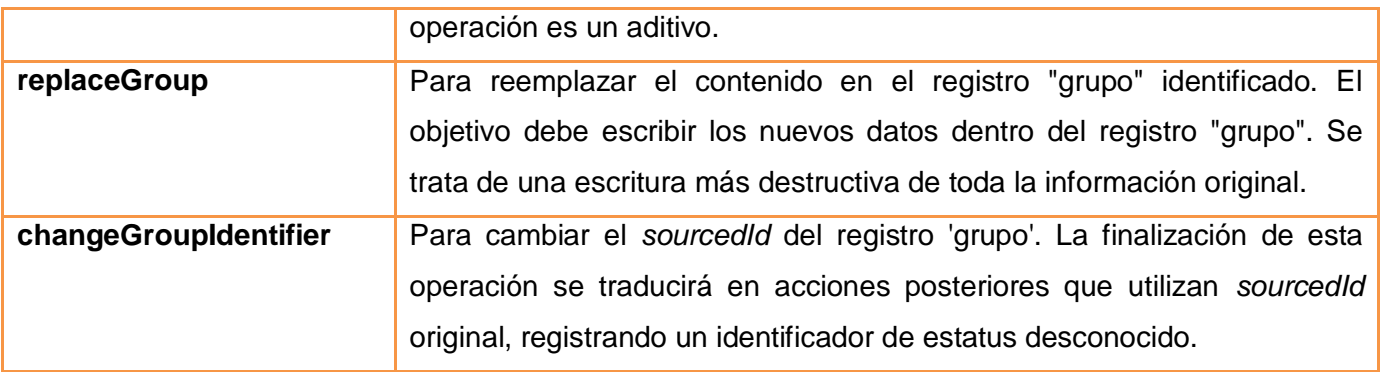

*Tabla 43. Métodos de la interfaz GroupManager de la especificación IMS ES*

**Interfaz MembershipManager:** Es responsable de la manipulación de información sobre la composición de los grupos de personas o grupos, que apoya la manipulación de un solo objeto de miembros y cuenta con los siguientes métodos u operaciones:

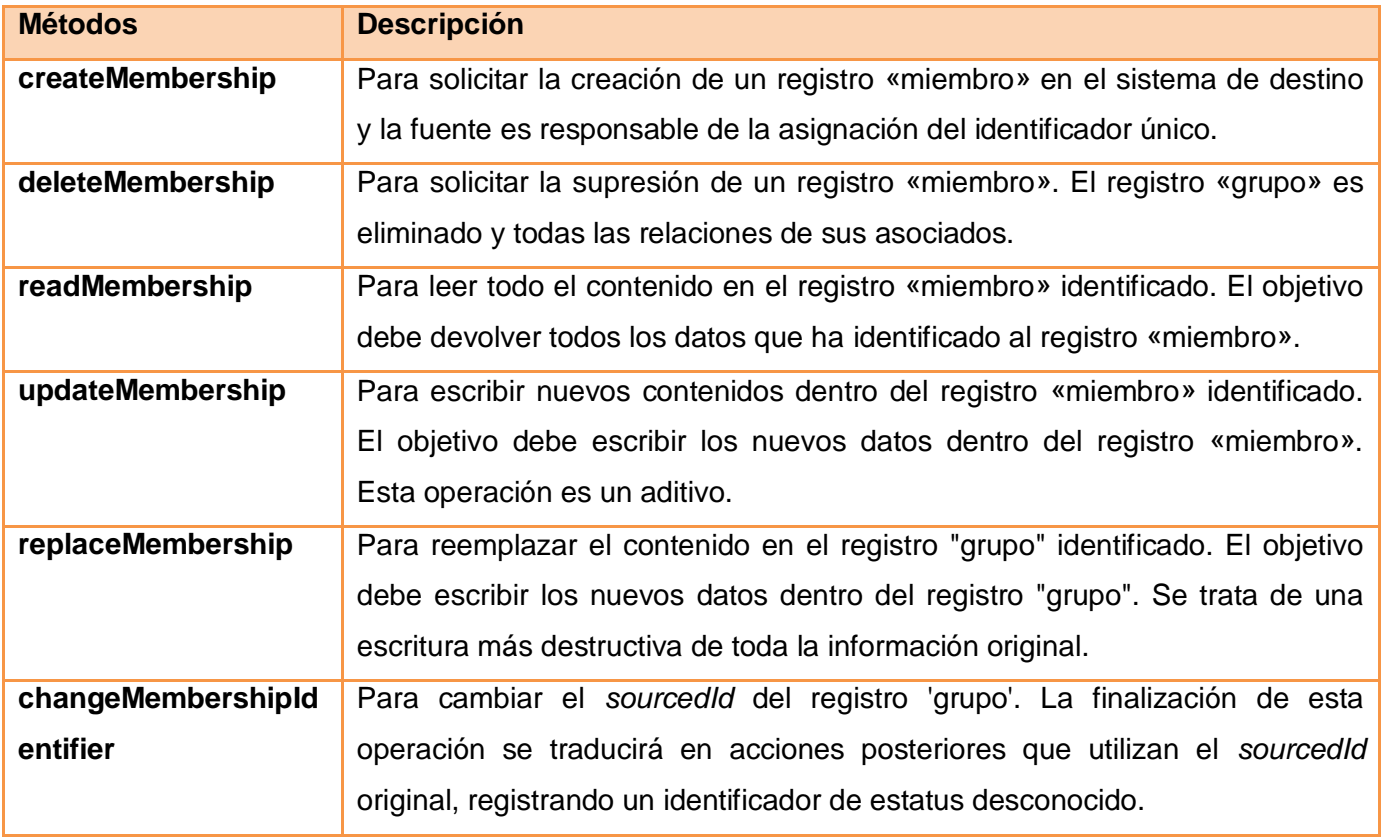

*Tabla 44. Métodos de la interfaz MembershipManager de la especificación IMS ES*

#### **2.3.4.Descripción del estándar IMS Learner Information Package (IMS LIP)**

Como se ha comentado anteriormente, LIP está basado en un modelo de datos que describe las características de un estudiante. Se identificará en este apartado las fuentes de datos necesarias para satisfacer la especificación LIP según lo planteado por [54].

Dado el volumen de datos que debe manipularse para la especificación LIP, se abordarán por separado cada una de las once estructuras de datos que forman el núcleo de la información de un estudiante y proporcionando para cada uno de los objetos una porción de XML a modo de ejemplo. Los objetos que forman el núcleo son:

### **Learnerinformation (Información del aprendiz/ principiante)**

Estructura de datos raíz de las otras clases. La información de control que describe este tipo de información en si misma está contenida en '*contentype'*.

Un *contentype* de ejemplo podría ser el siguiente [54]

<contentype> <referential> <sourcedid> <source>ims\_lip\_ejemplo\_uvuci</source>  $<$ id $>6002$  $<$ /id $>$ </sourcedid> </referential> </contentype>

La referencia al registro de este estudiante viene identificada por *sourceid*. En nuestro caso ims ejemplo uvuci:6002. Deberá ser usado para todas las referencias a este estudiante.

En la práctica esto supone garantizar que todas las altas de un estudiante se realizan en gestión académica, para asegurar la correspondencia de su IDP.

#### **Identification (Identificación)**

Estructura de datos referente al individuo. Esto incluye datos como: el nombre, la dirección, información de contacto, demográfica y de tutores.

Esta información es puramente administrativa, para identificar y localizar al estudiante. Un registro de este tipo está formado por la siguiente estructura de información [54]:

<identification> <formname> <typename> <tysource sourcetype="imsdefault"/> <tyvalue>Preferred</tyvalue> </typename> <comment>texto formateado</comment> <text>García Manzano, Pepe</text> </formname> <name> <partname> <typename> <tysource sourcetype="imsdefault"/> <tyvalue>First</tyvalue> </typename> <text>Pepito</text> </partname> <partname> <typename>

<tysource sourcetype="imsdefault"/>

<tyvalue>Last</tyvalue>

</typename>

<text>García</text>

#### </partname>

<partname>

<typename>

<tysource sourcetype="proprietary"/>

<tyvalue>Segundo apellido</tyvalue>

</typename>

<text>Valdemoro</text>

</partname>

</name>

<address>

<typename>

<tysource sourcetype="imsdefault"/>

<tyvalue>Personal</tyvalue>

</typename>

<street>

<nonfieldedstreetaddress>Av. Camilo Cienfuegos</nonfieldedstreetaddress>

<streetnumber>6</streetnumber>

<streetname>República Argentina</streetname>

<streetype>Avenida</streetype>

<aptnumber>5</aptnumber>

<aptnumsuffix>1</aptnumsuffix>

</street>

<city>Habana</city>

<region>Habana</region>

<country>Cuba</country>

<postcode>08023</postcode>

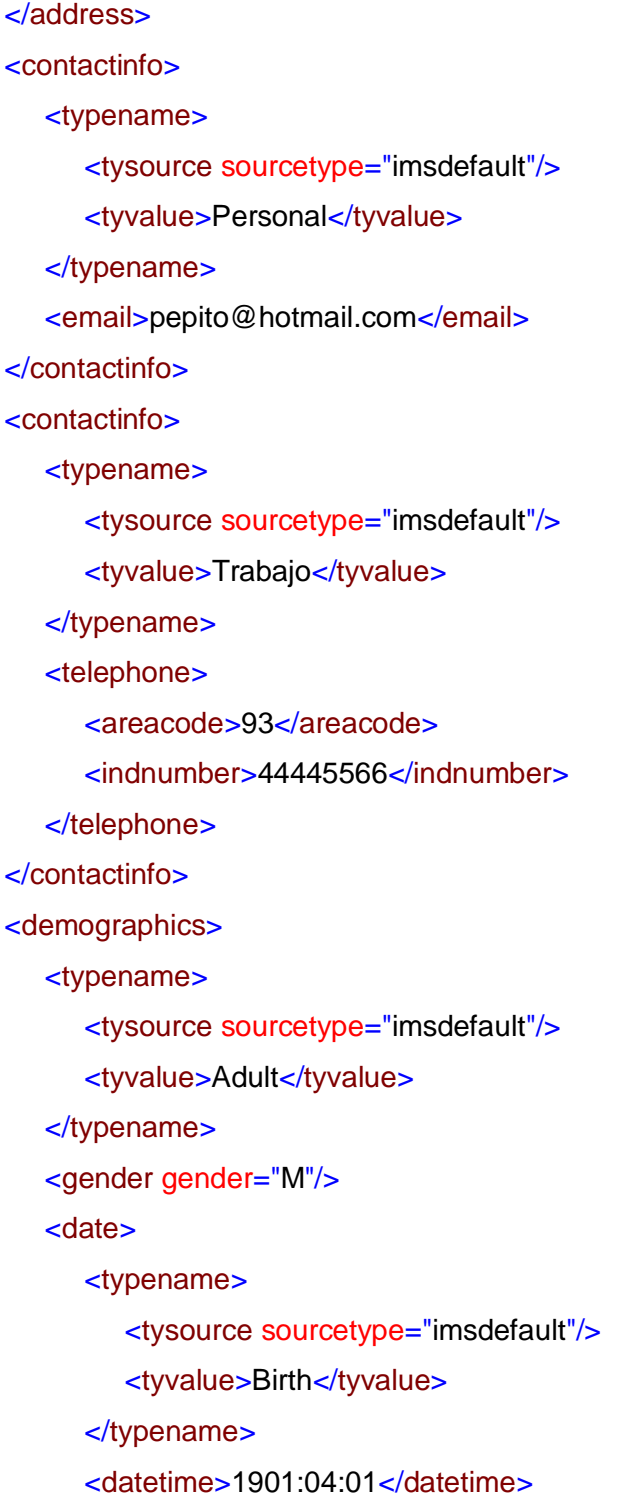

```
</date>
```
<placeofbirth>Masnou, Barcelona</placeofbirth>

<uid>464765756Q</uid>

</demographics>

<demographics>

<representation>

<typename>

<tysource sourcetype="imsdefault"/>

<tyvalue>Photo</tyvalue>

</typename>

<description>

<full>

<media mediamode="Image" mimetype="image/gif" contentreftype="uri">

images/foto\_de\_pepe.gif</media>

</full>

</description>

```
</representation>
```
</demographics>

</identification>

No se dispone de información acerca del representante o tutor del estudiante. El objeto agent, por tanto, se omite en el anterior ejemplo.

#### **Accesibility (Accesibilidad)**

Información acerca del estudiante referida al conjunto de preferencias de este en aspectos técnicos, físicos, de aprendizaje, capacidades en el lenguaje y adicionalmente tipos de disminución que pueda padecer.

No se dispone de elementos parametrización más allá de las habilidades del estudiante en el uso de un lenguaje. El siguiente ejemplo contiene la información IMS LIP suficiente para definir las habilidades de un estudiante en el idioma inglés [54].

```
<accessibility>
  <language>
     <typename>
        <tysource sourcetype="imsdefault"/>
        <tyvalue>English</tyvalue>
     </typename>
     <proficiency profmode="OralComp">Good</proficiency>
     <proficiency profmode="OralSpeak">Good</proficiency>
     <proficiency profmode="Read">Excelent</proficiency>
     <proficiency profmode="Write">Poor</proficiency>
  </language>
</accessibility>
```
La especificación contempla además la posibilidad de recoger un conjunto de preferencias acerca del tipo de entrada para el usuario y otros aspectos parametrizables de la presentación del material, uso de fuentes grandes, por ejemplo.

### **Competency (Competencia)**

Información consistente en habilidades que el estudiante ha adquirido. Estas habilidades pueden estar asociadas a aprendizaje formal o informal o histórico de trabajos descritos en ‗*activity"* o a reconocimiento formal, descrito en *"qcl"*.

#### **Goal (Objetivo)**

Información que describe objetivos y aspiraciones personales. Se incluye además información para monitorizar el grado de consecución de los objetivos.Las metas adquiridas o adquiribles por un alumno dependen en gran medida de los intereses o de las competencias (*competency*) que le empujaron a cursar unos estudios determinados.

En *goal* se engloba todas las aspiraciones del estudiante que no se transforman necesariamente en título, certificación o entregable, pero que se han conseguido.

#### **Qcl (Títulos, Certificaciones y Licencias)**

Esta información consiste en las calificaciones, certificaciones y licencias otorgadas al estudiante. Por ejemplo entregables reconocidos formalmente generados a lo largo de su historia académica.

Cabe señalar que en una exportación correcta el origen de datos de este objeto no solo es gestión académica sino también todas las titulaciones existentes en terceros formalmente reconocidas. Estas deberán estar asociadas mediante un objeto ralationship a la descomposición descendente de actividades de esta calificación, certificación o licencia.

La siguiente fracción de XML muestra una posible representación de una diplomatura ficticia según el estándar [54].

```
<qcl>
  <typename>
     <tysource sourcetype="imsdefault"/>
      <tyvalue>Diplomatura</tyvalue>
  </typename>
  <contentype>
     <referential>
        <indexid>qcl_01</indexid>
     </referential>
  </contentype>
  <title>Diploma en multimedia</title>
  <organization>
```

```
<typename>
           <tysource sourcetype="imsdefault"/>
           <tyvalue>Universidad</tyvalue>
        </typename>
        <description>
           <short>Universidad de la Ciencias Informáticas</short>
        </description>
     </organization>
     <date>
        <typename>
           <tysource sourcetype="imsdefault"/>
           <tyvalue>Award</tyvalue>
        </typename>
        <datetime>1998:011</datetime>
     </date>
</qcl>
```
# **Activity (Actividad)**

Información referente a educación / formación registros y entregables de trabajos y/o servicios de voluntariado o no. Incluyendo información registrada acerca de cursos cursados y sus respectivas calificaciones.

El uso de este objeto es indicado para aquellos cursos y elementos de formación que existan en terceros cuya titulación no sea formalmente reconocida por una organización. Asimismo cualquier labor llevada a cabo en el contexto de la universidad que tenga asociados de alguna forma responsabilidades y logros es susceptible de formar parte del objeto activity.

La siguiente fracción de XML muestra una posible representación de un curso ficticio según el estándar [54].

#### <activity>

#### <typename>

<tysource sourcetype="imsdefault"/>

<tyvalue>Education</tyvalue>

#### </typename>

<contentype>

#### <referential>

<indexid>activity\_01</indexid>

</referential>

#### </contentype>

#### <units>

<unitsfield>

<fieldlabel>

<typename>

<tyvalue>CreditsNumber</tyvalue>

</typename>

</fieldlabel>

<fielddata>10</fielddata>

</unitsfield>

</units>

<definition>

<typename>

<tysource sourcetype="imsdefault"/>

<tyvalue>DegreeCourse</tyvalue>

</typename>

<definition>

<contentype> <referential> <indexid>Year1</indexid> </referential> </contentype> <definition> <typename> <tyvalue>Modulo</tyvalue> </typename> <contentype> <referential> <indexid>Electronics\_01</indexid> </referential> </contentype> <definitionfield> <fieldlabel> <typename> <tyvalue>Lecture1</tyvalue> </typename> </fieldlabel> <fielddata>BooleanLogic</fielddata> </definitionfield> <definitionfield> <fieldlabel> <typename> <tyvalue>Lecture2</tyvalue> </typename> </fieldlabel> <fielddata>Transistors</fielddata>

</definitionfield> </definition> </definition> </definition> </activity>

Esta es la estructura para un curso de electrónica. Para simplificar este consiste en un único módulo que se descompone de manera jerárquica en una ristra de lecturas.

La especificación permite incluir entregables que se consideren relevantes dentro de las actividades descritas.

### **Relationship (Relación)**

Es la estructura contenedora para relaciones entre las otras estructuras del núcleo. Un ejemplo de relación podría ser la existente entre *qcl* y la organización que otorga la titulación. Esta estructura permite la realización de complejas estructuras entre diversas estructuras del núcleo.

A continuación se muestra la relación establecida entre una actividad y su *qcl* de reconocimiento asociado. Podría ser interesante asociar también competencias (competency) y metas (goals) adquiridos durante el desarrollo de cada una de las actividades [54].

```
<relationship>
  <typename>
     <tyvalue>qcl</tyvalue>
  </typename>
  <tuple>
     <tuplesource>
        <indexid>qcl_01</indexid>
     </tuplesource>
```

```
<tuplerelation>
         <typename>
            <tyvalue>resultsfrom</tyvalue>
         </typename>
      </tuplerelation>
      <tupledest>
         <indexid>activity_01</indexid>
      </tupledest>
  </tuple>
</relationship>
```
### **Transcript (Transcripción)**

Registro sumario del rendimiento académico de un individuo. Típicamente proporcionado por el organismo responsable de evaluar al individuo.

El estándar permite vincular un documento externo, documento este que suponemos contenedor del sumario emitido. La siguiente porción vincula un documento indicando la fecha en que ha sido emitido [54].

```
<transcript>
  <typename>
     <tyvalue></tyvalue>
  </typename>
  <contentype>
     <referential>
        <indexid>transcript_01</indexid>
     </referential>
  </contentype>
  <exrefrecord>
     <recformat>MSWord98</recformat>
```
<recdata uri="myreferences/reference.doc"></recdata> <date> <datetime>1999:10:03</datetime> </date> </exrefrecord> </transcript>

#### **Securitykey (Llave de seguridad)**

Esta información se usa para definiciones de passwords, certificados, PINs y claves de autentificación. Estas claves se usan para interaccionar con el estudiante.

El aspecto del objeto securitykey para almacenar una clase es el siguiente [54]:

```
<securitykey>
     <typename>
        <tyvalue>Password</tyvalue>
     </typename>
     <contentype>
        <referential>
           <indexid>securitykey_1</indexid>
        </referential>
     </contentype>
     <keyfields>
        <fieldlabel>
           <typename>
              <tyvalue>Password</tyvalue>
           </typename>
        </fieldlabel>
        <fielddata>pmorcilla34</fielddata>
     </keyfields>
```
#### </securitykey>

#### **Interest (Interés)**

Información sobre el estudiante que se refiere a actividades no lectivas u ociosas, como hobbies. Estas actividades pueden tener reconocimiento formal, descrito en el *"qcl"* asociado.No se contempla guardar en ningún momento información relativa a este registro.

#### **Affiliation (Afiliación)**

Información descriptiva de afiliaciones del estudiante. Se permite la creación de asociaciones entre estudiantes, pero su funcionamiento es autónomo. No depende de campus ni de gestión administrativa.

#### **2.3.5.Descripción de los métodos de IMS Digital Repositories Interoperability (IMS DRI)**

IMS DRI, como se abordó en el capítulo anterior, es el estándar utilizado para la interoperabilidad entre herramientas que realizan las funciones básicas de un repositorio, que son Buscar/Exponer, Colectar/Exponer, Enviar/Almacenar, Pedir/Entregar y Alertar/Exponer y para ellas recomienda varios estándares.

Para la UVUCI se propone que se utilicen solo tres de estas funciones (Buscar/Exponer, Enviar/Almacenar y Pedir/Entregar), homólogamente a como fuera definido y propuesto en el FI, pues son las básicas para establecer una comunicación con otras aplicaciones, aunque no serán aplicados con todos los estándares recomendados, por las facilidades que proveen otros estándares. Estas funciones serán implementadas usando servicios web, los que a su vez formarán parte de una arquitectura SOA.

Para el caso de la función **Enviar/Almacenar** se tendrá en cuenta el estándar que propone IMS- DRI, es decir, el uso de mensajes SOAP para el envío de contenidos entre aplicaciones. En cambio para los métodos **Pedir/Entregar** y **Buscar/Exponer** se realizará con el estándar SQI y no con OAI como lo recomienda IMS DRI, pues OAI sólo es posible utilizarlo para repositorios que utilizan DublinCore como esquema de metadatos, principalmente en bibliotecas digitales, Al contrario, SQI es neutral en términos de lenguaje de consultas, es decir, no especifica cómo van a estar descritos los OA, ni la estructura que tendrá la consulta.

#### **2.3.6.Descripción de los servicios ANSI / NISO Z39.50**

Como fuera mencionado con anterioridad ANSI / NISO Z39.50 normaliza el procedimiento para que dos ordenadores se comuniquen cuando se desea recuperar información recomendado a utilizar en la búsqueda y recuperación de información en la BV, para ello se deben aplicar los 11 facilidades mínimos que deben contemplarse para negociar el inicio de una sesión, realizar una búsqueda en una base de datos, crear un conjunto de resultados en dicha base que se ajusten a la búsqueda y obtener uno o varios de los registros del conjunto. Cada una de estas facilidades contiene uno o más servicios.

A continuación se especifican algunos parámetros de los mismos según [55]:

#### **Initialization Facility**

La facilidad de inicialización consiste en la inicialización de un único servicio, denominado *Init*, que permite al cliente negociar una Z-asociación (funcionalidad soportada, juego de caracteres, idioma, etc.). En la solicitud de Init, el cliente propone los valores de los parámetros de inicialización. En la respuesta Init, el servidor responde con los valores para la inicialización de los parámetros.

Si el servidor responde afirmativamente (Result = 'aceptar'), la Z-asociación se establece. Si el el cliente no desea aceptar los valores de la respuesta del servidor, se podrá poner fin a la Z asociación, a través del Cierre de servicios (y por consiguiente intento de inicializar de nuevo). Si el servidor responde negativamente, el cliente puede intentar inicializar de nuevo.

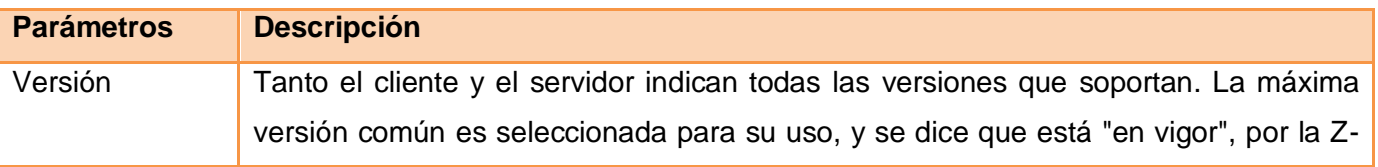

Como parámetros obligatorios se proponen los siguientes:

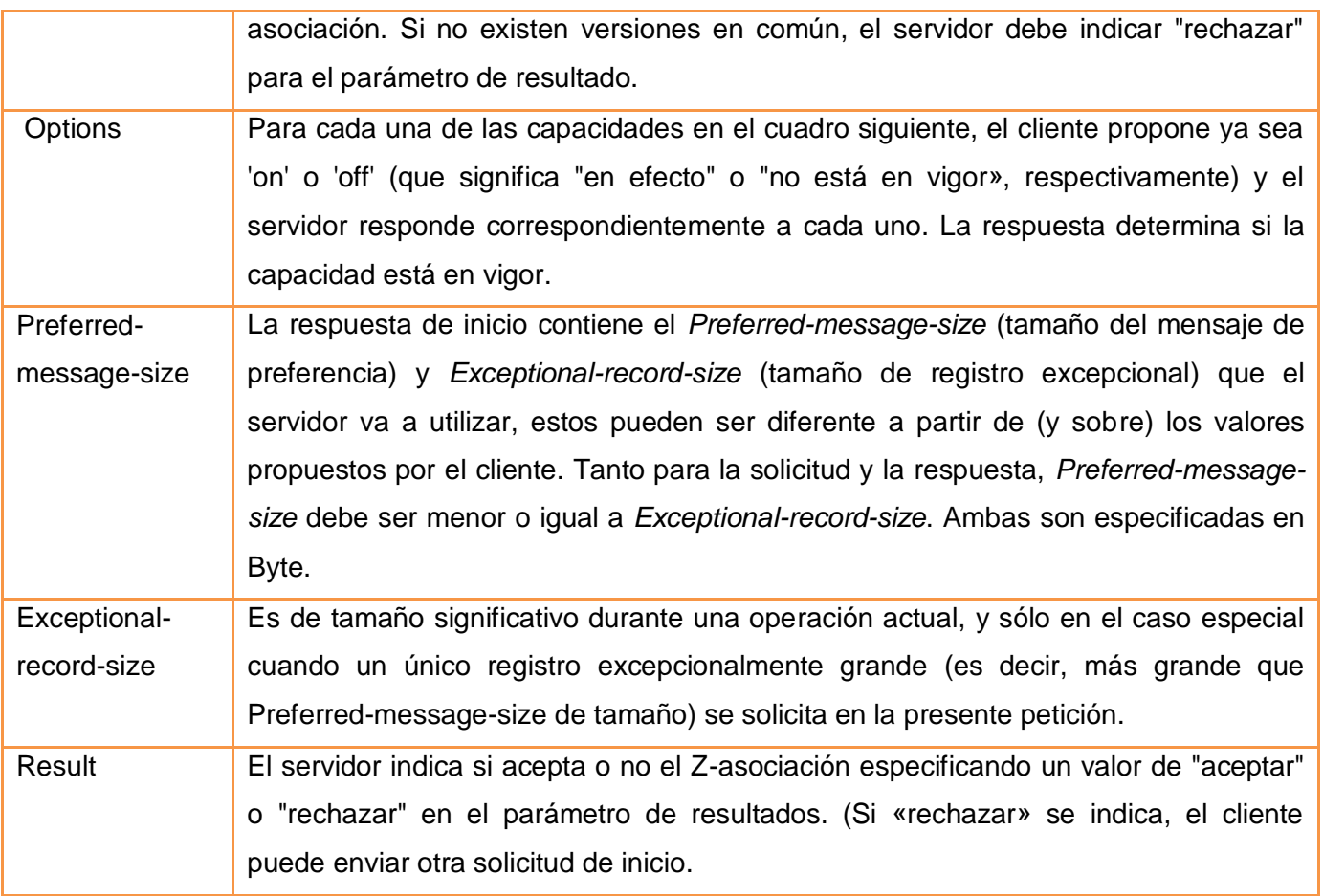

*Tabla 45. Parámetros del servicio de Initialization Facility de Z39.50*

### **Search Facility**

La facilidad de búsqueda consiste de un solo servicio, Search (Buscar).El servicio de búsqueda permite al cliente consultar las bases de datos de un servidor, crear el conjunto de resultados en el servidor y recibir información sobre dicho conjunto, la eficiencia de los mismos depende de los parámetros de búsqueda, seguidamente se especifican los parámetros obligatorios:

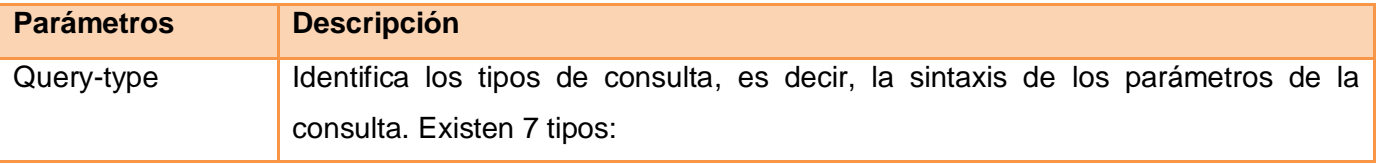

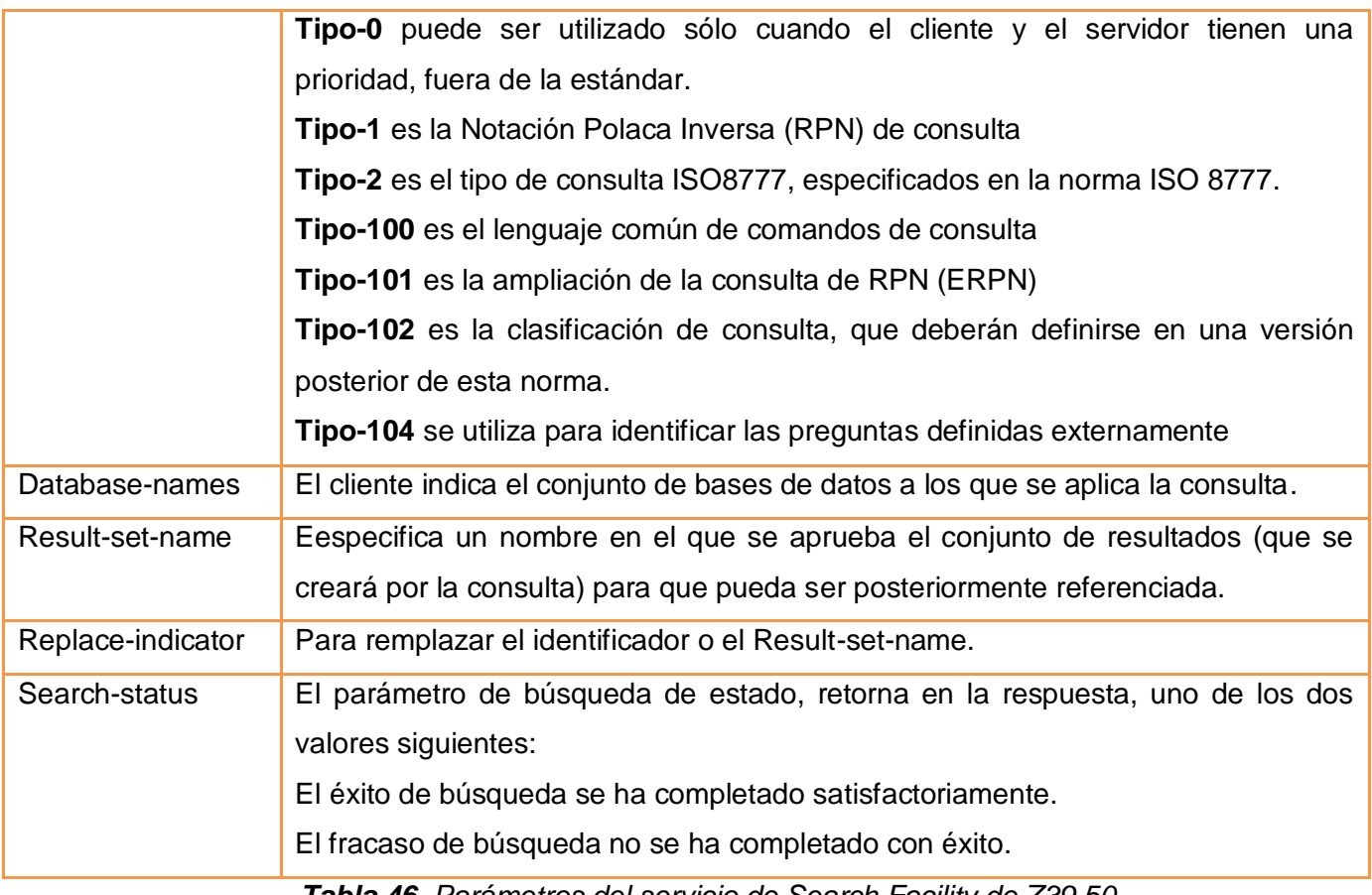

*Tabla 46. Parámetros del servicio de Search Facility de Z39.50*

#### **Retrieval Facility**   $\bullet$

La facilidad de Recuperación consta de dos servicios: Present y Segment.

El servicio **Present** permite al cliente solicitar la respuesta correspondiente a la base de datos de registros representado por los registros de un determinado resultado. Este servicio cuenta con los siguientes parámetros:

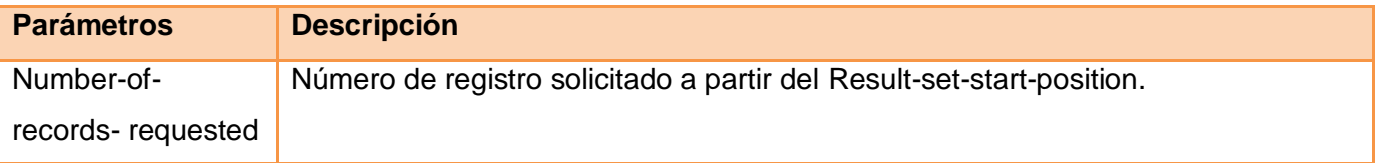

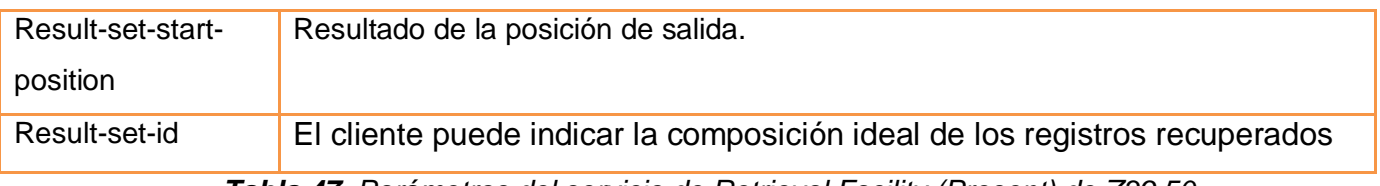

*Tabla 47. Parámetros del servicio de Retrieval Facility (Present) de Z39.50*

En el servicio **Segment,** si los registros solicitados por una solicitud Present no caben en un solo segmento, y si la segmentación es, en efecto, el servidor devuelve varios segmentos, cada uno de los cuales contiene una parte de los registros.

A continuación se especifican los parámetros de este servicio:

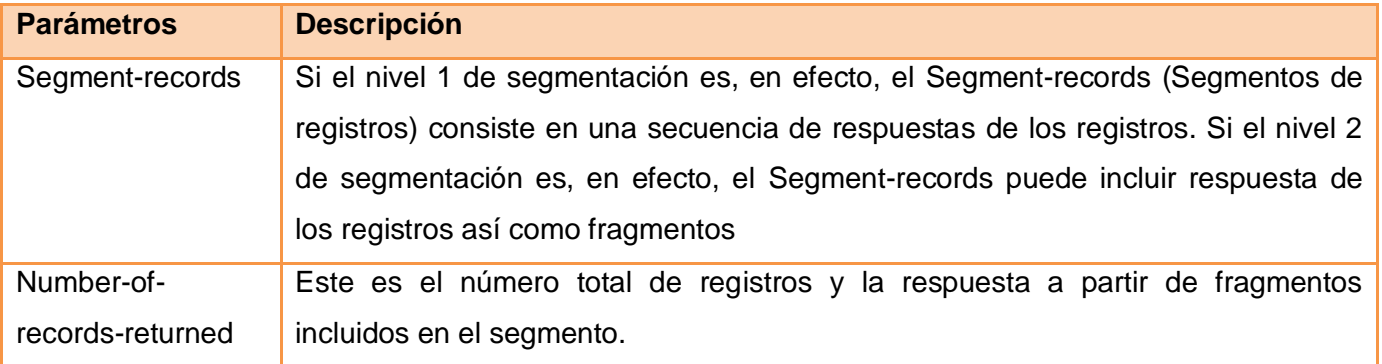

*Tabla 48. Parámetros del servicio de Retrieval Facility (Segment) de Z39.50*

#### **Result-set-delete Facility**

La facilidad eliminar-cambiar-Resultado consiste de un único servicio, Delete (Eliminar). El servicio Eliminar permite que un cliente pueda solicitar a un servidor especificado que se borre un conjunto de resultados determinado, o todos ellos, creados durante la Z-asociación. El servidor responde por la presentación de información relacionada con el resultado de la operación.El parámetro obligatorio propuesto por este servicio es:

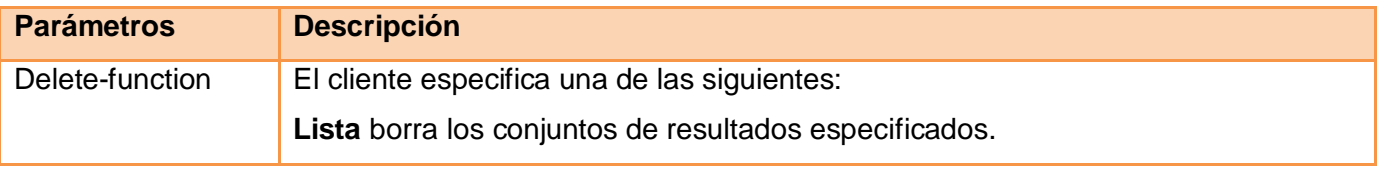

**Conjunto-eliminar** borra todos los conjuntos de resultados creados actualmente en el servidor durante este Z-asociación.

*Tabla 49. Parámetros del servicio de Result-set-delete Facility de Z39.50*

#### **Access Control Facility**

La facilidad de Control de Acceso consta de un único servicio, Control de Acceso. El servicio de control de acceso permite a un servidor desafiar un cliente. El desafío podría pertenecer a una operación específica o la Z-asociación. El mecanismo de control de acceso solicitud/respuesta puede ser utilizado para apoyar los desafíos de control de acceso o autenticación, incluidos los desafíos de contraseña, cripto sistemas de clave pública, y algoritmos de de autenticación. Los parámetros propuestos por este servicio son:

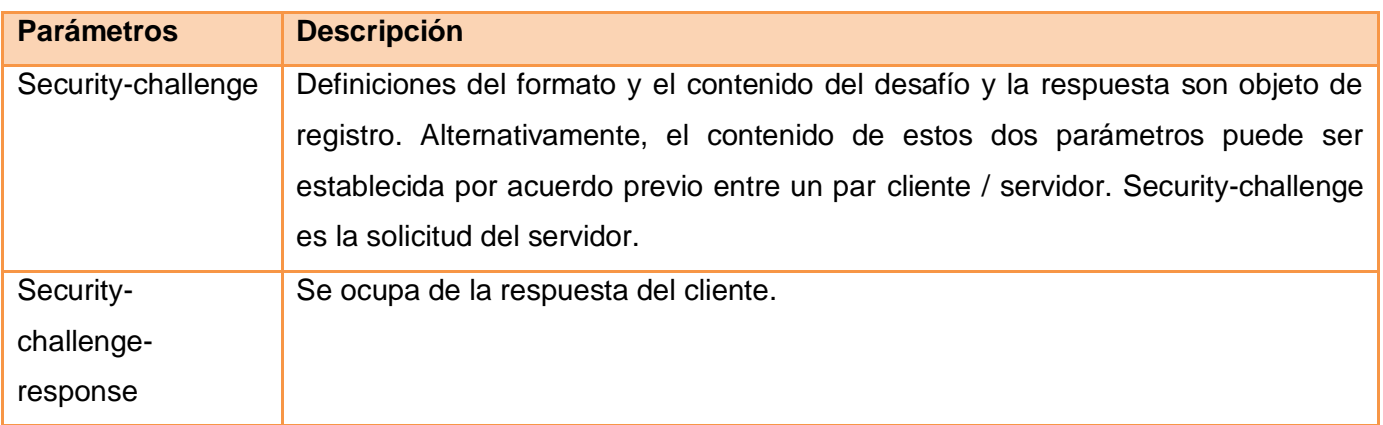

*Tabla 50. Parámetros del servicio de Access Control Facility de Z39.50*

### **Accounting/Resource Control Facility**

La facilidad Control cuenta/recurso consta de tres servicios: el **Resource-control**, invocado por el servidor, ya sea como parte de una operación (de cualquier tipo), o relativas a la Z-asociación, el **Triggerresource-control**, invocadas por el cliente como parte de una operación activa (de cualquier tipo, excepto de inicio) y el servicio **Resource-report**, invocado por el cliente para iniciar una operación de recursosinforme. A continuación serán explicados cada uno de estos servicios así como sus parámetros obligatorios.

El servicio *Resource-control* permite al servidor enviar una petición de control de recursos, el cual podría incluir un informe de recursos. En el informe se podría notificar al cliente sobre el consumo de los recursos, si serán superiores a los límites acordados (o límites construido en el servidor), y solicitar el consentimiento del cliente para continuar una operación, a través de la respuesta del control los recursos. El servidor podría, por ejemplo, informar al cliente sobre el estado actual de un conjunto de resultados que se generan en el servidor durante una operación de búsqueda, e indicar la información sobre el progreso de la operación. Contiene los parámetros:

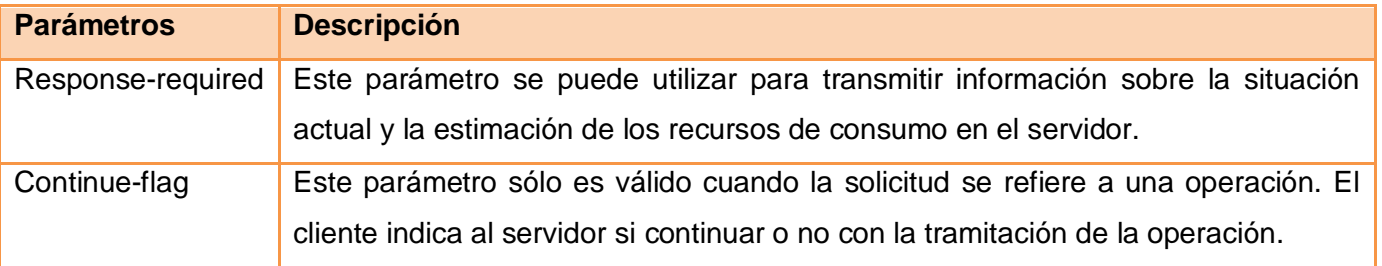

*Tabla 51. Parámetros del servicio de Accounting/Resource Control (Resource-control) de Z39.50*

El servicio *Trigger-resource-control* permite al cliente solicitar que se inicie el control de recursos o cancelar la operación. Contiene los parámetros:

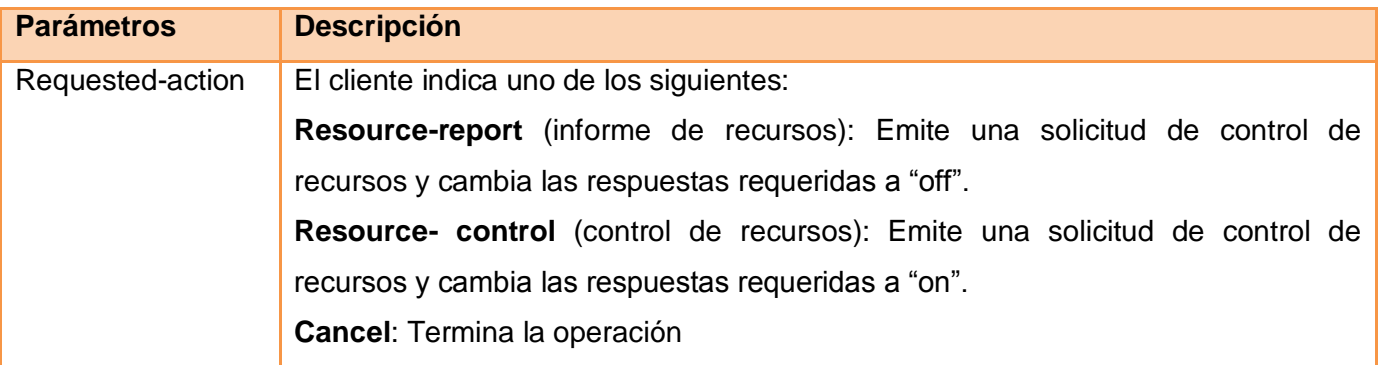

*Tabla 52. Parámetros de Accounting/Resource Control (Trigger-resource-control) de Z39.50*

*Resource-report* es un servicio que permite al cliente solicitar un informe de recursos tanto de una operación, como de una sesión completa. O una Z-association). Contiene los parámetros:

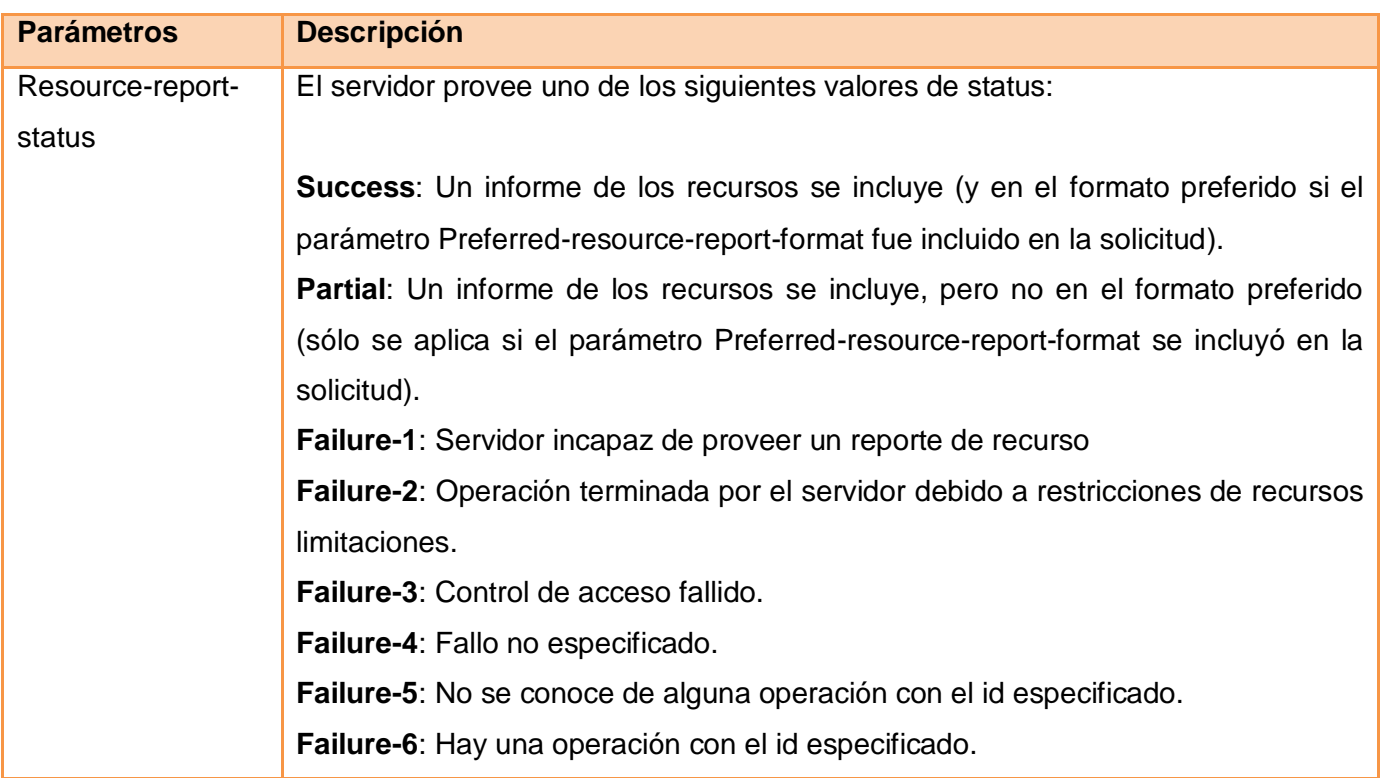

*Tabla 53. Parámetros de Accounting/Resource Control Facility (Resource-report) de Z39.50*

#### **Sort Facility**

Ordenar (Sort), es una facilidad que consta de dos servicios:

**Ordenar Servicio (sort)** permite a un cliente solicitar un conjunto de resultados ordenados del servidor (o unir múltiples conjuntos de resultados y luego ordenarlos). El cliente especifica una secuencia de elementos ordenados. El conjunto de resultados será ordenado atendiendo a la secuencia especificada y las solicitudes subsecuentes de posiciones en contraposición con los resultados que serán construidos por el servidor para aplicarlos a los resultados de acuerdo a como los ordena. Este servicio contiene cuatro parámetros obligatorios: *Input-result-sets, Sorted-result-set, Sort-sequence y Sort-status*

**Detección de duplicados (Duplicate-detection)** permite al cliente solicitar que el servidor de analice uno o más conjuntos de resultados en términos de posibles duplicados y construir un nuevo conjunto de resultados de acuerdo con los criterios especificados por el cliente para detectar, retener, agrupar y ordenar los registros incluidos duplicados. Contiene los parámetros: *Input Result Set Id, Output Result Set Name, Retention Criterion, Status.*

#### **Browse Facility**  $\bullet$

Facilidad de Navegar, consiste en un único servicio, el Scan (exploración).

El servicio de rastreo o exploración se utiliza para escanear una lista ordenada de términos (términos sujeto, nombres, títulos, etc.) El orden de la lista de términos es definido por el servidor. El cliente especifica una lista de términos a explorar así como un término inicial (de forma implícita, mediante la especificación de una combinación atributo / término combinación de plazo y un id de base de datos), el tamaño de las medidas de exploración, y el número deseado de entradas además de la posición del elemento de inicio en la respuesta.Los parámetros propuestos de este servicio son:

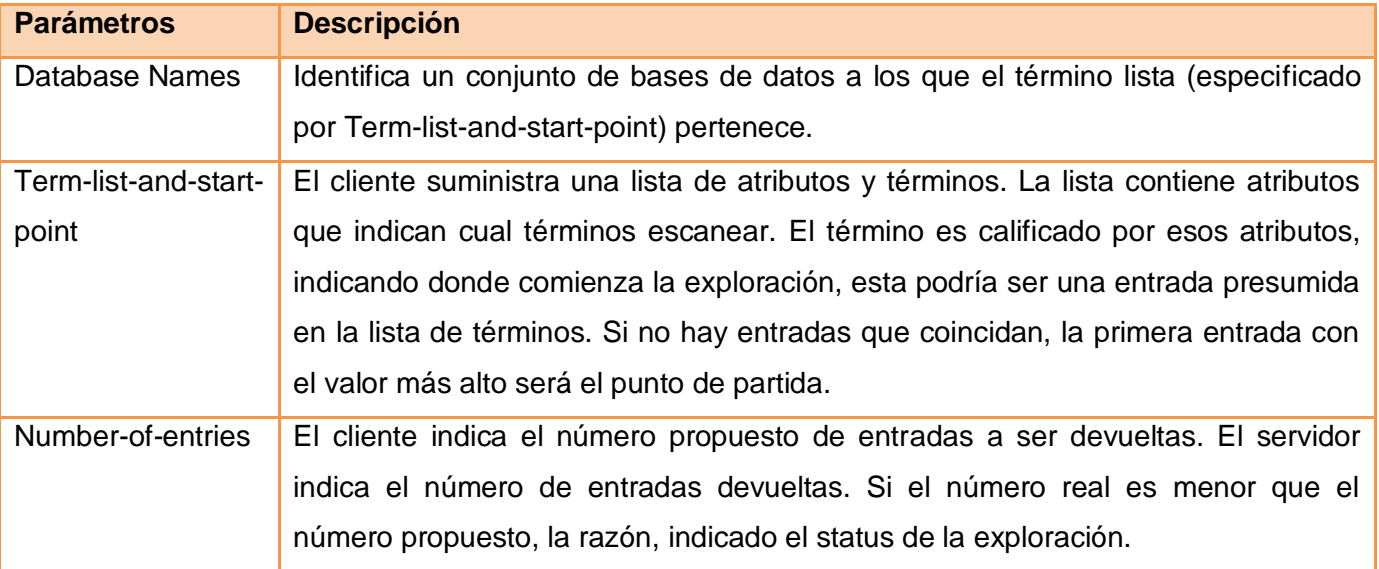

*Tabla 54. Parámetros del servicio de Browse Facility de Z39.50*

### **Extended Services Facility**

La facilidad de Servicios Extendidos consta de un único servicio, Extended-services. Esta facilidad permite el acceso a servicios ajenos al protocolo que pueden perdurar una vez termine la Z-asociación como búsquedas periódicas, conservar conjuntos de resultados, etc.

El servicio Extended-services permite a un cliente crear, modificar o borrar un paquete de tareas en el servidor. El servidor mantiene paquetes de tareas en una base de datos especial.Los parámetros propuestos por este servicio son:

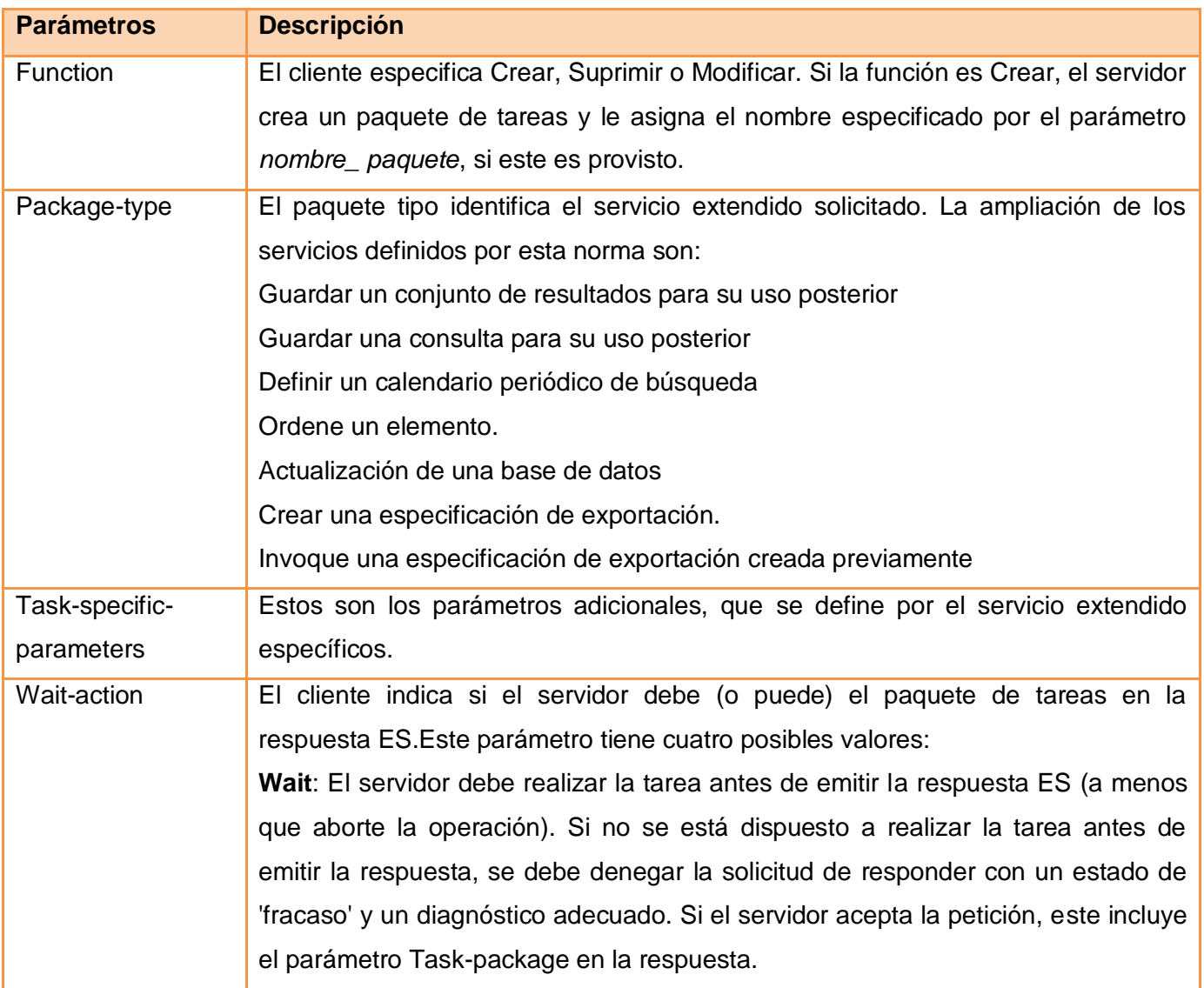

|                  | Wait-if-possible: El cliente pide que, si es posible, el servidor de realice la tarea  |
|------------------|----------------------------------------------------------------------------------------|
|                  | antes de emitir la respuesta ES e incluya el paquete de tareas en la respuesta. Si     |
|                  | no fuera posible, el servidor debe proceder como si el valor fuese "no esperar".       |
|                  | Do-not-wait: El cliente no solicita que el servidor intente realizar la tarea antes de |
|                  | emitir la respuesta ES. Sin embargo, si el servidor no realiza la tarea antes de       |
|                  | emitir la respuesta, entonces la respuesta puede incluir el paquete de tareas.         |
|                  | Do-not-send-task-package: El servidor puede realizar la tarea cuando se elige,         |
|                  | pero no es para incluir el paquete de tareas en la respuesta bajo cualquier            |
|                  | circunstancia.                                                                         |
| Operation-status | Este es el estado de operación. Es uno de los siguientes:                              |
|                  | <b>Done</b> : La solicitud es aceptada, la tarea es completa y los resultados son      |
|                  | incluidos en el paquete de tareas.                                                     |
|                  | Accepted: La solicitud es aceptada y la tarea es puesta en cola para                   |
|                  | procesamiento, o está en proceso.                                                      |
|                  | Failure: La solicitud es denegada. Uno o más diagnósticos son suministrados (en        |
|                  | el parámetro Operation-diagnostics).                                                   |

*Tabla 55. Parámetros del servicio de Extended Services Facility de Z39.50*

#### **Explain Facility**  $\bullet$

La facilidad Explain ofrece detalles del servidor como: bases de datos disponibles, índices, servicios disponibles, etc. con idea de que se puedan desarrollar clientes que se auto configuren en función de los servidores que encuentren.

#### **Termination Facility**

La facilidad Termination cuenta con un solo servicio, Close. Este servicio permite al cliente o al servidor interrumpir las operaciones activas e iniciar el cierre de la Z-asociación. El parámetro obligatorio propuesto para este servicio es:

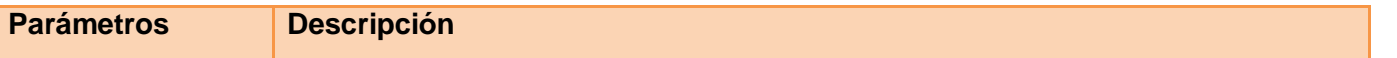

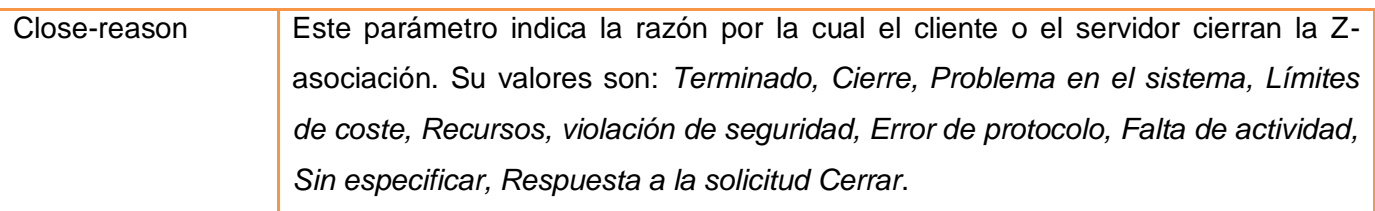

*Tabla 56. Parámetros del servicio de Extended Termination Facility de Z39.50*

#### **2.3.7.Estándar de Seguridad Web Service Security (WS-Security)**

Como se vio en el capítulo 1, WS Security es el estándar propuesto para garantizar el envío seguro de datos en la UVUCI. El mismo proporciona seguridad al mensaje SOAP, como se puede ver en la Figura 10, WSS, incorpora en la cabecera aspectos de seguridad como: encriptación o codificación con XML Encription, firmado de mensaje con XML Digital Signature y como mecanismo para asociar a las fichas de seguridad con el contenido de los mensajes el estándar SAML.

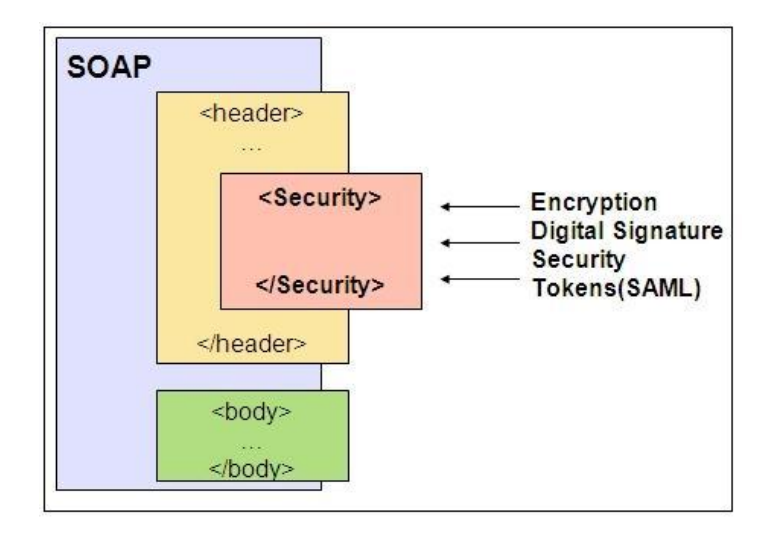

*Figura 10. Estructura de un mensaje SOAP con WS Security*

A continuación se explicará a través de un ejemplo en XML (Ver figura 11), cómo se incorpora la seguridad en un mensaje SOAP y algunos de los aspectos a incluir utilizando los estándares XML Encription, XML Digital Signature y SAML.

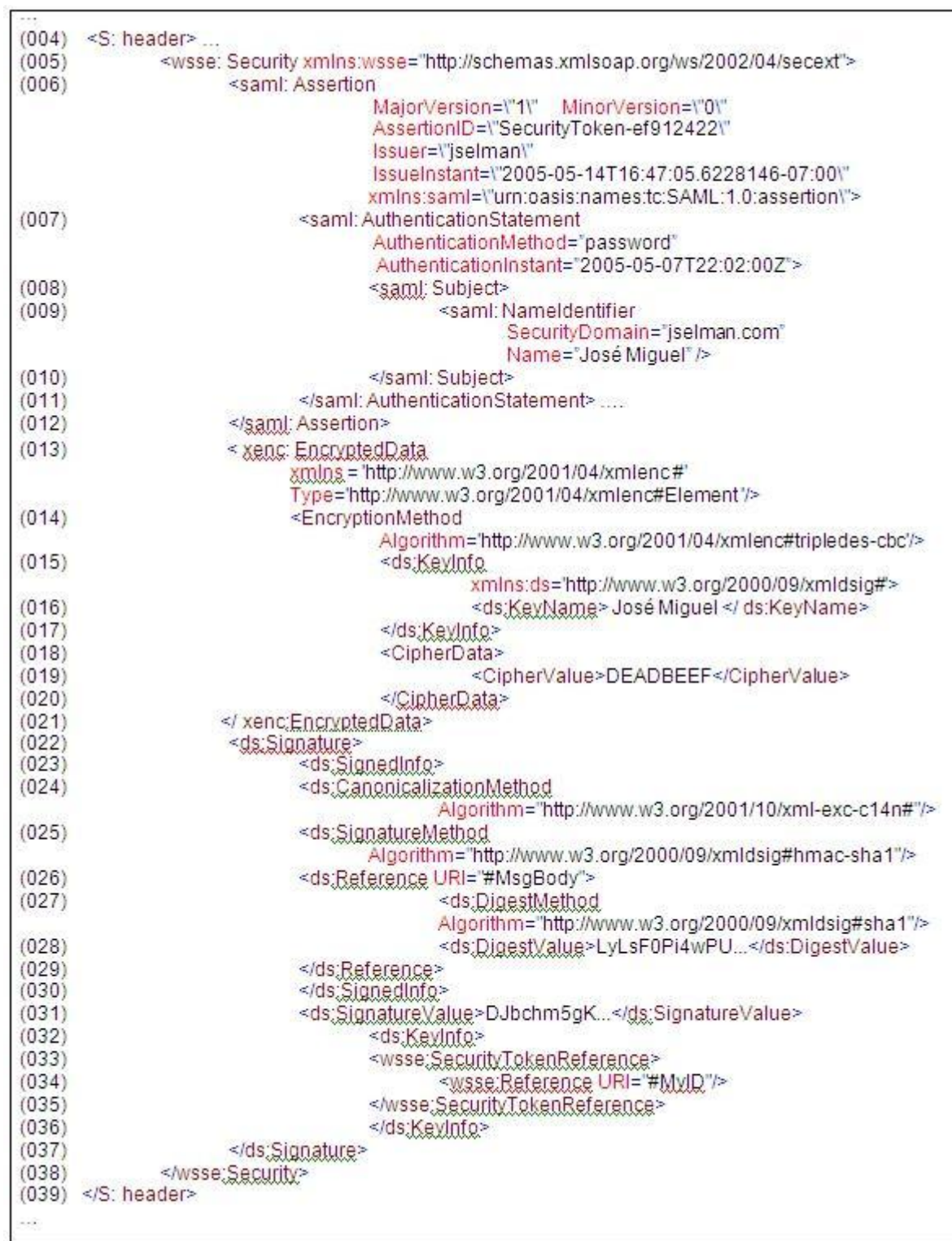

*Figura 11. Ejemplo de un fragmento de código del estándar WS Security [56]*

- Línea (005). Especifica una cabecera <Security> que contiene información de seguridad para el receptor deseado. Este elemento continúa hasta la línea (038).
- Líneas (006) a (012). Estas líneas especifican un token de seguridad que está asociado con el mensaje basado en SAML. En este caso, el mismo define la menor y mayor versión (MajorVersion=\"1\" MinorVersion=\"0\"), la emisora (Issuer=\"jselman\"), la emisora instantánea (IssueInstant=\"2005-05-14T16:47:05.6228146-07:00\") y el espacio de nombres que va a ser utilizado en SAML (xmlns:saml=\"urn:oasis:names:tc:SAML:1.0:assertion\").
- Línea (007) hasta la (011). En estas se encuentran las declaraciones de autenticación (saml: AuthenticationStatement), especificando como atributos el método de autenticación (AuthenticationMethod=‖password‖) y la autenticación instantánea (AuthenticationInstant=‖2005-05- 07T22:02:00Z">).
- Línea (008). Especifica el tema de la declaración instantánea de SAML. En este ejemplo el tema es de identificador del nombre, en el que se especifica el dominio de seguridad (SecurityDomain=‖jselman.com‖) y el nombre (Name=‖José Miguel‖).
- Línea (013). El tipo de cifrado de datos puede ser representado como un atributo de valor para ayudar en la descodificación y posterior procesamiento. En este caso, el cifrado de datos es un "elemento". Otras alternativas incluyen "contenido" de un elemento, o una secuencia de octeto externos que también pueden ser identificados a través de los atributos MimeType y Encoding.
- Línea (014). Este (3DES CTF) es un sistema de cifrado de clave simétrica.
- Línea (016). La clave simétrica tiene un nombre " José Miguel".
- Línea (018) hasta (020).El elemento CipherData contiene una CipherValue que es la base de secuencia codificada de un octeto. Alternativamente, podría contener una CipherReference que es un URI de referencia junto con transformaciones necesarias para obtener los datos como una secuencia de octeto.
- Líneas (022) a (037). Especifican una firma digital. Esta firma asegura la integridad de los elementos firmados (que los mismos no están modificados). La firma respeta la especificación XML Signature. En este ejemplo, la firma se basa en una clave generada a partir del password del usuario.
- Líneas (023) a (030) describe la firma digital. La línea (024) especifica cómo canonizar (normalizar) los datos que están siendo firmados.
- Líneas (026) a (029) selecciona los elementos que están firmados. Especialmente, la línea (026) que está firmado el elemento <S: Body>. En este ejemplo, sólo está firmado el cuerpo del mensaje. En estas líneas el elemento <DigestValue> lleva el valor del resumen del recurso referenciado.
- Línea (031) especifica el valor de la firma del formato normalizado de los datos que están siendo firmados como se define en la especificación de XML Signature.
- Líneas (032) a (036) provee un indicio de dónde encontrar el token de seguridad asociado con esta firma. El elemento <KeyInfo> indica la llave que se usará para validar la firma y las posibles formas de identificación incluyendo certificados, nombres de llaves, acuerdos de llaves y algoritmos. Especialmente, las líneas (033) y (034) indican que el token de seguridad se puede encontrar (se puede extraer) del URL especificado.

#### **2.4. Niveles de madurez en la UVUCI**

Como fuera enunciado en secciones anteriores, el modelo arquitectónico propuesto tiene por basamento al FI de manera que puede tomarse como una extensión refinada de dicho framework. Tomando como punto de partida este planteamiento, ha de destacarse que la propuesta de solución bridada considera y adoptar los mismos niveles de madurez (Nivel 1 (Punto a Punto), Nivel 2 (UDDI/ESB) y Nivel 3 (BPM)) propuestos por el FI siguiendo una arquitectura SOA, para un mejor entendimiento consultar [4].

Se propone como nivel de madurez de SOA a alcanzar en las primeras versiones de la UVUCI, el nivel 2 fase 1 (Ver Figura 12), el cual permite gestionar mediante una UDDI los servicios web de las aplicaciones haciendo uso de un catálogo de servicios. Primeramente debe alcanzarse el nivel 1 (Punto a Punto), el cual implementará como servicios web las OSIDs authentication, authorization y logging así como los métodos correspondientes a SQI, IMS-DRI, IMS-ES e IMS-LIP. Para ello se propone XML, el protocolo SOAP y para que los servicios permitan distribuir los detalles en un lenguaje neutro, se utiliza WSDL.

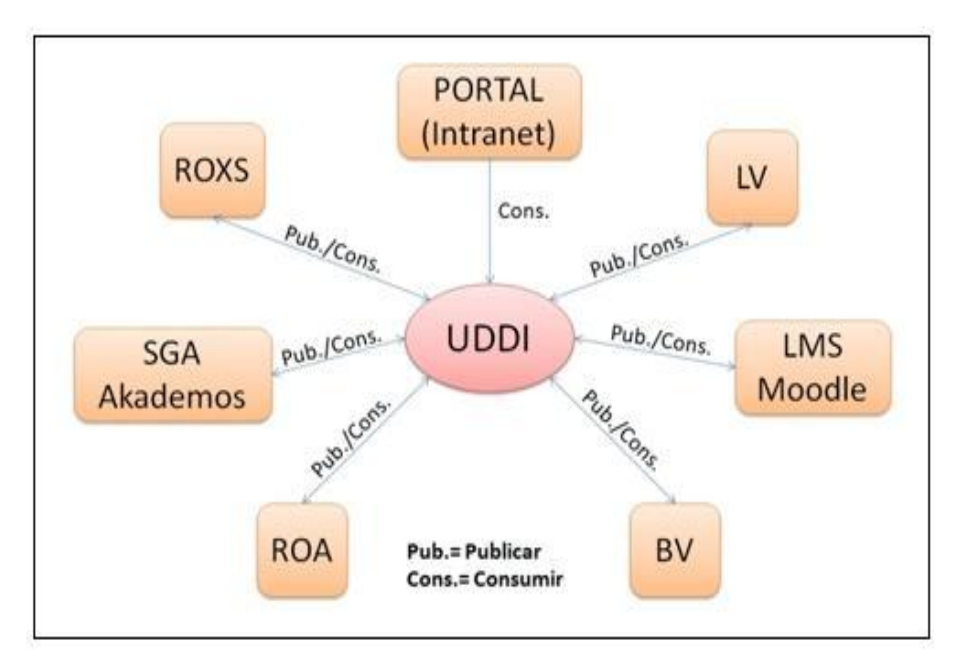

*Figura 12. Nivel 2 de la UVUCI a través de una UDDI*

### **2.5. Trabajo Futuro**

Como propuesta futura para la UVUCI se plantea:

- Identificar todos los servicios que brindará cada uno de los componentes que integran el CV.
- Se exhorta a la inclusión de nuevas OSIDs de OKI para así facilitar la comunicación entre los componentes propuestos y por otro lado poder darle cobertura a otros componentes que se identifiquen en el futuro y se deseen integrar e intercomunicar con los ya existentes en el CV.
- Incluir estándares para que en las aulas virtuales se pueda transmitir las Teleconferencias en Vivo y realizar el Monitoreo por Estaciones de Trabajo.
- Realizar un estudio sobre las tecnologías y plataformas a utilizar en la futura implementación de este modelo.
- Profundizar en la calidad de los servicios de la arquitectura SOA, en cuanto a políticas, seguridad, transacciones y administración.
- Alcanzar los niveles de madurez 4 y 5 de SOA.

### **2.6. Conclusiones del Capítulo**

En este capítulo se explicaron los principales procesos o servicios básicos que tendrán lugar dentro del modelo de universidad virtual propuesto. Se realizó una explicación detallada de la arquitectura que sirve de soporte al CV. Por otro lado se hizo una descripción de los estándares utilizados en la solución así como los métodos empleados por cada uno de estos estándares definiendo para ello los parámetros y valor de retorno de los mismos. Así mismo son presentados los niveles de madurez a alcanzar por la solución teniendo en cuenta los propuestos por el framework integrador para una arquitectura SOA. Por último, se realizó una breve descripción del trabajo futuro de la UV para la UCI.

### **CONCLUSIONES GENERALES**

#### **CONCLUSIONES GENERALES**

Se cumplieron los objetivos del trabajo, obteniéndose resultados satisfactorios.

Además:

- Fueron identificados los componentes y herramientas que componen el CV para la UCI.
- Para lograr la interoperabilidad entre los componentes del CV fueron identificados y descritos los estándares de interoperabilidad IMS DRI, IMS ES, IMS LIP, Z39.50, SQI y OKI así como el estándar de seguridad: WS-Security y sus dependencias.
- Se propuso la arquitectura base de un modelo para la implementación de una Universidad Virtual para la UCI.

### **RECOMENDACIONES**

#### **RECOMENDACIONES**

Para dar continuidad al presente trabajo se recomienda:

- Mantener la vigilancia tecnológica sobre la evolución de los estándares utilizados y las mejores propuestas de UVs a nivel mundial en pos de poder identificar nuevos componentes y asi poder extender las funcionalidades y servicios del CV.
- Realizar un estudio de otros estándares de interoperabilidad y seguridad para valorar su inclusión en el futuro desarrollo de esta investigación.
- Profundizar en la calidad de los servicios de la arquitectura SOA.
- Implementar el modelo de interoperabilidad entre los componentes de una UV que propone esta investigación, utilizando los componentes existentes en la UCI, requiriéndose para ello que algunos de los componentes propuestos y aún en fase de desarrollo, estén disponibles al menos en sus versiones inciales, asi como, ajustarse al modelo arquitectónico que se presentó.

#### **BIBLIOGRAFÍAS**

#### **REFERENCIAS BIBLIOGRÁFICAS**

[1]. Red TTnet. *La formación sin distancia. Estudio realizado por el Grupo de Trabajo de e-Learning de la red TTnet .* 2005.

[2]. Martí Arias, José. INTRODUCCIÓN Y DESARROLLO DEL E-LEARNING EN EL CENTRO DE ESTUDIO DE ADMINISTRACIÓN PÚBLICA. [En línea] 2004. [Citado el: 3 de marzo de 2009.] http://74.125.47.132/search?q=cache:B\_mmqNmYQN4J:www.clad.org.ve/documentos/otros-

documentos/marti+desarrollo+de+la+inform%C3%A1tica+%2B+desarrollando+el+e-

learning&hl=es&ct=clnk&cd=8&gl=cu..

[3]. Universidad Virtual UTM. Universidad Virtual de la Maxteca. . [En línea] 2006. [Citado el: 10 de noviembre de 2008.] http://virtual.utm.mx/.

[4]. Cañizares Glez, Roxana. *Framework para la gestión de contenidos educativos.* Ciudad de la Habana: : s.n., 2008.

[5]. Tamayo Ávila, D. *Herramientas para la reutilización de contenidos educativos .* 2007.

[6]. BIDIPED. Biblioteca Digital para personas con Discapacidad. Glosario de Términos. Biblioteca Virtual. [En línea] 2007. [Citado el: 11 de noviembre de 2008.] http://www.oit.or.cr/bidiped/Glosario.html.

[7]. Hernández Ferrer, Kenia y Vázquez Mora, Miriolka. *Laboratorio Virtual de Física: Propuestas de nuevas Funcionalidades en la UCI.* Ciudad de la Habana, Cuba : s.n., 2007.

[8]. La Menza, Mario Alberto. Introducción a la arquitectura orientada a servicio. Introducción . [En línea] 2007. [Citado el: 8 de diciembre de 2008.]

http://www.adeideas.com/paquito/archives/174/Arquitectura\_orientada\_servicio.htm.

[9]. CSIC. Ranking Web de Universidades del Mundo. Ranking Mundial. [En línea] 2008. [Citado el: 15 de diciembre de 2008.] http://www.webometrics.info/top4000\_es.asp?offset=0..

[10]. Jardines Méndez, J. B. *Educación en red: mucho más que Educación a Distancia. Experiencias de las universidades médicas cubanas.* 2007.

[11]. Biblioteca Digital. Servicios. [En línea] 2005. [Citado el: 15 de noviembre de 2008.] http://biblioteca.uci.cu/bives/informacion.htm.

[12]. Aula Global. *Observatorio de e-Learning.* 2005.
[13]. USMPVirtual. Universidad Virtual. . [En línea] 2006. [Citado el: 30 de enero de 2009.] http://www.usmpvirtual.edu.pe/..

[14]. Lopez Guzmán, Clara. *Los Repositorios de Objetos de Aprendizaje como soporte a un entorno elearnin. Tesina doctoral.* España, Salamanca : Universidad de Salamanca, 2005.

[15]. Moodle. Moodle. IMS Enterprise. . [En línea] 17 de mayo de 2006. [Citado el: 18 de febrero de 2009.] http://docs.moodle.org/es/IMS\_Enterprise..

[16]. JORUM & Project. The JISC Online Repository for [learning and teaching] Materials. . [En línea] 2004. [Citado el: 5 de marzo de 2009.] http://www.jorum.ac.uk/docs/Vol1\_Fin.pdf..

[17]. Downes, S. The Learning Marketplace. Meaning, Metadata and Content Syndication in the Learning Object Economy. Moncton, New Brunswick. [En línea] 2004. [Citado el: 15 de diciembre de 2008.] http://www.downes.ca/files/book3.htm..

[18]. Rehak, D. & Mason, R. *Keeping the Learning in Learning Objects.En A. Littlejohn (Ed), Reusing Online Resources: A Sustainable Approach to E-learning (pp 20-34).* London: Sterling : s.n., 2003.

[19]. Borgman, C. L. *What are Digital Libraries, Who is Building them, and Why? En Aparac,T. (Ed.), Digital libraries: Interdisciplinary concepts, challenges and opportunities. . Zagreb: Benja.: s.n., 1999.* 

[20]. López, C. Modelo para el Desarrollo de Bibliotecas Digitales Especializadas. Tesis de Maestría, Instituto Tecnológico Autónomo de México. . [En línea] 2000. [Citado el: 2 de diciembre de 2008.] http://www.bibliodgsca.unam.mx/tesis/tes7cllg/sec\_10.html.

[21]. Peña, R. Baeza-Yates, R. & Rodríguez, J. V. *Gestión Digital de la Información, de Bits a Bibliotecas Digitales y la Web.* Madrid : RA-MA., 2002.

[22]. E. SANCRISTOBAL, E. LÓPEZ-ALDEA , y otros. *DESARROLLO E INTEGRACIÓN DE LABORATORIOS VIRTUALES REMOTOS CON LOS SISTEMAS DE ADMNISTRACIÓN DE APRENDIZAJES ABIERTOS.* España : s.n., 2008.

[23]. Rodríguez, Manuel Ángel. Perspectivas Microsoft. La nueva gestión académica. [En línea] 2003. [Citado el: 2 de febrero de 2009.] http://www.microsoft.com/spain/enterprise/perspectivas/numero\_7/educacion.mspx..

[24]. UNNE. *Sistema de Gestión Académica. .* 2005.

[25]. Cabrera, Natavidad. Universida Oberta de Cataluña. La aplicación de las tecnologías en la gestión de comunidades virtuales de aprendizaje: la Secretaría virtual. [En línea] 2008. [Citado el: 15 de enero de 2009.] http://www.ucm.es/info/multidoc/multidoc/revista/num8/cabrera.html#secretaria..

135

# **REFERENCIAS BIBLIOGRÁFICAS**

[26]. Peire, Juan, y otros. *Campus Virtual de la UNED: Un ejemplo de aplicación de nuevas tecnologías en la Educación a Distancia.* España : s.n., 1999.

[27]. Bou Bauzá, Guillem. *Informe Comparativo.* Barcelona : UNED-UOC, 2001.

[28]. Daudinot Founier, Isabel. *El Portal de la Red Cubana de la Ciencia. Codificando Dublin Core en XHTML. .* Ciudad de la habana : s.n., 2005.

[29]. Secilia, Miguel Angel. Libro de Buenas Prácticas de e-learning. ESTÁNDARES DE E-LEARNING. . [En línea] 2007. [Citado el: 6 de febrero de 2009.] http://www.buenaspracticaselearning.com/Colaboradores.html..

[30]. Furrie, Betty. Conociendo MARC Bibliográfico. Que es un Registro MARC . [En línea] 2003. [Citado el: 29 de febrero de 2009.] http://www.loc.gov/marc/umbspa/um01a06.html..

[31]. Mcke, (Riley &. IMS Digital Repositories Interoperability-Core Functions Information Model . [En línea] 2003b. [Citado el: 3 de febrero de 2009.] http://www.imsglobal.org/digitalrepositories/driv1p0/imsdri\_infov1p0.html. .

[32]. IMS Enterprise Service. . *IMS Enterprise Service. .* s.l. : IMS Global Learning Consortium, 2004.

[33]. IMS Global Learning Consortium. IMS Learner Information Packaging Information Model Specification [En línea] 26 de enero de 2009. [Citado el: 26 de febrero de 2009.] http://www.imsglobal.org/profiles/index.html..

34. Lagoze, Carl, y otros. *The Open Archives Initiative Protocol for Metadata Harvesting.* 2001.

[35]. Agrega. Agrega. Interfaz SQI (Simple Query Interface). [En línea] 22 de septiembre de 2008. [Citado el: 25 de febrero de 2009.] http://www.proyectoagrega.es/blog/?p=121..

[36]. Simon, Bernd, y otros. *Simple Querry Interface, Specification.* 2005.

[37]. OKI. Open Knowledge Initiative. OSID V2. . [En línea] 1 de noviembre de 2008. [Citado el: 20 de enero de 2009.] http://www.okiproject.org/view/html/site/oki/node/8706..

[38]. Isaza E., Gustavo A. *Estándares de seguridad basados en XML.* 2007.

[39]. W3C. World Wide Web Consortium . [En línea] W3C, 7 de Febrero de 2008. [Citado el: 26 de Febrero de 2009.]. *Guía Breve de Seguridad.* [En línea] febrero de 2008. [Citado el: 26 de febrerop de 2009.] http://www.w3c.es/divulgacion/guiasbreves/Seguridad..

[40]. Menéndez Cisterna, David. Artículos en Scour Design. XML Encription. . [En línea] 10 de diciembre de 2002. [Citado el: 26 de febrero de 2009.] http://www.scourdesign.com/articulos/xml\_encryption.php..

# **REFERENCIAS BIBLIOGRÁFICAS**

[41]. Network World. Network Word. [En línea] 1 de Abril de 2004. [Citado el: 25 de Febrero de 2009.] . *XrML: derechos digitales bajo control.* [En línea] 1 de abril de 2004. [Citado el: 25 de febrero de 2009.] http://www.idg.es/comunicaciones/articulo.asp?id=157717..

[42]. Seguridad en Servicio Web. *SAML.* [En línea] 2006. [Citado el: 15 de febrero de 2009.] http://www.di.uniovi.es/~labra/cursos/XML/XMLSecurity.html#(18)..

[43]. McCabe, F, Haas,H, Booth, D. *Arquitectura Orientada a Servicio y Web Services: Conceptos, Tecnologías y Herramientas.* 2007.

[44]. Lázaro Blanco, César. *Desarrollo de Aplicaciones SOA con WS-Security. .* 2005.

[45]. Alvez, P, Foti, P y Scalone, M. *Estado Del Arte.* 2007.

[46]. TIBCO. *El papel de un bus de servicios empresariales (ESB) en una SOA.* 2007.

[47]. GONGO . *LABS, Preguntas que se hace un empresario ante la implantación de un BPM.* 2008 .

[48]. Barriel Vistorial, Orlando. *Seguridad en Akademos 2.0. .* Ciudad habana : s.n., 2008.

[49]. Ruiz Ortiz, Lidia, y otros. Entorno Virtual de Aprendizaje. *Selección de un Entorno Virtual de Aprendizaje para la Universidad de las Ciencias Informáticas.* [En línea] mayo de 2005. [Citado el: 5 de marzo de 2009.] http://teleformacion.uci.cu/mod/resource/view.php?id=6..

[50]. Díaz Tito, Benjamin, Hidalgo Guillén, Jesús y Gutierres, Yordanis. *Herramientas para la Reutilización de Contenidos a partir de la plataforma Moodle.* Ciudad Habana : s.n., 2008.

[51]. OKI. *OSID V2 Specifications authentication package. .* Massachusetts : Massachusetts Institute of Technology, 2004.

[52]. —. *OSID V2 Specifications authorization package.* Massachusetts : Massachusetts Institute of Technology, 2004.

[53]. —. *OSID V3 Specifications loggin package.* EEUU : Massachusetts Institute of Technology, 2008.

[54]. Carles Collazos, Josep y Cristofol, Gerard. *Convergencia a estándares eLearning para la UOC.*  España : s.n., 2002.

[55]. ANSI/NISO. *Information Retrieval (Z39.50):Application Service Definition and Protocol Specification.*  Maryland : U.S.A. : National Information Standards Organization, 2003. ISSN: 1041-5653.

[56]. Kaler, Chris y Lawrence, Kelvin. *Web Services Security. .* s.l. : OASIS, 2006.

#### **BIBLIOGRAFÍA CONSULTADA**

Alvez, P, Foti, P y Scalone, M. *Estado Del Arte.* 2007.

Agrega. Agrega. Interfaz SQI (Simple Query Interface). [En línea] 22 de septiembre de 2008. [Citado el: 25 de febrero de 2009.] http://www.proyectoagrega.es/blog/?p=121..

ANSI/NISO. *Information Retrieval (Z39.50):Application Service Definition and Protocol Specification. .*

AulaGlobal. 2005. Aula Global Observatorio de e-learning. Plataforma LMS. Plataforma de Formación. [En Línea] 28 de 02 de 2005. [Citado: 10 de 11 de 2008].

<http://www.aulaglobal.net.ve/observatorio/articles.php?lng=es&pg=156>

Barriel Vistorial, Orlando. *Seguridad en Akademos 2.0. .* Ciudad habana : s.n., 2008.

Biblioteca Digital. Servicios. [En línea] 2005. [Citado el: 15 de noviembre de 2008.] http://biblioteca.uci.cu/bives/informacion.htm.

BIDIPED. Biblioteca Digital para personas con Discapacidad. Glosario de Términos. Biblioteca Virtual. [En línea] 2007. [Citado el: 11 de noviembre de 2008.] http://www.oit.or.cr/bidiped/Glosario.html.

Borgman, C. L. *What are Digital Libraries, Who is Building them, and Why? En Aparac,T. (Ed.), Digital libraries: Interdisciplinary concepts, challenges and opportunities. . Zagreb: Benja.: s.n., 1999.* 

Bou Bauzá, Guillem. *Informe Comparativo.* Barcelona : UNED-UOC, 2001.

Cabrera, Natavidad. Universida Oberta de Cataluña. La aplicación de las tecnologías en la gestión de comunidades virtuales de aprendizaje: la Secretaría virtual. [En línea] 2008. [Citado el: 15 de enero de 2009.] http://www.ucm.es/info/multidoc/multidoc/revista/num8/cabrera.html#secretaria..

Cañizares Glez, Roxana. *Framework para la gestión de contenidos educativos.* Ciudad de la Habana: : s.n., 2008.

Carrodeguas Argote, Judith y Ricardo Labañino, Henry.2008. *Análisis y Diseño de una herramienta de autor Web interoperable*. Ciudad de la Habana: s.n., 2008.

Cebrián, Manuel; Góngora Rojas, Andrea, Enseñanza virtual para la innovación universitaria, Madrid: Narcea, 2003.

CSIC. Ranking Web de Universidades del Mundo. Ranking Mundial. [En línea] 2008. [Citado el: 15 de diciembre de 2008.] http://www.webometrics.info/top4000\_es.asp?offset=0..

Cuesta Mena, Dayteé. 2005. *NUEVAS APLICACIONES INTERACTIVAS PARA LA EDUCACIÓN A DISTANCIA.* [En línea] 2005. [Citado el: 11 de Febrero de 2009.]

[http://tecnologiaedu.us.es/ticsxxi/comunic/dcm.htm.](http://tecnologiaedu.us.es/ticsxxi/comunic/dcm.htm)

Daudinot Founier, Isabel. *El Portal de la Red Cubana de la Ciencia. Codificando Dublin Core en XHTML..* Ciudad de la habana : s.n., 2005.

Díaz Tito, Benjamin, Hidalgo Guillén, Jesús y Gutierres, Yordanis. *Herramientas para la Reutilización de Contenidos a partir de la plataforma Moodle.* Ciudad Habana : s.n., 2008.

Downes, S. The Learning Marketplace. Meaning, Metadata and Content Syndication in the Learning Object Economy. Moncton, New Brunswick. [En línea] 2004. [Citado el: 15 de diciembre de 2008.] http://www.downes.ca/files/book3.htm..

*El Pais. 2008. El Pais.com. Moodle llena la geografía educativa española de campus virtuales. [En línea] 4 de Abril de 2008. [Citado el: 11 de Febrero de 2009.]*

*[http://www.elpais.com/articulo/portada/Moodle/llena/geografia/educativa/espanola/campus/virtuales/elpepi](http://www.elpais.com/articulo/portada/Moodle/llena/geografia/educativa/espanola/campus/virtuales/elpepisupcib/20081204elpcibpor_1/Tes/) [supcib/20081204elpcibpor\\_1/Tes/](http://www.elpais.com/articulo/portada/Moodle/llena/geografia/educativa/espanola/campus/virtuales/elpepisupcib/20081204elpcibpor_1/Tes/)*

E. SANCRISTOBAL, E. LÓPEZ-ALDEA , y otros. *DESARROLLO E INTEGRACIÓN DE LABORATORIOS VIRTUALES REMOTOS CON LOS SISTEMAS DE ADMNISTRACIÓN DE APRENDIZAJES ABIERTOS.*  España : s.n., 2008.

Estrada, V. H. M. and J. M. Nájeras.2005 "Los Laboratorios Virtuales para la enseñanza formativa de los *contenidos de ciencias naturales. Una experiencia en la Educación Superior a distancia de la UNED de Costa Rica 2005"*. [Disponible en:

<http://somi.cinstrum.unam.mx/virtualeduca2005/resumenes/2005-03-0136educa05labvirt.doc>

Furrie, Betty. Conociendo MARC Bibliográfico. Que es un Registro MARC . [En línea] 2003. [Citado el: 29 de febrero de 2009.] http://www.loc.gov/marc/umbspa/um01a06.html..

GONGO . *LABS, Preguntas que se hace un empresario ante la implantación de un BPM.* 2008 .

Hernández Ferrer, Kenia y Vázquez Mora, Miriolka. *Laboratorio Virtual de Física: Propuestas de nuevas Funcionalidades en la UCI.* Ciudad de la Habana, Cuba : s.n., 2007.

IMS Global Learning Consortium. IMS Learner Information Packaging Information Model Specification . . [En línea] 26 de enero de 2009. [Citado el: 26 de febrero de 2009.] http://www.imsglobal.org/profiles/index.html..

IMS Enterprise Service. . *IMS Enterprise Service. .* s.l. : IMS Global Learning Consortium, 2004. Isaza E., Gustavo A. *Estándares de seguridad basados en XML.* 2007.

# **BIBLIOGRAFÍA CONSULTADA**

Jardines Méndez, J. B. *Educación en red: mucho más que Educación a Distancia. Experiencias de las universidades médicas cubanas.* 2007.

JORUM & Project. The JISC Online Repository for [learning and teaching] Materials. . [En línea] 2004. [Citado el: 5 de marzo de 2009.] http://www.jorum.ac.uk/docs/Vol1\_Fin.pdf..

Kaler, Chris y Lawrence, Kelvin. *Web Services Security. .* s.l. : OASIS, 2006.

La Menza, Mario Alberto. Introducción a la arquitectura orientada a servicio. Introducción . [En línea] 2007. [Citado el: 8 de diciembre de 2008.] http://www.adeideas.com/paquito/archives/174/Arquitectura\_orientada\_servicio.htm.

Lagoze, Carl, y otros. *The Open Archives Initiative Protocol for Metadata Harvesting.* 2001.

Lázaro Blanco, César. *Desarrollo de Aplicaciones SOA con WS-Security. .* 2005.

López, C. Modelo para el Desarrollo de Bibliotecas Digitales Especializadas. Tesis de Maestría, Instituto Tecnológico Autónomo de México. . [En línea] 2000. [Citado el: 2 de diciembre de 2008.] http://www.bibliodgsca.unam.mx/tesis/tes7cllg/sec\_10.html.

Lopez Guzmán, Clara. *Los Repositorios de Objetos de Aprendizaje como soporte a un entorno e-learnin. Tesina doctoral.* España, Salamanca : Universidad de Salamanca, 2005.

López Neira., Alexander. 2007. IPLAC VIRTUAL. [En Línea] 2007. [Citado el: 3 de 11 de 2008.] <http://www.iplacvirtual.rimed.cu/iplacvirtual.htm>

Martí Arias, José. INTRODUCCIÓN Y DESARROLLO DEL E-LEARNING EN EL CENTRO DE ESTUDIO DE ADMINISTRACIÓN PÚBLICA. [En línea] 2004. [Citado el: 3 de marzo de 2009.] http://74.125.47.132/search?q=cache:B\_mmqNmYQN4J:www.clad.org.ve/documentos/otros-

documentos/marti+desarrollo+de+la+inform%C3%A1tica+%2B+desarrollando+el+e-

learning&hl=es&ct=clnk&cd=8&gl=cu..

Maryland : U.S.A. : National Information Standards Organization, 2003. ISSN: 1041-5653..

Menéndez Cisterna, David. Artículos en Scour Design. XML Encription. . [En línea] 10 de diciembre de 2002. [Citado el: 26 de febrero de 2009.] http://www.scourdesign.com/articulos/xml\_encryption.php..

Moodle. Moodle. IMS Enterprise. . [En línea] 17 de mayo de 2006. [Citado el: 18 de febrero de 2009.] http://docs.moodle.org/es/IMS\_Enterprise..

Mcke & Riley. IMS Digital Repositories Interoperability-Core Functions Information Model . [En línea] 2003b. [Citado el: 3 de febrero de 2009.] http://www.imsglobal.org/digitalrepositories/driv1p0/imsdri\_infov1p0.html. .

McCabe, F, Haas,H, Booth, D. *Arquitectura Orientada a Servicio y Web Services: Conceptos, Tecnologías y Herramientas.* 2007.

Microsoft.TechNet. 2003. Microsoft.TechNet. *Descripción de los certificados digitales.* [En línea] 2003. [Citado el: 16 de febrero de 2009.] http://technet.microsoft.com/es-es/library/bb123848(EXCHG.65).aspx. Network World. Network Word. [En línea] 1 de Abril de 2004. [Citado el: 25 de Febrero de 2009.] . *XrML: derechos digitales bajo control.* [En línea] 1 de abril de 2004. [Citado el: 25 de febrero de 2009.] http://www.idg.es/comunicaciones/articulo.asp?id=157717..

OKI. Open Knowledge Initiative. OSID V2. . [En línea] 1 de noviembre de 2008. [Citado el: 20 de enero de 2009.] http://www.okiproject.org/view/html/site/oki/node/8706..

OKI. *OSID V2 Specifications authentication package. .* Massachusetts : Massachusetts Institute of Technology, 2004.

OKI. *OSID V2 Specifications authorization package.* Massachusetts : Massachusetts Institute of Technology, 2004.

OKI. *OSID V3 Specifications loggin package.* EEUU : Massachusetts Institute of Technology, 2008.

Carles Collazos, Josep y Cristofol, Gerard. *Convergencia a estándares eLearning para la UOC.* España : s.n., 2002.

Peire, Juan, y otros. *Campus Virtual de la UNED: Un ejemplo de aplicación de nuevas tecnologías en la Educación a Distancia.* España : s.n., 1999.

Peña, R. Baeza-Yates, R. & Rodríguez, J. V. *Gestión Digital de la Información, de Bits a Bibliotecas Digitales y la Web.* Madrid : RA-MA., 2002.

Pérez, Adoració, Serrano, Jordi y Enrech, Marta. 1998. FESABID 98 VI Jornadas Españolas de Documentación . *UNA BIBLIOTECA VIRTUAL PARA UNA COMUNIDAD VIRTUAL.* [En línea] 1998. [Citado el: 10 de Marzo de 2009.] http://fesabid98.florida-uni.es/Comunicaciones/a\_perez/A\_Perez.htm.

Red TTnet. *La formación sin distancia. Estudio realizado por el Grupo de Trabajo de e-Learning de la red TTnet .* 2005.

Rehak, D. & Mason, R. *Keeping the Learning in Learning Objects.En A. Littlejohn (Ed), Reusing Online Resources: A Sustainable Approach to E-learning (pp 20-34).* London: Sterling : s.n., 2003.

Rodríguez, Manuel Ángel. Perspectivas Microsoft. La nueva gestión académica. [En línea] 2003. [Citado el: 2 de febrero de 2009.] http://www.microsoft.com/spain/enterprise/perspectivas/numero\_7/educacion.mspx..

# **BIBLIOGRAFÍA CONSULTADA**

Ruiz Ortiz, Lidia, y otros. Entorno Virtual de Aprendizaje. *Selección de un Entorno Virtual de Aprendizaje para la Universidad de las Ciencias Informáticas.* [En línea] mayo de 2005. [Citado el: 5 de marzo de 2009.] http://teleformacion.uci.cu/mod/resource/view.php?id=6..

Salas Campos, Ileana. 2008. Procesos de virtualización en la UNED de Costa Rica. [En línea] 2008. *[Citado el: 11 de Febrero de 2009.]*

*[http://209.85.173.132/search?q=cache:YuV9\\_noSACMJ:www.virtualeduca.info/ponencias/211/Procesos%](http://209.85.173.132/search?q=cache:YuV9_noSACMJ:www.virtualeduca.info/ponencias/211/Procesos%2520de%2520virtualizaci%25F3n%2520en%2520la%2520UNED%2520de%2520Costa%2520Rica.doc+uned+de+costa+rica&hl=es&ct=clnk&cd=7&gl=cu) [2520de%2520virtualizaci%25F3n%2520en%2520la%2520UNED%2520de%2520Costa%2520Rica.doc+u](http://209.85.173.132/search?q=cache:YuV9_noSACMJ:www.virtualeduca.info/ponencias/211/Procesos%2520de%2520virtualizaci%25F3n%2520en%2520la%2520UNED%2520de%2520Costa%2520Rica.doc+uned+de+costa+rica&hl=es&ct=clnk&cd=7&gl=cu) [ned+de+costa+rica&hl=es&ct=clnk&cd=7&gl=cu](http://209.85.173.132/search?q=cache:YuV9_noSACMJ:www.virtualeduca.info/ponencias/211/Procesos%2520de%2520virtualizaci%25F3n%2520en%2520la%2520UNED%2520de%2520Costa%2520Rica.doc+uned+de+costa+rica&hl=es&ct=clnk&cd=7&gl=cu)*Secilia, Miguel Angel. Libro de Buenas Prácticas de elearning. ESTÁNDARES DE E-LEARNING. . [En línea] 2007. [Citado el: 6 de febrero de 2009.] http://www.buenaspracticas-elearning.com/Colaboradores.html..

Seguridad en Servicio Web. *SAML.* [En línea] 2006. [Citado el: 15 de febrero de 2009.] http://www.di.uniovi.es/~labra/cursos/XML/XMLSecurity.html#(18)..

Simon, Bernd, y otros. *Simple Querry Interface, Specification.* 2005.

Tamayo Ávila, D. *Herramientas para la reutilización de contenidos educativos .* 2007.

TIBCO. *El papel de un bus de servicios empresariales (ESB) en una SOA.* 2007.

Universidad Virtual UTM. Universidad Virtual de la Maxteca. . [En línea] 2006. [Citado el: 10 de noviembre de 2008.] http://virtual.utm.mx/.

UNNE. *Sistema de Gestión Académica. .* 2005.

USMPVirtual. Universidad Virtual. . [En línea] 2006. [Citado el: 30 de enero de 2009.] http://www.usmpvirtual.edu.pe/..

UIB.2008. Universidad de Islas Baleares. *Universidad de Islas Baleares. [En Línea] 2008. [Citado el: 07 de 12 de 2008.] http://www.uib.es/ca/*

UVS Cubana. 2001. UVS Cubana. Universidad Virtual de Salud Cubana. [En Línes] 2001. [Citado el: 9 de 11 de 2008]<http://www.uvirtual.sld.cu/>

W3C. World Wide Web Consortium . [En línea] W3C, 7 de Febrero de 2008. [Citado el: 26 de Febrero de 2009.]. *Guía Breve de Seguridad.* [En línea] febrero de 2008. [Citado el: 26 de febrerop de 2009.] http://www.w3c.es/divulgacion/guiasbreves/Seguridad..

**ANEXOS**

**Anexo 1. Entrevista Fecha: 24/01/2009 Hora: 2:30 pm**

**Jefa del Proyecto Akademos**

**¿Cuáles son las principales funcionalidades que brinda en la actualidad?**

**¿Sobre qué estándares se rige o trabaja la última versión disponible en la UCI? ¿Utiliza algún estándar de interoperabilidad?**

**¿Hasta qué punto es interoperable con algunos de los componentes como el EVA, La Biblioteca Virtual o Digital, etc. de una UV?**

**¿Está capacitado para integrarse con otras herramientas? ¿Cuáles?**

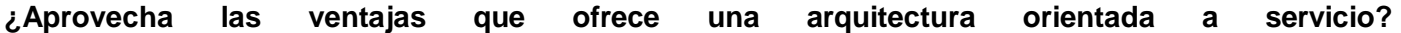

**Anexo 2. Entrevista Fecha: 10/02/2009 Hora: 2:30 pm**

**Jefa del Proyecto de Biblioteca Automatizada de la UCI**

**¿Cuáles son las principales funcionalidades que brinda en la actualidad?**

**¿Sobre qué estándares se rige o trabaja la última versión disponible en la UCI? ¿Utiliza algún estándar de interoperabilidad?**

**¿Hasta qué punto es interoperable con algunos de los componentes como el EVA, La Biblioteca Virtual o Digital, etc. de una UV?**

**¿Está capacitado para integrarse con otras herramientas? ¿Cuáles?**

**¿Aprovecha las ventajas que ofrece una arquitectura orientada a servicio?**

#### **Anexo 3. Otros métodos del estándar OSID Authentication**

#### **Iteradores**

Iteradores devuelve un conjunto de elementos de un tipo específico, de uno en uno. El objetivo de todos los iteradores es ofrecer un camino para los métodos OSID para retornar los valores múltiples de un tipo común y no utilizar una matriz. Retornando un conjunto pueden no ser apropiados si el número de valores que se muestra es grande o es remotamente descabellado. Iteradores no permitir el acceso a los valores de índice, y no debe acceder a los valores de secuencia. Asimismo, no hay forma de dar marcha atrás a través de la secuencia, si no que los valores queden en una estructura de datos, como un matriz, que permite el acceso por índice.

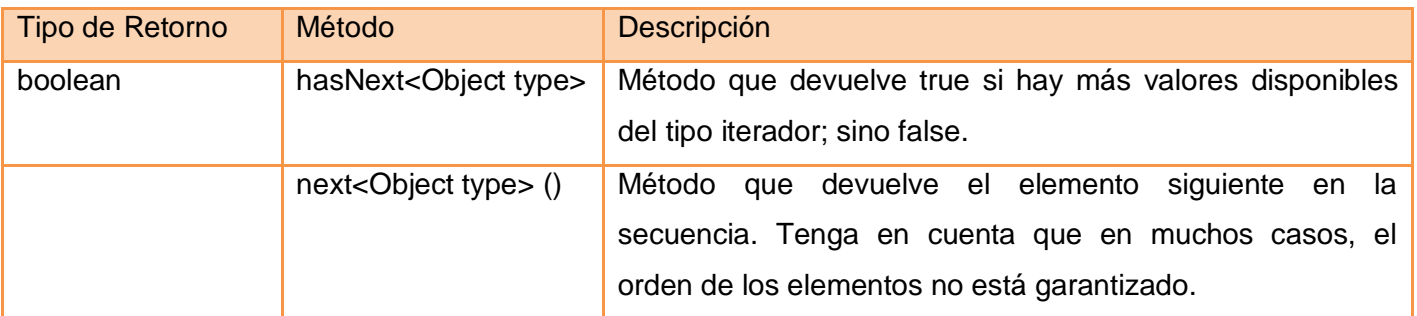

*Tabla 57. Otros métodos del estándar OSID Authentication*

#### **Anexo 4. Otros métodos del estándar OSID Authorization**

#### **osid.authorization.Authorization**

La interfaz autorización se conecta al AgentId, a Function, y a Qualifier. Estos son todos los pasó dentro del método createFunction () en el Manager. Las autorizaciones tienen una fecha de entrada en vigor y una de vencimiento. Estos opcionalmente es pasado dentro de createFunction (). La fecha de entrada en vigor y de vencimiento puede ser actualizado. La implementación de la OSID autorización determina las actualizaciones modifiedBy, isActiveNow y isExplicit.

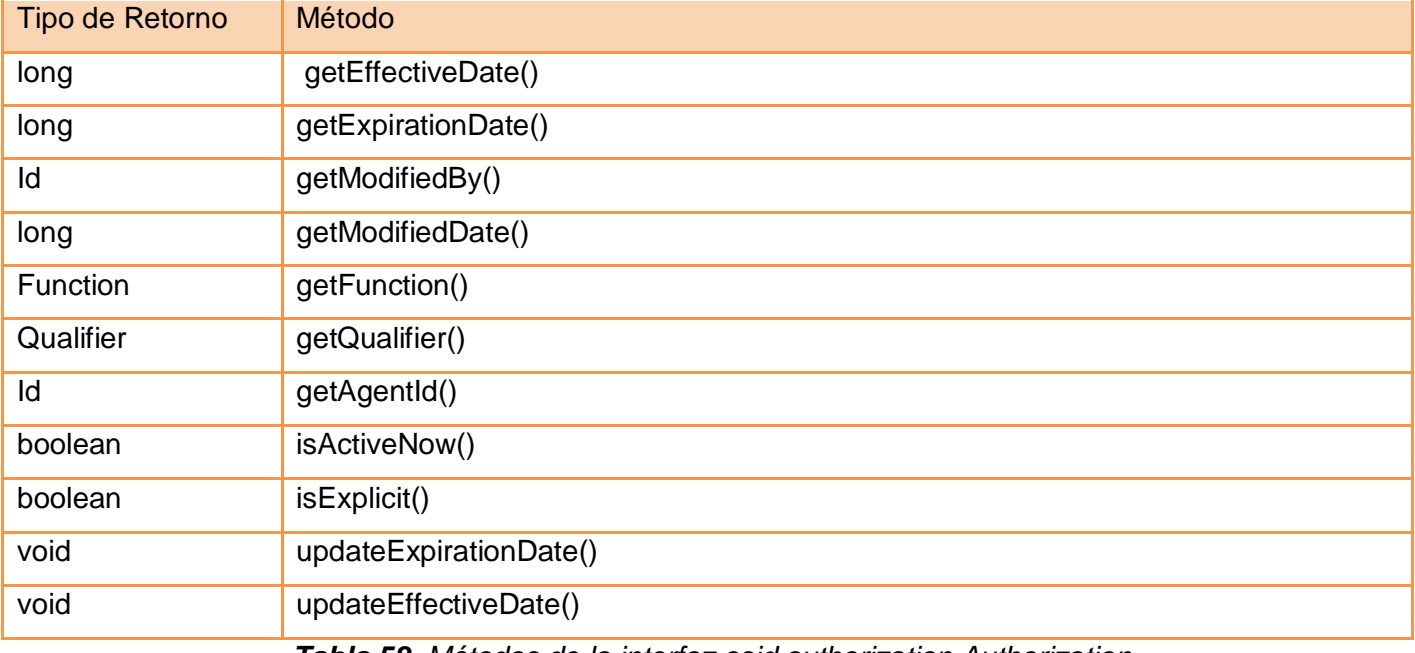

*Tabla 58. Métodos de la interfaz osid.authorization.Authorization*

#### **org.osid.authorization.Function**

La interfaz function simplemente se refiere a los atributos de Function. Las funciones tienen un nombre de referencia inmutable, una descripción, un FunctionType, un QualifiedHierarchyId, y un ID. Estos son todos pasados dentro del método createFunction () en el Manager. La descripción puede ser actualizada.

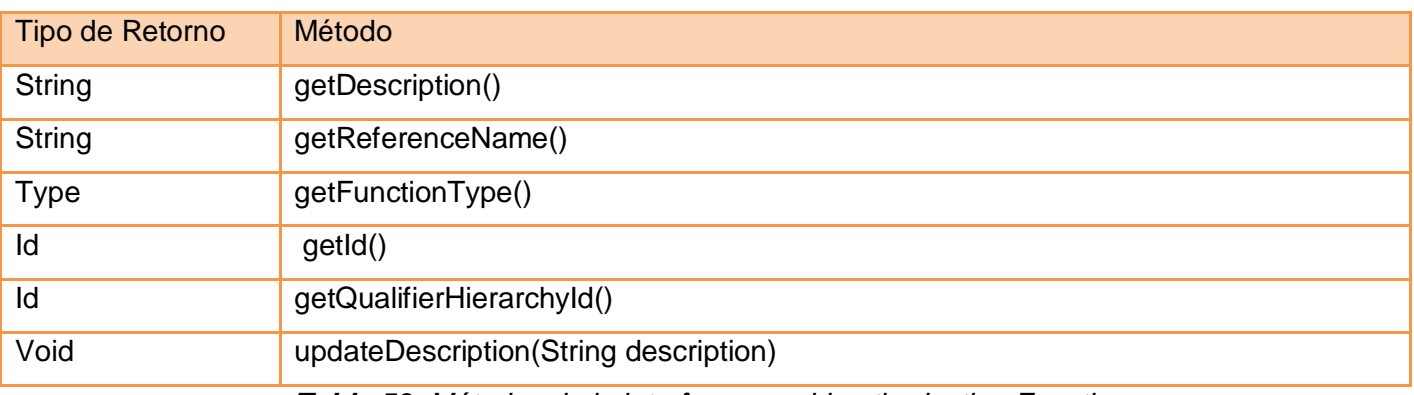

*Tabla 59. Métodos de la interfaz org.osid.authorization.Function*

#### **org.osid.authorization.Qualifier**

La interfaz Qualifier (Calificador) se refiere a los atributos de la clasificación, así como a los métodos para gestionar e interrogar la jerarquía de clasificación. Los Calificadores tienen un nombre, una descripción, un QualifiedType, y un ID. Estos son todos pasados dentro de los métodos createQualifier () o createRootQualifer () en el Administrador. El Indicar nombre y la descripción se puede cambiar, mientras que los otros atributos no.

La jerarquía de Qualifier es compuesta y mantenida mediante los métodos addParent (), changeParent (), y removeParent ().La jerarquía de Qualifier es interrogado utilizando isParent (), getChildren (), isChil - DOF () e isDescendantOf (). Para obtener todos los descendientes, llame getChildren () recursivamente.

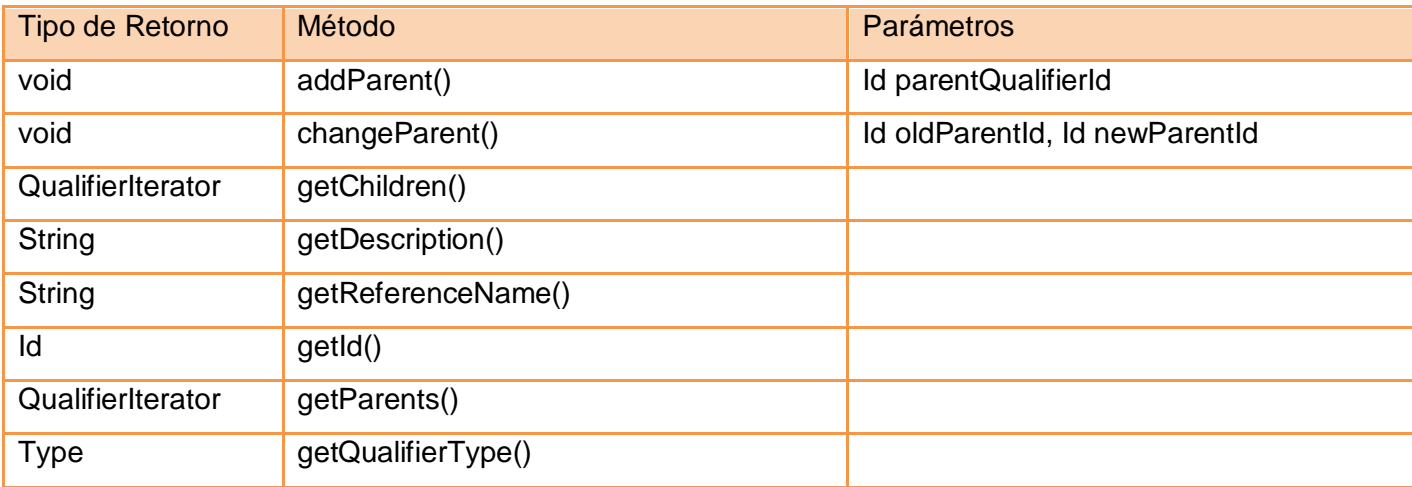

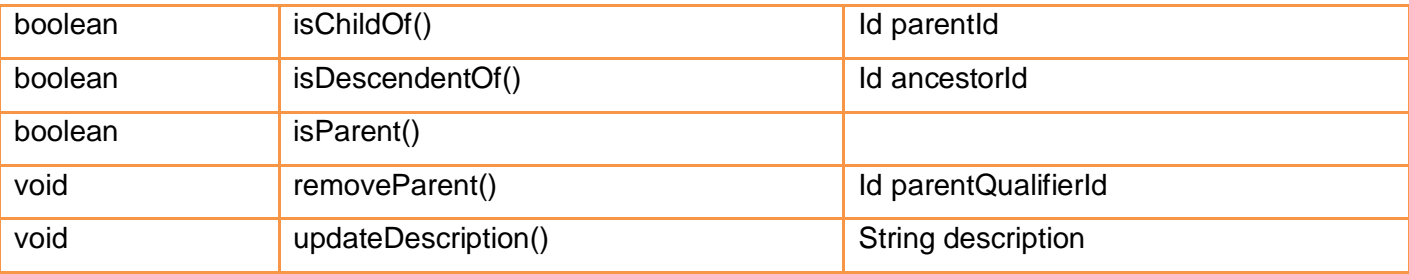

*Tabla 60. Métodos de la interfaz org.osid.authorization.Qualifier*

#### **org.osid.authorization.Object Iterators**

Iteradores devuelve un conjunto de elementos de un tipo específico, de uno en uno. El objetivo de todos los iteradores es ofrecer un camino para los métodos OSID para retornar los valores múltiples de un tipo común y no utilizar una matriz. Retornando un conjunto pueden no ser apropiados si el número de valores que se muestra es grande o es remotamente descabellado. Iteradores no permitir el acceso a los valores de índice, y no debe acceder a los valores de secuencia. Asimismo, no hay forma de dar marcha atrás a través de la secuencia, si no que los valores queden en una estructura de datos, como un matriz, que permite el acceso por índice.

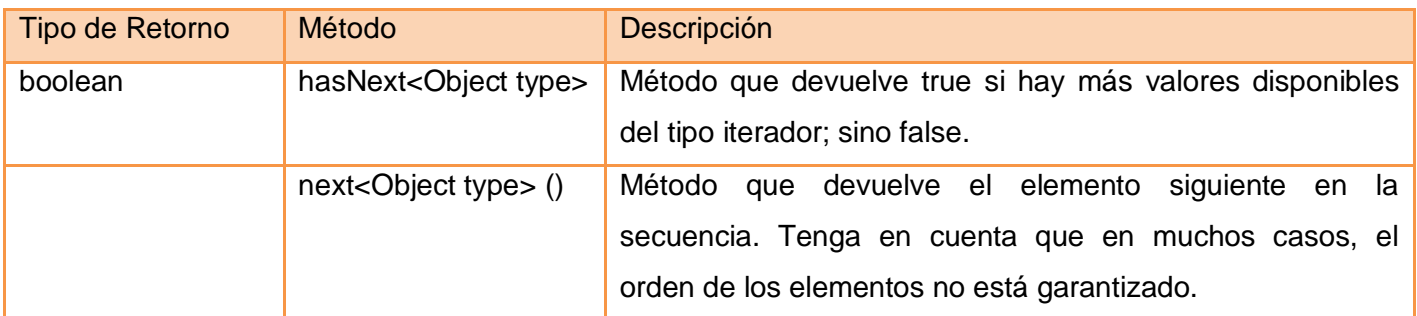

*Tabla 61. Métodos de la interfaz org.osid.authorization.Object Iterators*

#### **Anexo 5. Otros métodos del estándar OSID Logging**

#### **Interfaz osid.logging.LoggingManager**

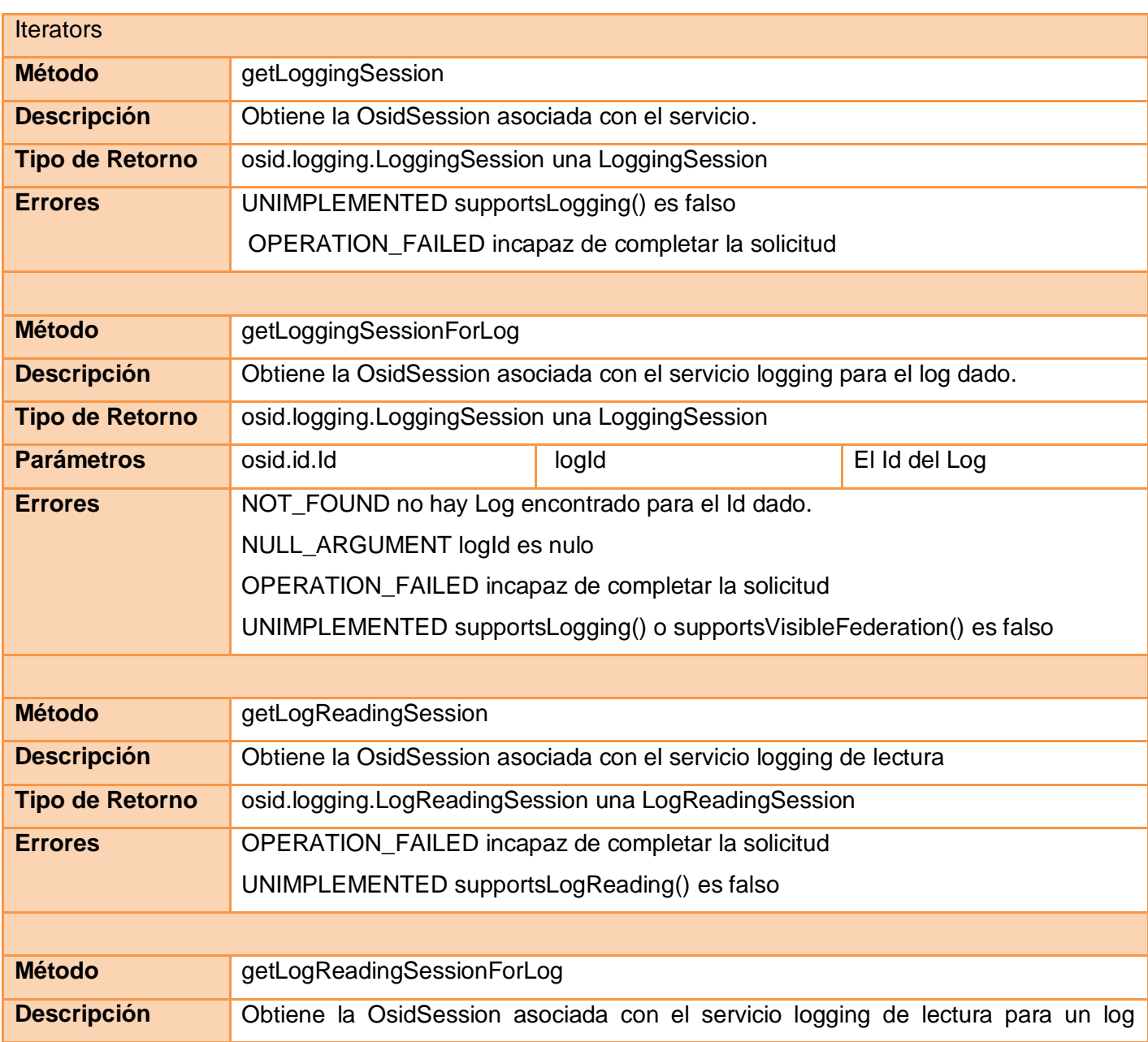

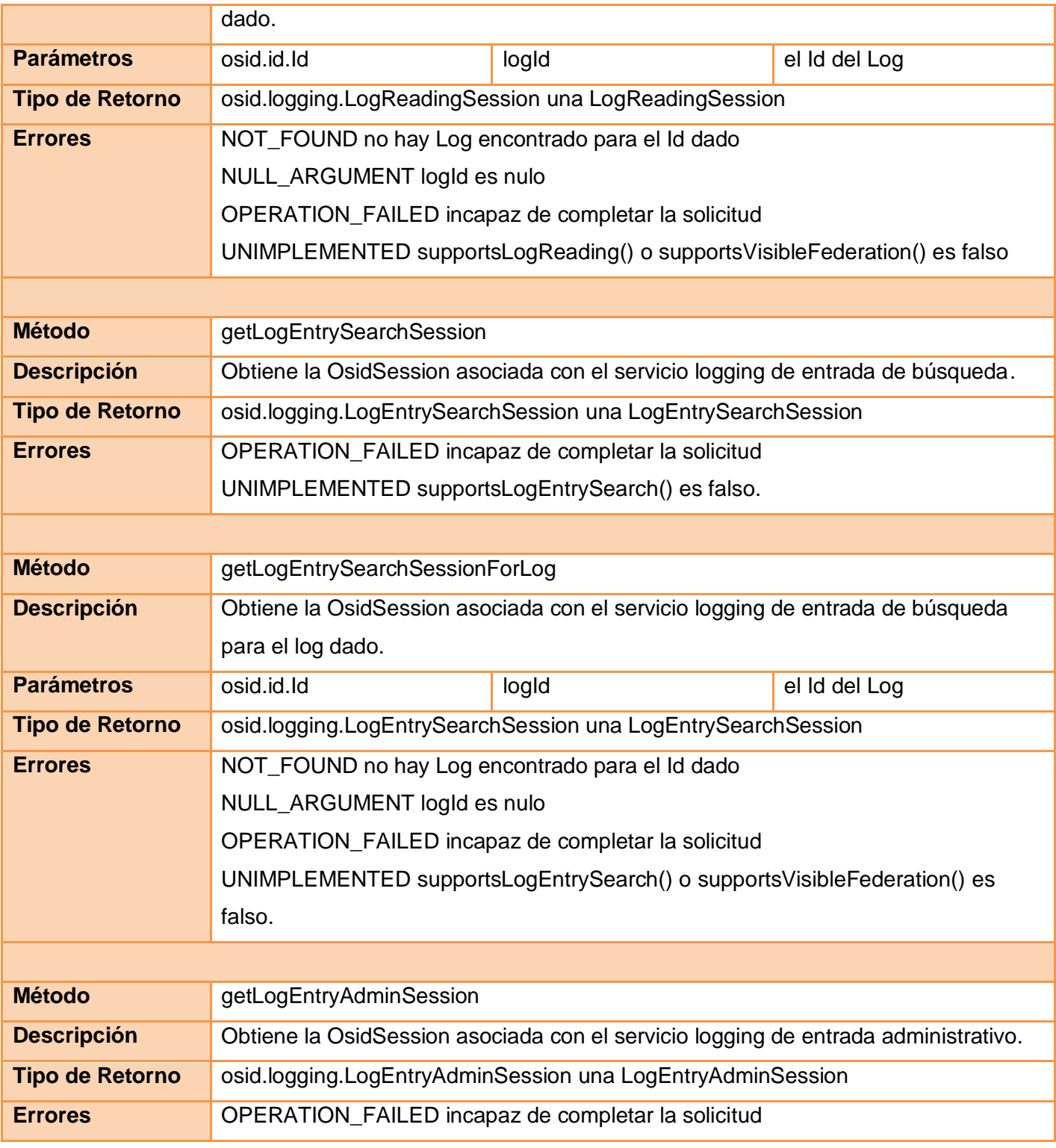

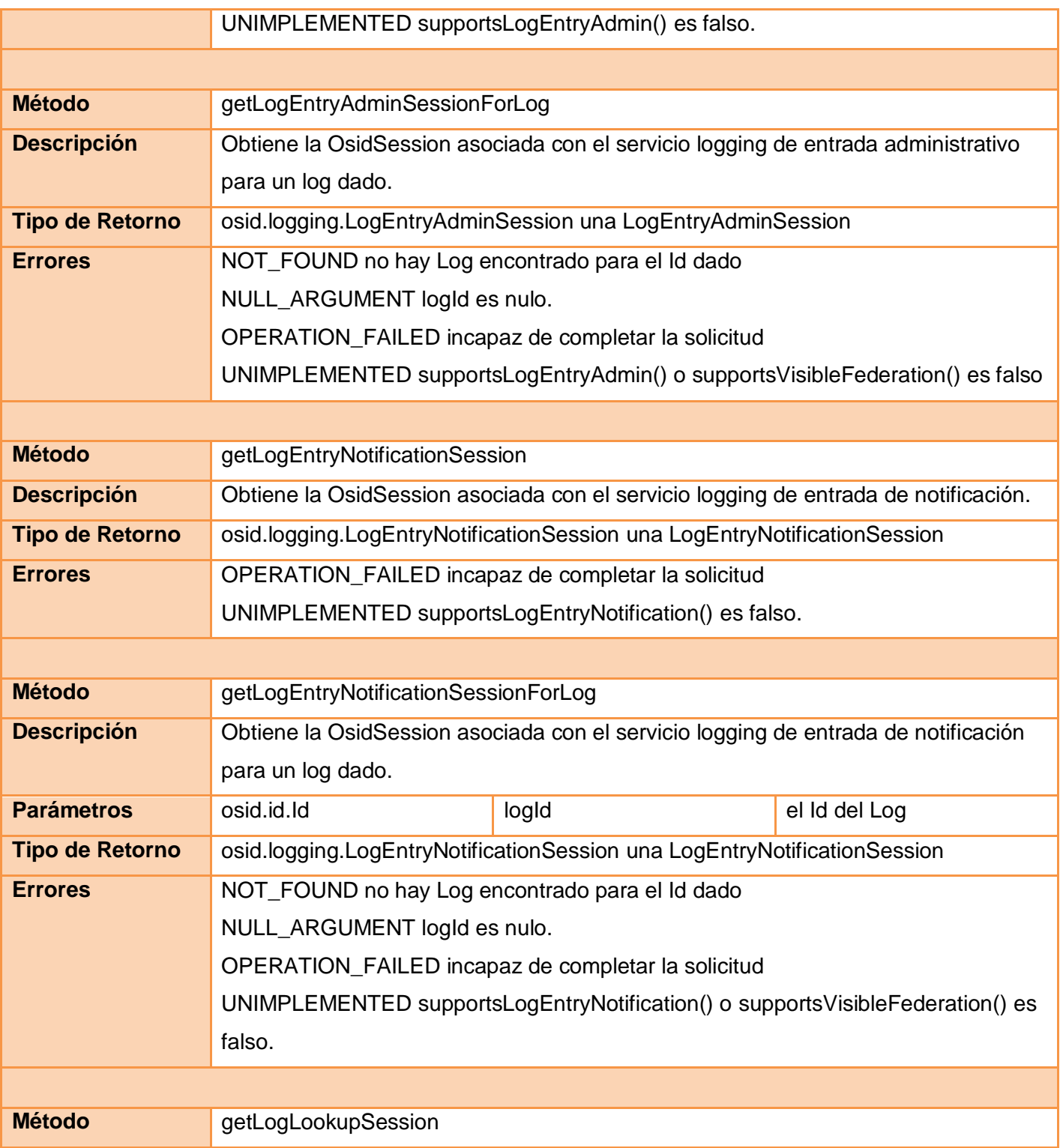

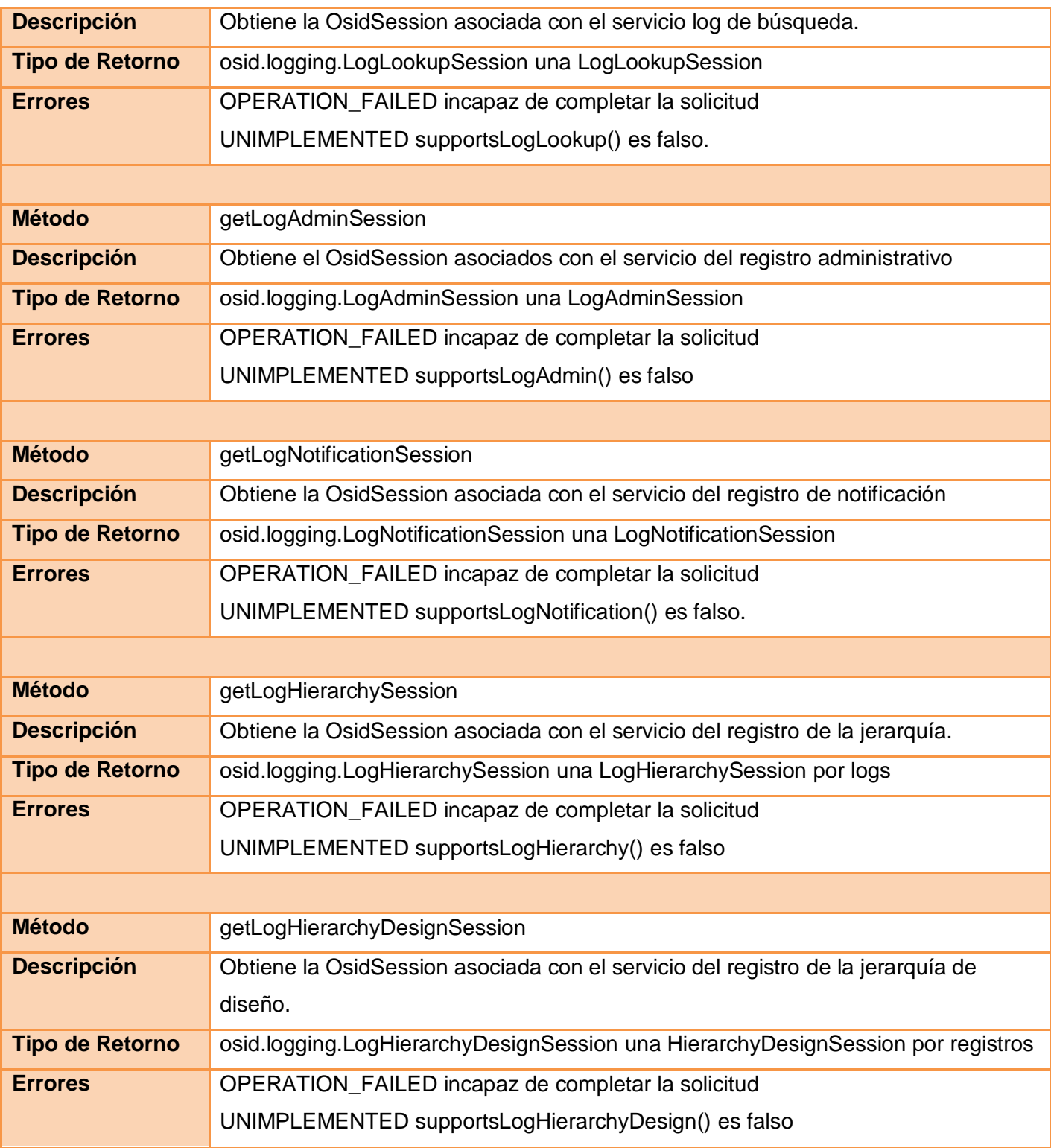

*Tabla 62. Métodos de la interfaz osid.logging.LoggingManager*

#### **Interfaz osid.logging.LoggingProxyManager**

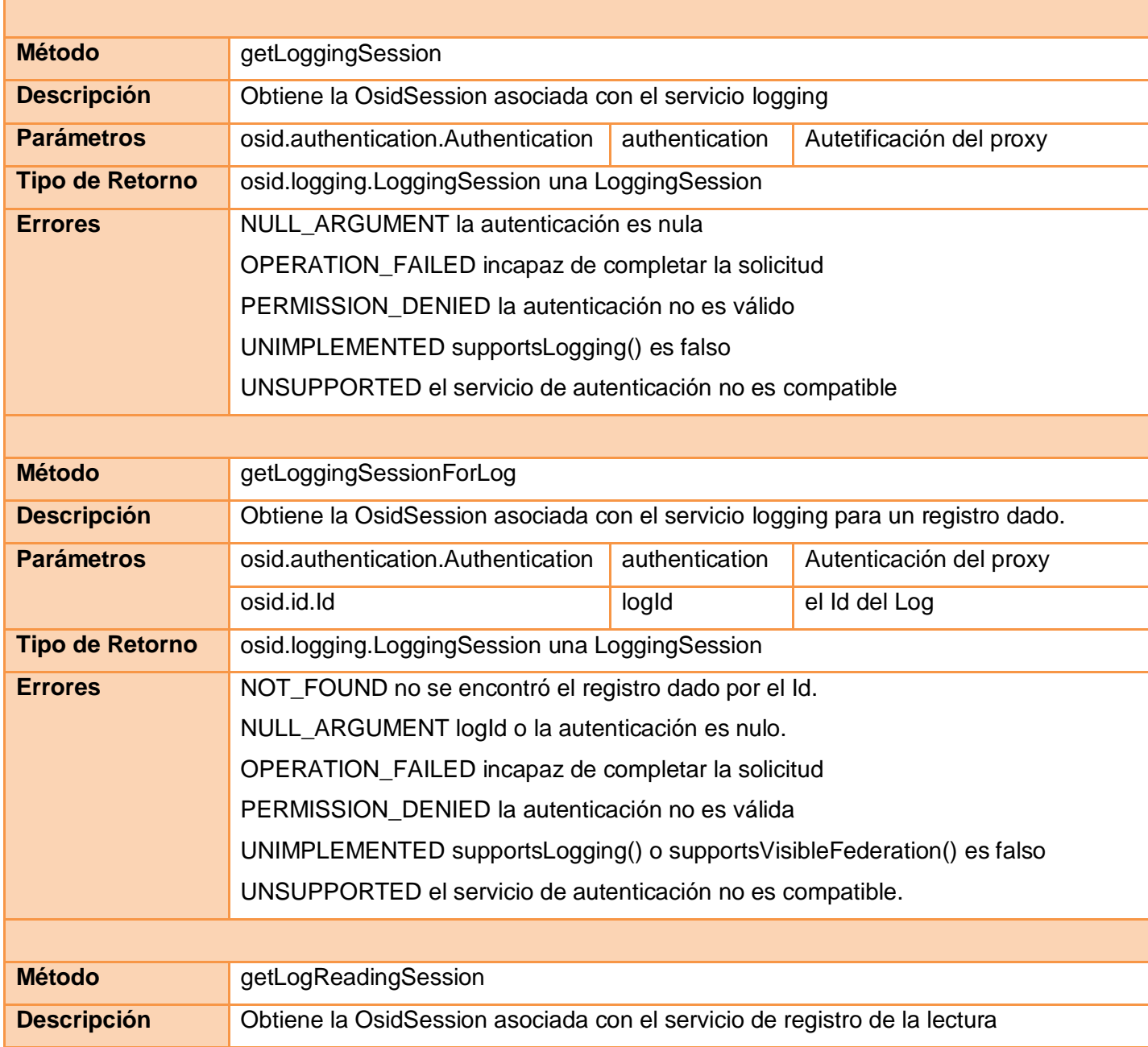

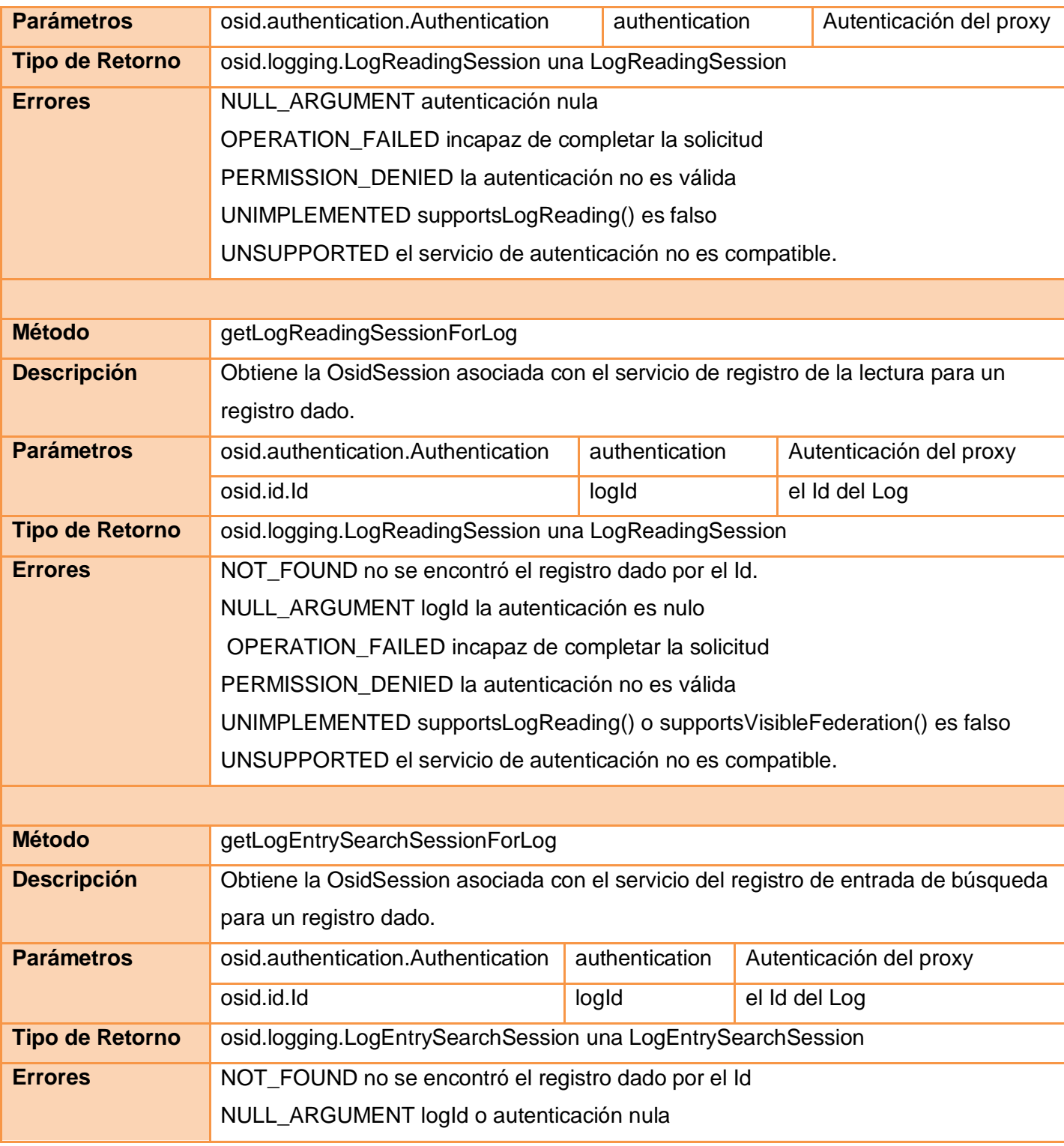

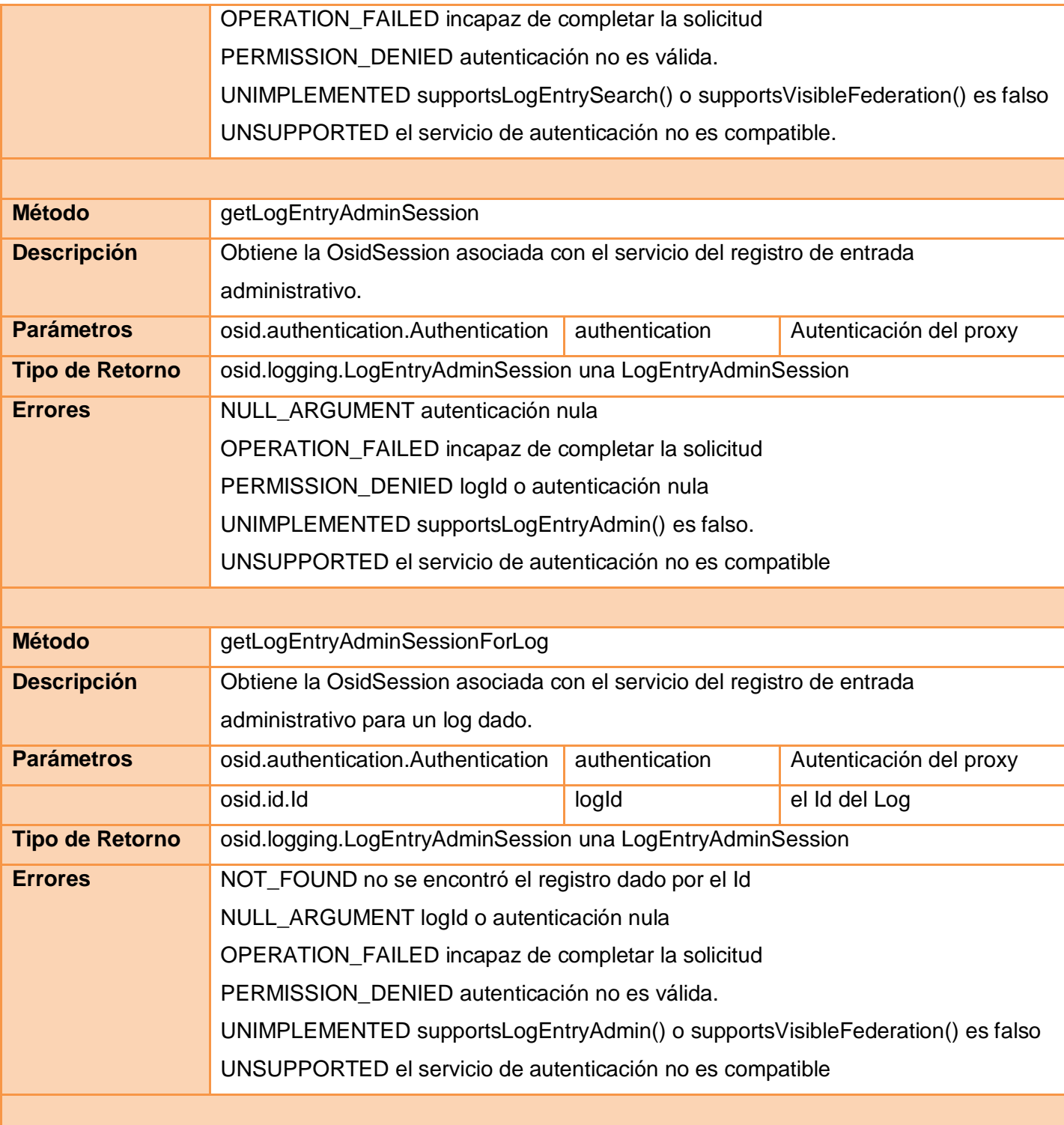

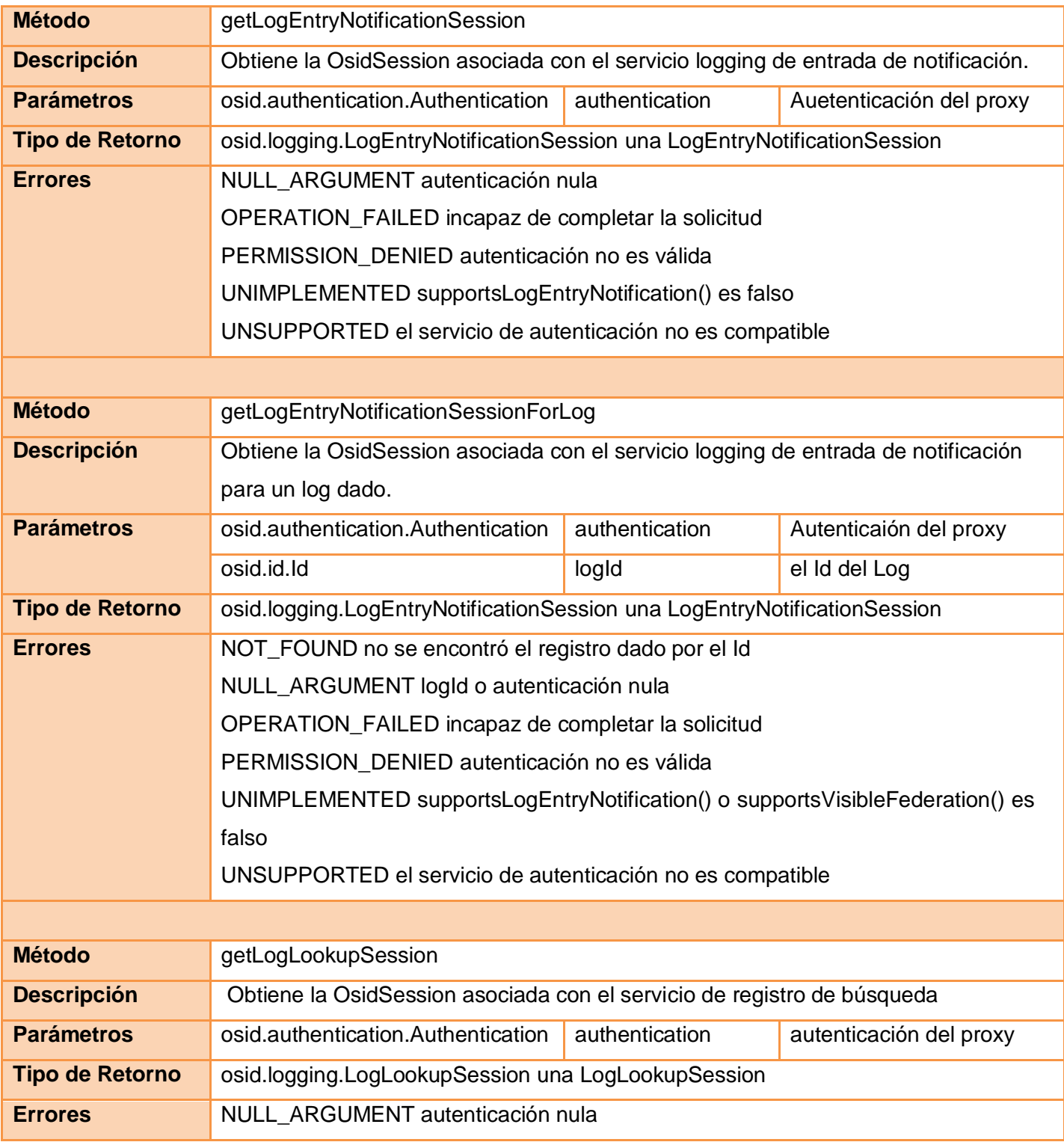

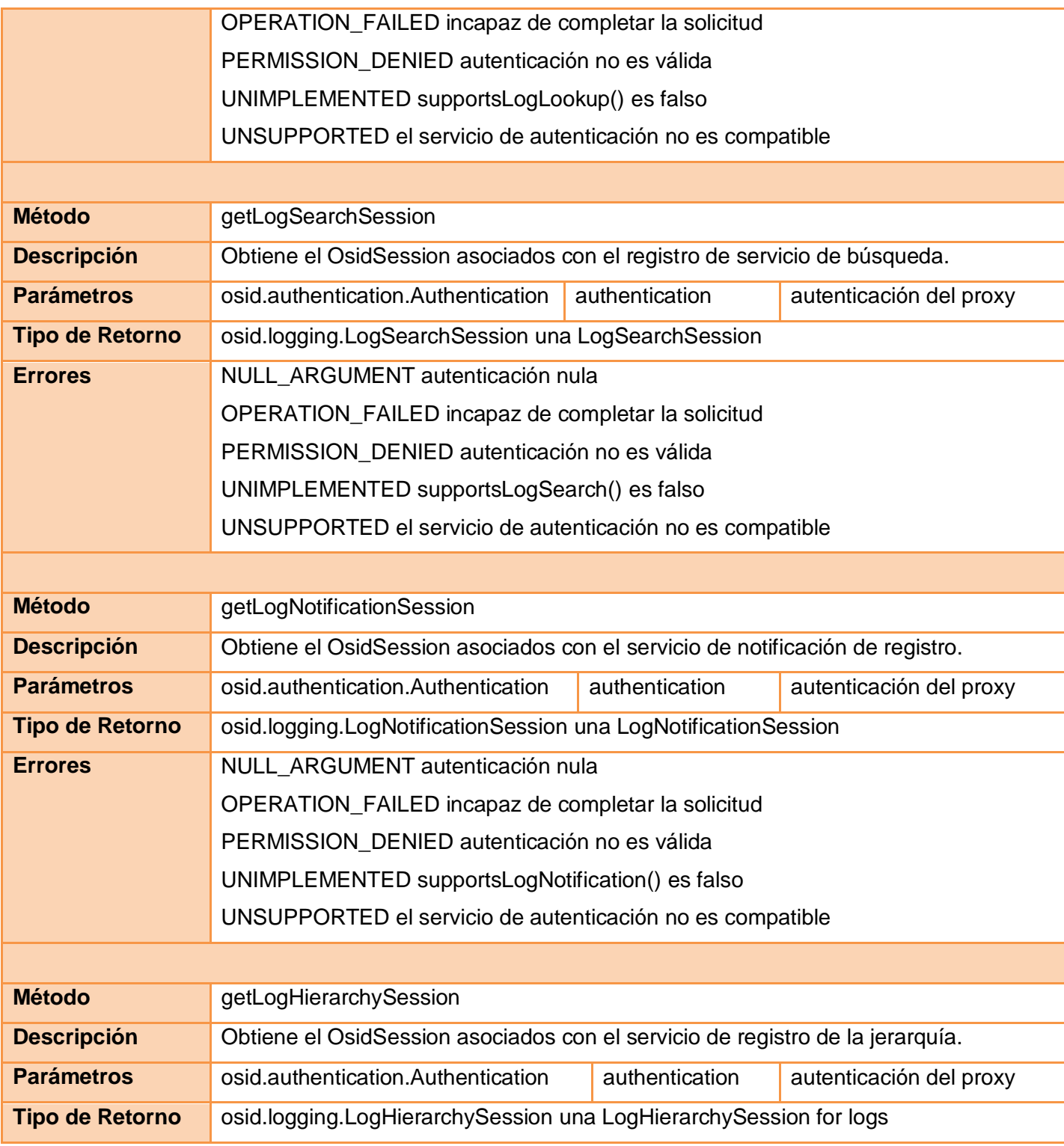

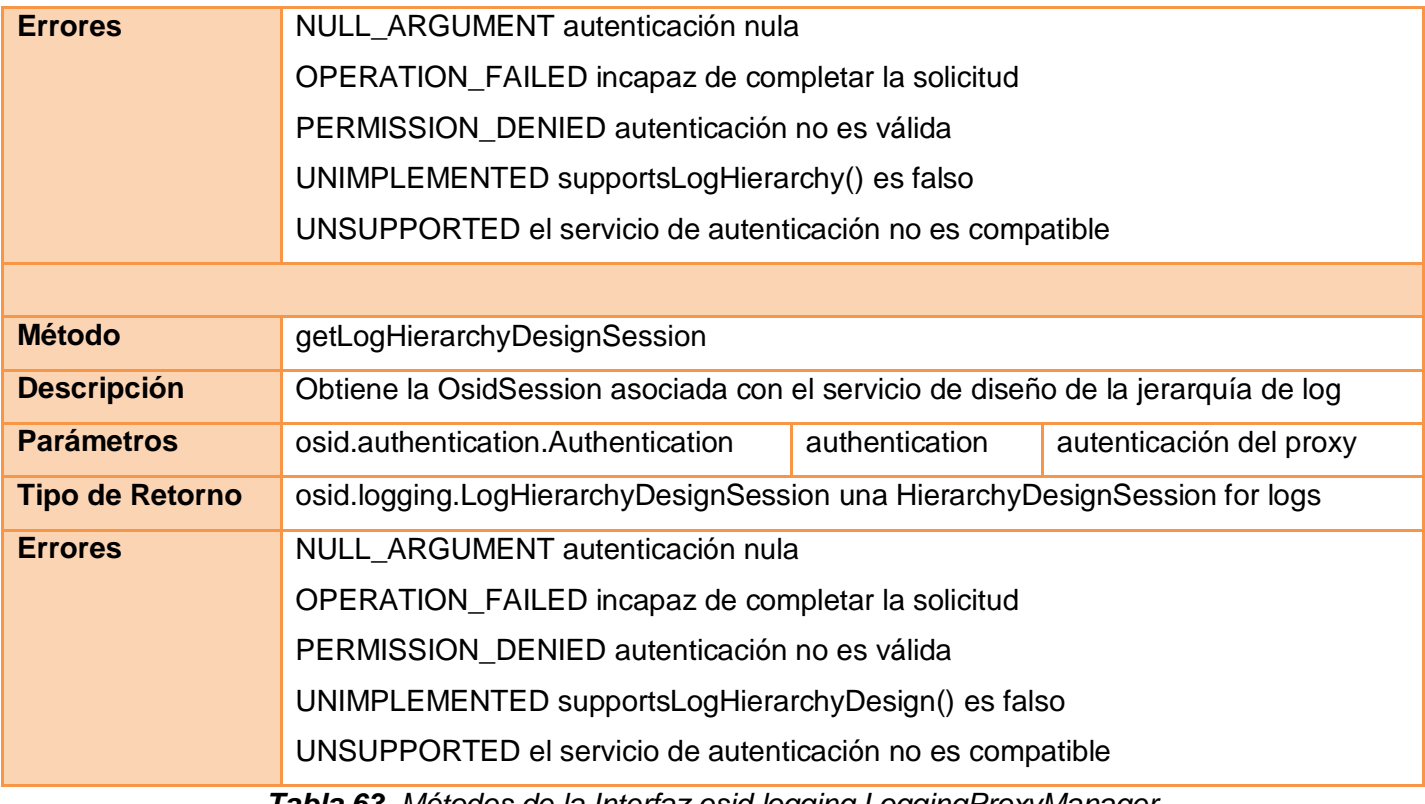

*Tabla 63. Métodos de la Interfaz osid.logging.LoggingProxyManager*

### **Interfaz osid.logging.LogReadingSession**

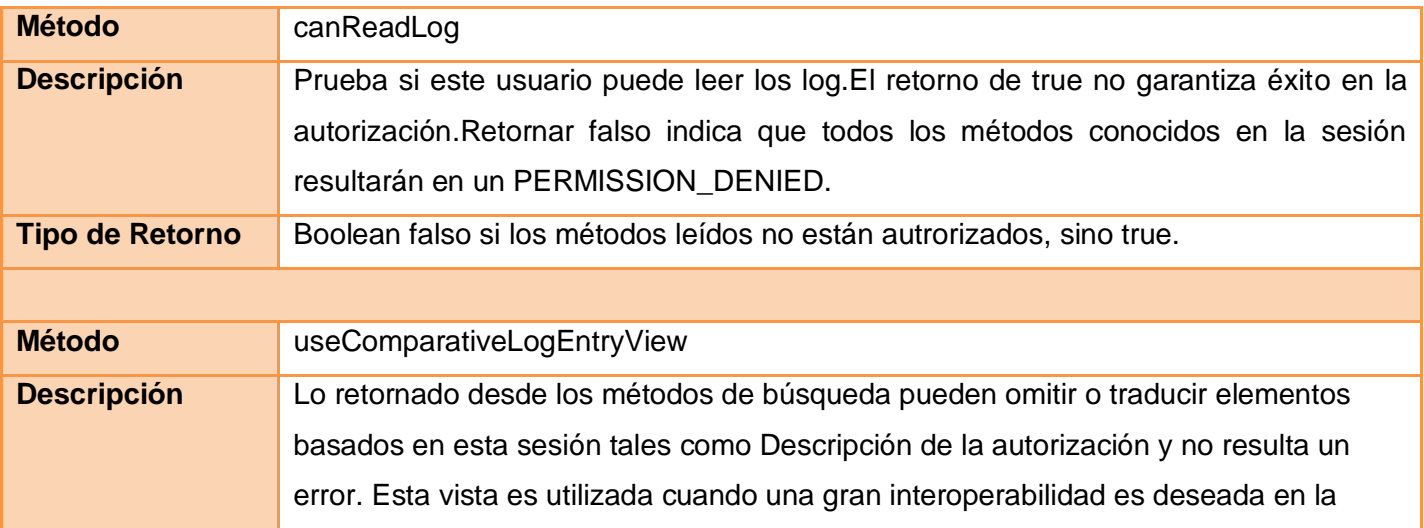

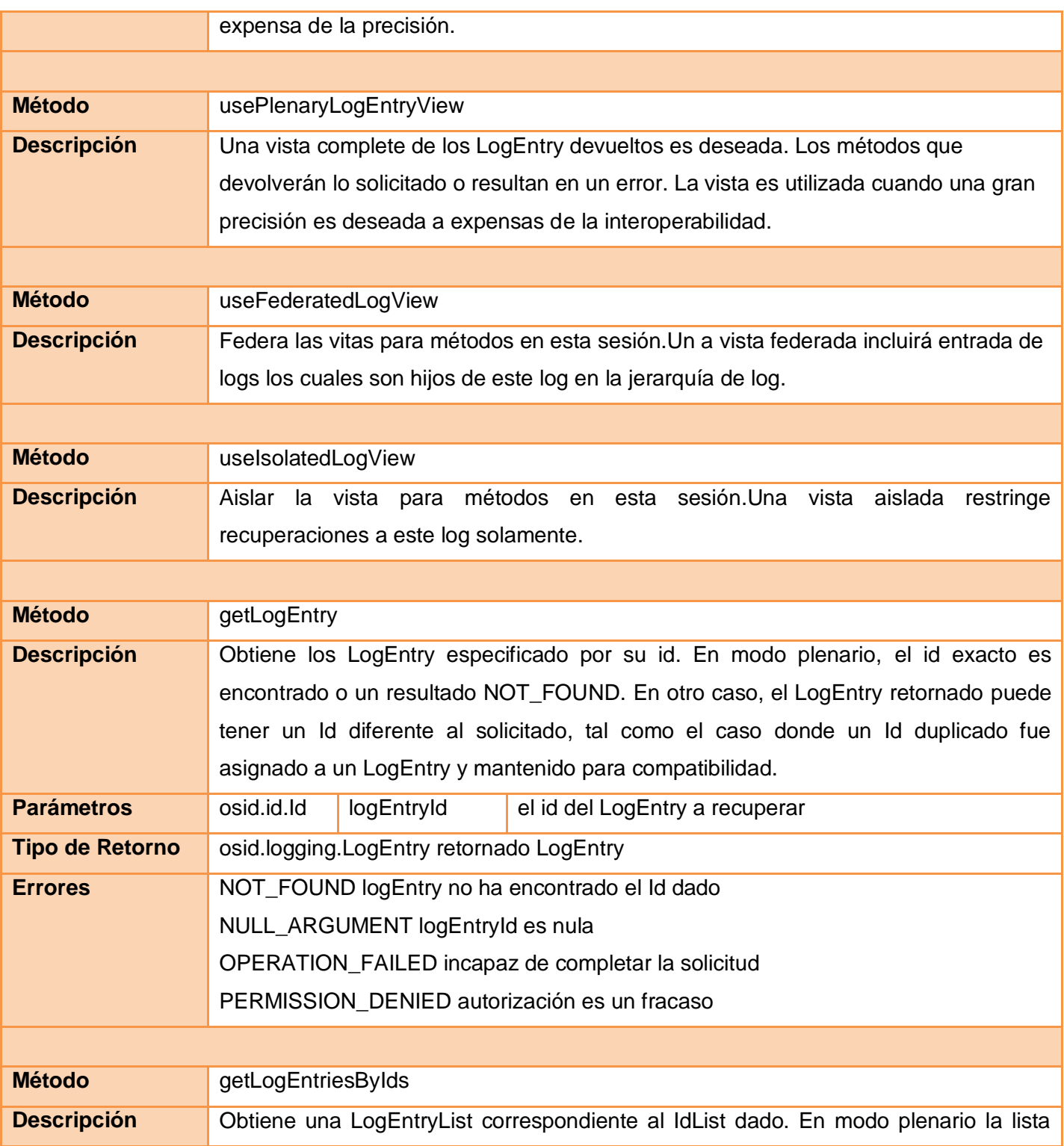

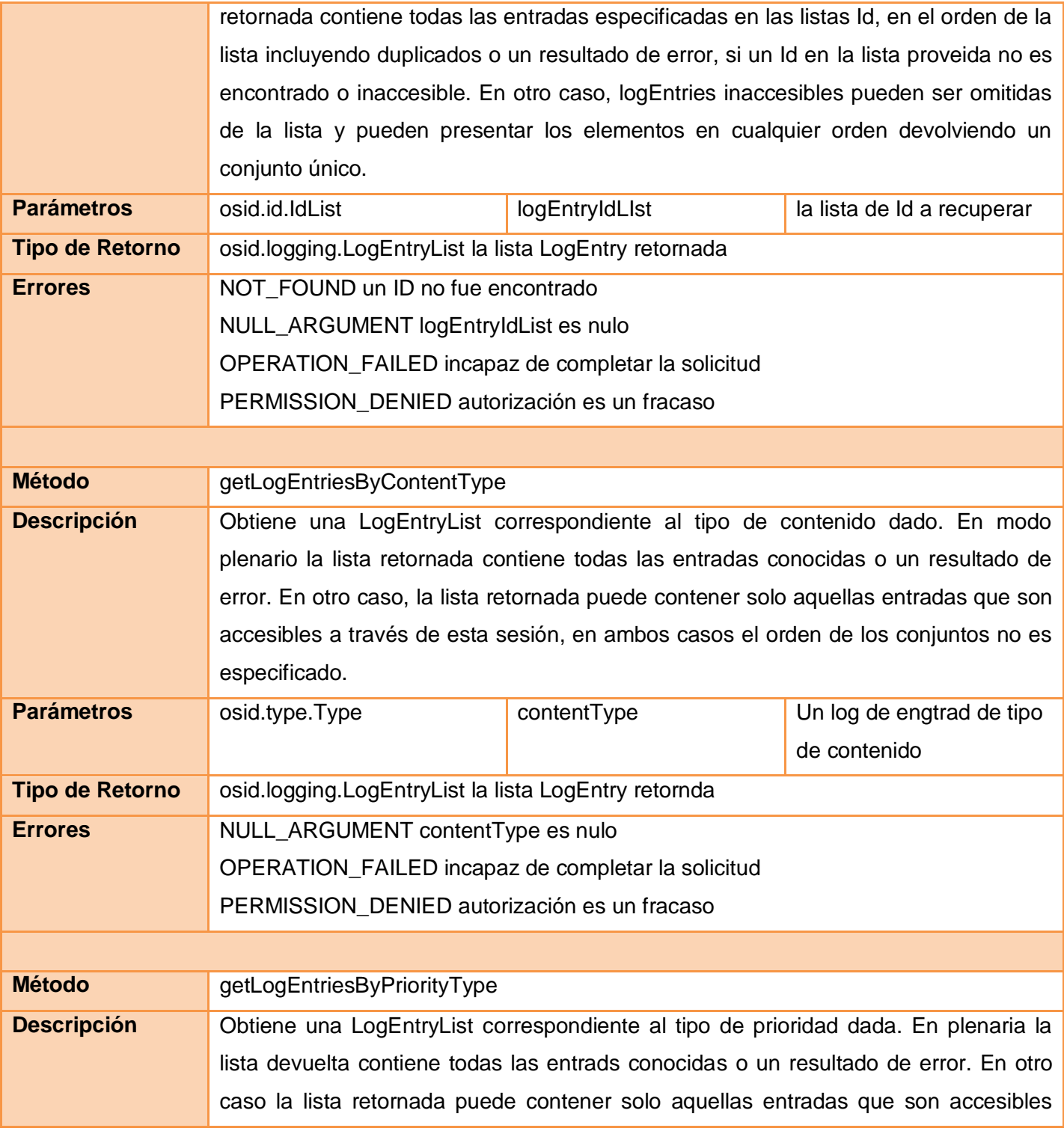

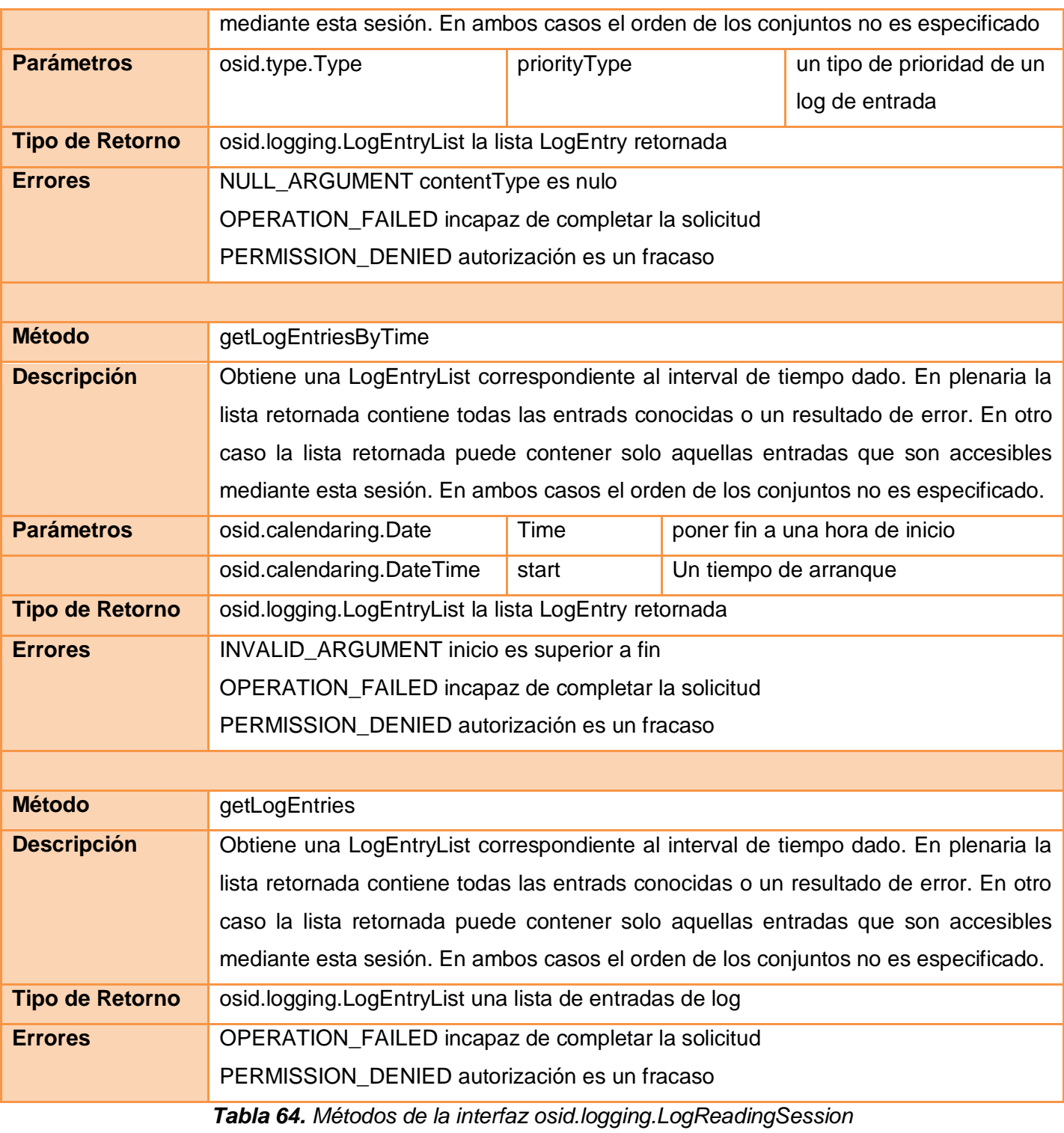

### **Interfaz osid.logging.LogEntrySearchSession**

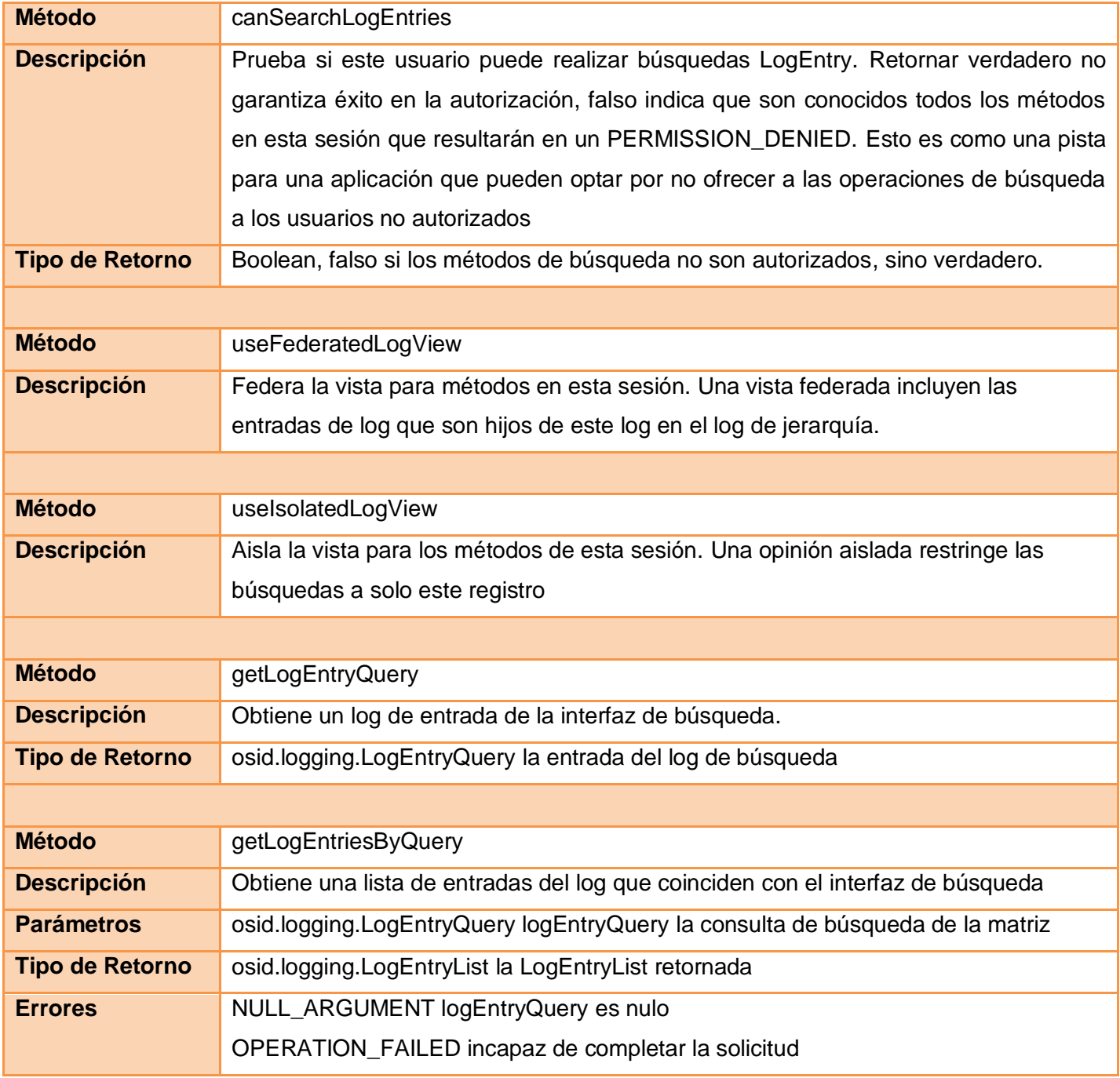

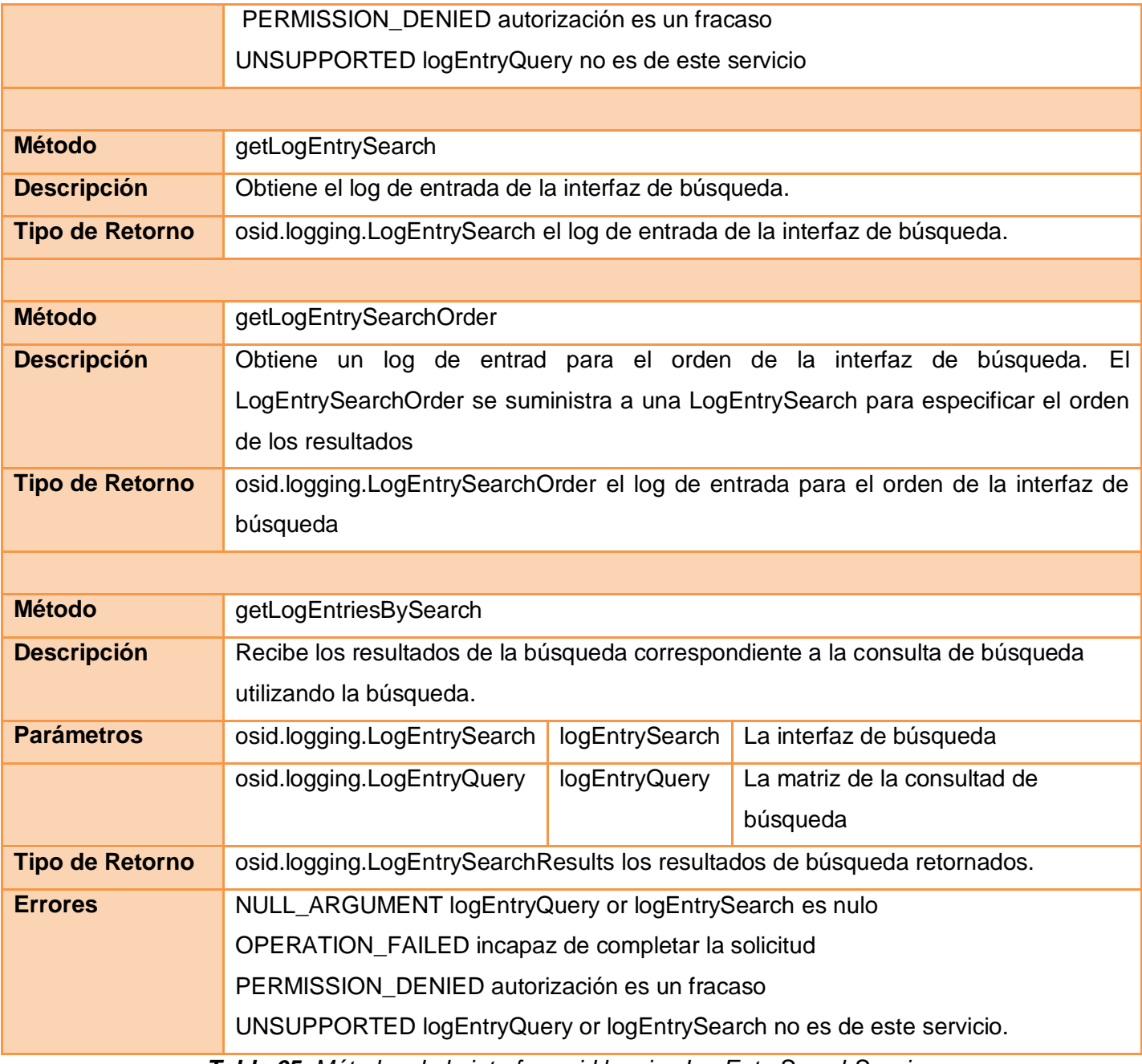

*Tabla 65. Métodos de la interfaz osid.logging.LogEntrySearchSession*

**Interfaz osid.logging.LogEntryAdminSession**

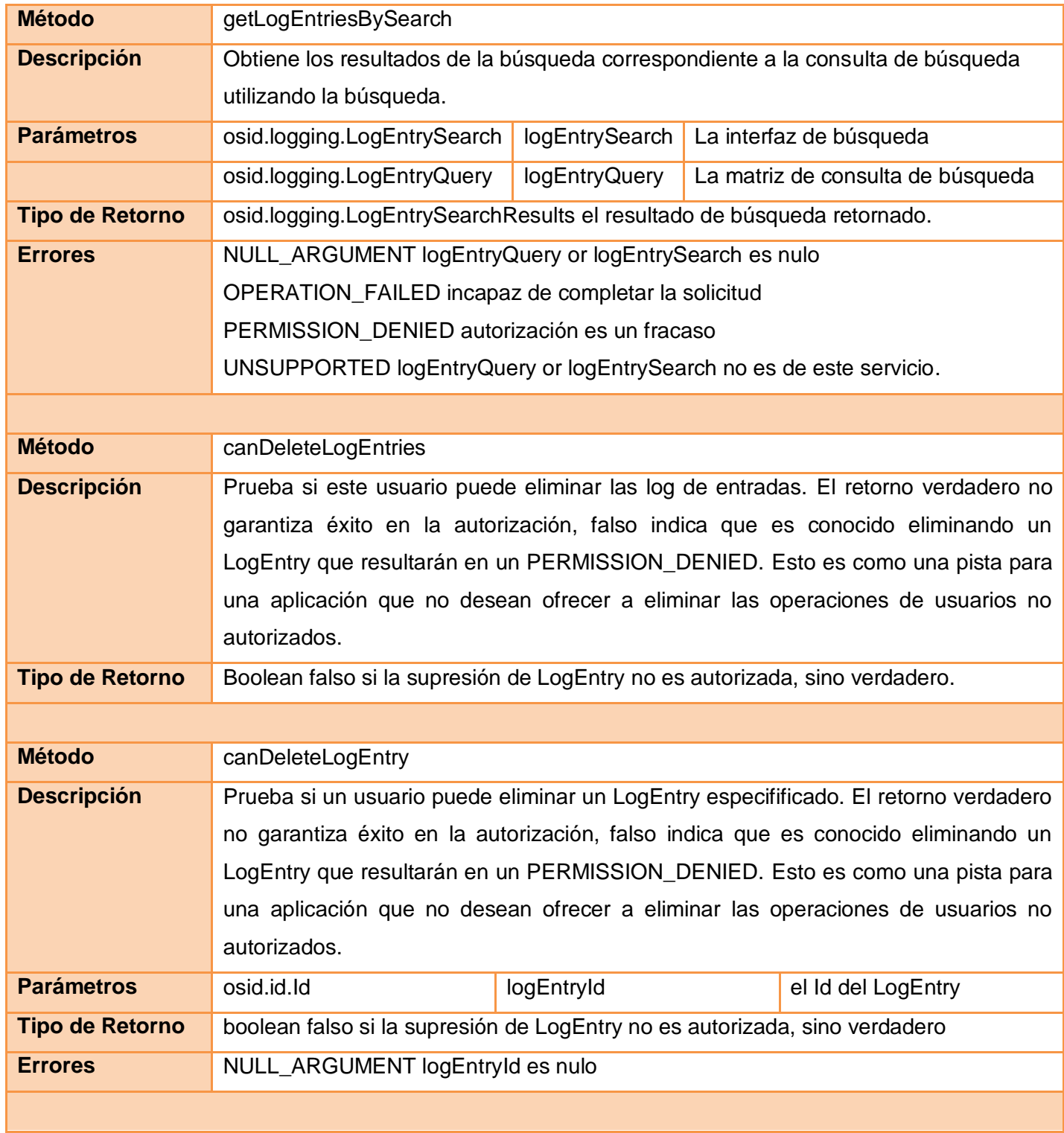

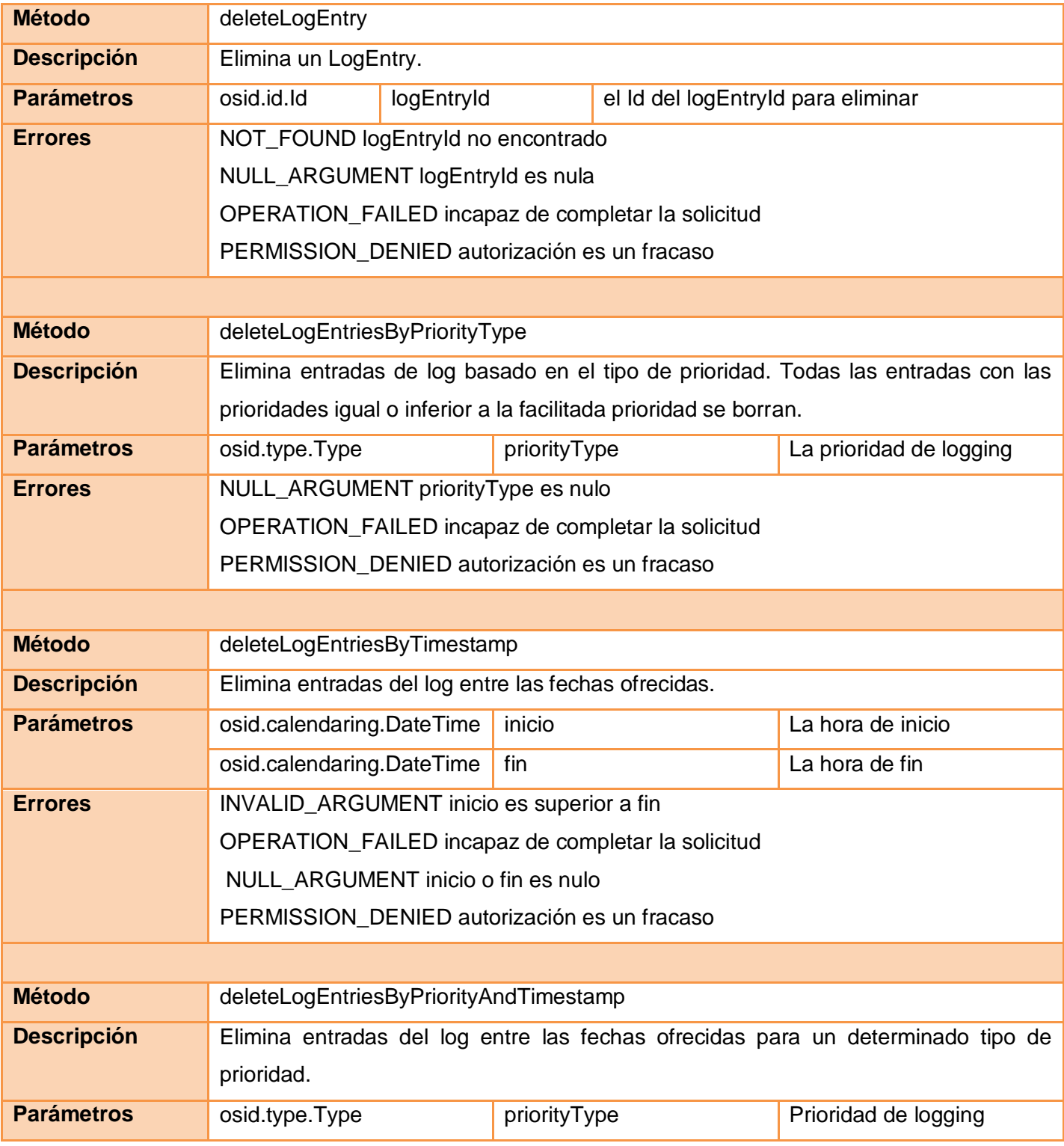

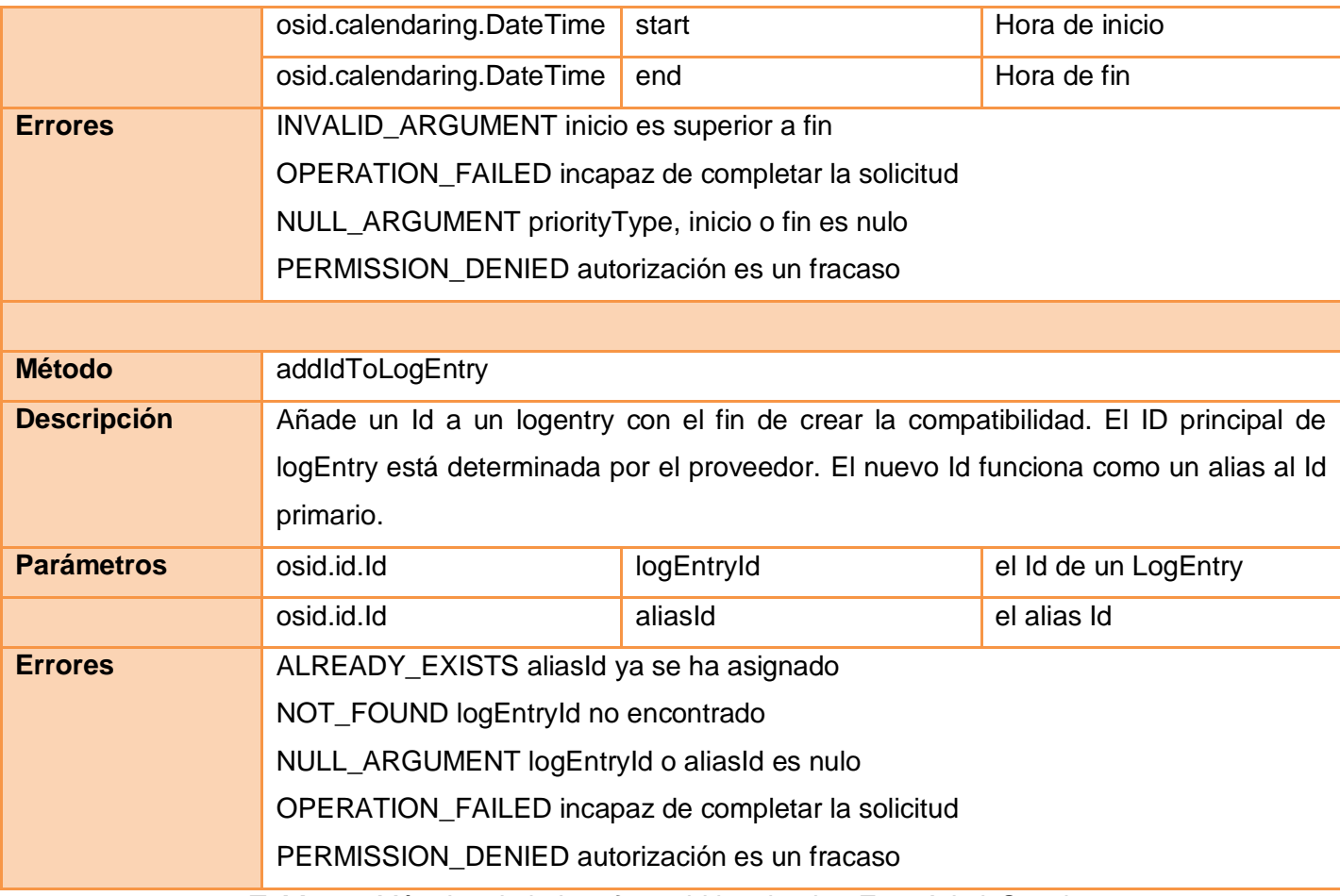

*Tabla 66. Métodos de la Interfaz osid.logging.LogEntryAdminSession*

### **Interfaz osid.logging.LogEntryNotificationSession**

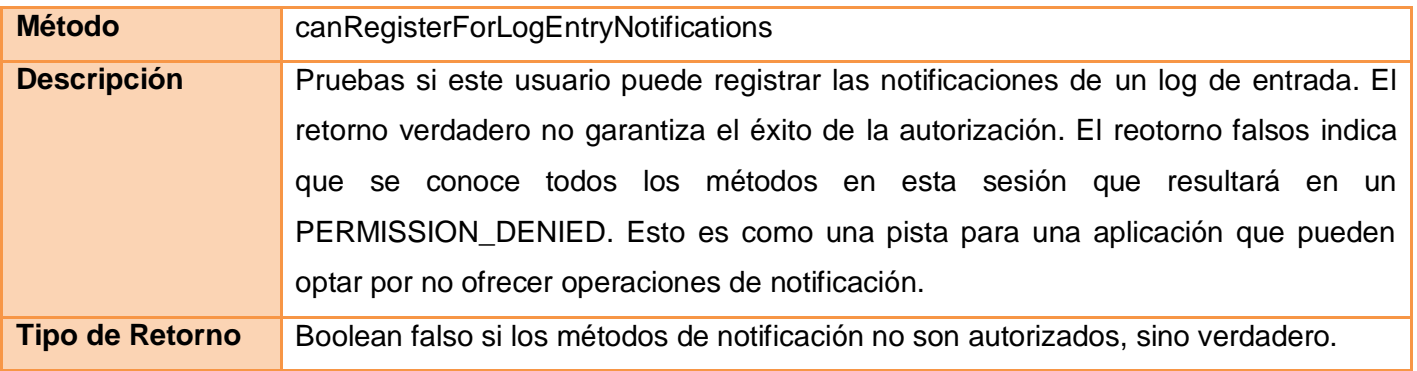

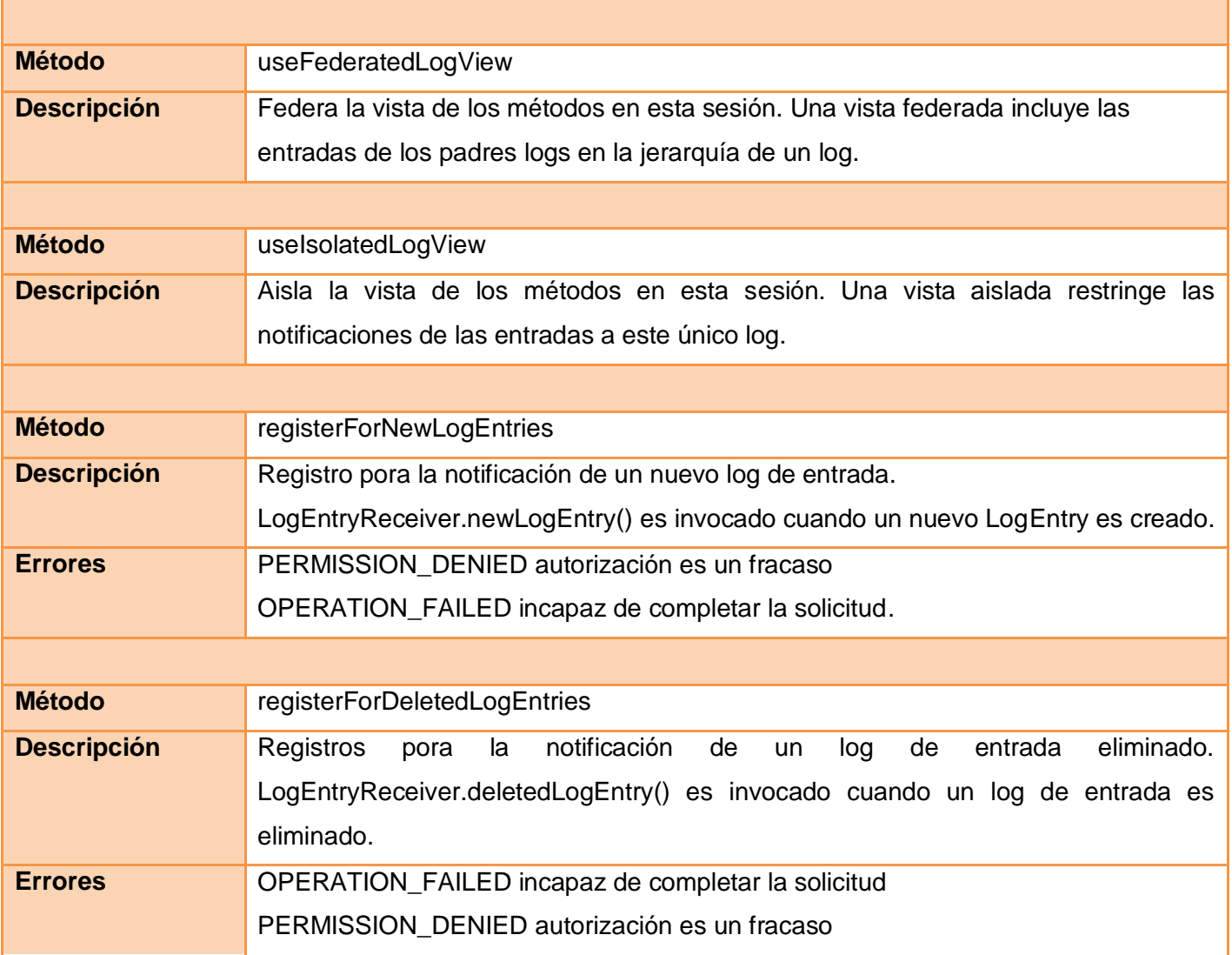

*Tabla 67. Métodos de la Interfaz osid.logging.LogEntryNotificationSession*

#### **Interfaz osid.logging.LogLookupSession**

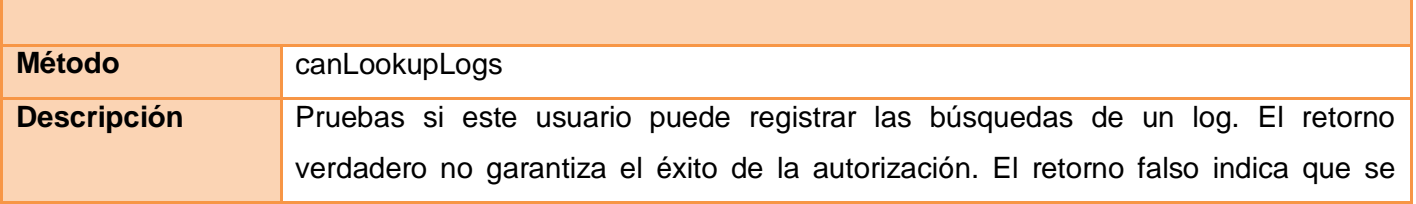

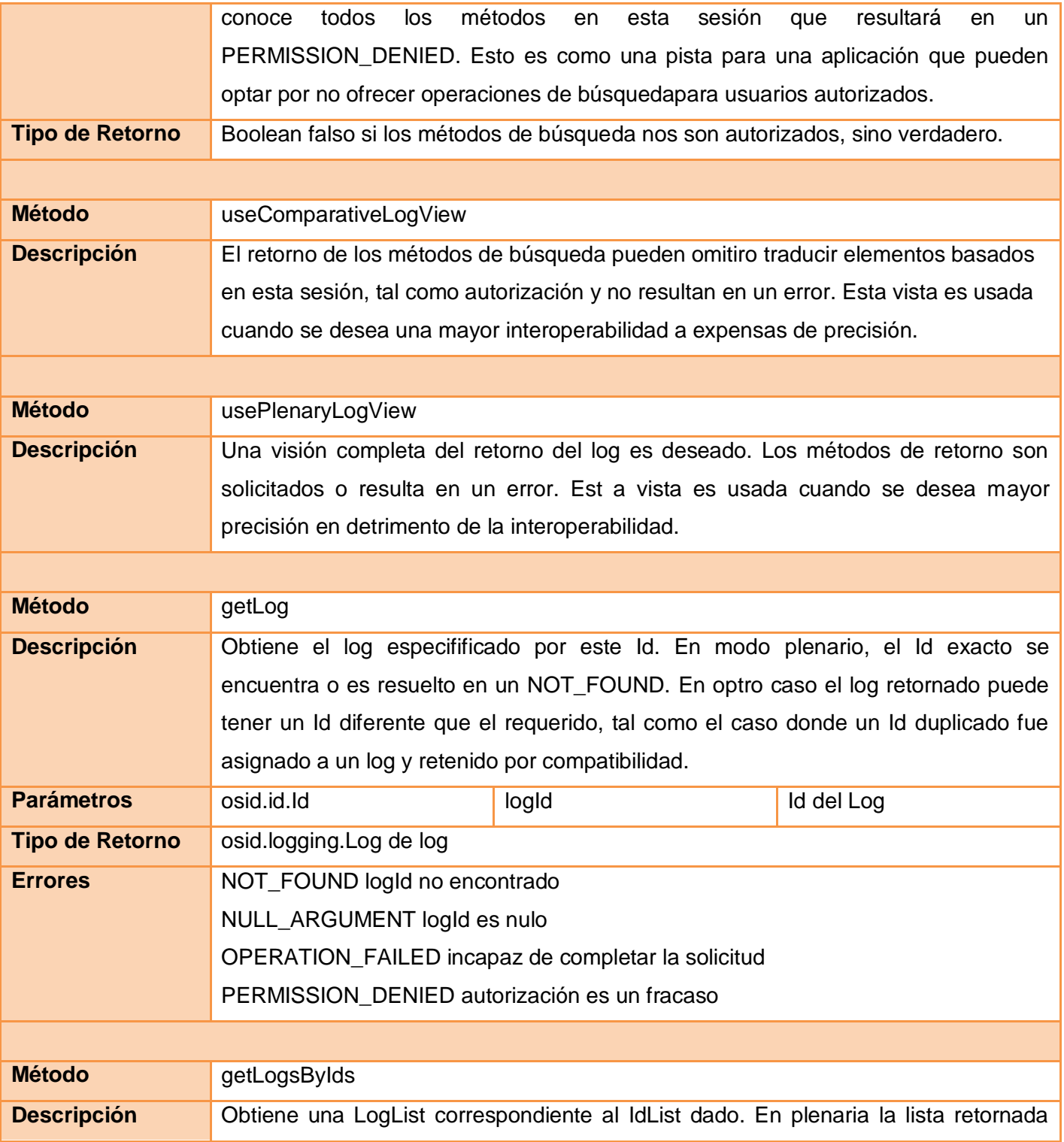

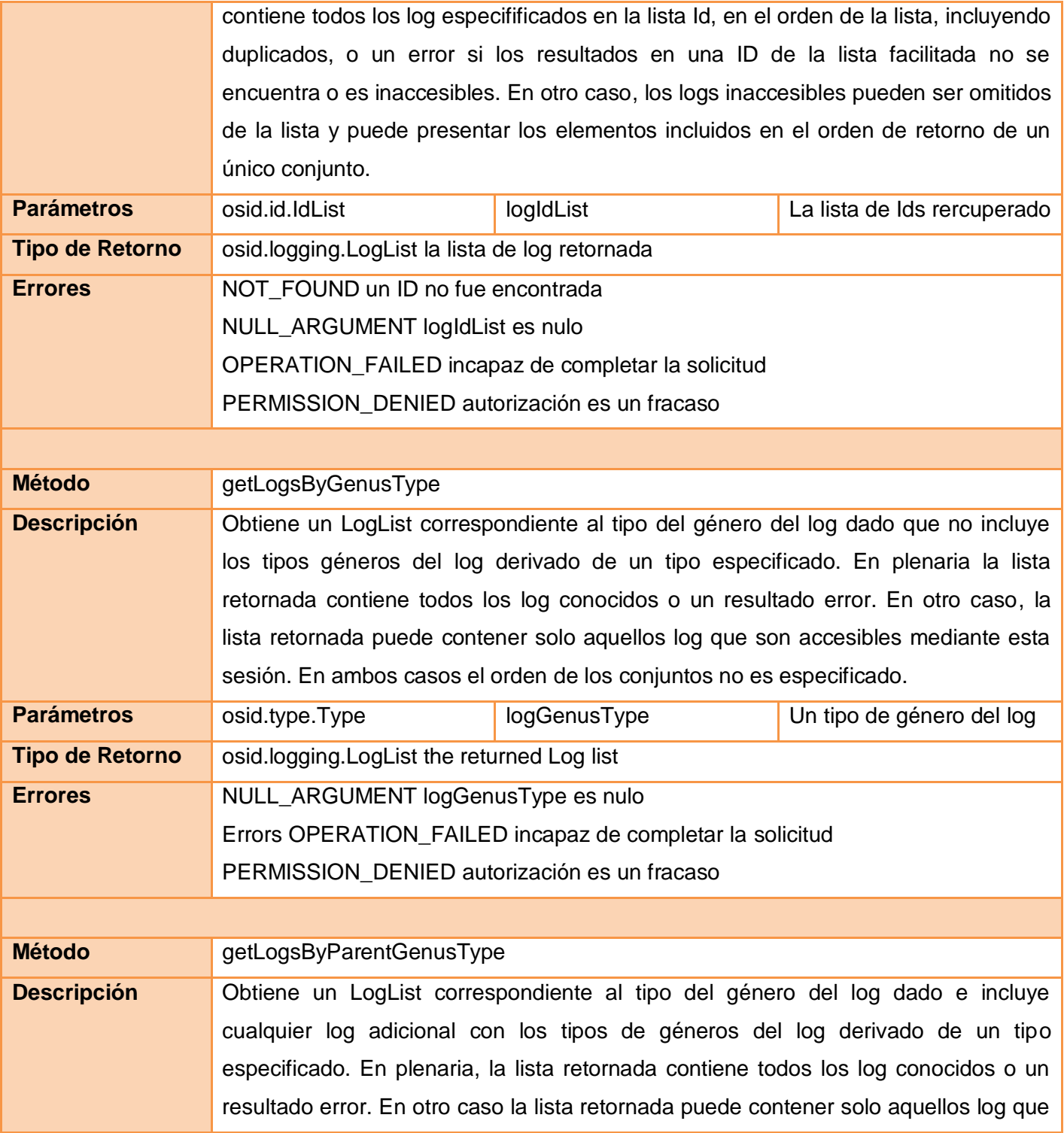

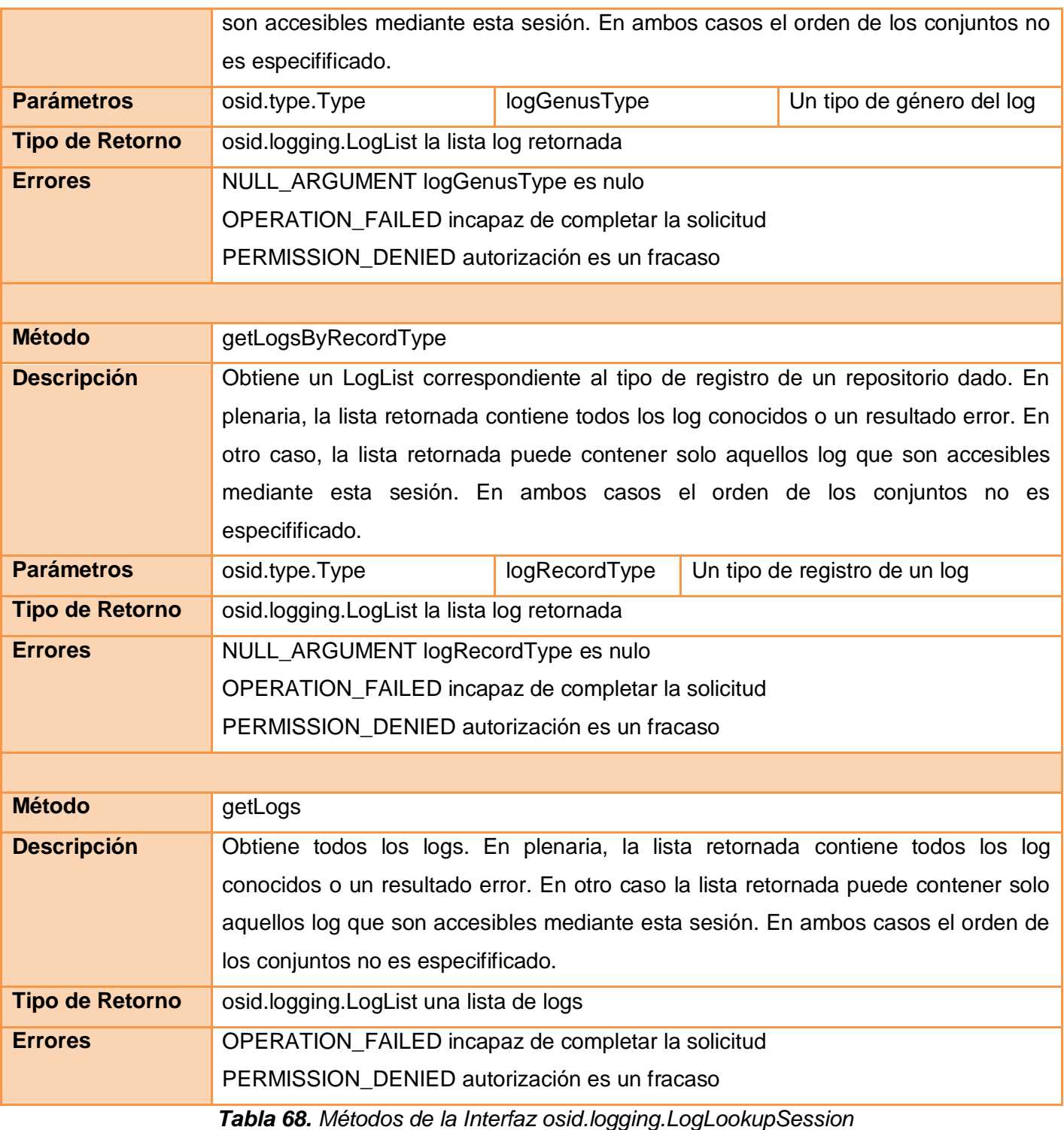
# **Interfaz osid.logging.LogSearchSession**

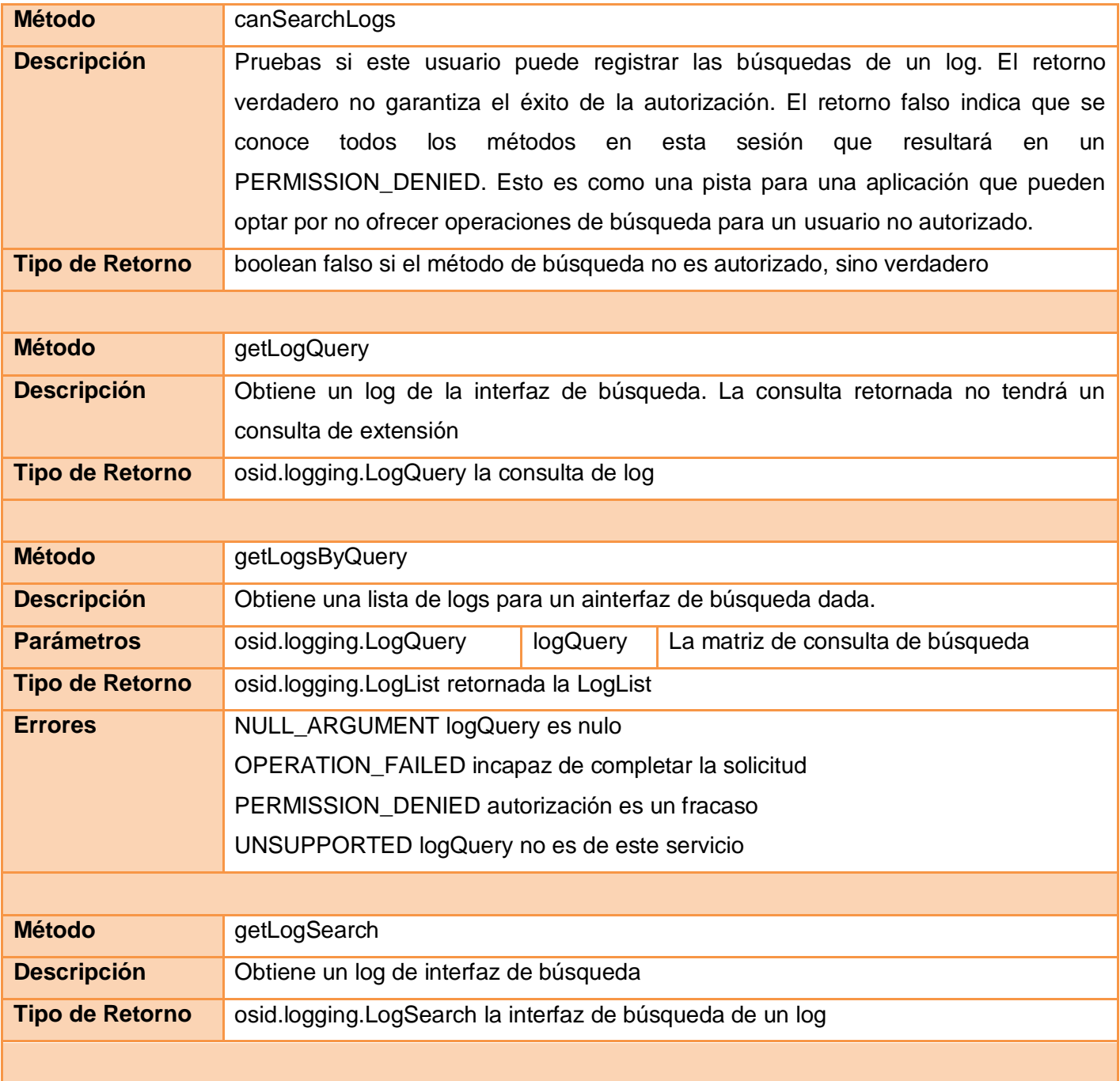

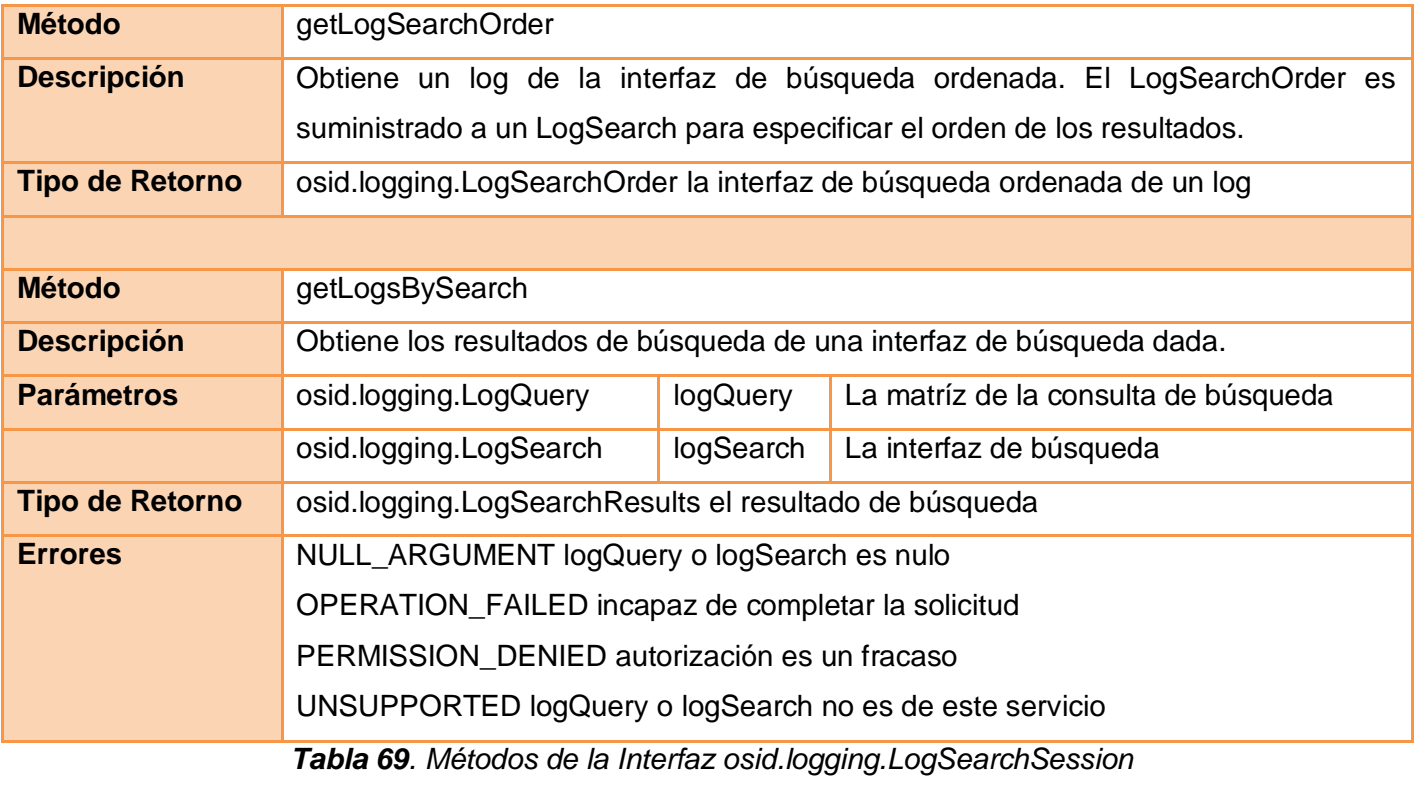

# **Interfaz osid.logging.LogAdminSession**

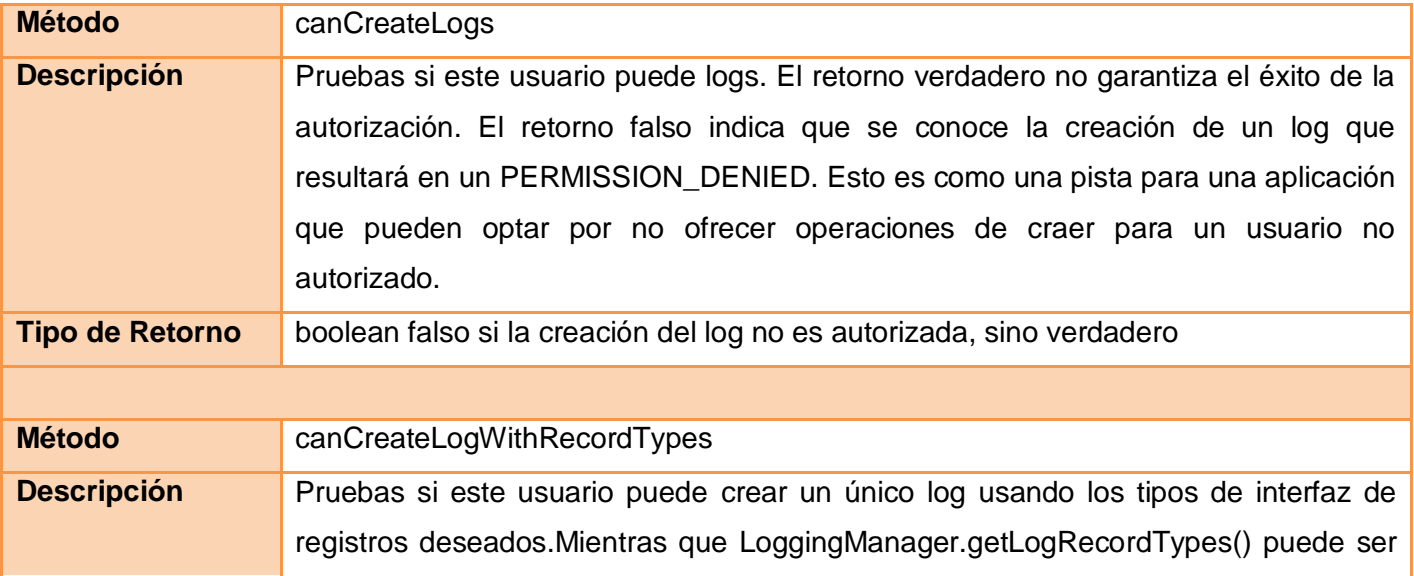

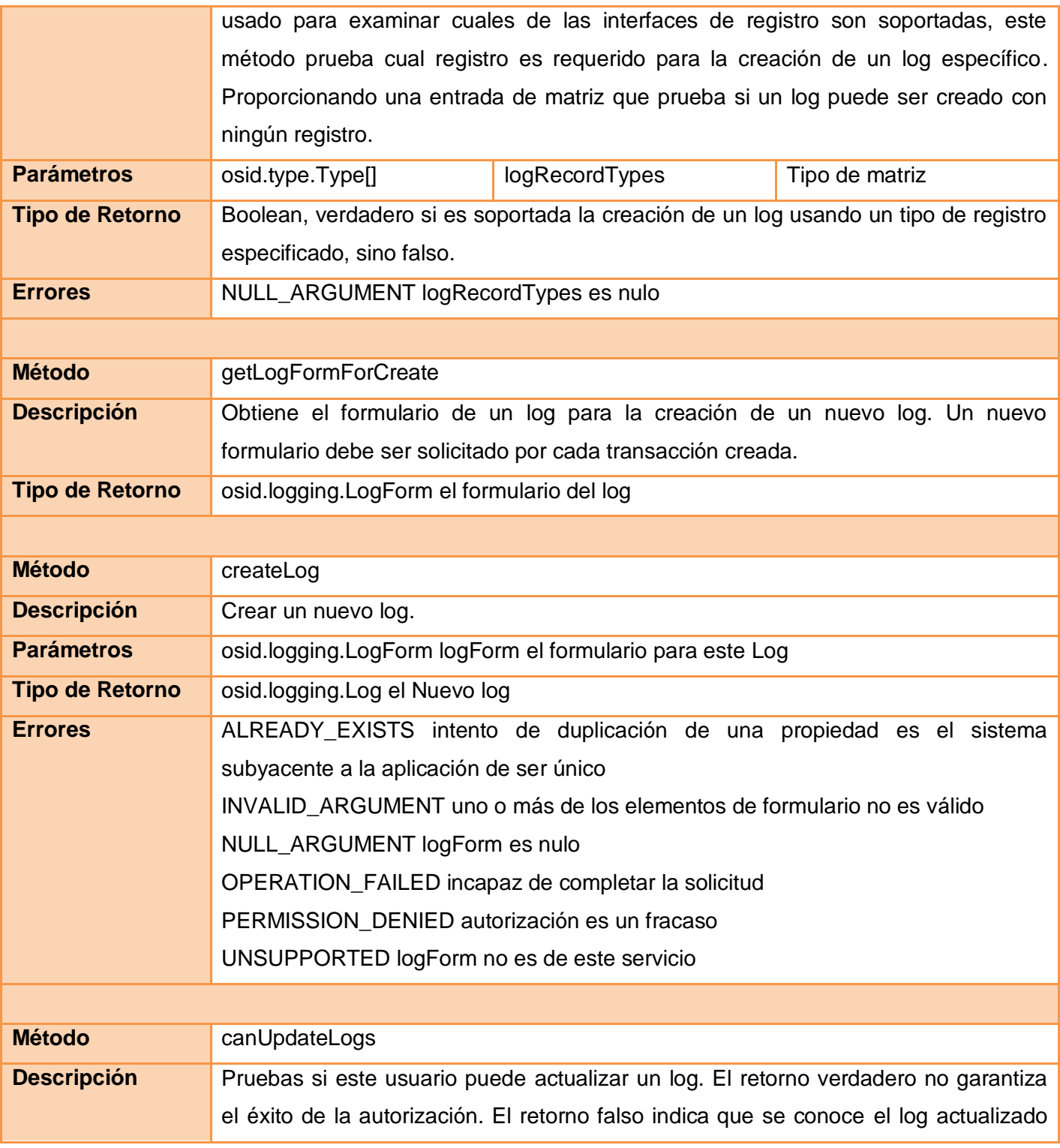

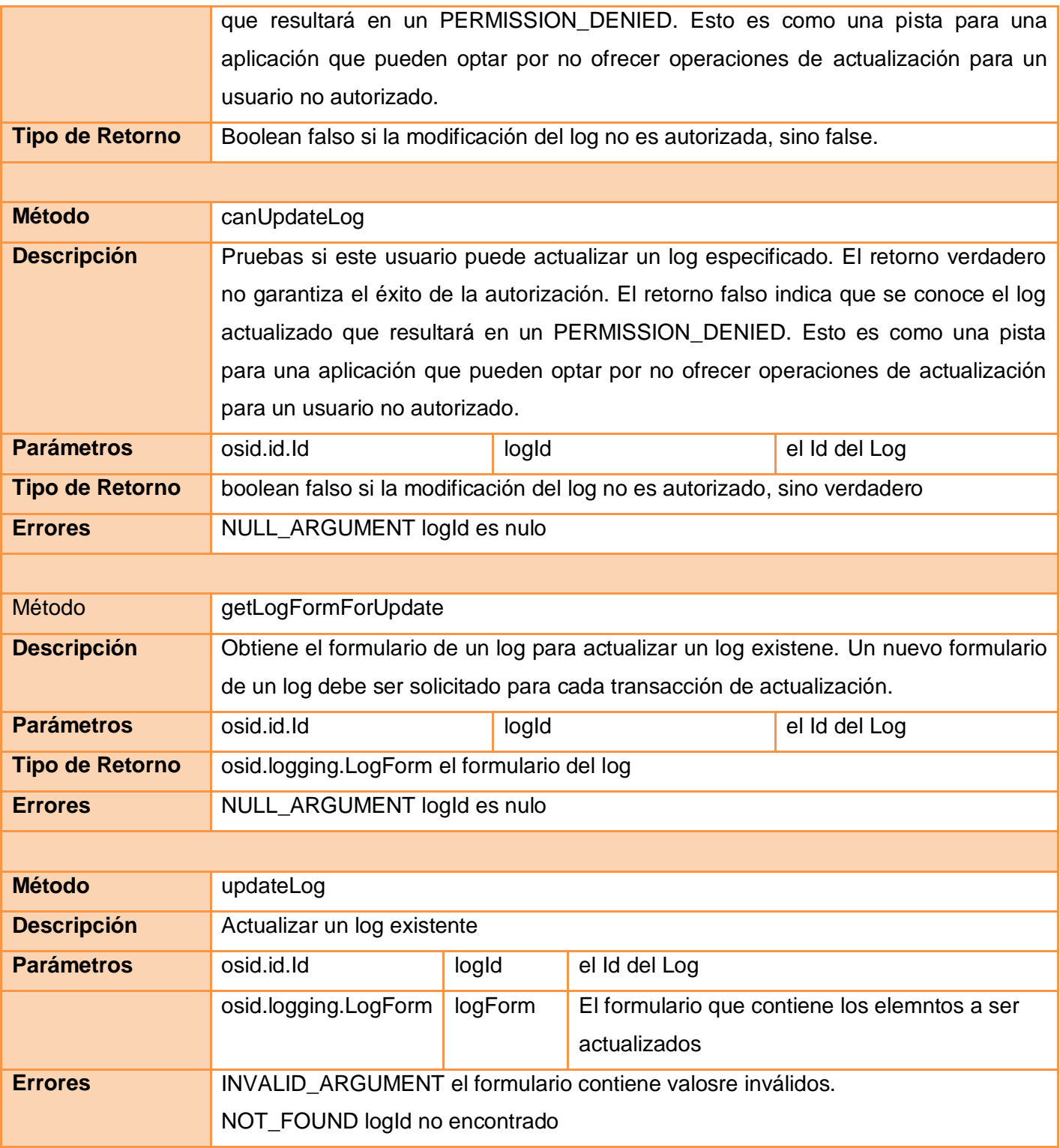

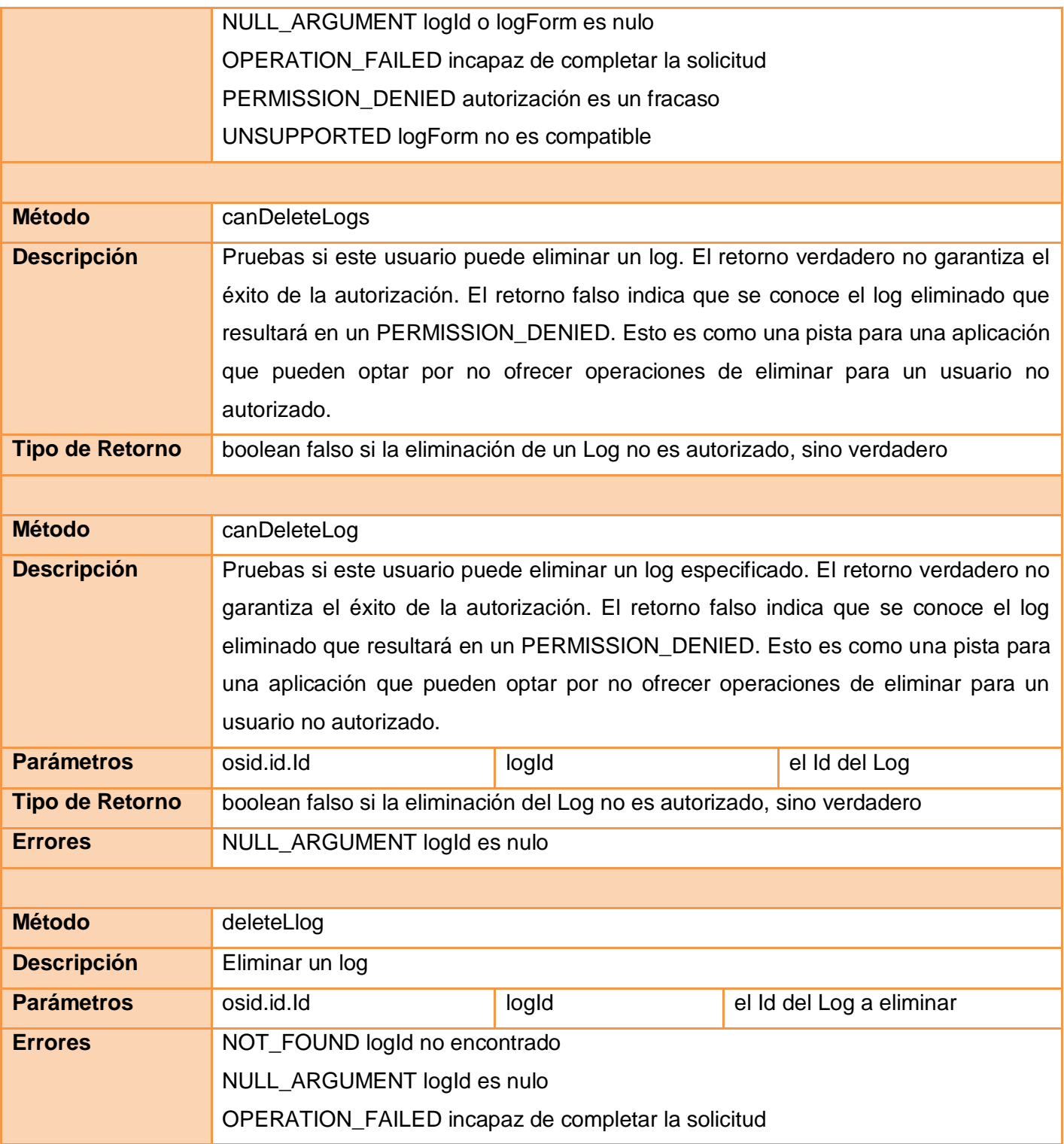

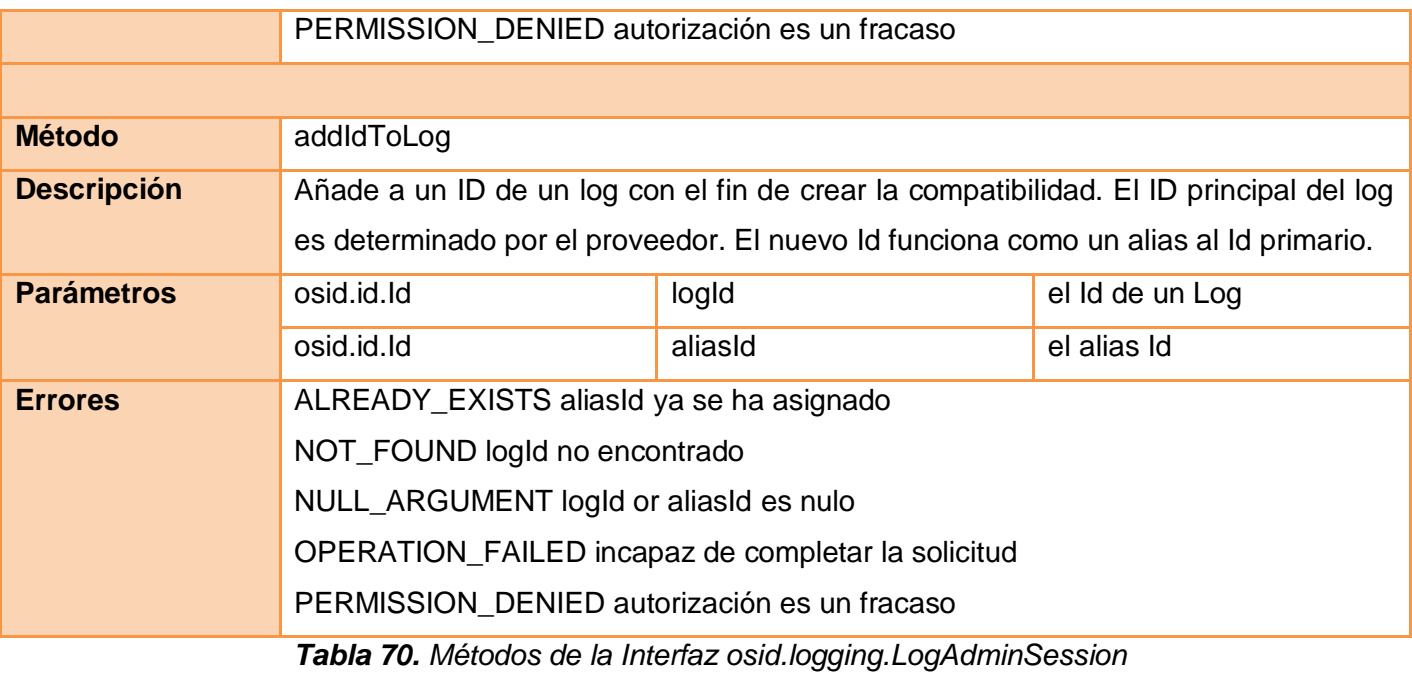

# **Interfaz osid.logging.LogNotificationSession**

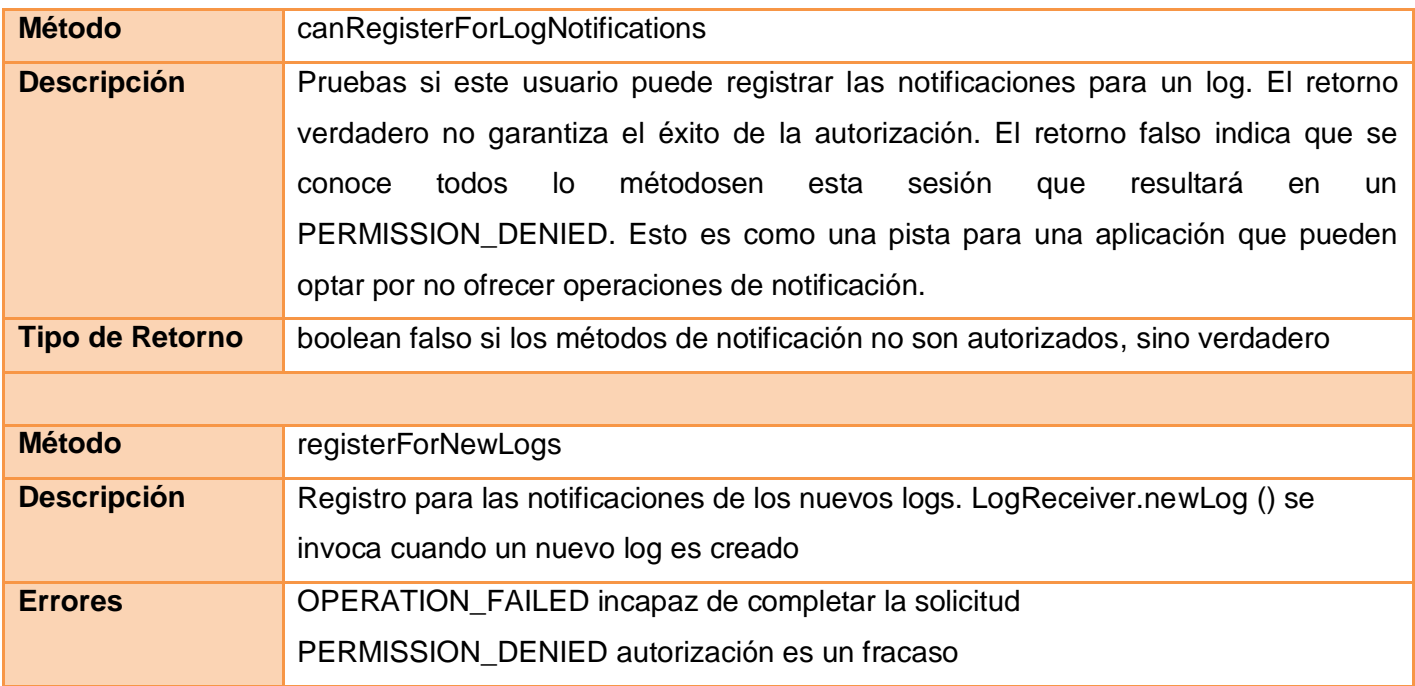

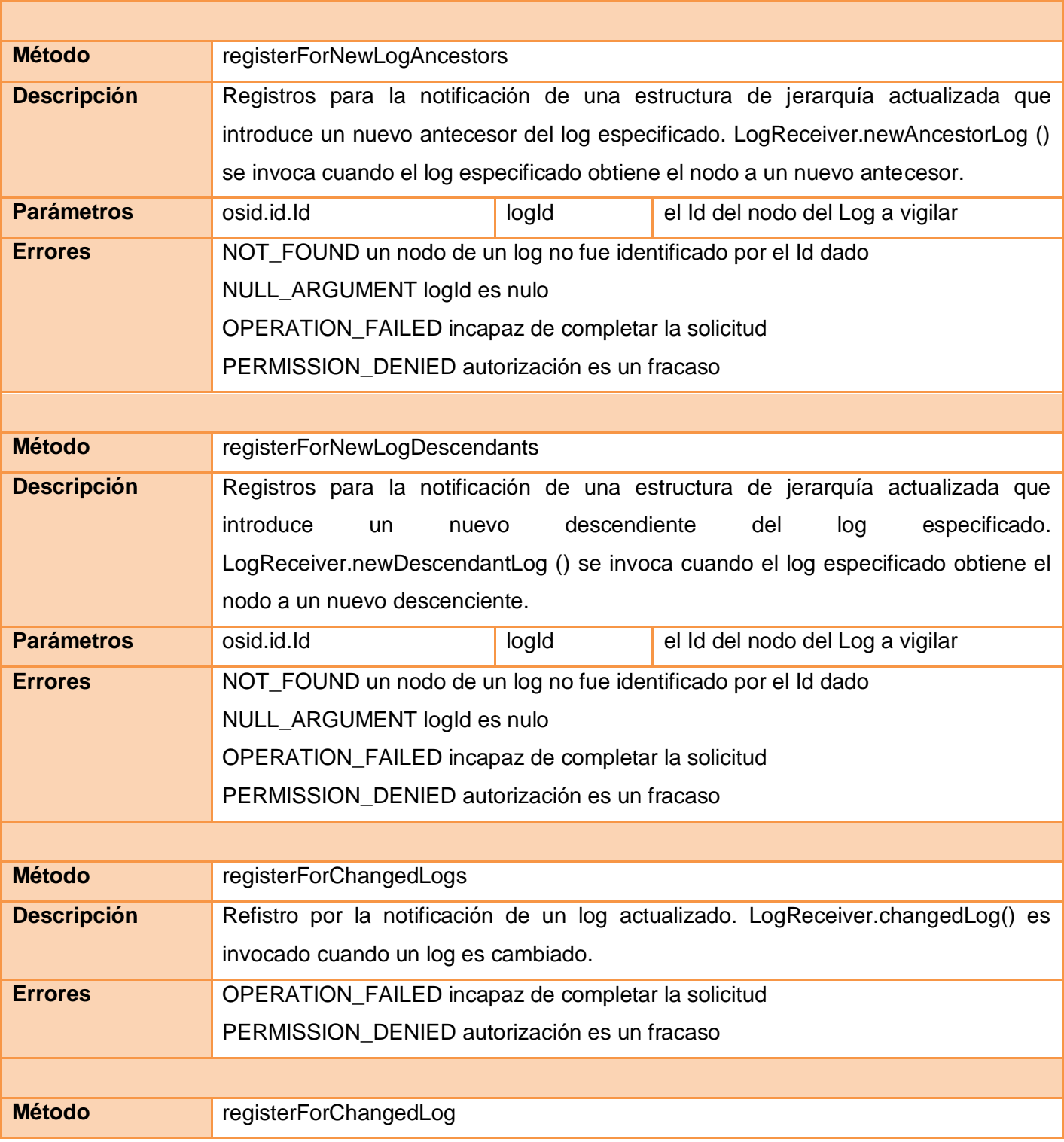

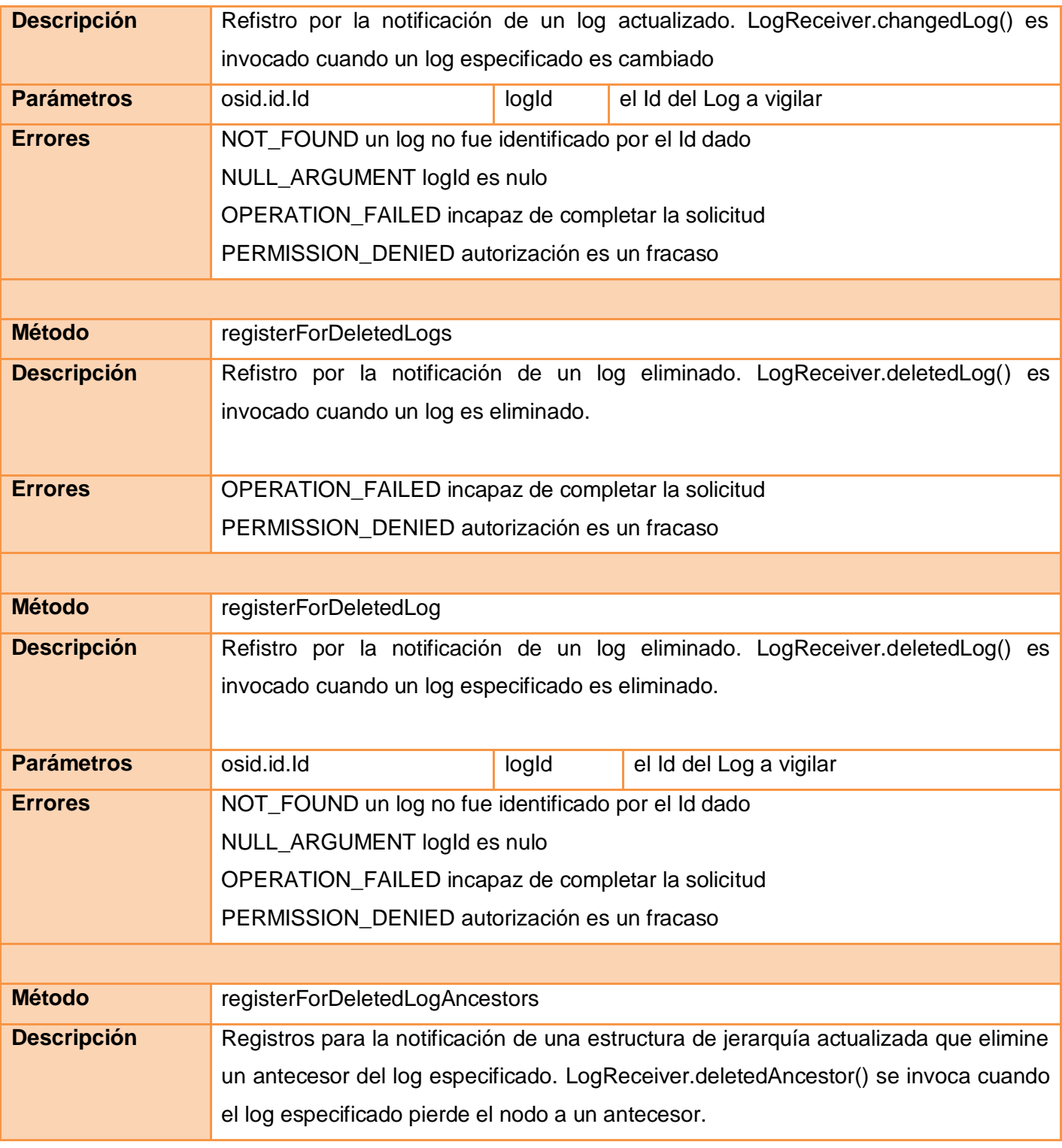

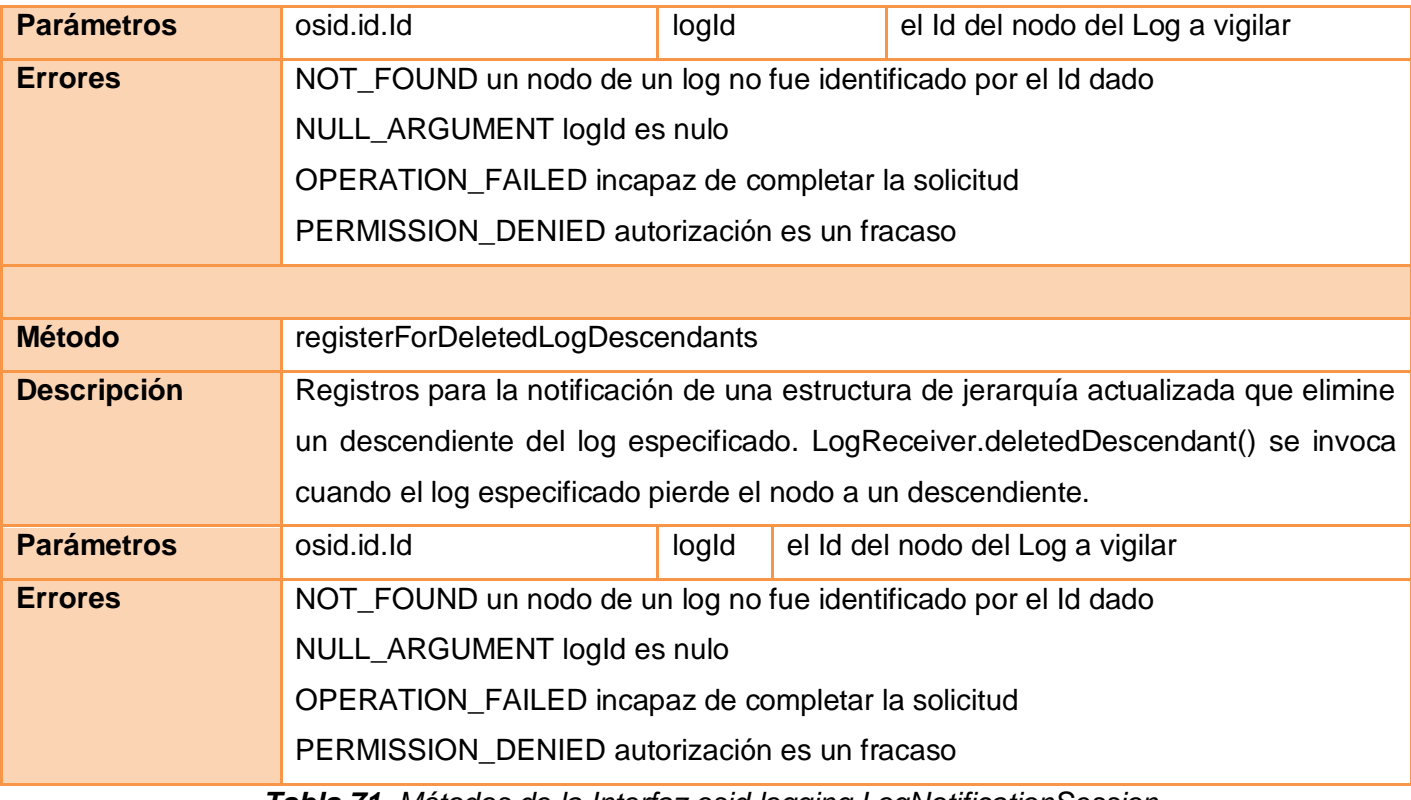

*Tabla 71. Métodos de la Interfaz osid.logging.LogNotificationSession*

# **Interfaz osid.logging.LogEntryQuery**

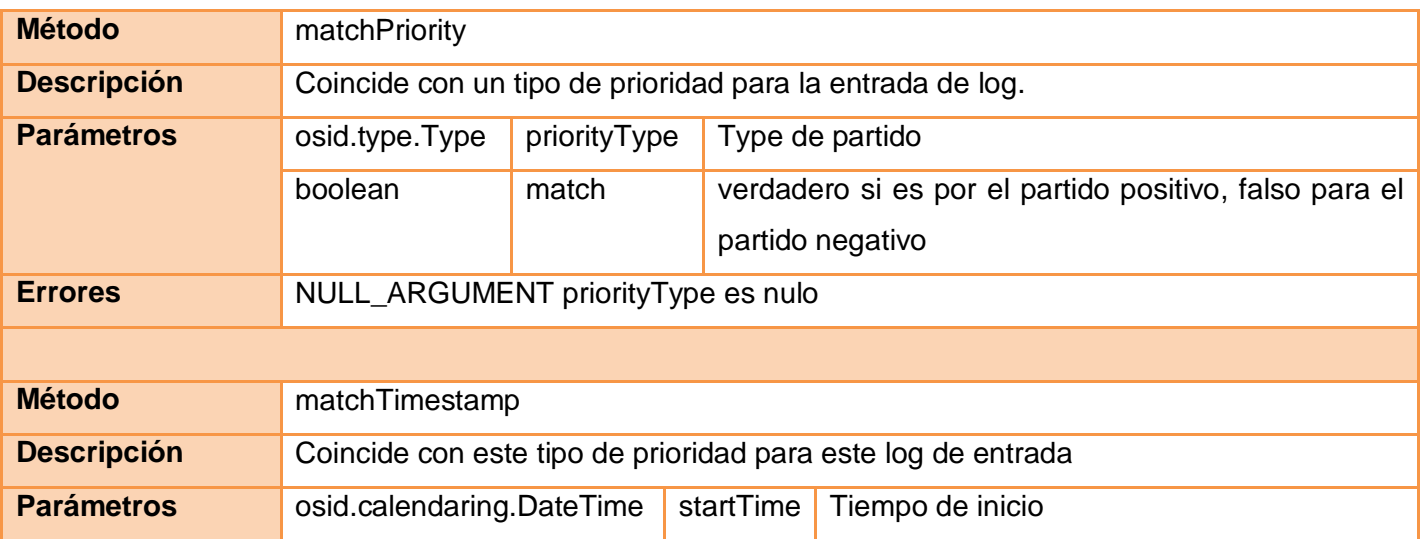

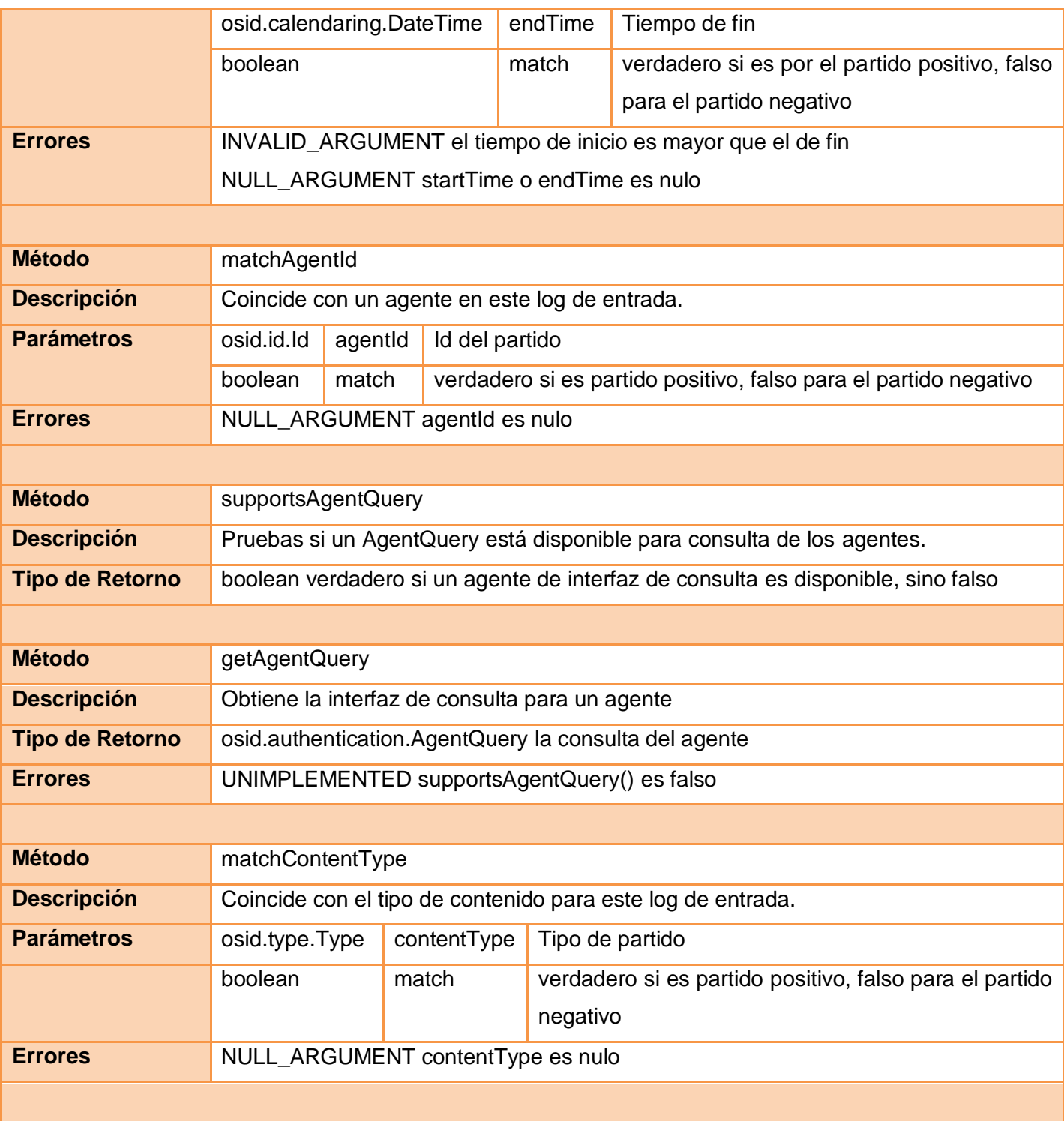

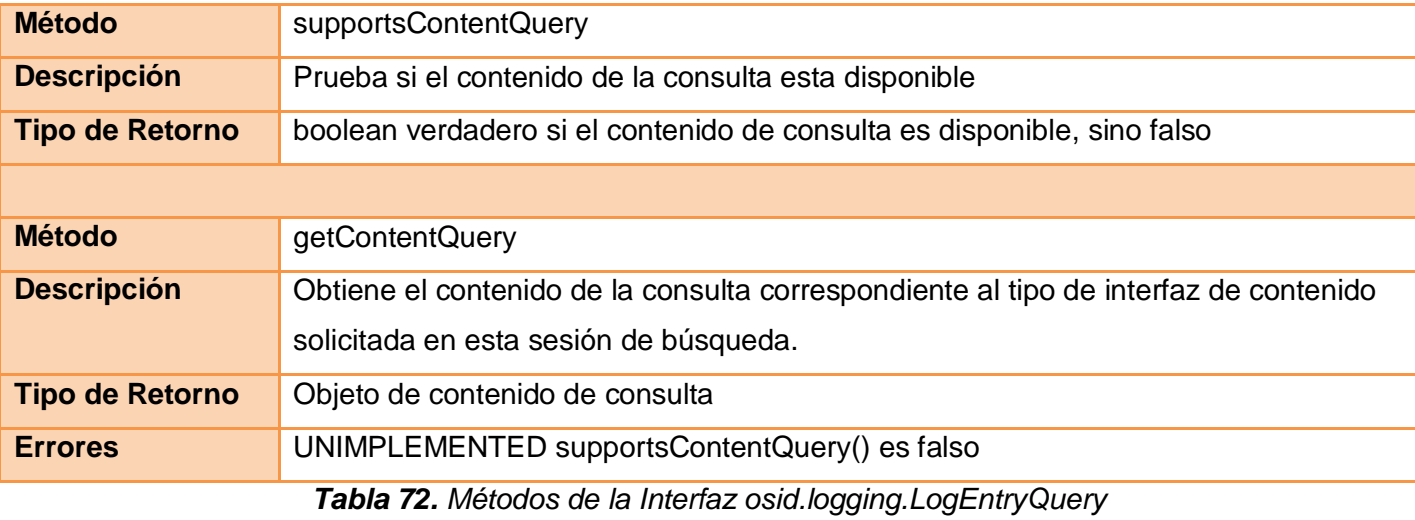

# **Interfaz osid.logging.LogEntrySearchOrder**

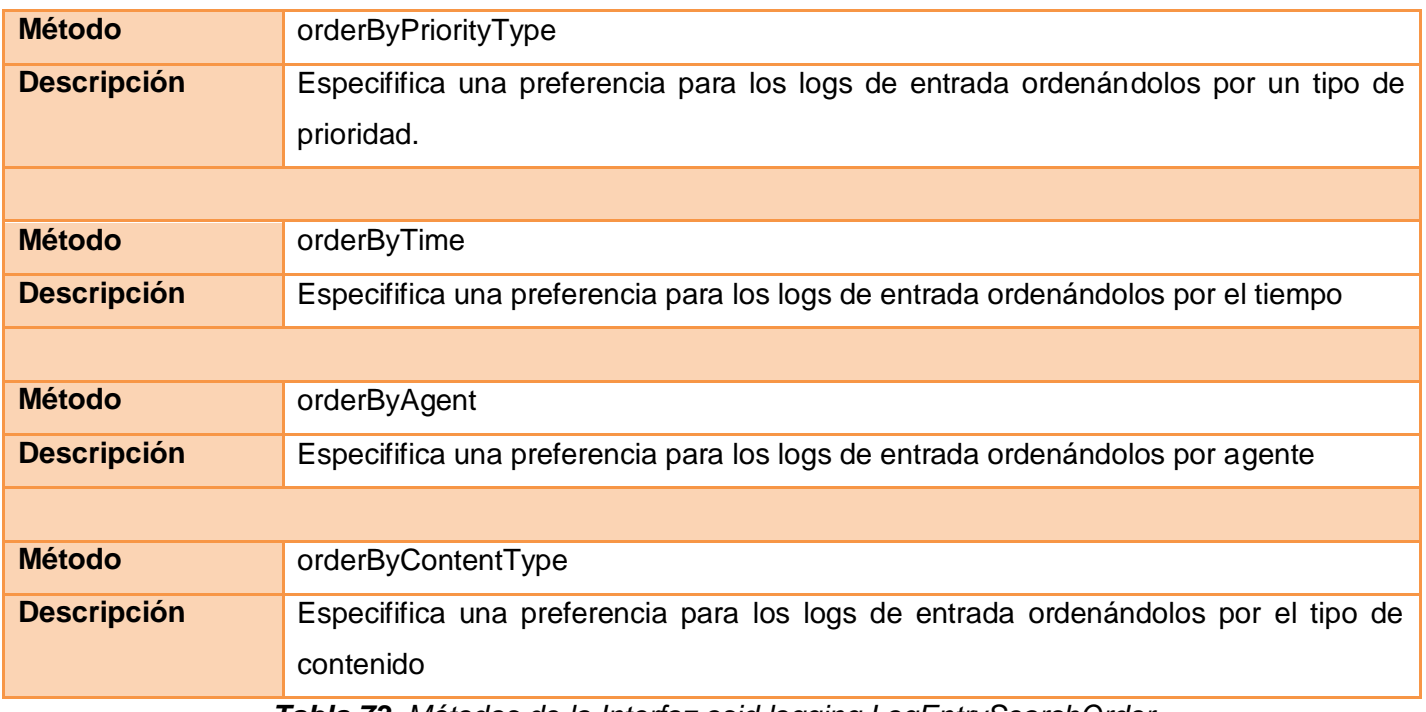

*Tabla 73. Métodos de la Interfaz osid.logging.LogEntrySearchOrder*

**Interfaz osid.logging.LogEntryReceiver**

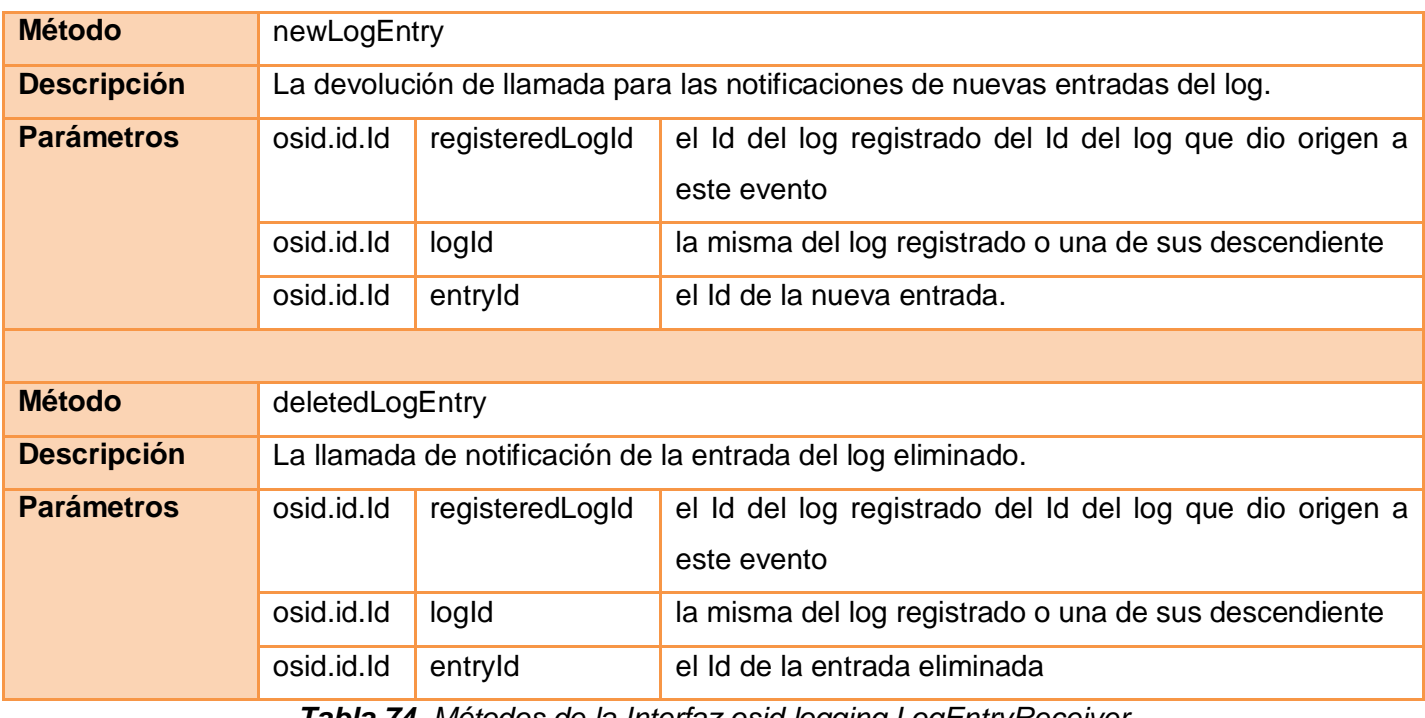

*Tabla 74. Métodos de la Interfaz osid.logging.LogEntryReceiver*

# **Interfaz osid.logging.LogEntryList**

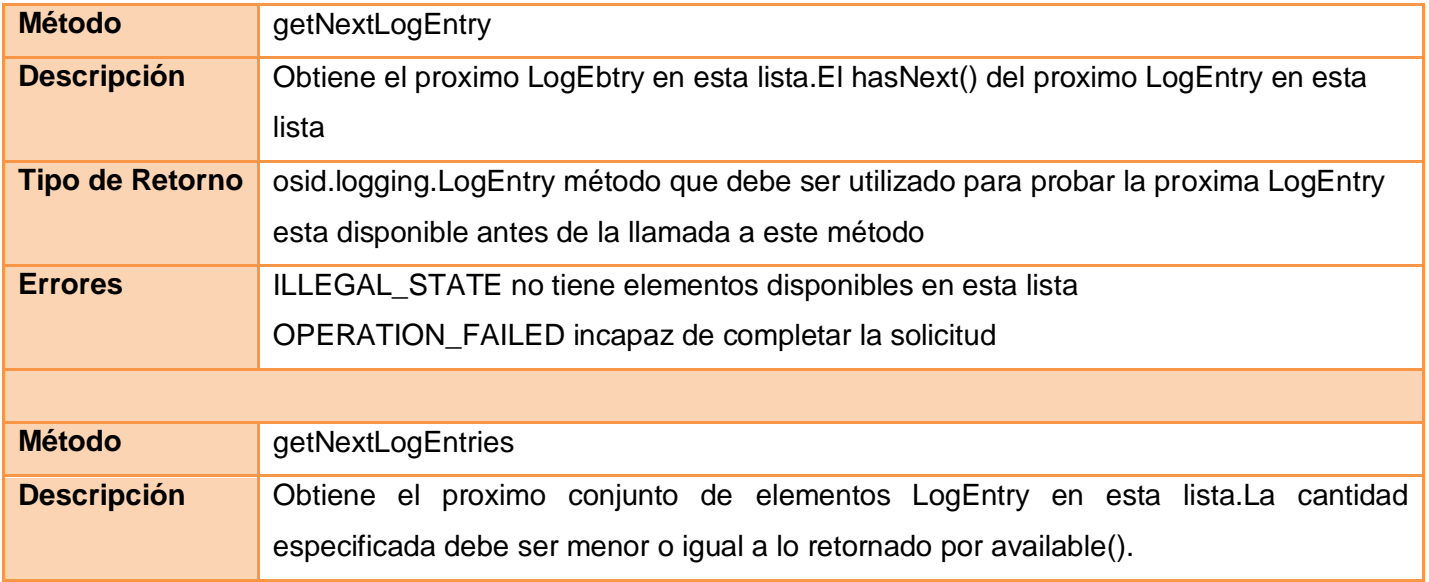

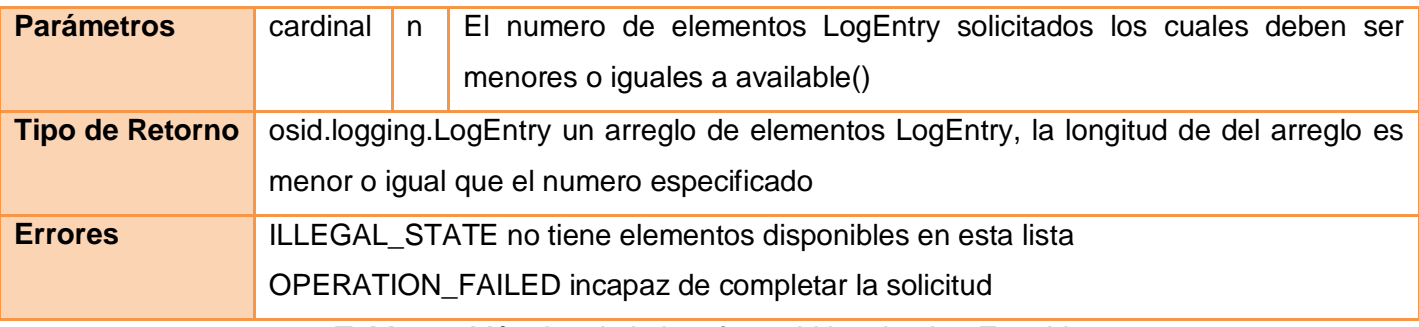

*Tabla 75. Métodos de la interfaz osid.logging.LogEntryList*

#### **Interfaz osid.logging.LogQuery**

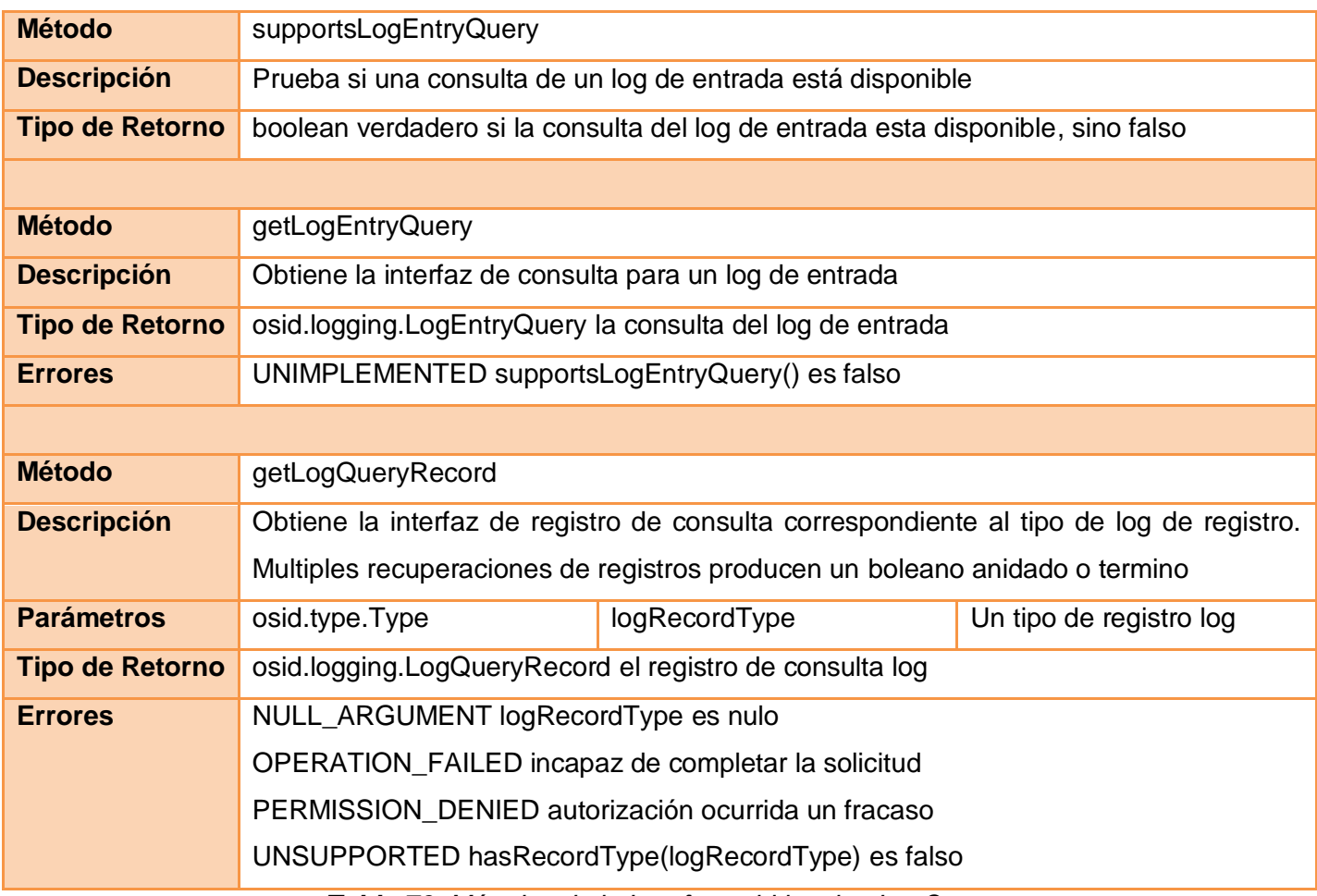

*Tabla 76. Métodos de la Interfaz osid.logging.LogQuery*

### **Interfaz osid.logging.LogForm**

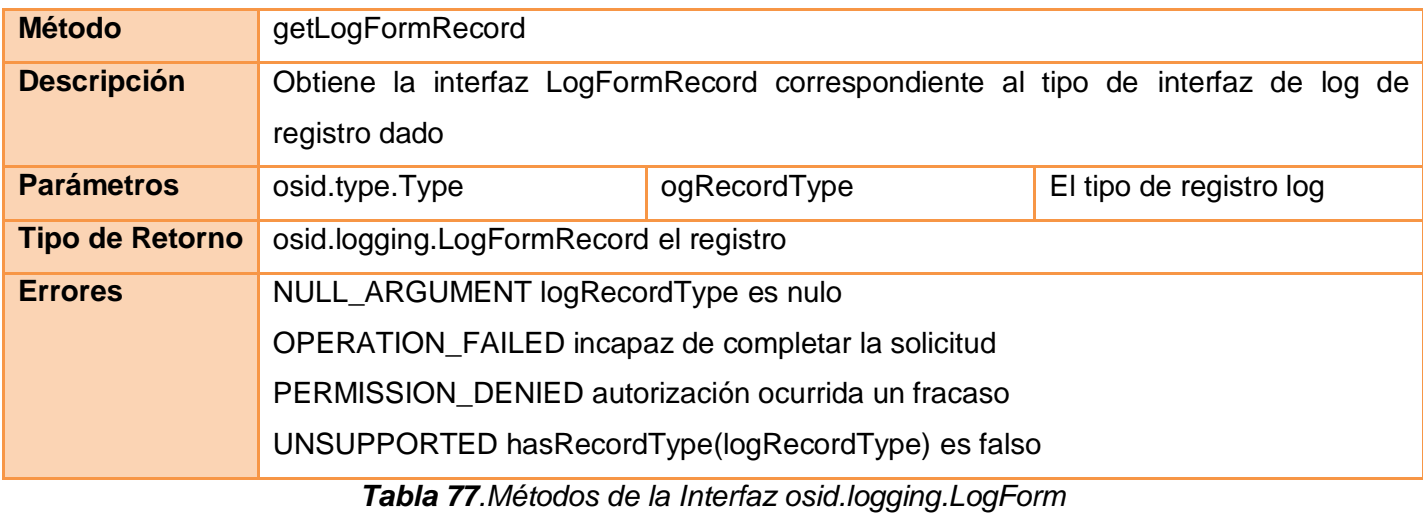

### **Interfaz osid.logging.LogSearchOrder**

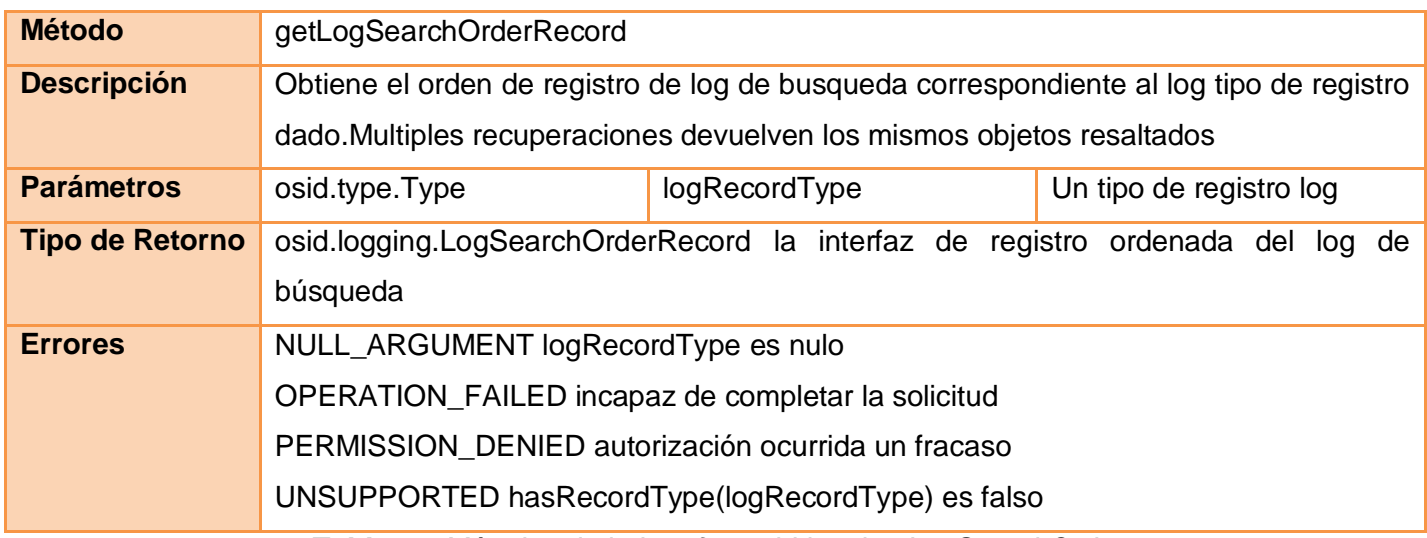

*Tabla 78. Métodos de la Interfaz osid.logging.LogSearchOrder*

# **Interfaz osid.logging.LogSearch**

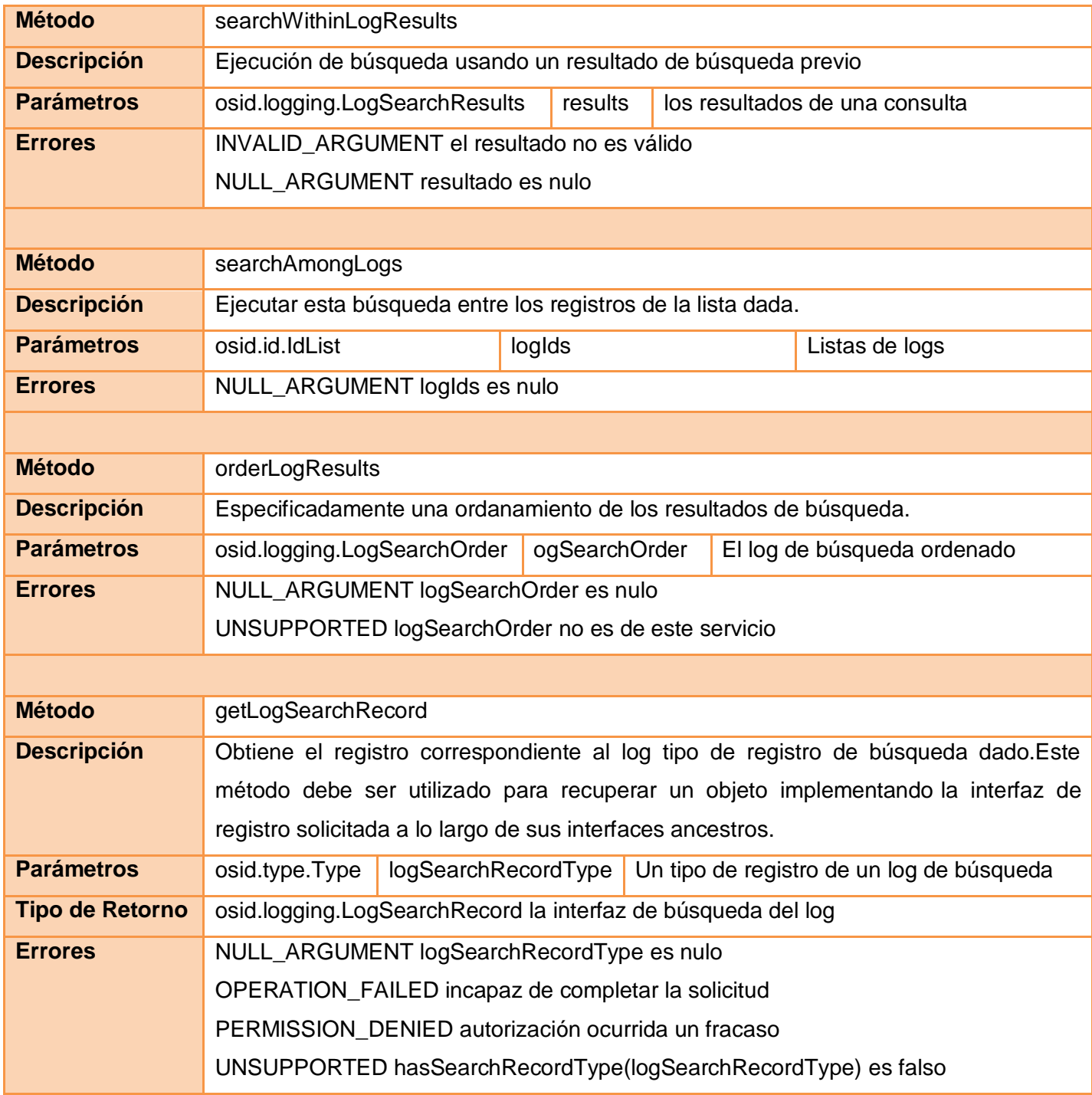

#### *Tabla 79. Métodos de la Interfaz osid.logging.LogSearch*

#### **Interfaz osid.logging.LogSearchResults**

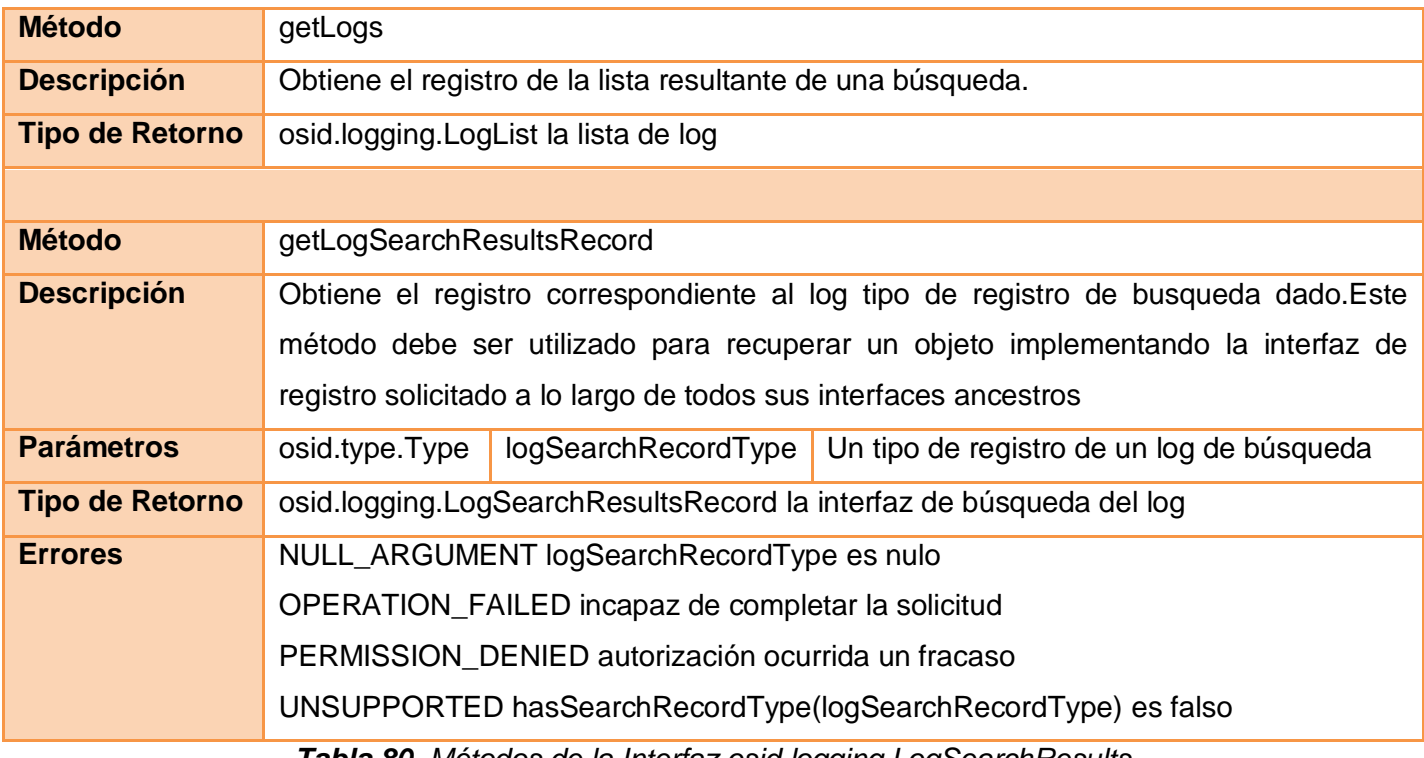

*Tabla 80. Métodos de la Interfaz osid.logging.LogSearchResults*

### **Interfaz osid.logging.LogReceiver**

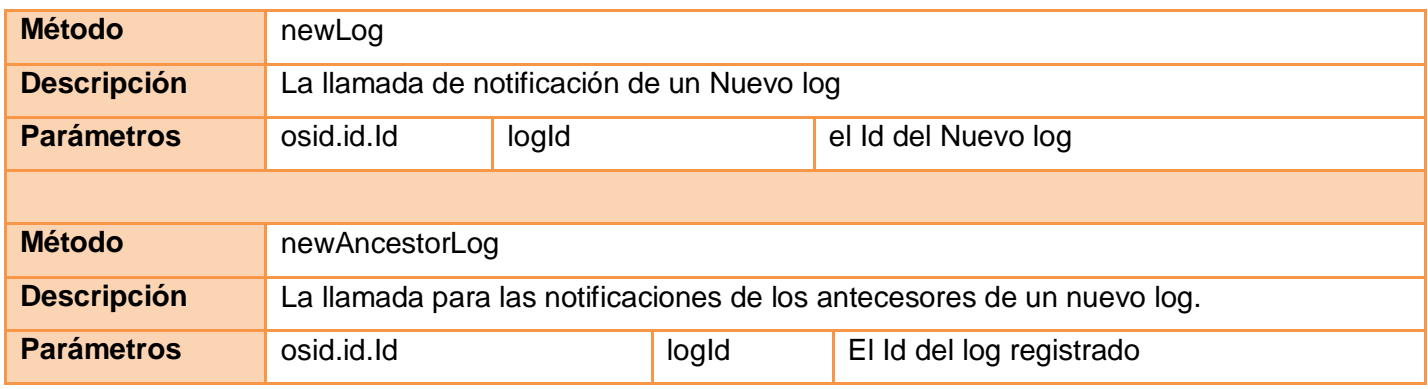

|                    | osid.id.Id                                                        |              | ancestorId   |                                    | el Id del Nuevo log antecesor |                                      |                                          |  |
|--------------------|-------------------------------------------------------------------|--------------|--------------|------------------------------------|-------------------------------|--------------------------------------|------------------------------------------|--|
|                    |                                                                   |              |              |                                    |                               |                                      |                                          |  |
| <b>Método</b>      | newDescendantLog                                                  |              |              |                                    |                               |                                      |                                          |  |
| <b>Descripción</b> | La llamada por notificación de un Nuevo descendiente de un log    |              |              |                                    |                               |                                      |                                          |  |
| <b>Parámetros</b>  | osid.id.Id                                                        | logld        |              | el Id de un log registrado         |                               |                                      |                                          |  |
|                    | osid.id.Id                                                        | descendantId |              | el Id de un nuevo log descendiente |                               |                                      |                                          |  |
|                    |                                                                   |              |              |                                    |                               |                                      |                                          |  |
| <b>Método</b>      | changedLog                                                        |              |              |                                    |                               |                                      |                                          |  |
| <b>Descripción</b> | La llamada por notificación de un log actualizado                 |              |              |                                    |                               |                                      |                                          |  |
| <b>Parámetros</b>  | osid.id.Id                                                        |              | logld        |                                    | el Id del log actualizado     |                                      |                                          |  |
|                    |                                                                   |              |              |                                    |                               |                                      |                                          |  |
| <b>Método</b>      | deletedAncestorLog                                                |              |              |                                    |                               |                                      |                                          |  |
| <b>Descripción</b> | La llamada por notificación de los ancestors eliminados de un log |              |              |                                    |                               |                                      |                                          |  |
| <b>Parámetros</b>  | osid.id.Id                                                        |              | logld        |                                    |                               | el Id de un log registrado           |                                          |  |
|                    | osid.id.Id                                                        |              | ancestorId   |                                    |                               | el Id del ancestor eliminado del log |                                          |  |
|                    |                                                                   |              |              |                                    |                               |                                      |                                          |  |
| <b>Método</b>      | deletedDescendantLog                                              |              |              |                                    |                               |                                      |                                          |  |
| <b>Descripción</b> | La llamada por notificación del descendiente eliminado de un log  |              |              |                                    |                               |                                      |                                          |  |
| <b>Parámetros</b>  | osid.id.Id                                                        |              | logld        |                                    |                               | el Id de un log registrado           |                                          |  |
|                    | osid.id.Id                                                        |              | descendantId |                                    |                               |                                      | el Id del descendiente eliminado del log |  |
|                    |                                                                   |              |              |                                    |                               |                                      |                                          |  |

*Tabla 81. Métodos de la interfaz osid.logging.LogReceiver*

#### **Anexo 6. Otros métodos del estándar IMS ES**

#### **Resumen de las operaciones PersonManagerService**

| <b>Método</b>                                              | <b>Descripción</b>                                                               |  |  |  |  |
|------------------------------------------------------------|----------------------------------------------------------------------------------|--|--|--|--|
| createPersons                                              | Para solicitar la creación de un conjunto poblado del registro 'persona' en el   |  |  |  |  |
|                                                            | sistema de destino. La fuente es la responsable de la asignación de los          |  |  |  |  |
|                                                            | identificadores únicos.                                                          |  |  |  |  |
| createByProxyPersons                                       | Para solicitar la creación de un conjunto de los registros de 'persona' poblados |  |  |  |  |
|                                                            | en el sistema de destino. El objetivo es responsable de la asignación de los     |  |  |  |  |
|                                                            | identificadores únicos.                                                          |  |  |  |  |
| deletePersons                                              | Para solicitar la eliminación de un conjunto de registro «persona». El registro  |  |  |  |  |
|                                                            | «persona» y todas sus relaciones son eliminados.                                 |  |  |  |  |
| readPersons                                                | Para leer todo el contenido del conjunto de los registros de 'persona'           |  |  |  |  |
|                                                            | identificados. El objetivo debe devolver todos los datos que tiene para cada un  |  |  |  |  |
|                                                            | registro de 'persona' identificado.                                              |  |  |  |  |
|                                                            | Para recuperar los registros "persona" para un determinado grupo. Esto           |  |  |  |  |
| readPersonsForGroup                                        | devuelve el registro de cada persona que es miembro del Grupo, es decir, para    |  |  |  |  |
|                                                            | quienes un registro de miembros en el Grupo existe.                              |  |  |  |  |
|                                                            | Para escribir nuevos contenidos en el conjunto de registros 'persona'            |  |  |  |  |
| updatePersons                                              | identificados. El objetivo debe escribir los nuevos datos en cada uno de los     |  |  |  |  |
|                                                            | registros 'persona'. Estas operaciones son aditivas.                             |  |  |  |  |
|                                                            | Para reemplazar el contenido de un conjunto de registros<br>'persona'            |  |  |  |  |
| replacePersons                                             | identificados. El objetivo debe escribir los nuevos datos en los registros       |  |  |  |  |
|                                                            | 'persona'.                                                                       |  |  |  |  |
|                                                            | Para cambiar el ld buscado en un conjunto de registros 'persona'. La             |  |  |  |  |
| changePersonsIdentifier                                    | finalización de esta operación se traducirá en acciones retrasadas usando el     |  |  |  |  |
|                                                            | original de presentación de informes sourcedid un identificador de estatus       |  |  |  |  |
|                                                            | desconocido.                                                                     |  |  |  |  |
| Tabla 82 Pesumen de las energgiones Person Langaer Service |                                                                                  |  |  |  |  |

*Tabla 82. Resumen de las operaciones PersonManagerService*

# **Resumen de las operaciones GroupManagerService**

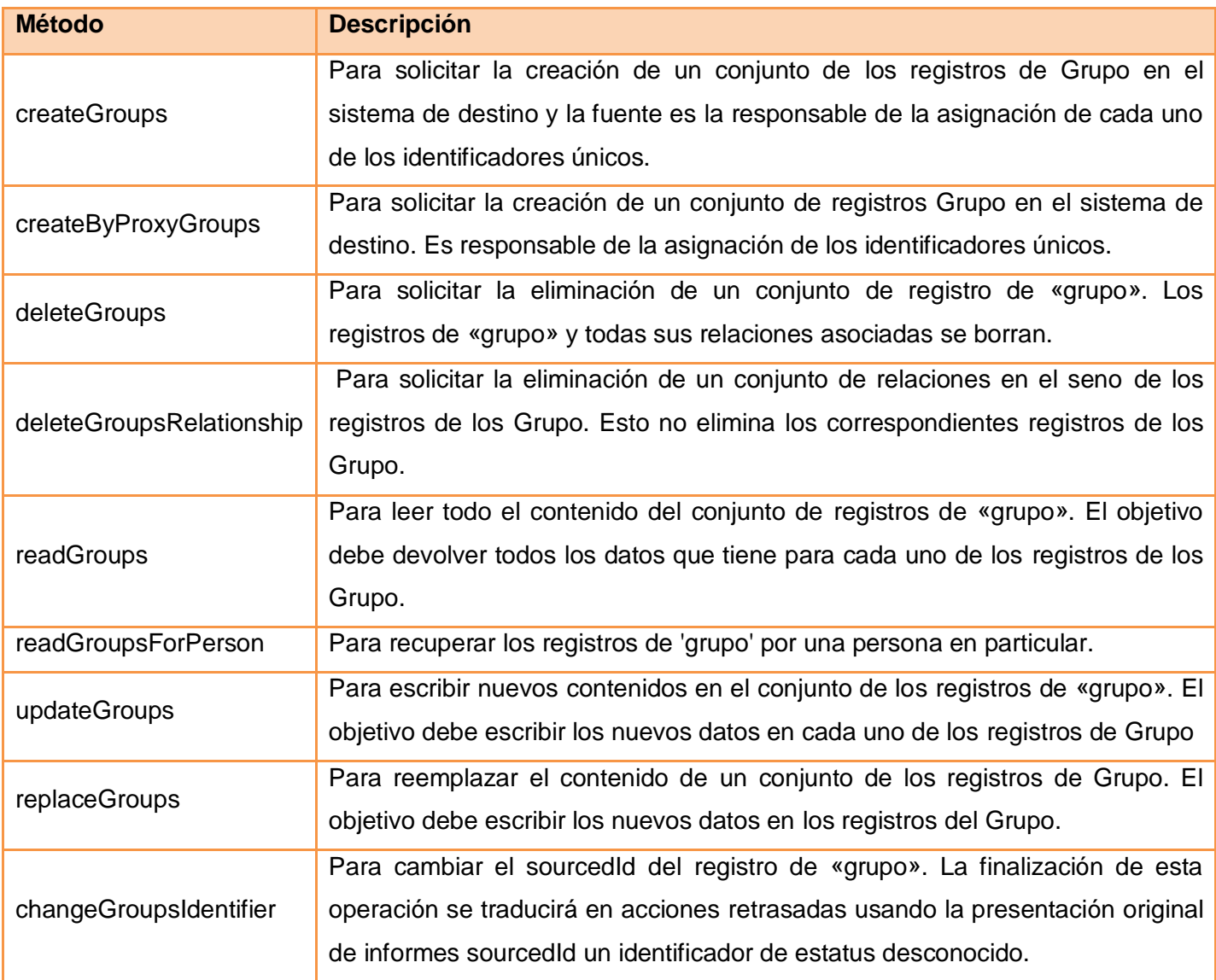

*Tabla 83. Resumen de las operaciones GroupManagerService*

#### **Resumen de las operaciones MembershipManagerService**

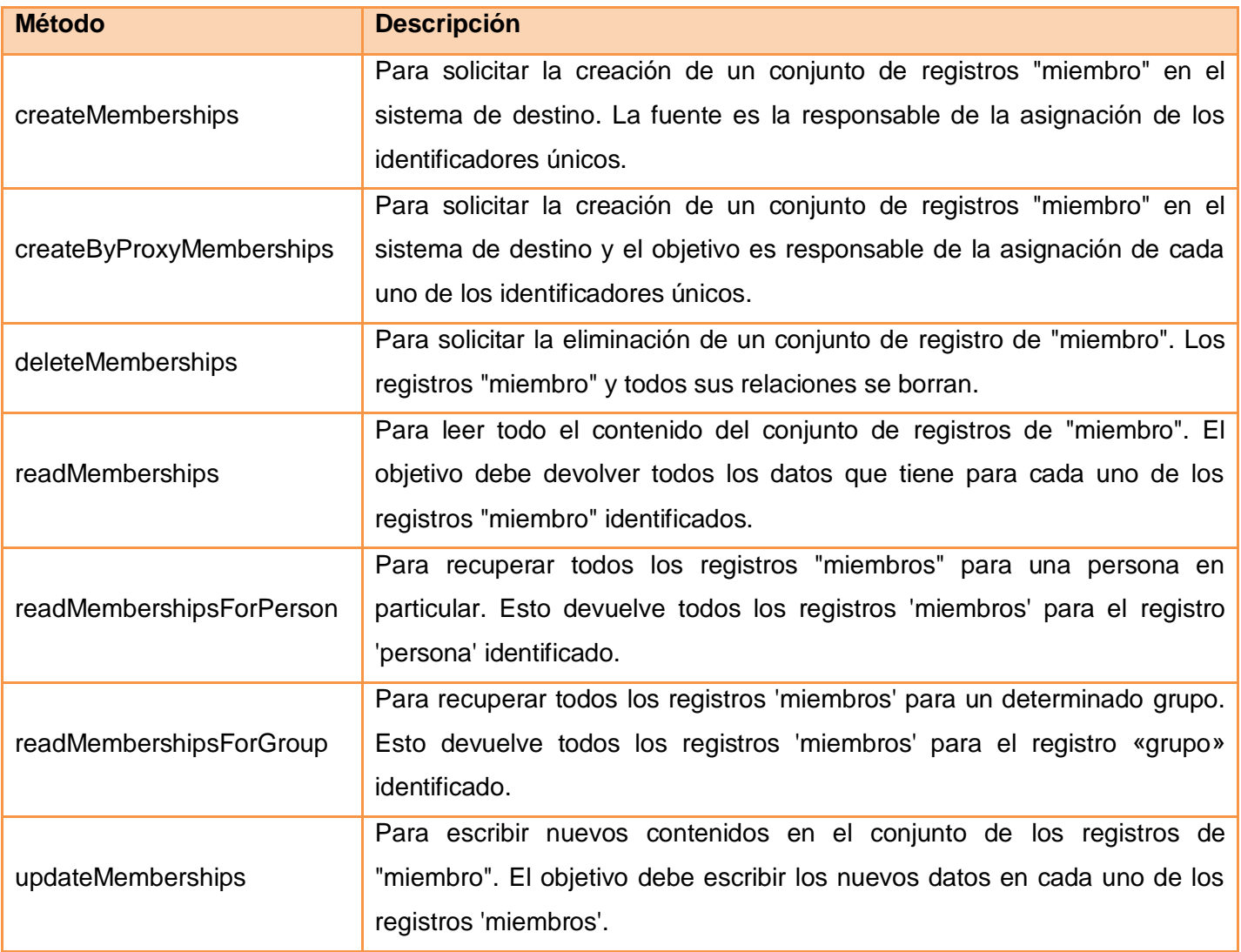

*Tabla 84. Resumen de las operaciones MembershipManagerService*

# **GLOSARIO DE TÉRMINOS**

#### **GLOSARIO DE TÉRMINOS**

*C*

**Componente:** Piezas funcionales de un conjunto integrado que sería las Universidades Virtuales.

#### *E*

**E-learning:** conjunto de tecnologías, aplicaciones y servicios orientados a facilitar la enseñanza y el aprendizaje a través de Internet/Intranet, que facilitan el acceso a la información y la comunicación con otros participantes. (Red TTnet, 2005)

**Estándar:** es un patrón, una tipificación o una norma de cómo realizar algo (AulaGlobal, 2007).

*I*

**Interoperabilidad:** la habilidad de dos o más sistemas o componentes para intercambiar información y para usar la información que ha sido intercambiada.(IEEE, 2007)

*M*

**Modelo:** Un modelo identifica elementos importantes de un contexto o una realidad y establece relaciones entre éstos con el fin de explicar dicha realidad.

*U*

**Universidad Virtual:** Es una forma flexible de enseñanza especializada a distancia que utiliza avanzadas tecnologías de comunicación y genera nuevos espacios para que la comunidad universitaria pueda llevar a cabo sus procesos de comunicación, gestión, servicios e investigación.